Міністерство освіти і науки України Національний педагогічний університет ім. М.П. Драгоманова

> **Горбачук І.Т., Горбачук В.О., Гаврилюк М.М., Луценко В.Ю., Мусієнко Ю.А., Пудченко С.А.**

# **Лабораторні роботи з обладнанням PHYWE**

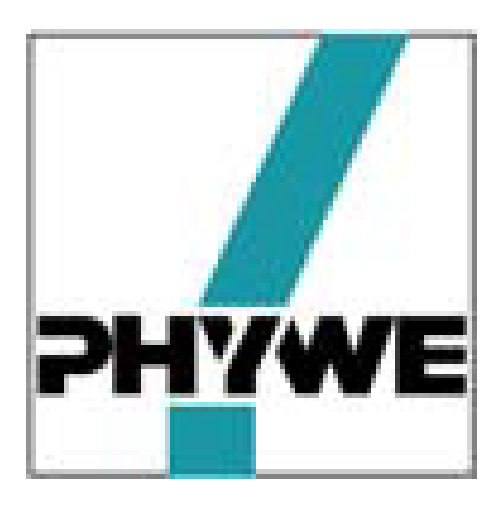

# **Фізика. 9 клас**

**Навчально-методичний посібник**

## *Рекомендовано до видання Вченою Радою Національного педагогічного університету імені М. П. Драгоманова (протокол № 2 від 24 вересня2020 р.)*

#### **Рецензенти:**

- *Заболотний В.Ф. –* доктор педагогічних наук, кандидат фізико-математичних наук, професор, академік Академії наук вищої освіти України, завідувач кафедри фізики і методики навчання фізики, астрономії Вінницького державного педагогічного університету імені Михайла Коцюбинського
- *Сиротюк В.Д.* доктор педагогічних наук, професор кафедри методики та теорії навчання фізики і астрономії Національного педагогічного університету імені М.П. Драгоманова
- *Мосієвич О.С.* кандидат фізико-математичних наук, доцент Рівненського державного гуманітарного університету;
- Л 12Лабораторні роботи з обладнанням PHYWE. Фізика. 9 клас : навчально-методичний посібник / Під заг.ред. проф. І.Т. Горбачука / Авт.кол.: Горбачук І. Т., Горбачук В. О., Гаврилюк М. М., Луценко В. Ю., Мусієнко Ю. А., Пудченко С. А.; Нац. пед. ун-т імені М.П. Драгоманова. – Київ: Вид-во НПУ імені М.П. Драгоманова, 2020. – 165 с.

*Навчально-методичний посібник «Лабораторні роботи з обладнанням PHYWE. Фізика. 9 клас» призначений для учнів, вчителів фізики та студентів фізичних спеціальностей педагогічних ВНЗ. Він містить поради щодо методики організації і проведення лабораторних робіт з використанням сучасного обладнання з метою формування пізнавально-практичних умінь учнів в процесі навчання фізики.*

**ISBN 978-966-931-237-2**

© Горбачук І.Т., Горбачук В.О., Гаврилюк М.М., Луценко В.Ю., Мусієнко Ю.А., Пудченко С.А., 2020 © Вид-во НПУ імені М.П. Драгоманова, 2020

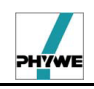

# **ЗМІСТ**

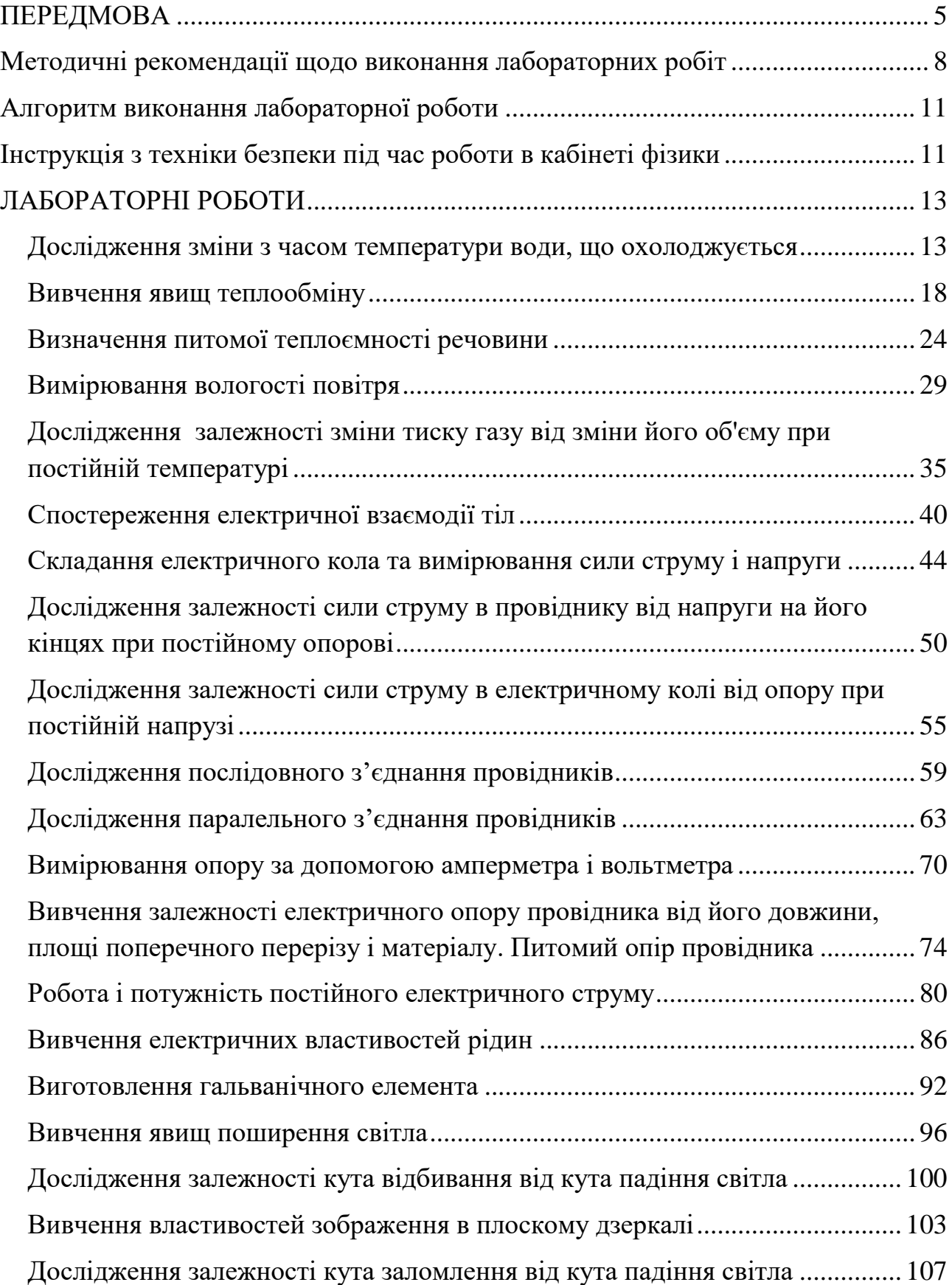

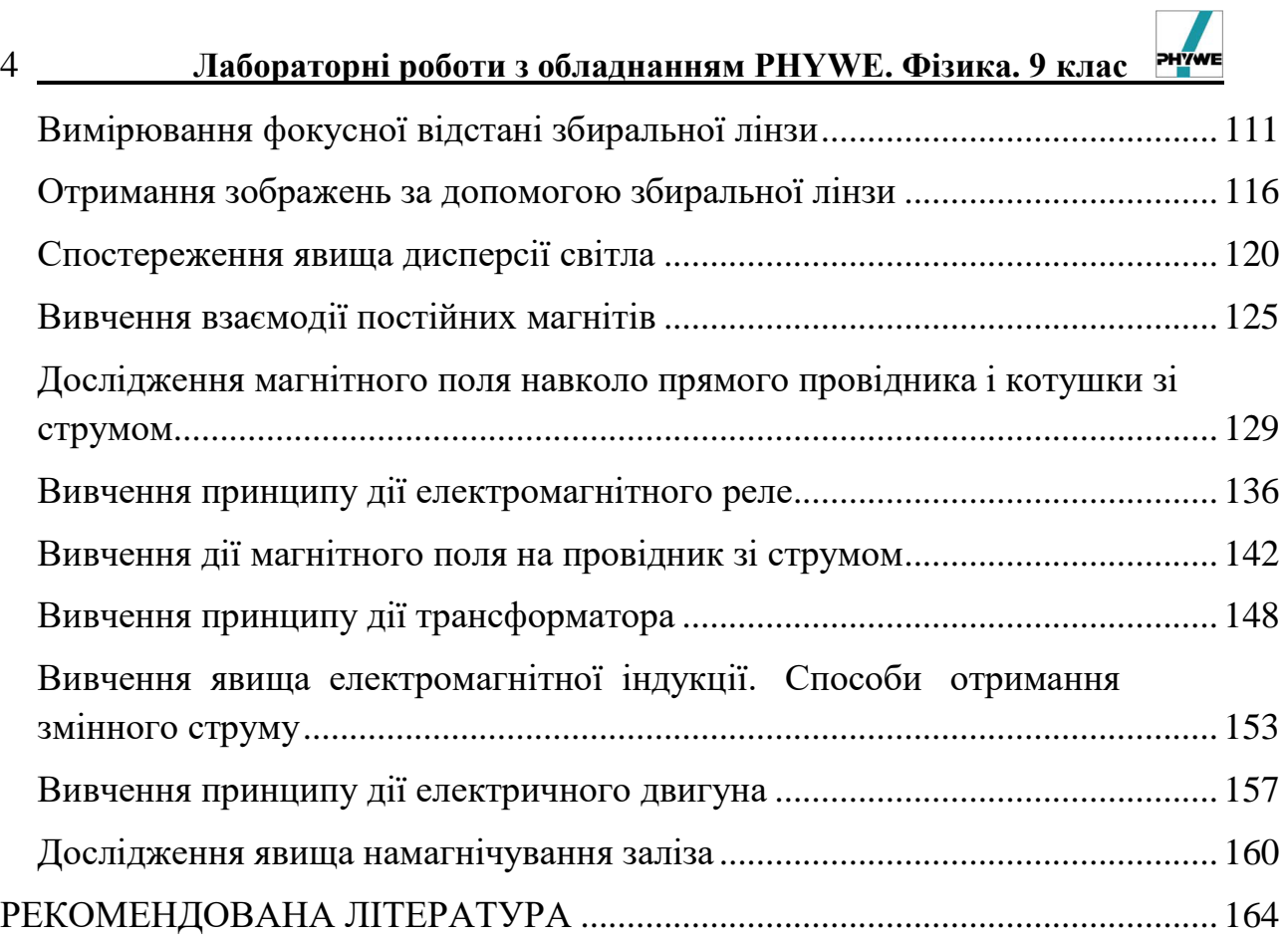

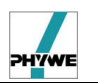

#### **ПЕРЕДМОВА**

<span id="page-4-0"></span>Глобалізація, утвердження інформаційного суспільства, ринкових відносини й все більш відчутна демократизація, яка поступово охоплює всі сторони нашого суспільства, потребують відповідного інтелектуального забезпечення. Інтелект піднімається в ціні. Він стає все більш вагомим і викликає зацікавленість як з боку виробничників, бізнесменів і владних структур, так і з боку суспільства.

Комп'ютеризація, інформатизація і медіатизація суспільства в цілому, особливо якщо вони проводяться рішуче і послідовно, завжди ведуть до радикальних змін соціальних структур. Так, зокрема, варто відзначити, що з кожним роком кількість людей зайнятих на виробництві постійно скорочується, хоча саме виробництво розвивається. Суспільство від 1/3 до 1/2 буде складатися з фахівців вищої кваліфікації, інженерів, техніків, наладчиків та операторів автоматів, програмістів тощо. Лише дуже незначна частина зайнятих у сфері традиційного промислового виробництва буде складатися з робочого класу в традиційному, класичному розумінні цього слова.

Якщо ж цього не відбудеться в країні, то це свідчитиме лише про те, що за своєю економічною і виробничою структурою країна або ще не вступила на шлях інформатизації, або перебуває на його початковій стадії, або нездатна вступити на цей шлях ніколи. У всіх трьох випадках це означає лише одне – що такі країни, якщо вони не в змозі будуть зробити рішучого ривка в бік інформатизації та медіатизації, виявляться приреченими на необоротне відставання, соціальну деградацію і злидні.

Тобто ми знаходимось у філософському переосмисленні місця і ролі людини при переході від технологічного до інформаційного суспільства. Це, зокрема, повинно відобразитися і при формуванні фахівців майбутніх поколінь, вплинути на формування освітніх стандартів, планів, програм. Зв'язуючою ланкою такого інтеграційного переходу є, безперечно, ряд природничоматематичних, технологічних та суспільно-гуманітарних предметів, серед яких особливо виділяється фізика, як фундаментальна наука про основи матеріального світу від його зародження і до сучасного стану.

Фізика – наука про природу, про будову, властивості і взаємодію матеріальних тіл і полів, які входять до її складу. Основна мета цієї науки – відкрити і пояснити закони природи. Відкриття радіоактивності, електромагнітних хвиль, ультразвуку, реактивного руху і т. д. призвело до того, що людина, використовуючи ці знання пішла далеко вперед у сфері розвитку техніки. В усьому світі спостерігаються глибокі якісні зміни в основних галузях техніки.

Фізика вносить вирішальний вклад у створення сучасної обчислювальної техніки, що представляє собою матеріальну основу інформатики та інформатизації суспільства. За короткий проміжок часу стрімко розвинулась обчислювальна техніка. Сучасні персональні комп'ютери мають величезну швидкість обробки інформації, великі обсяги пам'яті, що дозволяють здійснювати практично будь-які розрахунки. За допомогою периферійних пристроїв комп'ютер бачить, чує, малює, креслить, друкує, говорить, показує,

грає в ігри, навчає, керує технологічними процесами на виробництві, стежить за космічним польотом і т.д. Сучасні потужні сервери вже утворюють так звану «ноосферу» – сферу знань, про яку писав на початку XX століття В.І. Вернадський.

Завдяки розвитку науки і техніки люди на планеті Земля стали жити під одним дахом і в єдиному інформаційному просторі. Помітну трансформацію світу посилюють нові інформаційні і телекомунікаційні технології, що сприяють глобалізації. Створення "світової павутини" – Internet – в 1990 році дозволило не лише забезпечити більш широкий доступ до інформації при менших затратах, але й створити принципово нову систему комунікації, яка дозволяє передавати інформацію в словах, цифрах, зображеннях у будь-які регіони планети за короткий час і з мінімальними витратами.

Розвиток фізики приніс не тільки фундаментальні зміни в уявленні про матеріальний світ, але також через засоби технологій, які засновуються на лабораторних відкриттях, зміни в суспільстві.

Зміст сучасної трансформації суспільства з технологічного в інформативне найбільш повно розкривається через:

• перетворення науки на безпосередню продуктивну силу (втілення наукових знань у людині, технології і техніці; безпосередній вплив науки на матеріальне виробництво та інші сфери діяльності суспільства);

• новий етап суспільного поділу праці, зв'язаний з перетворенням науки на провідну царину економічної і соціальної діяльності, що набирає масового характеру (наука перебрала на себе найбільш революціонізуючу, активну роль у розвитку суспільства; сама практика потребує випереджаючого розвитку науки, оскільки виробництво все більше стає технологічним утіленням останньої);

• прискорення темпів розвитку сучасної науки і техніки, що підтверджується скороченням проміжку часу від наукового відкриття до його практичного використання;

•інтеграція багатьох галузей науки, самої науки з виробництвом з метою прискорення й підвищення ефективності всіх сучасних напрямків науковотехнічного прогресу;

• якісне перетворення всіх елементів процесу виробництва – засобів праці (революція в робочих машинах, поява керуючих машин, перехід до автоматизованого виробництва), предметів праці (створення нових матеріалів з наперед заданими властивостями; використання нових, потенційно невичерпних джерел енергії), самої праці (трансформація її характеру та змісту, збільшення в ній частки творчості).

Відповідно, потребує удосконалення навчальний процес фізики, оскільки специфіка фізики як навчального предмету полягає у активній навчальнопізнавальній експериментальній і дослідницькій діяльності. Саме тому необхідно здійснити перехід від інформаційно – пояснювального підходу у навчанні до діяльнісного, спрямованого на формування в учнів вміння практично здобувати знання та оволодівати методами дослідження. Водночас інтенсивний розвиток науки і техніки, перетворення в суспільстві потребують

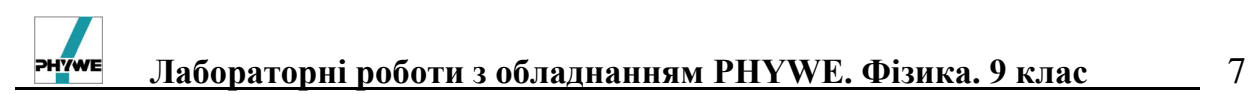

від особистості глибоких і стійких знань, уміння самостійно оволодівати, вдосконалювати та застосовувати здобуті знання для виконання теоретичних і практичних завдань і проблем, що стоятимуть перед ним, розвитку пізнавального інтересу та творчих здібностей.

Реформа шкільної освіти ґрунтується на підвищенні наукового рівня курсу фізики та забезпеченні розвитку пізнавальних здібностей учнів у процесі навчання. Потрібно сформувати в учнів уміння пізнавати навколишній світ, вивчати та досліджувати його, знаходити причинно – наслідкові зв'язки між явищами та способи і засоби їх дослідження, знаходити нові застосування відомих законів, явищ та теорій в процесі пізнавальної діяльності.

Актуальною є проблема залучення учнів до навчально – пізнавальної діяльності, підвищення їх пізнавальних інтересів, засвоєння методологічних знань, розвитку креативних здібностей під час навчання фізики, підготовки до подолання труднощів в реальному житті. Необхідно забезпечити більш повну реалізацію міжпредметних зв'язків, здійснювати особистісно орієнтований підхід в процесі навчально-пізнавальної діяльності. Велике значення у виконанні цього завдання мають практичні лабораторні дослідження, що ґрунтуються на сучасних теоретичних положеннях з використанням сучасного обладнання.

На основі важливості розглядуваних питань автори розробили фізичний практикум з обладнанням РНYWЕ, який дозволяє поєднати класичні досліди з сучасними комп'ютерними технологіями та підготувати учнів до використання сучасних технологій у пізнавальній експериментально-дослідницькій діяльності.

д.філос.н., академік НАПН України, проф. Андрущенко В.ГІ.

### **МЕТОДИЧНІ РЕКОМЕНДАЦІЇ ЩОДО ВИКОНАННЯ ЛАБОРАТОРНИХ РОБІТ**

<span id="page-7-0"></span>Удосконалення змісту і методів навчання фізики вимагає підвищення ролі шкільного фізичного експерименту. Система демонстраційних, фронтальних і домашніх дослідів, експериментальних задач, фронтальних лабораторних робіт і фізичного практикуму сприяє не тільки міцнішому та глибшому засвоєнню програмного матеріалу, а й формуванню в учнів експериментальних навичок. Особливо важливе значення в цій структурі мають фронтальні лабораторні роботи.

Виконання лабораторних робіт передбачає володіння учнями певною сукупністю умінь, що забезпечують досягнення необхідного результату. У кожному конкретному випадку цей набір умінь залежатиме від змісту досліду і поставленої мети, оскільки визначається конкретними діями учнів під час виконання лабораторної роботи. Разом з тим, вони є відтворенням узагальненого експериментального вміння, яке формується всією системою навчального фізичного експерименту і має складну структуру, що включає:

*а)* уміння планувати експеримент, тобто формулювати його мету, визначати експериментальний метод і давати йому теоретичне обґрунтування, складати план досліду і визначати найкращі умови його проведення, обирати оптимальні значення вимірюваних величин та умови спостережень, ураховуючи наявні експериментальні засоби;

*б)* уміння підготувати експеримент, тобто обирати необхідне обладнання і вимірювальні прилади, збирати дослідні установки чи моделі, раціонально розміщувати приладдя, домагаючись безпечного проведення досліду;

*в)* уміння спостерігати, визначати мету і об'єкт спостереження, встановлювати характерні риси плину фізичних явищ і процесів, виділяти їхні суттєві ознаки;

*г)* уміння вимірювати фізичні величини, користуючись різними вимірювальними приладами і мірами, тобто визначати ціну поділки шкали приладу, її нижню і верхню межу, знімати покази приладу;

*д)* уміння обробляти результати експерименту, знаходити значення величин, похибки вимірювань (у старшій школі), креслити схеми дослідів, складати таблиці одержаних даних, готувати звіт про проведену роботу, вести запис значень фізичних величин у стандартизованому вигляді тощо;

*е)* уміння інтерпретувати результати експерименту, описувати спостережувані явища і процеси, вживаючи фізичну термінологію, подавати результати у вигляді формул і рівнянь, функціональних залежностей, будувати графіки, робити висновки про проведене дослідження, виходячи з поставленої мети.

Проте вчитель фізики не завжди має можливість належним чином розвивати згадані уміння учнів під час виконання лабораторних робіт. Для прикладу розглянемо такі важливі якості, як уміння вимірювати фізичні величини та обробляти результати експерименту. Проблема полягає в тому, що

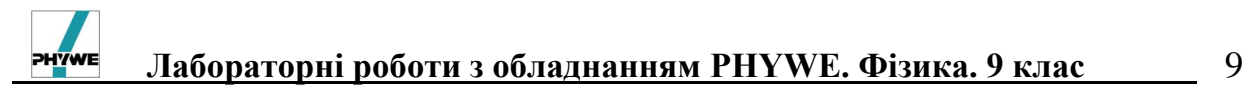

з програми шкільної математики вилучили такі важливі питання, як наближені значення чисел і величин, абсолютна та відносна похибки, правильні і значущі цифри наближеного значення, дії над наближеними значеннями. Зрозуміло, що за відсутності у школярів належної математичної підготовки без відповідної допомоги з боку учителя розвивати згадані уміння вкрай складно.

Чи можна виміряти будь-яку фізичну величину абсолютно точно? Ні. Ми не можемо виміряти, наприклад, силу струму з точністю до тисячної долі ампера (рис. 1). Результат кожного вимірювання – наближене значення фізичної величини.

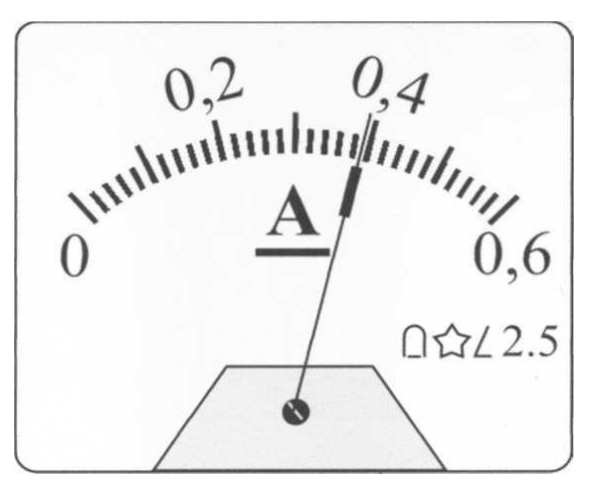

Рис.1.

Нехай за допомогою амперметра, ціна поділки якого 0,02 А (рис. 1), потрібно виміряти силу струму в колі. Проведені вимірювання показали, що значення сили струму лежить між 0,38 А і 0,40 А, але ближче до 0,44 А. Можна сказати, що наближене значення сили струму становить 0,40 А.

Введемо поняття, що характеризують наближені значення фізичних величин. Якби нам було відомо точне значення сили струму (наприклад, 0,393 А, рис. 1), то модуль різниці точного та наближеного значень ( **|**0,393 A – 0,40A**|** = 0,007 A) називають абсолютною похибкою наближеного значення, або абсолютною похибкою наближення.

Але в переважній більшості випадків точне значення фізичної величини невідоме, тому знайти абсолютну похибку наближеного значення не можна. Проте можна вказати таке число, від якого абсолютна похибка не може бути більшою. Якщо значення сили струму лежить між 0,38 А і 0,40А, але ближче до 0,40А, то при вимірюванні помилилися не більше як на 0,01 А (половина ціни поділки амперметра). У такому випадку кажуть, що точність вимірювання дорівнює 0,01 А і що 0,40 А є наближеним значенням сили струму із точністю до 0,01 А.

Взагалі, якщо абсолютна похибка наближеного значення *a* числа *х* не перевищує деякого числа *h,* то число *a* називають наближеним значенням або наближенням числа *х* із точністю до *h* і записують:

 $x \approx a$  з точністю до *h*, або  $x = a \pm h$ .

Для нашого випадку:  $I \approx 0.40$  А з точністю 0,01 А, або  $I = 0.40 \pm 0.01$  А.

На практиці наближені значення записують так, щоб за їхнім записом

10 **Лабораторні роботи з обладнанням PHYWE. Фізика. 9 клас**

можна було дійти висновку про точність наближення. Наприклад, у технічній літературі прийнято записувати наближені значення, так щоб їхня похибка не перевищувала одиниці останнього розряду. У таких випадках кажуть, що число записано правильними цифрами.

**Означення** Правильною цифрою наближеного значення називають цифру будь-якого розряду, якщо абсолютна похибка не перевищує одиниці цього розряду.

Наприклад, *I =* 0,40 А (рис. 1). Це означає, що наближене значення містить три правильні цифри  $(0, 4, 0)$  і дано з точністю  $h = 0.01$  А. Якби наближене значення було записано *І =* 0,4 А, то це б означало, що точність наближення *h* = 0,1 А*.*

Наближене значення завжди записують так, що всі його цифри є правильними.

У довідниках, технічній літературі записи наближених значень можуть подаватися у стандартному вигляді, тобто у вигляді *а***∙**10*<sup>n</sup>* , де 1 ≤ *а <* 10*<sup>n</sup>* , де *n –* ціле число. При такому записі множник *а* містить лише правильні цифри, при цьому можна легко знайти точність наближеного значення.

Наприклад, у довіднику зазначено, що густина міді дорівнює 8,93•10<sup>3</sup> кг/м<sup>3</sup>. Знайдемо точність наближеного значення. Оскільки у множнику 8,93 усі цифри правильні, а останньою є цифра розряду сотих, то густина *ρ* міді (у кг/м<sup>3</sup> *)* дорівнює:

 $\rho = (8.93 \pm 0.01) 10^3 = 8.93 \cdot 10^3 \pm 0.01 \cdot 10^3 = 8.93 \cdot 10^3 \pm 10 \text{ (kr/m}^3).$ 

Отже, точність наближеного значення  $h = 10 \text{ (kr/m}^3)$ .

При виконанні дій над наближеними значеннями використовується також поняття значущої цифри.

**Означення** Значущими цифрами наближеного значення називають усі його цифри, крім нулів ліворуч, а також тих нулів праворуч, які стоять на місцях цифр, замінених при округленні.

Наприклад, у наближеному значенні площі *S =* 0,00306 м три значущі цифри: **3**; **0**; **6**. Нулі, які стоять ліворуч **3***,* не є значущими. Значення довжини *l* = 0,030 м має дві значущі цифри: **3** і **0***,* а два нулі, які стоять ліворуч **3**, не є значущими. У наближеному значенні відстані від Землі до Місяця 384400 км чотири значущі цифри: **3**; **8**; **4**; **4** (останні два нулі є результатом округлення).

Дії над наближеними значеннями можна виконувати з точним врахуванням похибок і без точного врахування похибок. Точно враховувати похибки можна на основі властивостей подвійних числових нерівностей. Однак, у менш відповідальних випадках, як наприклад, під час виконання фронтальних лабораторних робіт в 9 класі, варто користуватися правилами підрахунку цифр.

**Правило**.

При додаванні і відніманні наближених значень, що мають десяткові знаки, результат слід округлювати до стількох десяткових знаків, скільки їх має компонент дії з найменшим числом десяткових знаків.

Наприклад, знайдемо суму напруг на окремих ділянках кола, які мають наближені значення: *U<sup>1</sup>* = 3,20 В та *U2* = 2,64 В. Перше з них має один

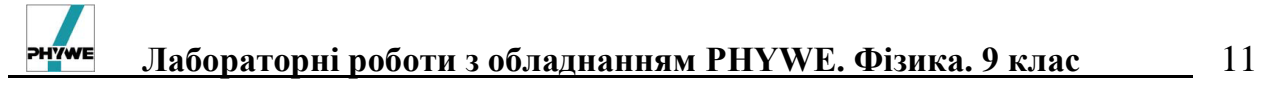

десятковий знак, друге – два. Отже, слід суму округлити до одного десяткового знака (до десятих):

 $U = U_1 + U_2 = 2,64 \text{ B} + 3,20 \text{ B} = 5,84 \text{ B} \approx 5,8 \text{ B}.$ 

Добуток і частку наближених значень округлюють за таким правилом:

**Правило**

При множенні та діленні наближених значень результат слід округлювати до стількох значущих цифр, скільки їх має компонент дії з найменшим числом значущих цифр.

Наприклад, знайдемо потужність в електричному колі, якщо під час виконання роботи отримали наближені значення фізичних величин: *U* = 5,2 В та *І* = 0,08 А. Перше з них має дві значущі цифри, друге – одну. Отже, у добутку слід залишити одну значущу цифру.

 $P = U \cdot I = 5.2 \text{ B} \cdot 0.08 \text{ A} = 0.416 \text{ B} \cdot \text{T} \approx 0.4 \text{ B} \cdot \text{T}.$ 

### **АЛГОРИТМ ВИКОНАННЯ ЛАБОРАТОРНОЇ РОБОТИ**

1. Уважно продумайте мету та завдання роботи.

<span id="page-10-0"></span>2. Вивчить і охарактеризуйте вимірювальні прилади, якими будете користуватися:

- визначте ціну поділки і розмір шкали,
- знайдіть похибку вимірювань даним приладом.
- 2. Зробіть необхідні малюнки і креслення та заповніть таблиці.
- 3. Визначте закономірність процесів, які ви спостерігали.

4. Запишіть покази приладів; врахуйте, що ні один вимірювальний прилад не дає точного значення вимірюваної величини.

5. Зробіть необхідні розрахунки, користуючись законами, що описують відповідні явища.

7. Виконайте статистичну обробку експериментальних результатів вимірювання та розрахуйте абсолютну і відносну похибки.

8. Зробіть висновки, визначте головне в спостереженнях та розрахунках.

#### **ІНСТРУКЦІЯ З ТЕХНІКИ БЕЗПЕКИ ПІД ЧАС РОБОТИ В КАБІНЕТІ ФІЗИКИ**

<span id="page-10-1"></span>1. Будьте уважні і дисципліновані, точно виконуйте вказівки вчителя;

2. Не починайте виконувати роботу без дозволу вчителя;

3. Розміщуйте прилади, матеріали, обладнання на своєму робочому місці так, щоб запобігти їх падінню або перекиданню;

4. Спочатку необхідно уважно вивчити зміст роботи та порядок її виконання.

5. Під час проведення дослідів скляний посуд обережно і надійно закріплюйте в лапці штатива;

6. Не допускайте граничних навантажень вимірювальних приладів. Працюючи з приладами із скла будьте обережні. Не виймайте термометри з пробірок із затверділою речовиною;

7. Стежте за справністю всіх кріплень у приладах і пристроях. Не доторкайтесь до обертових частин машин і не нахиляйтесь над ними;

8. Для складання експериментальних установок користуйтесь провідниками з міцною ізоляцією та без видимих пошкоджень;

9. Складаючи електричне коло, уникайте перетину проводів, забороняється користуватися провідниками зі спрацьованою ізоляцією і вимикачами відкритого типу;

10. Джерела струму в електричне коло вмикайте в останню чергу. Складне коло вмикайте тільки після перевірки і дозволу викладача. Наявність напруги в колі перевіряйте тільки приладами або показниками напруги;

11. Не торкайтесь елементів електричного кола, що не мають ізоляції і перебувають під напругою. Не виконуйте повторно з'єднань у колах і не замінюйте запобіжники до вимикання джерела електроживлення;

12. Стежте за тим ,щоб під час роботи випадково не доторкнутися до обертових частин електричних машин. Не виконуйте повторних з'єднань в електроколах машин до повної зупинки ротора машини;

13. Не торкайтесь корпусів стаціонарного електрообладнання затискачів відімкнутих конденсаторів.

14. Користуйтеся інструментом з ізолюючими ручками;

15. Після закінчення роботи від'єднайте джерело електроживлення, потім розберіть електричне коло;

16. Не залишайте робочого місця без дозволу вчителя;

17. Виявивши несправність в електричних пристроях, що перебувають під напругою, негайно повідомте про це вчителя.

<span id="page-12-0"></span>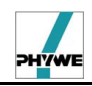

#### **ЛАБОРАТОРНІ РОБОТИ**

#### **Лабораторна робота №1**

#### <span id="page-12-1"></span>**Дослідження зміни з часом температури води, що охолоджується**

*Мета:* ознайомитесь з явищем теплообміну, його видами. Зрозуміти суть поняття температури та навчитись її вимірювати.

*Завдання:* встановити характер залежності інтенсивності теплообміну між посудиною з гарячою водою і тілами, які оточують її.

*Основні поняття:* температура, теплообмін, термометр.

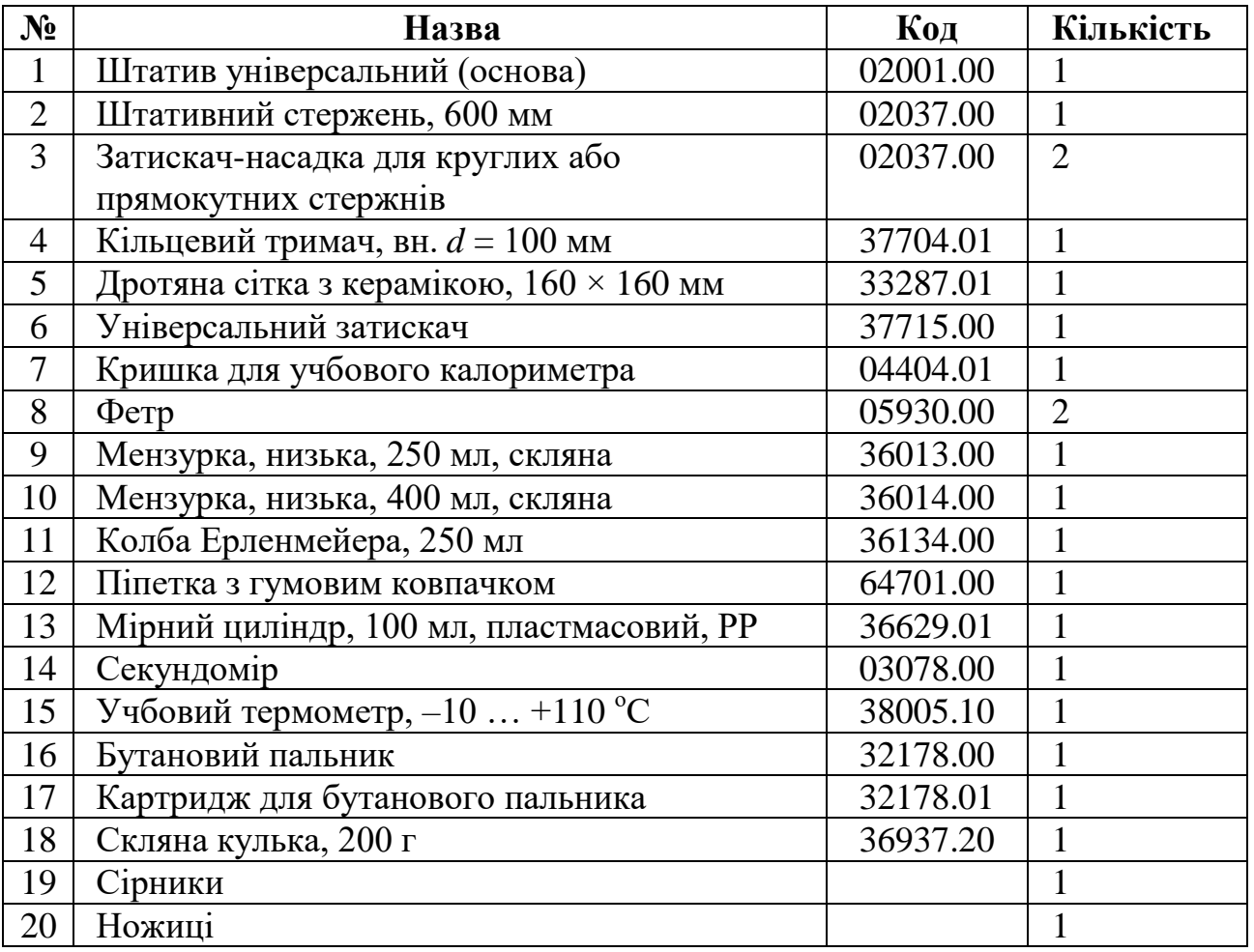

#### *Прилади і матеріали:*

#### *Теоретичні відомості*

У навколишньому світі відбуваються різні фізичні явища, які пов'язані з нагріванням й охолодженням тіл. Такими словами, як «холодний», «теплий» і «гарячий», ми вказуємо на різний ступінь нагрітості тіл. Ступінь «нагрітості» тіл характеризують фізичною величиною – температурою, яка є мірою інтенсивності (швидкості) руху молекул тіла.

Температура визначає напрямок теплообміну – при теплообміні внутрішня енергія переходить від тіла з більшою температурою до тіла з меншою температурою. Якщо тіла можуть обмінюватися теплом, але теплообміну між ними не відбувається, то температури цих тіл однакові.

Говорять, що в цьому випадку тіла перебувають у тепловій рівновазі. Якщо в процесі теплообміну тіло 1 передає деяку кількість теплоти  $\dot{Q}$  тілу 2, то  $t_1 > t_2$ . Якщо ж ці тіла перебувають у тепловій рівновазі, то  $t_1 = t_2$ . При тепловій рівновазі двох тіл енергія, передана щомиті від першого тіла другому, у середньому дорівнює енергії, переданій від другого тіла першому, – у результаті внутрішня енергія кожного тіла залишається незмінною.

Використовуючи поняття про тепловий рух, перейдемо до уточнення поняття температури. З життєвого досвіду відомо, що різні тіла можуть бути нагріті різною мірою. Однак відчуття тепла й холоду є суб'єктивним фактом. За допомогою відчуттів судити про температуру не можна. Виникає проблема: потрібно знайти таку ознаку, або таку властивість тіл, яка однозначно вказувала б на те, яке з тіл більш нагріте. Такою ознакою може бути розширення тіл при нагріванні. Чим більше нагріте тіло, тим більше його об'єм, тим інтенсивніше хаотичний рух молекул і атомів цього тіла. Таким чином, для вимірювання температури потрібні спеціальні вимірювальні

прилади – термометри.

Перший термометр (тоді його називали термоскопом) сконструював Галілео Галілей. Винаходу термометра передувало створення термоскопа – приладу, що визначав зміну температури. При нагріванні повітря усередині кулі розширювалося і витісняло воду з кулі в трубку (рис. 1). За зміною рівня води в трубці й судили про зміну температури.

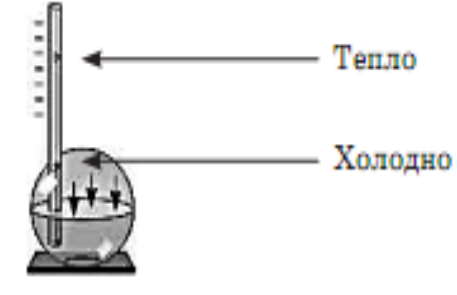

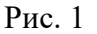

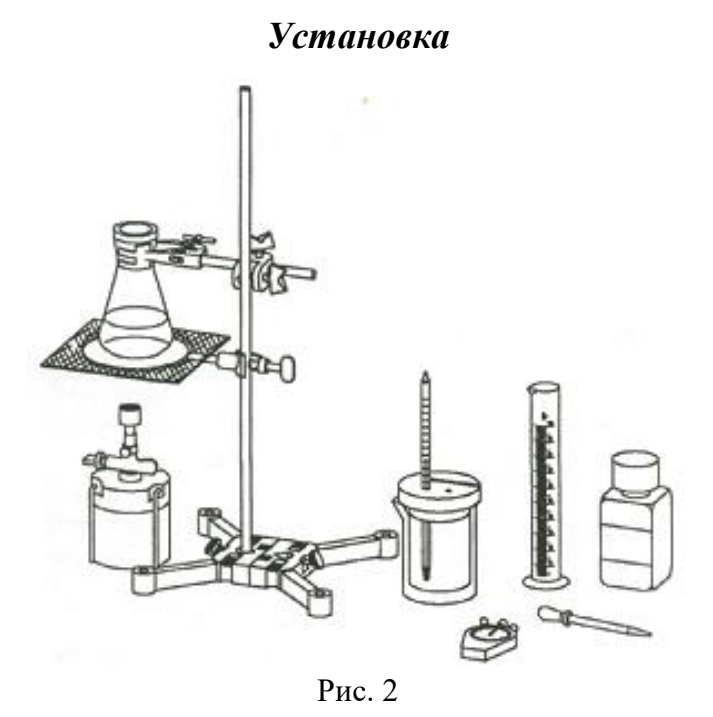

#### *Увага!*

1. Під час нагрівання води кільцевий тримач і дротяна сітка з керамікою є дуже гарячими!

2. Коли воду вже нагріли, використовуйте універсальний тримач для переміщення колби Ерленмейера (рис. 3).

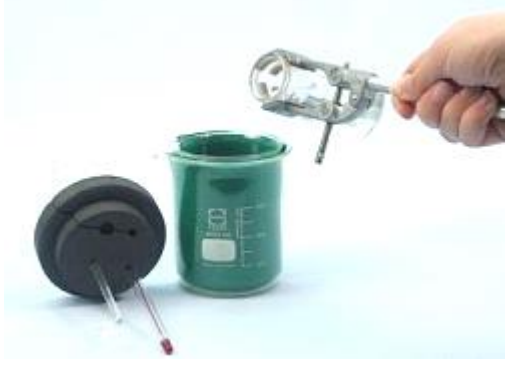

Рис. 3

#### *Порядок виконання роботи*

1. Використовуючи дві мензурки (250 і 400 мл) та фетр, зберіть теплоізольовану посудину (калориметр) (рис. 4–6);

2. Вставте термометр в отвір кришки калориметра ( рис. 7)

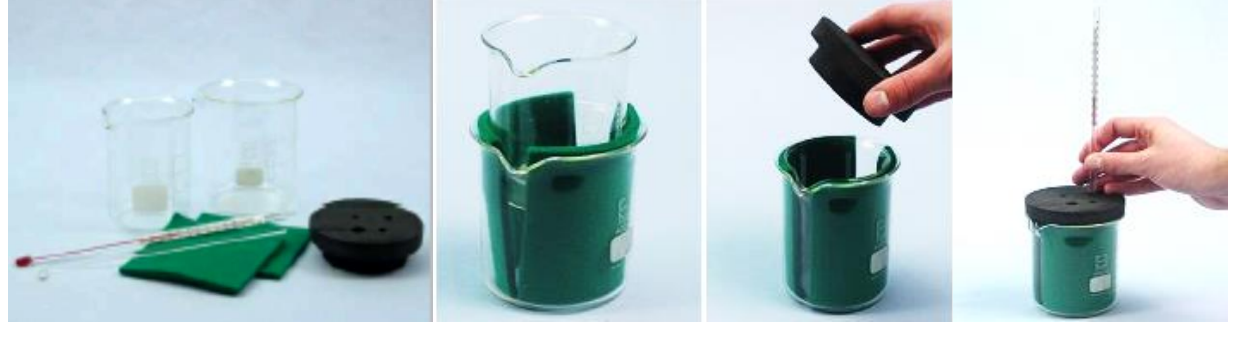

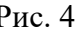

Рис. 4 Рис. 5 Рис. 6 Рис. 7

3. Зберіть установку згідно з рисунком 2;

4. Налийте 200 мл води в колбу Ерленмейєра і нагрійте її до стану кипіння;

5. Налийте киплячу воду з колби Ерленмейєра в калориметр, використовуючи універсальний тримач (рис. 3);

6. Закрийте калориметр кришкою і включіть секундомір;

7. Вимірюйте температуру води протягом 10 хвилин. Кожну хвилину фіксуйте відповідні значення температури. Отримані дані запишіть до таблиці 1;

8. Повторіть експеримент у випадку, коли калориметр не закритий кришкою. Знову вимірюйте температуру протягом 10 хвилин і через кожну хвилину фіксуйте відповідні значення температури. Отримані дані запишіть до таблиці 1.

9. Графічно зобразіть отримані дані двох експериментів та порівняйте в яких випадках охолодження відбувається швидше, а в яких – повільніше. Поясніть чому.

#### *Результати і розрахунки*

1. Запишіть отримані значення температур в таблицю 1;

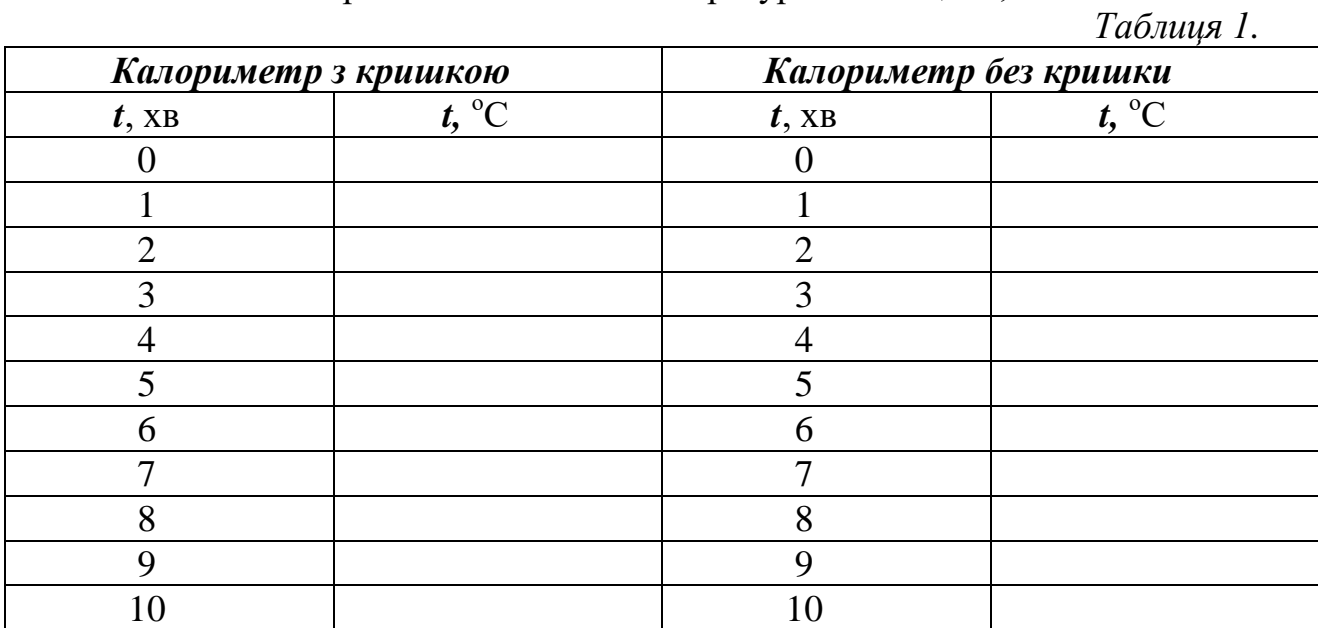

2. Нанесіть виміряні значення температури з таблиці 1 на графік (рис. 8). Будуємо графік залежності температури води від часу охолодження. Червоний колір – калориметр без кришки, синій – калориметр з кришкою.

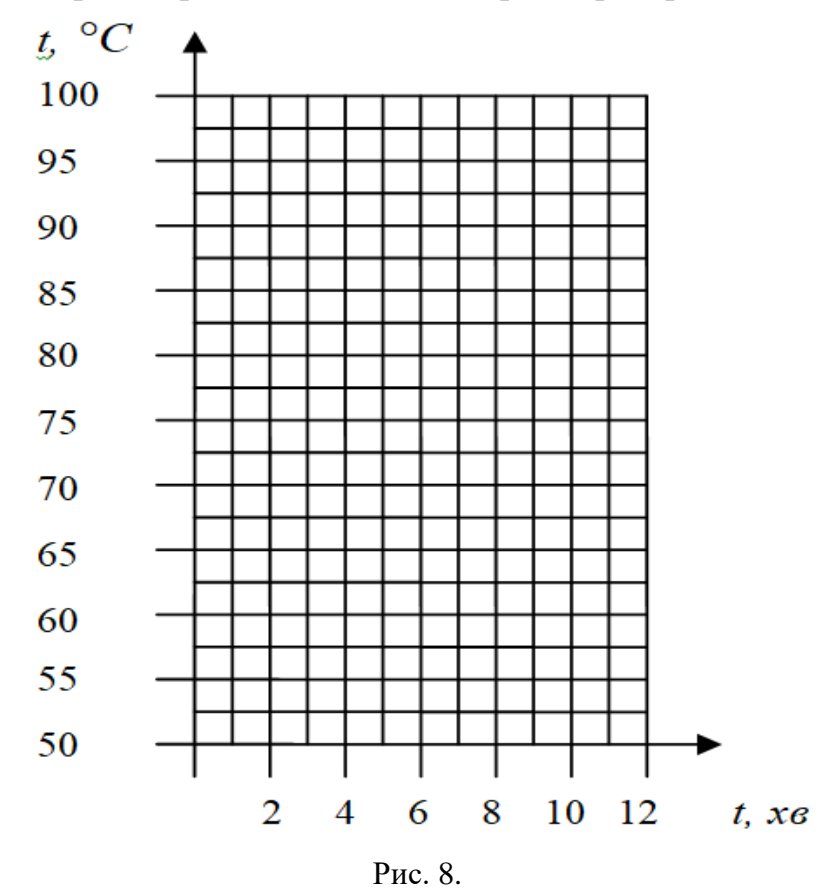

3. В якій посудині вода охолоджується повільніше? Поясніть чому: 4. Наведіть приклади теплової ізоляції:

5. Перерахуйте матеріали, котрі застосовують для теплової ізоляції в побуті:

#### *Висновки:*  \_\_\_\_\_\_\_\_\_\_\_\_\_\_\_\_\_\_\_\_\_\_\_\_\_\_\_\_\_\_\_\_\_\_\_\_\_\_\_\_\_\_\_\_\_\_\_\_\_\_\_\_\_\_\_\_\_\_\_\_\_\_\_\_\_\_\_\_\_\_\_

#### *Контрольні питання та тести*

\_\_\_\_\_\_\_\_\_\_\_\_\_\_\_\_\_\_\_\_\_\_\_\_\_\_\_\_\_\_\_\_\_\_\_\_\_\_\_\_\_\_\_\_\_\_\_\_\_\_\_\_\_\_\_\_\_\_\_\_\_\_\_\_\_\_\_\_\_\_\_

1. Температура – це фізична величина …

2. Що являє собою термоскоп? Опишіть принцип роботи цього приладу.

3. Чи можуть холодніші тіла вільно передавати тепло більш нагрітим? Поясніть свою відповідь.

4. Які види передачі теплоти ви знаєте та котрі з них фігурують в даній лабораторній роботі?

5. Випромінювання – це …

6. Конвекція – це …

7. Теплопровідність – це …

8. Як можна пояснити результати спостережень, а саме те, що гаряча вода у відкритому калориметрі, охолоджувалась швидше, ніж та ж кількість води в закритому калориметрі?

9. Що показує термометр у будь-який момент часу?

10. Лікар для вимірювання температури хворого пропонує тримати термометр під рукою протягом деякого часу. Для чого?

11. Яка середня температура тіла здорової людини?

**Лабораторна робота № 2** 

#### **Вивчення явищ теплообміну**

- <span id="page-17-0"></span>*Мета:* дізнатись і експериментально підтвердити, що в процесах теплообміну справджується закон збереження енергії.
- *Завдання:* дослідити і перевірити експериментально справедливість рівняння теплового балансу.
- *Основні поняття:* температура, теплообмін, кількість теплоти, питома теплоємність, нагрівання.

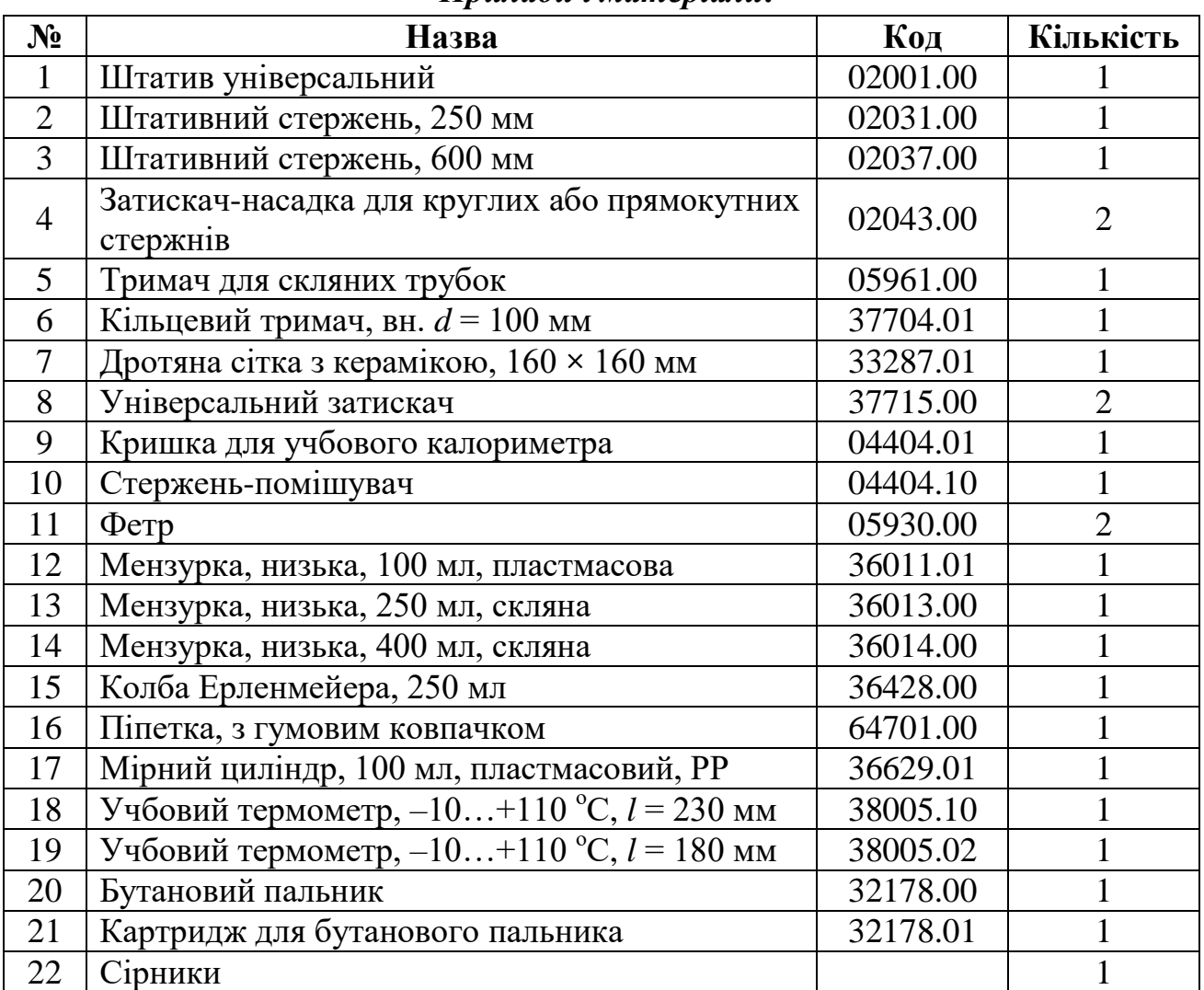

#### *Прилади і матеріали:*

#### *Теоретичні відомості*

*Кількість теплоти*, або кількість тепла, – фізична величина, яка характеризує процеси обміну енергією між тілами.

Позначається, зазвичай, літерою *Q*, має розмірність енергії.

*Теплообмін* (теплопередача) – фізичний процес передавання енергії у вигляді певної кількості теплоти від тіла з вищою температурою до тіла з нижчою температурою до настання рівноваги. Одиницею вимірювання теплової енергії в системі СІ є Джоуль.

Є три види теплообміну: теплопровідність, конвекція, випромінення.

*Теплопровідність* – це явище передачі внутрішньої енергії від однієї частини тіла до іншої або від одного тіла до іншого за їхнього безпосереднього контакту.

Під час *конвекції* енергія переноситься потоками газу чи рідини. У твердих тілах цей спосіб теплообміну неможливий. Конвекція зумовлює виникнення таких явищ природи, як вітер, теплі й холодні течії в океанах тощо.

*Випромінення* (променевий теплообмін), подібно до теплопровідності та конвекції, є видом теплообміну. Випроміненням енергія може передаватися на великі відстані і не потребує наявності речовини між тілами. Яскравий приклад – випромінення Сонця, яке досягає Землі, проходячи відстань 149 000 000 км крізь майже безповітряний простір.

Колба Ерленмейера, – широко використовуваний тип лабораторних колб, який характеризується плоским дном, конічним корпусом і циліндричним горлом.

Колба Ерленмейера має бічні риски (градуювання), щоб бачити приблизний обсяг вмісту, а також має пляму з заґрунтованого скла або із спеціальної грубої білої емалі, на якій можна зробити позначку олівцем. Вона відрізняється від лабораторної склянки конічною формою і вузьким горлом.

Отвір має злегка закруглені краї, щоб колбу можна було легко закрити гумовим корком або ватою. Крім того, горловина може бути оснащена з'єднувальним елементом з

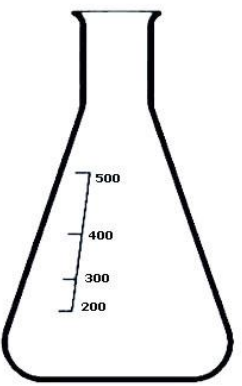

Рис. 1

матового скла, щоб можна було використовувати скляні корки. Конічна форма дозволяє легко перемішувати вміст в процесі експерименту. Вузьке горло зберігає вміст від розливання, а також воно краще зберігає від випаровування, ніж лабораторна склянка. Плоске дно конічної колби не дозволяє їй перекидатися.

#### *Установка*

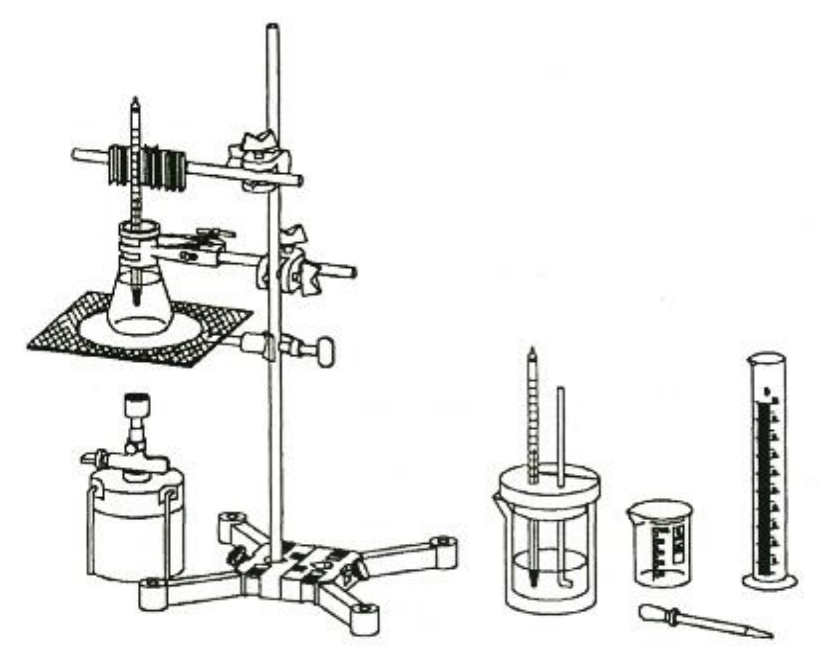

Рис. 2

#### *Увага!*

1. Під час нагрівання води кільцевий тримач і дротяна сітка з керамікою дуже гарячі!

2. Для переміщення колби Ерленмейера з гарячою водою використовуйте універсальний тримач (рис. 3).

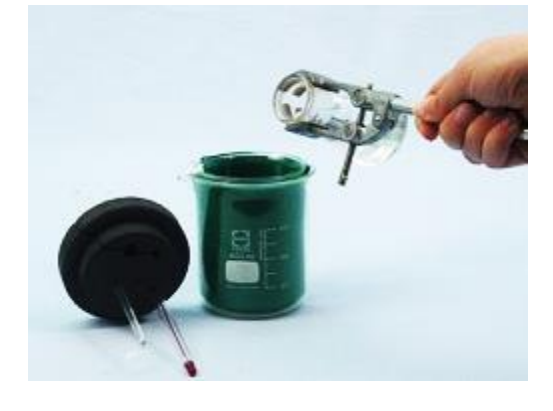

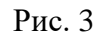

#### *Порядок виконання роботи*

1. З двох мензурок (250 і 400 мл) та фетру зберіть теплоізольовану посудину (калориметр) (рис. 4–6).

2. Вставте термометр і стержень-помішувач у відповідні отвори на кришці калориметра (рис. 7)

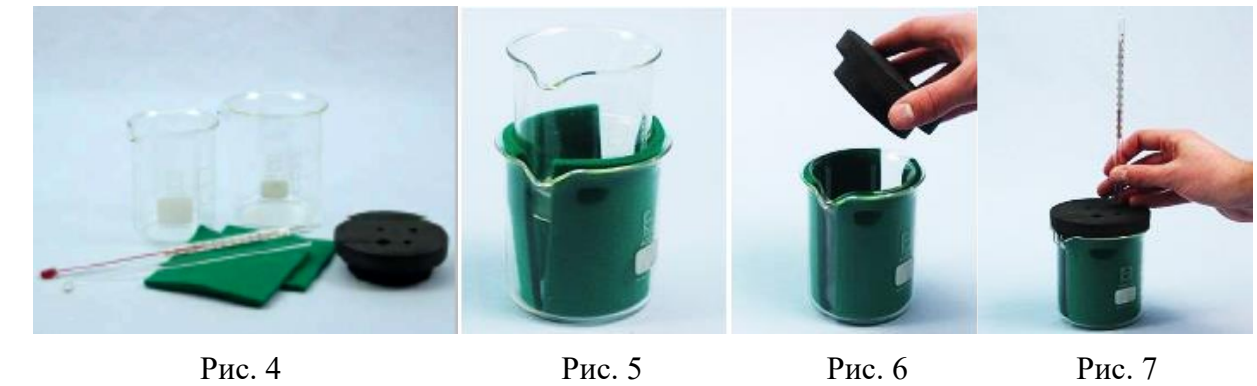

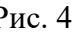

3. Налийте 100 мл (100 г) дистильованої води в колбу Ерленмейера *(15)* (для точності вимірювання використовуйте мірний циліндр і піпетку). Зафіксуйте коротший термометр *(18)* над дротяною сіткою з керамікою *(7),*  використовуючи тримач для скляних трубок (див.рис. 3);

4. Нагрійте воду в колбі Ерленмейера до 60°С за допомогою бутанового пальника;

5. Налийте 100 мл (100 г) холодної води в калориметр (для точності вимірювання використовуйте мірний циліндр і піпетку);

6. Загасіть бутановий пальник;

7. Виміряйте температуру холодної води  $t_1$ , і гарячої води  $t_2$  та запишіть виміряні значення в таблицю 1;

8. Налийте гарячу воду в калориметр;

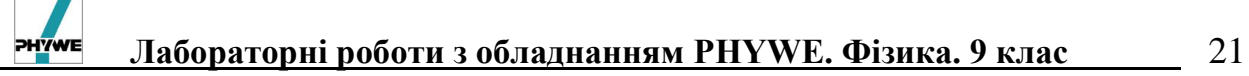

9. Розмішайте і визначте максимальну температуру, яка встановиться (температура суміші  $t_{\text{cvw}}$ );

10. Повторіть експеримент з іншою кількістю води:

- 50 мл холодної і 100 мл гарячої води;
- 100 мл холодної і 50 мл гарячої води.

#### *Результати і розрахунки*

1. Обрахуйте середнє значення  $(t_1 + t_2)/2$  і запишіть отримані результати до таблиці 1;

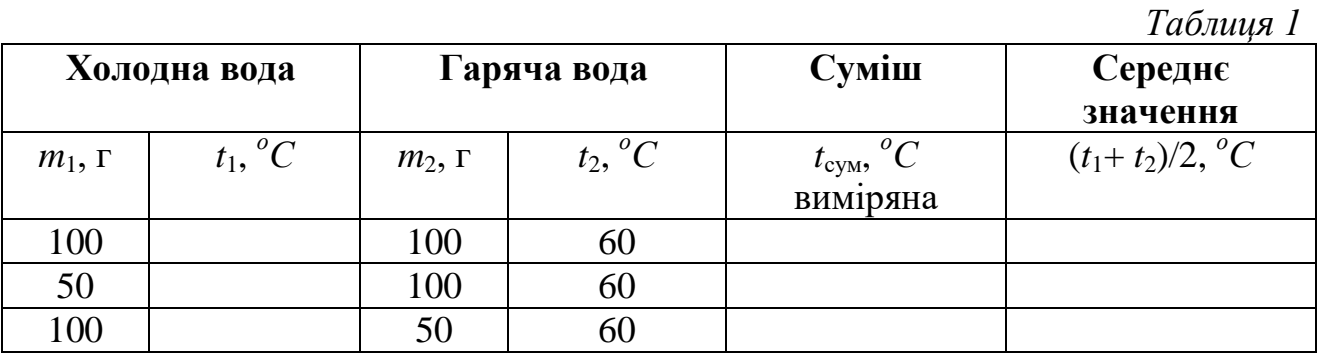

2. Порівняйте температуру суміші  $t_{\text{c}v}$  з середнім значенням  $(t_1 + t_2)/2$ ;

3. Поясніть отримані результати.

#### *Додаткове завдання*

1. Обрахуйте температуру суміші, використовуючи рівняння (2.2), яке випливає з рівняння теплового балансу (2.1), та запишіть отримане значення в таблицю 2 ( $c_B = 4190 \text{ J/K/(kT·K)} - \text{питома теплоємність води}).$ 

$$
cm_2(t_2 - t_{\text{cym}}) = cm_1(t_{\text{cym}} - t_1)
$$
\n(2.1)

$$
t_{\rm{cym}} = \frac{(m_1 t_1 + m_2 t_2)}{m_1 + m_2}.
$$
 (2.2)

*Таблиця 2* **Холодна вода Гаряча вода Суміш Середнє значення Суміш**  $m_1$ ,  $\Gamma$   $t_1$ ,  ${}^oC$  $m_2$ ,  $\Gamma$  *t*<sub>2</sub>, <sup>o</sup>C *<sup>о</sup>С t*сум, *оС* виміряна  $(t_1 + t_2)/2$ , °С *t*сум, *оС* обрахована 100 100 60,0 50 | 100 | 60,0 100 | 50 | 60,0

2. Обґрунтуйте, як можна пояснити відхилення значень виміряної температури суміші від обрахованої теоретично? *Висновки:*

#### *Контрольні запитання та тести*

1. Поясніть різницю між теплоємністю і питомою теплоємністю тіл?

2. Що являє собою рівняння теплового балансу і який процес воно описує? Поясніть сутність даного процесу.

#### 22 **Лабораторні роботи з обладнанням PHYWE. Фізика. 9 клас**

3. Що означає середнє значення температури?

4. В яких випадках розраховане середнє значення температури є наближеним до отриманого експериментального значення суміші, а в яких розбіжність є значною. Чому?

5. Використовуючи отримані дані виконаної роботи пояснити розбіжність в результатах, отриманих експериментальним і теоретичним шляхом?

6. Температура – це …

**А**. фізична величина, яка характеризує потенціальну енергію тіла;

**Б.** фізична величина, яка характеризує інтенсивність теплового руху молекул тіла в рівноважному стані;

**В.** фізична величина, що характеризує кількість теплоти, яку має тіло;

**Г.** фізична величина, яка характеризує теплову ємність тіла.

7. Кількість теплоти при нагріванні чи охолодженні тіла можна визначити за формулою:

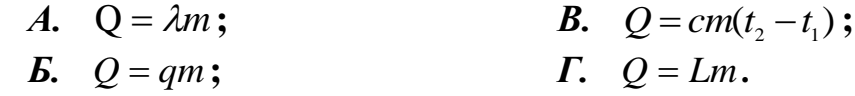

8*.* Найвища температура, зафіксована після змішування гарячої і холодної води, є:

*А.* Температура кипіння; *В.* Кінцева температура;

*Б.* Початкова температура; *Г.* Температура суміші.

9. Температура суміші визначається за формулою:

**A.** 
$$
t_{\text{cym}} = \frac{(m_1 t_1 + m_2 t_2)}{m_1 + m_2}
$$
; **B.**  $t_{\text{cym}} = \frac{(m_2 t_1 + m_1 t_2)}{m_1 - m_2}$ ;  
\n**B.**  $t_{\text{cym}} = \frac{(m_2 t_1 + m_1 t_2)}{m_1 - m_2}$ ;  
\n**C.**  $t_{\text{cym}} = \frac{t_1 + t_2}{2}$ .

#### *Примітки*

1. Для точного вимірювання маси води слід використовувати мірний циліндр і піпетку;

2. При нагріванні термометр повинен знаходитись в гарячій воді. Після вимкнення пальника розмішайте воду перед визначенням температури  $t_2$ ;

3. Використовуйте універсальний фіксатор, як тримач, для переміщення колби Ерленмейера з нагрітою водою;

4. Найвища температура, зафіксована після змішування холодної і гарячої води, і є температурою суміші  $t_{\text{c}}$ <sub>i</sub>;

5. Похибка вимірювання термометром складає половину його ціни поділки.

6. При змішуванні різної кількості гарячої і холодної води гарячу воду завжди наливають в калориметр, котрий містить холодну воду (кімнатної температури). Такий спосіб має ряд переваг: холодна вода такої самої температури, як і калориметр, тому, оскільки доливається гаряча вода, то температура суміші буде в кожному випадку найбільшою.

7. Якісне пояснення збільшення температури суміші повинно даватися в додатковому завданні. За допомогою рівняння, яке подане в додатковому завданні, можна обрахувати температуру суміші. Подальше порівняння обрахованого і вимірюваного значень показує, що необхідно враховувати теплоємність калориметра.

**Лабораторна робота № 3** 

#### **Визначення питомої теплоємності речовини**

- <span id="page-23-0"></span>*Мета:* дізнатись і зрозуміти, що являє собою питома теплоємність речовини і як вона визначається експериментально.
- *Завдання:* засвоїти один із методів експериментального визначення питомої теплоємності речовини.
- *Основні поняття:* температура, кількість теплоти, теплоємність, питома теплоємність, нагрівання.

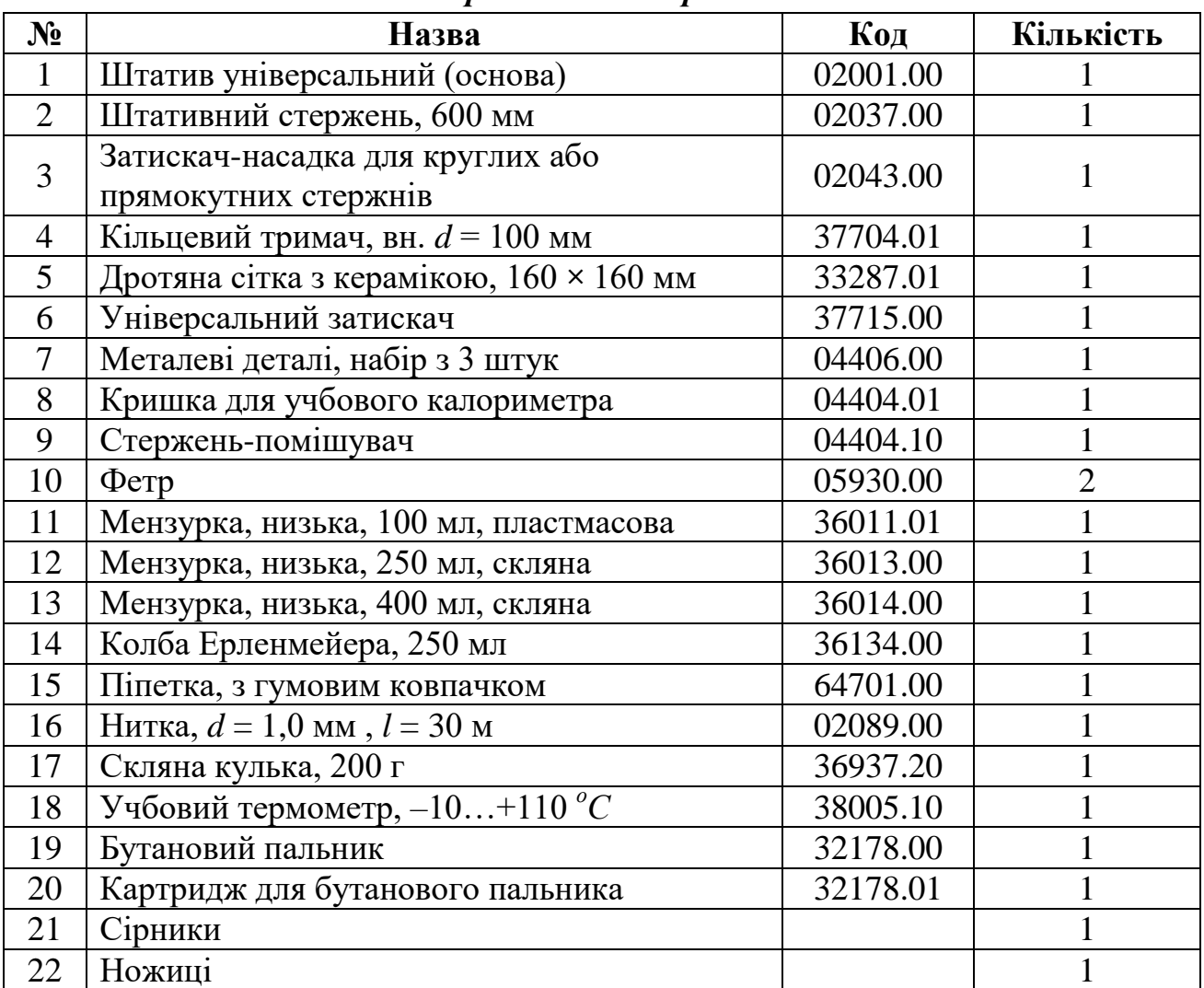

#### *Прилади і матеріали:*

#### *Теоретичні відомості*

*Кількість теплоти*, або кількість тепла, – фізична величина, яка характеризує процеси обміну енергією між тілами. Кількість теплоти позначається літерою *Q,* має розмірність енергії, одиницею вимірювання в СІ є Джоуль.

*Теплообмін* (теплопередача) – фізичний процес передачі енергії у вигляді певної кількості теплоти від тіла з вищою температурою до тіла з нижчою температурою до настання теплової рівноваги.

# **Лабораторні роботи з обладнанням PHYWE. Фізика. 9 клас** 25

*Теплоємність* – фізична величина, яка визначається кількістю теплоти, яку потрібно надати тілу (або ж забрати від нього), для підвищення (або ж зниження) його температури на один градус. Позначається, здебільшого, великою латинською літерою С. *Питома теплоємність* – теплоємність одиниці маси тіла, позначається малою латинською літерою *с*. Одиниця вимірювання питомої теплоємності в СІ є Дж/(кг·К).

Щоб обрахувати кількість теплоти, яка виділяється (поглинається) тілом що охолоджується (нагрівається), користуються формулою:

$$
Q = cm(t_2 - t_1), \tag{3.1}
$$

де *t<sup>1</sup>* і *t<sup>2</sup>* – відповідно початкова і кінцева температура тіла (*<sup>о</sup>С*), *Q* – кількість теплоти ( Дж ), *с –* питома теплоємність тіла ( Дж/(кг·К) ), *m* – маса тіла ( кг ).

Табличні значення питомих теплоємностей речовин, які будуть використовуватися в даній роботі наведені в таблиці 1. *Таблиця 1.*

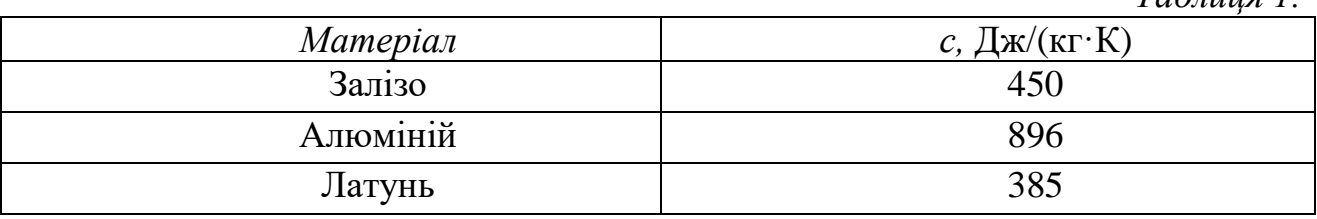

#### *Установка*

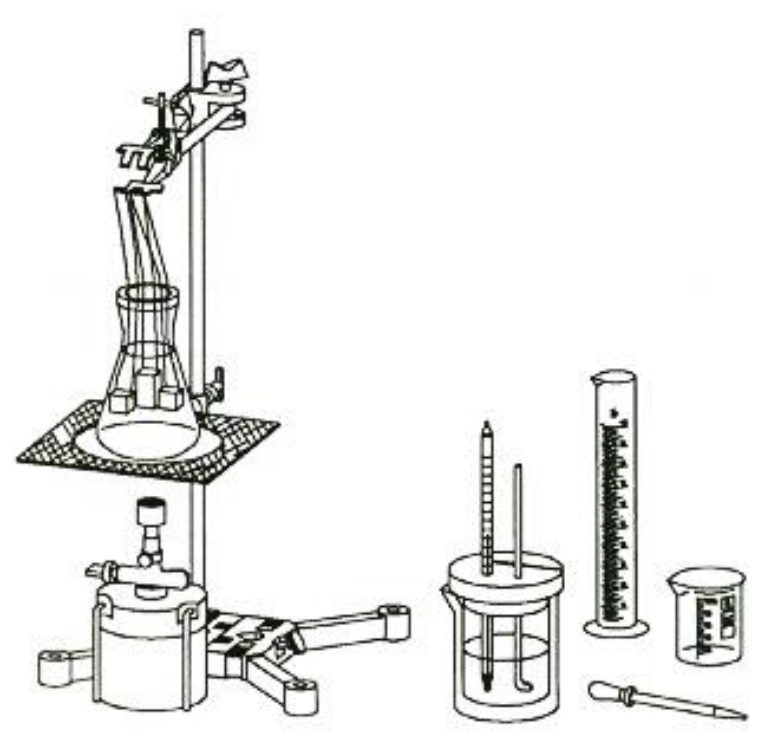

Рис. 1

#### *Увага!*

1. Під час нагрівання води кільцевий тримач і дротяна сітка з керамікою є дуже гарячими!

2. Похибка вимірювання термометром складає половину його ціни поділки.

#### *Порядок виконання роботи*

1. Використовуючи дві мензурки (250 і 400 мл) та фетр складіть теплозберігаючу посудину (калориметр) (рис. 2–4)

2. Вставте довгий термометр (8 мм) і стержень-помішувач (5 мм) у відповідні отвори на кришці калориметра (рис. 5).

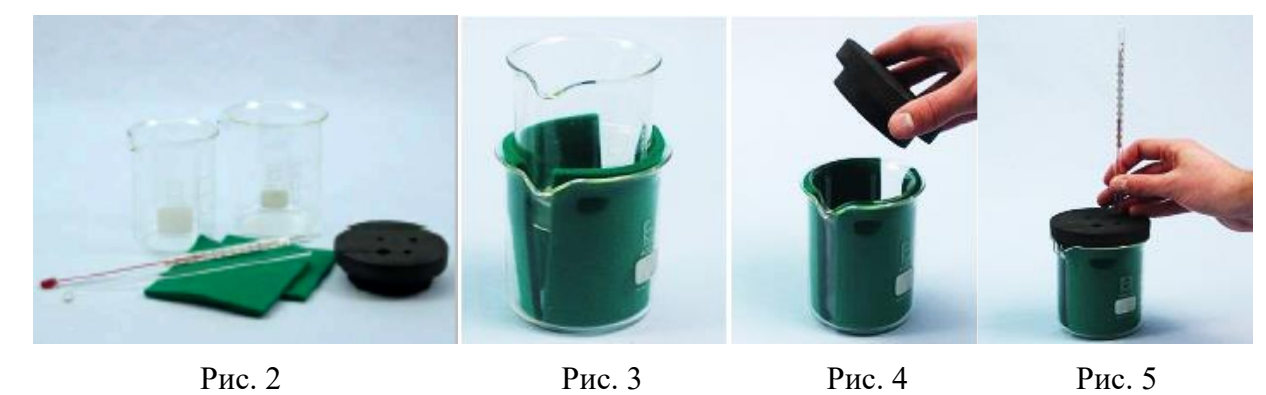

3. Зберіть установку згідно з рисунком 1;

4. Налийте 250 мл води в колбу Ерленмейера;

5. Прив'яжіть нитки, довжина яких 40 см кожна до всіх металевих тіл, зав'яжіть вузли на їхніх кінцях у вигляді петлі;

6. Підвісьте всі металеві тіла на універсальний тримач. Вони не повинні торкатися дна та стінок колби Ерленмейера. Не допускайте заплутування ниток, які тримають різні тіла;

7. Налийте 100 мл води в калориметр (проведіть точне вимірювання за допомогою піпетки і мірного циліндра). Виміряйте температуру холодної води *t*<sup>1</sup> в калориметрі і запишіть її в таблицю 2;

8. Нагрійте воду в колбі Ерленмейера до кипіння;

9. Дістаньте одне з металевих тіл з киплячої води і швидко помістіть його в калориметр;

10. Перемішайте воду в калориметрі і виміряйте температуру, яка встановилася  $(t_{\text{cvn}})$ ;

11. Промийте калориметр холодною водою, насухо витріть його і повторіть експеримент для кожного наступного тіла.

#### *Результати і розрахунки*

Всі металеві тіла мають однакову масу  $m_0 = 60$  г. Всі металеві тіла в гарячій воді мають однакову температуру  $t_2 = 100 °C$ . В кожному експерименті маса води в калориметрі  $m_1 = 100$  г.

Таблиця 2.

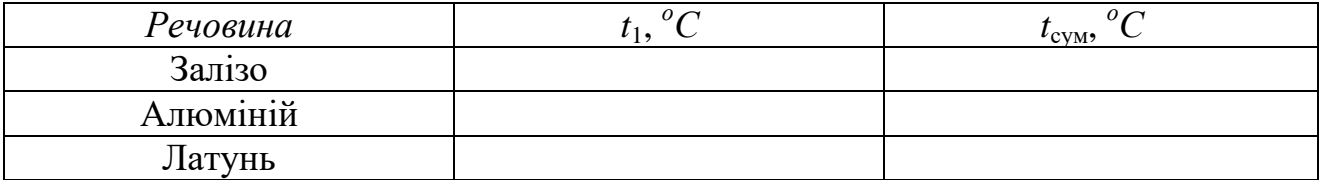

1. Які метали передають більше тепла? Поясніть вашу відповідь.

2. За формулою (3.1) обрахуйте кількість теплоти *Q*, яка пішла на нагрівання холодної води в кожному випадку; і запишіть значення в таблицю 3:  $Q = c_{\rm s} m_{\rm t} (t_{\rm cyM} - t_{\rm t})$  (питома теплоємність води  $c_{\rm B} = 4190 \text{ J/K/(kT·K)}$ ).

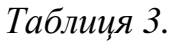

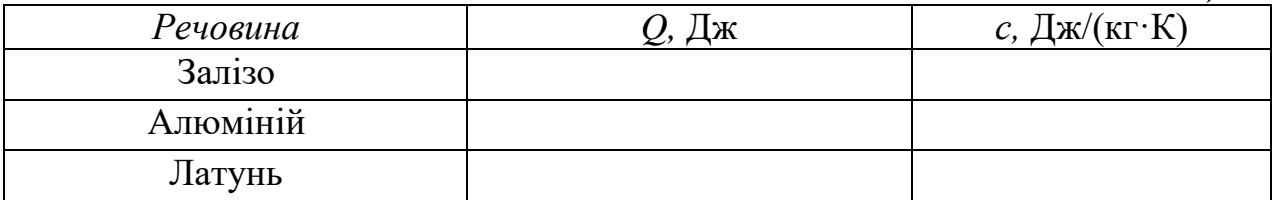

3. Обрахуйте питому теплоємність заліза, алюмінію і латуні; запишіть значення в таблицю 3. Взяти до уваги, що кількість теплоти, яка пішла на нагрівання холодної води, рівна кількості теплоти *Q,* що виділилась при охолодженні нагрітого тіла  $(Q = Q')$ . Тому можна записати рівняння  $Q = m_0 c (t_2 - t_{\text{cym}})$ , з якого випливає:

$$
c = \frac{Q}{m_0(t_2 - t_{\text{cym}})},
$$
\n(3.2)

де *m*<sub>0</sub> – маса металевого тіла,  $t_2$  – його температура (100 °C).

4. Порівняйте отримані дані питомої теплоємності заліза, алюмінію, латуні з табличними значеннями для даних речовин.

5. Поясніть, чому табличні дані не співпадають з обрахованими.

#### *Додаткове завдання*

Обрахуйте питому теплоємність заліза, алюмінію та латуні, враховуючи теплоємність калориметра (*C* = 80 Дж/К), за формулою  $Q = (c_{s}m_{1} + C)(t_{\text{cym}} - t_{1})$ . Результати обрахунків запишіть до таблиці 4.

*Таблиця 4.*

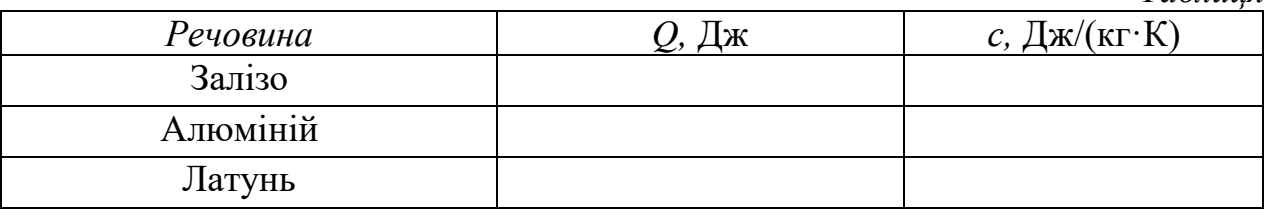

*Висновки*

#### *Контрольні питання та тести*

\_\_\_\_\_\_\_\_\_\_\_\_\_\_\_\_\_\_\_\_\_\_\_\_\_\_\_\_\_\_\_\_\_\_\_\_\_\_\_\_\_\_\_\_\_\_\_\_\_\_\_\_\_\_\_\_\_\_\_\_\_\_\_\_\_\_\_\_\_\_\_ \_\_\_\_\_\_\_\_\_\_\_\_\_\_\_\_\_\_\_\_\_\_\_\_\_\_\_\_\_\_\_\_\_\_\_\_\_\_\_\_\_\_\_\_\_\_\_\_\_\_\_\_\_\_\_\_\_\_\_\_\_\_\_\_\_\_\_\_\_\_\_

1. Поясніть різницю між теплоємністю і питомою теплоємністю тіла.

2. Який процес відбувається під час опускання гарячих металевих тіл у воду кімнатної температури?

3. Які металеві тіла передають більше тепла (алюмінієві, залізні, латунні)?

4. За даними виконаної роботи пояснити розбіжність результатів, отриманих експериментальним і теоретичним шляхом.

5. Кількість теплоти при нагріванні (охолодженні) тіла можна визначити за формулою:

A. 
$$
Q = Lm
$$
;  
\nB.  $Q = qm$ ;  
\nC.  $Q = 2m(t_2 - t_1)$ ;  
\nD.  $Q = 2m$ .

6. Найвища температура, яка буде зафіксована після того, як гаряче металеве тіло помістять в холодну воду:

- *А.* Температура початкова; *В.* Кінцева температура;
- *Б.* Температура кипіння; Г. Температура суміші.

7. Температура суміші визначається за формулою:

**A.** 
$$
t_{\text{cym}} = \frac{t_1 + t_2}{2}
$$
; **B.**  $t_{\text{cym}} = \frac{(m_2 t_1 + m_1 t_2)}{m_1 - m_2}$ ;  
\n**B.**  $t_{\text{cym}} = \frac{(m_1 t_1 + m_1 t_2)}{m_1 - m_2}$ ;  
\n**C.**  $t_{\text{cym}} = \frac{(m_1 t_1 + m_2 t_2)}{m_1 + m_2}$ .

8. Питома теплоємність металевих тіл з врахуванням теплоємності калориметра визначається за формулою:

**A.** 
$$
c = \frac{Q}{m_0(t_2 - t_m)}
$$
; **B.**  $c = \frac{Q}{m_s t_s}$ ;  
\n**B.**  $Q = \frac{Q}{m_s t_s}$ ;  
\n**C.**  $Q = cm(t_2 - t_1)$ .

9. Який спосіб знаходження питомих теплоємностей речовин (експериментальний чи теоретичний) є точніший? Поясніть, чому?

#### *Примітки*

1. Три металевих тіла однакової маси нагріваються в киплячій воді і потім поміщаються в калориметр з холодною водою. Вимірявши температуру суміші можна визначити числове значення питомої теплоємності металів.

2. Металеві тіла не повинні торкатися до дна і стінок колби, інакше вони можуть мати температуру вище 100 °*С*.

3. Одночасне нагрівання всіх металевих тіл має свої переваги: не витрачається додатковий час, потрібний для того, щоб нагріти інші тіла до 100 °*С*.

4. Точність вимірювання термометра – 0,5 °*С*.

5. Температурою суміші називається максимальне значення температури води в калориметрі після внесення в неї нагрітого тіла.

#### **Лабораторна робота № 4**

#### **Вимірювання вологості повітря**

- <span id="page-28-0"></span>*Мета:* дізнатись, що таке вологість повітря, її фізичні характеристики і методи визначення.
- *Завдання:* вивчити будову і принцип роботи приладів для вимірювання вологості повітря та навчитися вимірювати і визначати вологість повітря, користуючись приладами і психрометричними таблицями.
- *Основні поняття:* температура, випаровування, конденсація, відносна і абсолютна вологість повітря.

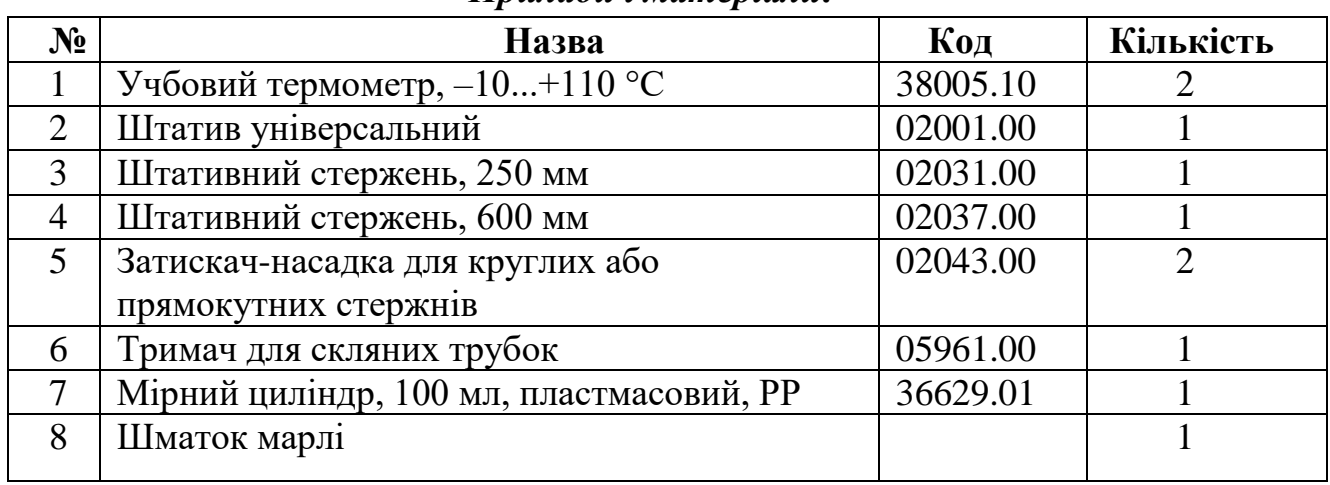

#### *Прилади і матеріали:*

#### *Теоретичні відомості*

*Випаровування* – процес переходу рідини в газоподібний стан, який відбувається при будь-якій температурі (на відміну від кипіння, що відбувається при певній температурі).

Випаровування супроводжується оберненим процесом – *конденсацією пари*. Якщо пара над поверхнею рідини насичена, то між цими процесами встановлюється динамічна рівновага, при якій кількість молекул, що покидає рідину в одиницю часу дорівнює кількості молекул, що повертаються в неї. Якщо пара над рідиною ненасичена, то випаровування продовжуватиметься доти, доки пара не стане насиченою, або до повного висихання рідини.

Випаровування супроводжується зниженням температури, оскільки з рідини вилітають молекули з енергією, яка перевищує середню. Кількісно калориметрія випаровування характеризується *питомою теплотою випаровування*.

*Вологість* – вміст водяної пари в повітрі. Вологість характеризують парціальним тиском *p*, абсолютною *ρ* і відносною *φ* вологістю.

Тиск, який чинила б водяна пара в повітрі коли б не було інших газів, називають *парціальним тиском* водяної пари.

Величину, яка вимірюється кількістю водяної пари (в грамах), що міститься в 1 м<sup>3</sup> повітря, називають *абсолютною вологістю* повітря. Інакше кажучи, абсолютну вологість вимірюють густиною *ρ* водяної пари, яка

знаходиться в повітрі. Наприклад, при парціальному тиску водяної пари  $p = 6$  мм рт. ст. в жаркий липневий полудень повітря дуже далеке від насичення, а в холодний осінній день ця ж кількість водяної пари може насичувати його так, що у повітрі з'явиться туман, мряка.

*Відносною вологістю* повітря *φ* називають виражене у відсотках відношення абсолютної вологості *ρ* до густини насиченої пари *ρ*<sup>н</sup> при тій самій температурі

$$
\varphi = \frac{\rho}{\rho_n} 100\%,\tag{4.1}
$$

де *ρ*<sup>н</sup> для різних температур визначається за таблицями.

*Таблиця 1*

| $t, {}^oC$     | $p$ , $\Pi$ a | $\rho$ , $\Gamma/M^3$ | $t, {}^{\circ}C$ | $p$ , $\Pi$ a | $\rho$ , $\Gamma/M^3$ |
|----------------|---------------|-----------------------|------------------|---------------|-----------------------|
| $-5$           | 400           | 3,2                   | 10               | 1230          | 9,4                   |
| $\overline{0}$ | 610           | 4,8                   | 11               | 1330          | 10,0                  |
|                | 650           | 5,2                   | 12               | 1400          | 10,7                  |
| $\overline{2}$ | 710           | 5,6                   | 13               | 1490          | 11,4                  |
| 3              | 760           | 6,0                   | 14               | 1600          | 12,1                  |
| 4              | 810           | 6,4                   | 15               | 1710          | 12,8                  |
| 5              | 880           | 6,8                   | 16               | 1810          | 13,6                  |
| 6              | 930           | 7,3                   | 17               | 1930          | 14,5                  |
| $\overline{7}$ | 1000          | 7,8                   | 18               | 2070          | 15,4                  |
| 8              | 1060          | 8,3                   | 19               | 2200          | 16,3                  |
| 9              | 1140          | 8,8                   | 20               | 2330          | 17,3                  |

*Тиск і густина насиченої водяної пари при різних температурах*

Температуру, при якій відносна вологість повітря становить 100%, називають *точкою роси* (при цій температурі волога в повітрі починає конденсуватись).

*Психрометр* – метеорологічний прилад для вимірювання вологості повітря, простий тип гігрометра. У найпростішому випадку складається з сухого і змоченого термометрів (резервуар обгорнутий змоченим батистом). За різницею показів цих термометрів і за допомогою таблиць (наприклад, таб. 2), номограм визначають абсолютну і відносну вологість повітря. Крім того, за показниками термометрів знаходять точку роси, максимальний парціальний тиск парів у повітрі, дефіцит вологості.

Розрізняють стаціонарні, аспіраційні та дистанційні психрометри.

При температурах нижче –5 *<sup>о</sup>С* для визначення вологості повітря користуються гігрометром.

*Гігрометр* – прилад для вимірювання фізичних величин, які характеризують наявність в повітрі води у газоподібному стані.

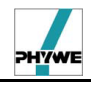

#### *Таблиця 2*

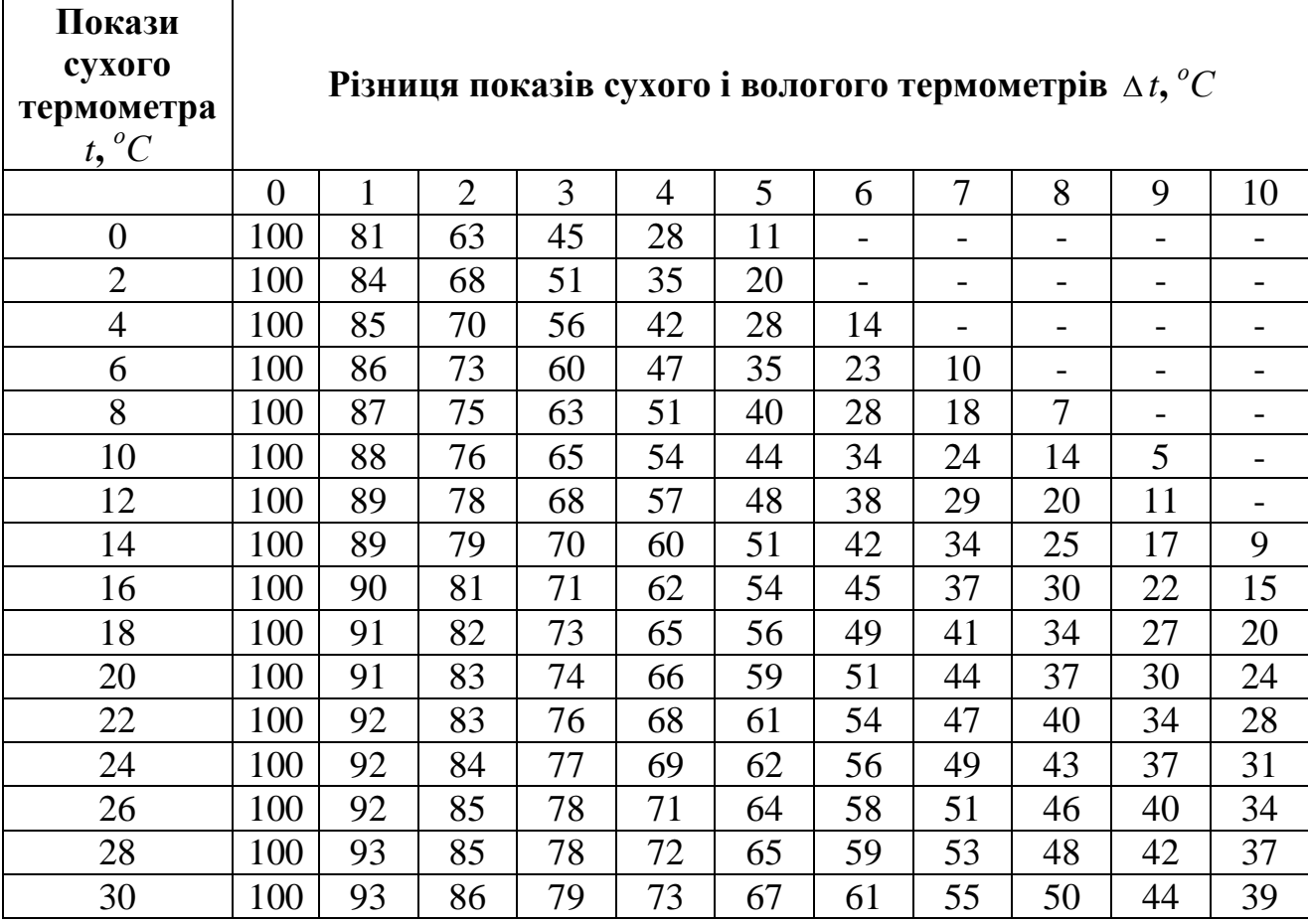

#### **Психрометрична таблиця**

Використовуються *волосяні* гігрометри та *конденсаційні* (психрометри) гігрометри.

Принцип дії волосяного гігрометра заснований на здатності натягнутої знежиреної людської волосини змінювати свою довжину в залежності від вологості повітря.

Сучасні прилади використовують електронні датчики для вимірювання вологості. Найбільш поширені датчики вимірюють зміну ємності конденсатора, або електричного опору середовища під дією вологи.

В ємнісних датчиках на дві пластини подається змінна напруга. В залежності від кількості водяної пари між пластинами змінюється діелектрична проникність і, відповідно ємність, яка впливає на реактивний опір конденсатора.

В опірних датчиках вимірюється електричний опір полімерної мембрани, який змінюється в залежності від кількості поглинутої вологи.

*Установка*

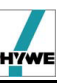

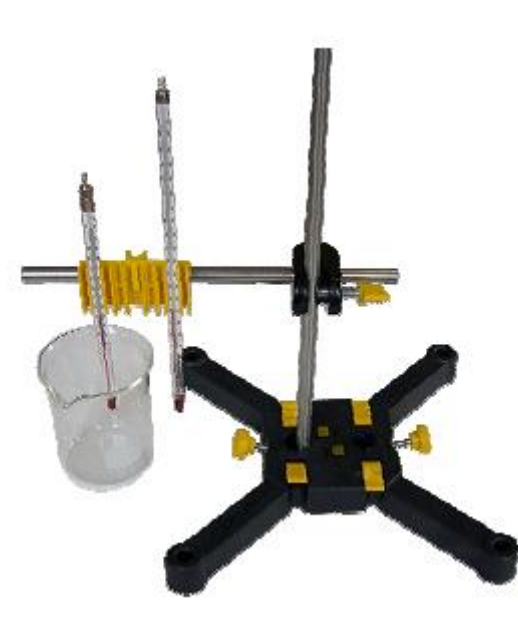

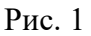

#### *Порядок виконання роботи*

- 1. Зберіть установку згідно з рисунком 1:
	- 1.1. Стержень (600 мм) закріплюють вертикально в основі штатива;
	- 1.2. До нього за допомогою універсального тримача горизонтально прикріплюють стержень (250 мм), на який встановлюють тримач для трубок;
	- 1.3. В фіксатори тримача встановлюють обидва термометри;
	- 1.4. Резервуар з рідиною встановлюють під термометр з подовженим кінцем, котрий тісно обв'язуюють двома шарами марлі;
	- 1.5. Марлю прикріплюють до термометра ниткою.

2. Встановіть на штативному стержні тримач для скляних трубок і термометрів та закріпіть в ньому два термометри: сухий і вологий, попередньо обв'язаний марлею, кінець якої повинен бути опущений у воду;

3. Знайдіть відносну вологість повітря *φ* за допомогою сконструйованого психометра, визначивши покази сухого  $t_{\text{cvx}}$  і вологого  $t_{\text{sox}}$  термометрів та визначивши різницю температур *t*. Відповідні виміри запишіть до таблиці 3.

4. За допомогою психометричної таблиці визначте відносну вологість повітря *φ*.

5. За формулою (4.1) визначити абсолютну вологість  $\rho = \frac{\varphi p_n}{100}, \frac{RZ}{v^3}$  $100^{\degree}$  *M*  $\rho = \frac{\varphi \rho_{\mu}}{4.88}, \frac{\kappa^2}{3}.$ 

6. За формулою Клапейрона  $p = \frac{P}{T}RT$  $\mu$  $=\frac{\rho}{H}RT$  i  $p_{\text{H}}=\frac{\rho_{\text{H}}}{H}RT$  $\mu$  $\rho_{\scriptscriptstyle \text{\tiny H}}$  $_{\text{H}} = \frac{\rho_{\text{H}}}{\sigma_{\text{H}}}RT$  та формулою (4.1)

можна записати

$$
\varphi = \frac{p}{p_{\text{H}}} 100\%,\tag{4.2}
$$

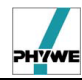

де *p* – парціальний тиск водяної пари в повітрі при температурі *T*,  $p_{\text{H}}$  – парціальний тиск насиченої водяної пари при тій самій температурі *T* (визначається за таблицею).

7. Визначте масу водяної пари в класній кімнаті, виходячи з її розмірів, вологості та температури повітря в кімнаті. Розрахувати, скільки молекул води міститься в ній кімнаті.

#### *Результати і розрахунки*

1. Після проведених вимірів сухого  $t_{\text{c}vx}$  і вологого  $t_{\text{ROM термометрів та$ визначивши різницю температур *t* запишіть отримані дані до таблиці 3. Зробіть не менше трьох відповідних вимірів.

*Таблиця 3* 

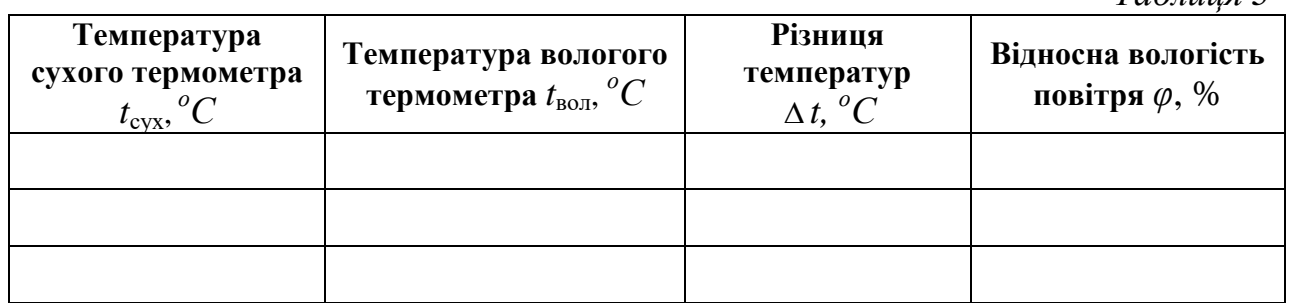

2. Як можна пояснити утворення білого сліду за літаком, котрий летить високо над землею?

3. Як визначають абсолютну і відносну вологість повітря метеорологи?

4. Як пояснити утворення туману?

5. Якщо склянку з холодною водою занести в теплу кімнату, то вона покриється краплинами води. Чому? Чому ці краплини зникають через деякий час?

6. Чому роса звичайно є більш рясною після жаркого дня?

#### *Висновки*

#### *Контрольні запитання та тести*

\_\_\_\_\_\_\_\_\_\_\_\_\_\_\_\_\_\_\_\_\_\_\_\_\_\_\_\_\_\_\_\_\_\_\_\_\_\_\_\_\_\_\_\_\_\_\_\_\_\_\_\_\_\_\_\_\_\_\_\_\_\_\_\_\_\_\_\_\_\_\_ \_\_\_\_\_\_\_\_\_\_\_\_\_\_\_\_\_\_\_\_\_\_\_\_\_\_\_\_\_\_\_\_\_\_\_\_\_\_\_\_\_\_\_\_\_\_\_\_\_\_\_\_\_\_\_\_\_\_\_\_\_\_\_\_\_\_\_\_\_\_\_

1. Дати означення абсолютної та відносної вологості повітря.

2. Які ви знаєте методи вимірювання вологості повітря? Який фізичний зміст точки роси?

3. Яку пару називають насиченою?

4. Коли відносна вологість більша: взимку чи влітку?

5. Чому вологий термометр показує температуру меншу, ніж сухий?

6. Обидва термометри психрометра показують однакові температури. Якою є абсолютна вологість?

7. Що необхідно зробити з повітрям у кімнаті, щоб пара з нього, конденсуючись, почала виділятися у вигляді роси?

#### *Примітка*

Водяної пари в даному об'ємі повітря при даній температурі не може бути нескінченно багато: при будь-якій температурі існує межа, більше якої водяна пара в даний об'єм не може виділятися. Таке повітря називається насиченим, а пара насиченою. Величина, що дорівнює відношенню парціального тиску пари, яка знаходиться в повітрі при даній температурі, до тиску насиченої пари при цій же температурі, називається відносною вологістю повітря:

$$
\varphi = \frac{p}{p_0} \cdot 100\% .
$$

Для швидкого визначення відносної вологості повітря використовують психрометр. Він складається з двох термометрів, резервуар одного з них обгорнутий марлею, кінець якої знаходиться у воді. Вода піднімається по марлі і, випаровуючись, охолоджує поверхню резервуара термометра. Покази вологого термометра є меншими у порівнянні з показами сухого. Різниця показів термометрів тим більша, чим вища швидкість випаровування води з поверхні марлі на резервуарі термометра. Швидкість випаровування залежить здебільшого від вологості повітря. Ця швидкість тим більша, чим нижча відносна вологість повітря. За різницею показів сухого і вологого термометрів можна визначити абсолютну і відносну вологість.

#### **Лабораторна робота № 5**

# <span id="page-34-0"></span>**Дослідження залежності зміни тиску газу від зміни його об'єму при постійній температурі**

*Мета:* навчитись експериментально досліджувати газові закони.

*Завдання:* експериментально перевірити закон зміни тиску газу від зміни його об'єму при постійній температурі та побудувати графік залежності *p(V).*

*Основні поняття:* температура, тиск, атмосферний тиск, об'єм, маса, ідеальний газ.

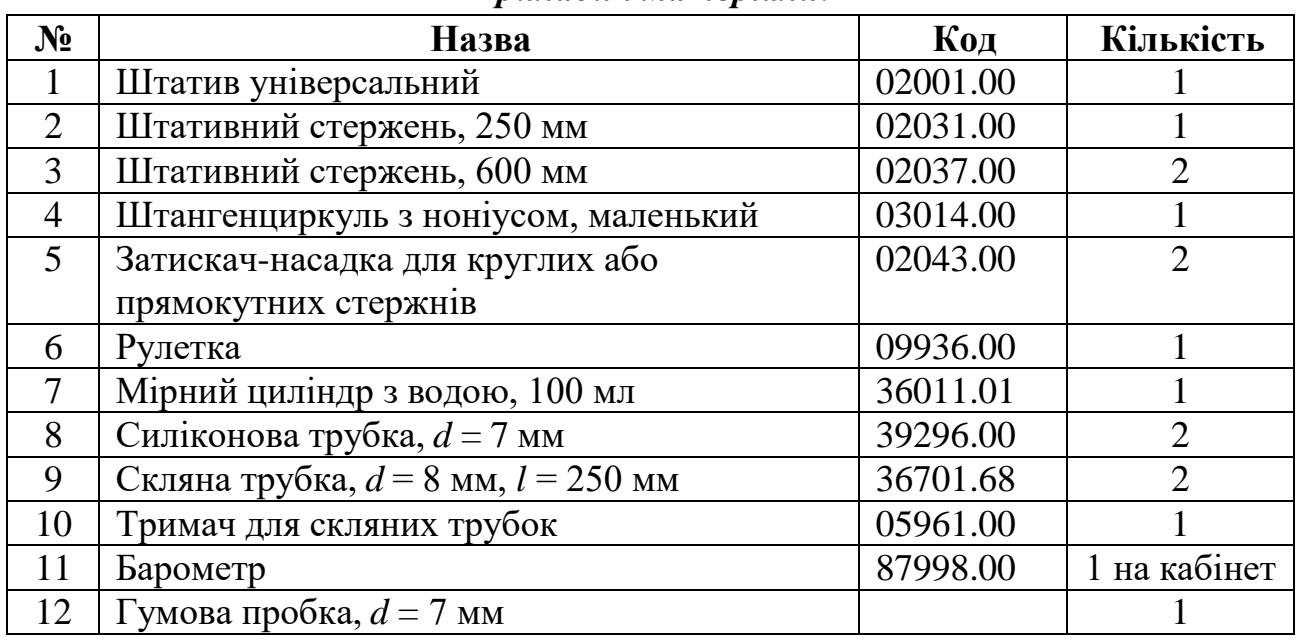

#### *Прилади і матеріали:*

#### *Теоретичні відомості*

*Температура –* фізична величина, яка описує здатність макроскопічної системи (тіла), що знаходиться в стані термодинамічної рівноваги, до передачі тепла іншим тілам.

На побутовому рівні температура пов'язана із суб'єктивним сприйняттям «тепла» і «холоду». Теплі тіла мають більшу температуру, холодні – меншу. В розумінні сучасної фізики температура пов'язана з тепловим рухом атомів та молекул.

У стані рівноваги температура має однакове значення для всіх макроскопічних частин системи. Якщо в системі два тіла мають однакову температуру, то між ними не відбувається передачі тепла. Якщо існує різниця температур, то тепло переходить від тіла з вищою температурою до тіла з нижчою.

На мікроскопічному рівні температура пов'язана із тепловим рухом атомів та молекул, з яких складаються фізичні тіла, а саме – з їх кінетичною енергією.

Для однозначного визначення температури різними методами на основі зміни різних властивостей термометричних тіл, термометри необхідно

градуювати. Для цього використовуються температурні шкали. В основі температурних шкал є особливі реперні точки, яким присвоюється певне значення температури. Історично склалися різні температурні шкали, які використовують різні реперні точки, пов'язані з певними фізичними процесами при зміні температури.

В Міжнародній системі одиниць (СІ) термодинамічна температура входить до складу семи основних одиниць і виражається в кельвінах. До складу похідних величин СІ, які мають спеціальну назву, входить температура Цельсія, яка вимірюється в градусах Цельсія. Зміна температури на один градус Цельсія дорівнює зміні температури на один Кельвін. Тому після введення в 1967 році нового визначення Кельвіна, температури кипіння і замерзання води перестали грати роль незмінних реперних точок. Як показують точні вимірювання температура кипіння води вже не дорівнює 100 *°С*, а близька до 99,975 *°С.*

*Тиск* – це фізична величина, що дорівнює відношенню сили до площі на яку вона діє.

*Атмосферний тиск* – тиск, з яким атмосфера діє на земну поверхню і всі предмети, що на ній розташовані.

Атмосферний тиск зменшується (падає) з висотою, оскільки він створюється лише тим шаром атмосфери, що знаходиться вище, залежність *p*(*h*) описується так званою барометричною формулою.

Нормальним атмосферним тиском називають тиск в 760 мм рт. cт. (101 325 Па) (на рівні моря й географічній широті 45°). Відзначено коливання атмосферного тиску (на рівні моря) в межах 684 – 809 мм рт. ст. Коливання тиску відповідають приходу циклонів й антициклонів.

Ідею про існування атмосферного тиску вперше висловив Торрічеллі в 1644 році і виміряв його величину за допомогою водяного барометра.

На земній поверхні атмосферний тиск змінюється від місця до місця та з часом. Особливо важливі неперіодичні зміни атмосферного тиску, пов'язані з виникненням, розвитком і руйнуванням повільно рухомих областей високого тиску – антициклонів і відносно швидко рухомих величезних вихорів – циклонів, у яких панує знижений тиск, що визначає погоду.

*Барометричний тиск* – те ж саме, що й абсолютний атмосферний тиск.

*Ідеальний газ* – це газ, в якому молекули можна вважати матеріальними точками, а силами притягання й відштовхування між молекулами можна знехтувати. У природі такого газу не існує, але близькими за властивостями до ідеального газу є реальні розріджені гази, які перебувають при не дуже низькій температурі, оскільки за таких умов відстань між молекулами набагато перевищує їх розміри.

*Вологість –* вміст водяної пари в повітрі. Вологість можна охарактеризувати парціальним тиском, абсолютною і відносною вологістю.

Величину, яка вимірюється кількістю водяної пари (в грамах), що міститься в 1 м<sup>3</sup> повітря, називають *абсолютною вологістю* повітря. Інакше кажучи, абсолютну вологість вимірюють густиною водяної пари, яка знаходиться в повітрі.
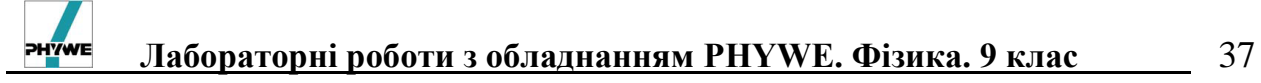

*Відносною вологістю* повітря називають виражене у відсотках відношення абсолютної вологості до кількості пари, необхідної для насичення 1 м 3 повітря при тій самій температурі.

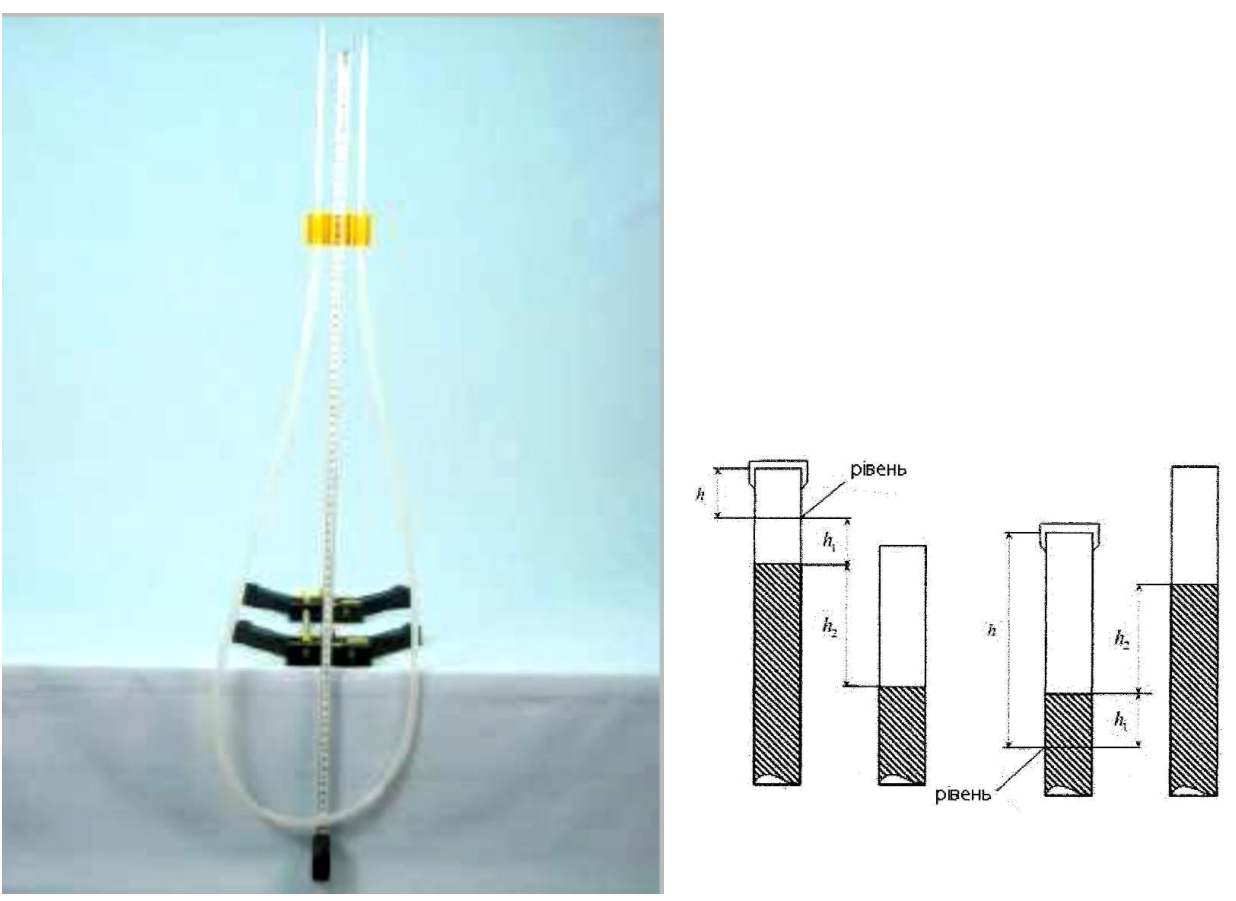

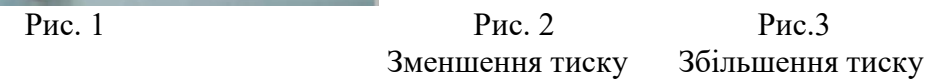

# *Порядок виконання роботи*

1. Зберіть установку, яка складається з основи універсального штативу і штативних стержнів довжиною *600 мм* і *250 мм* (рис. 4-6);

2. На стержні *600 мм* закріпіть тримач для трубок;

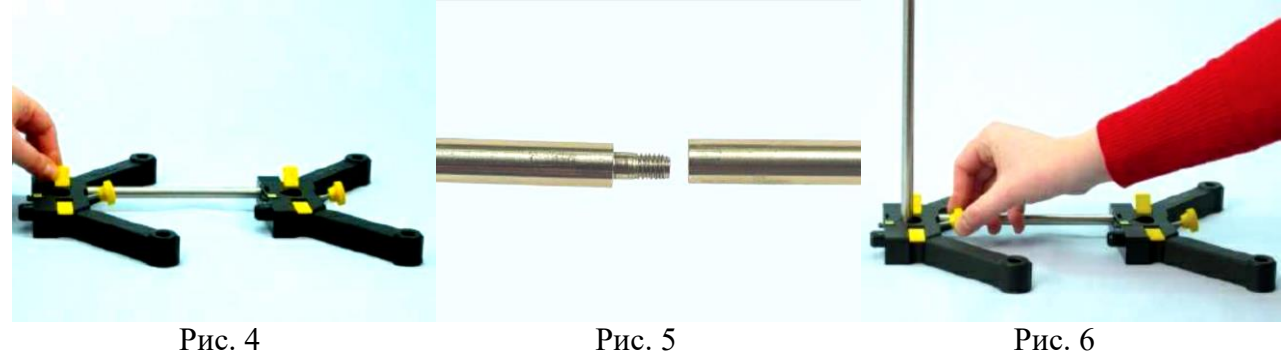

3. Закріпіть в отворах тримача трохи вище стержня дві скляні трубки, які з'єднані силіконовою трубкою (приблизна довжина силіконової трубки 1,5 м);

*Установка*

4. Наповніть обидві трубки достатньою кількістю води (рис. 7) (рівень води в кожній скляній трубці повинен бути приблизно на 5 см вище місця контакту скляної трубки з силіконовою);

5. Обережно закрийте гумовим корком ліву скляну трубку і досягніть, щоб вода в двох трубках залишалась на одному рівні;

6. Маркером відмітьте на скляній трубці початковий рівень води в лівій трубці (рис. 8).

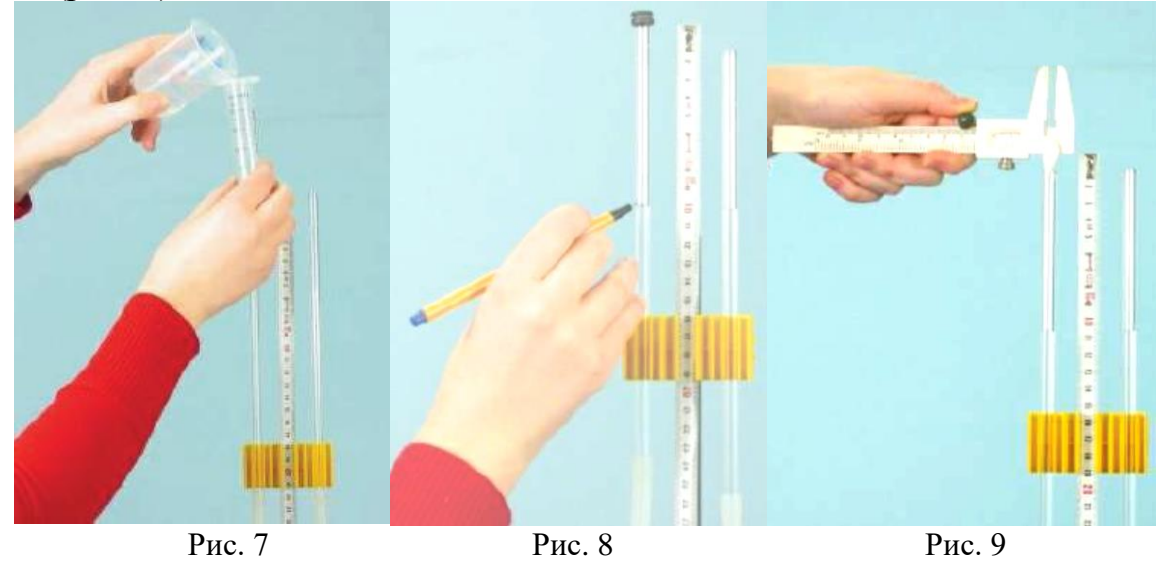

7. Виміряйте висоту стовпчика повітря *h*, зафіксовану в лівій трубці та запишіть значення;

8. За допомогою штангенциркуля визначте внутрішній діаметр скляної трубки (рис. 9);

9. Визначте за допомогою барометра атмосферний тиск.

*Примітка: Якщо немає можливості визначити атмосферний тиск, використовуйте значення нормального атмосферного тиску р = 1013 гПа.*

10. Для встановлення залежності між тиском і об'ємом виконайте два досліди.

# *Дослід 1: зменшення тиску в замкненому об'ємі:*

1. Опустіть праву трубку і відмітьте, на скільки знизиться рівень води в лівій трубці  $h_1$  і значення  $h_2$  – різниця між рівнями в правій і лівій трубках (рис. 2);

2. Виміряйте 6 пар значень для  $h_1$ , і запишіть їх в таблицю 1;

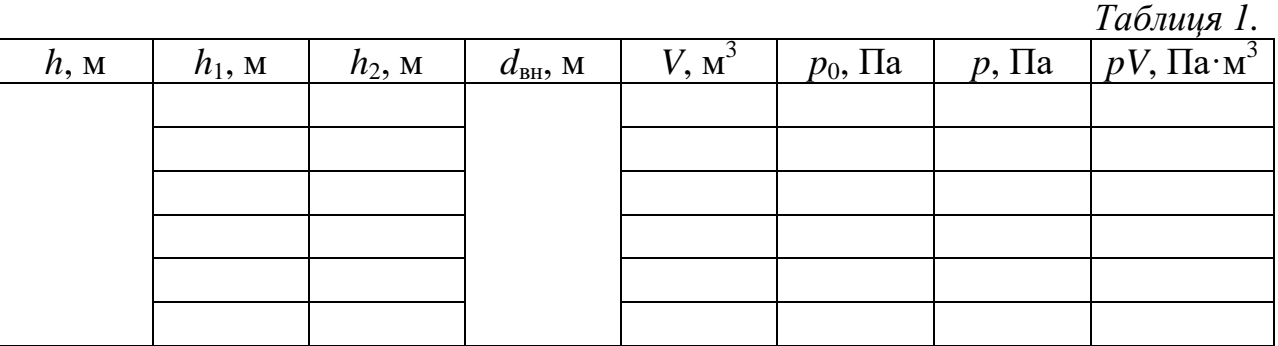

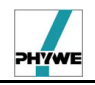

# *Дослід 2: збільшення тиску в замкненому об'ємі:*

1. Закріпіть праву трубку в тримачі і витягніть ліву;

2. Поступово опускайте її до підлоги і виміряйте 6 пар значень  $h_1$  і  $h_2$ (рис. 3), запишіть їх у таблицю 2; *Таблиця 2*

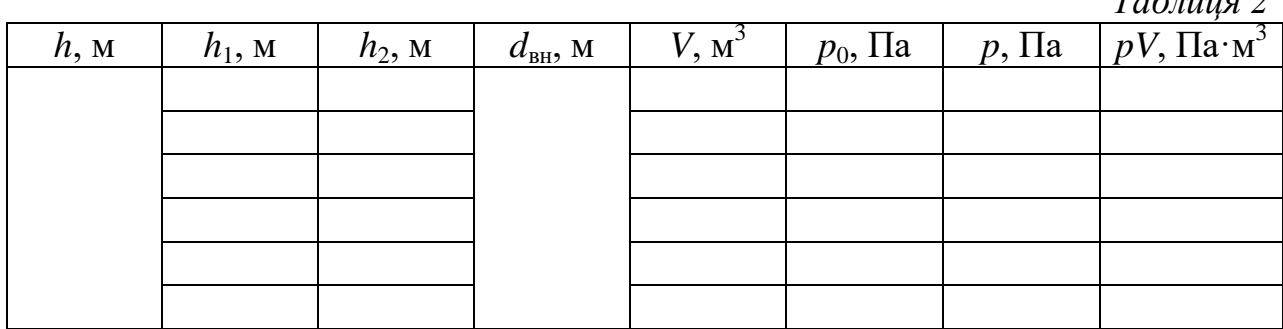

# *Результати і розрахунки Дослід 1: зменшення тиску в замкненому об'ємі:*

1. Обрахуйте об'єм за формулою  $V = \pi \frac{u}{dt} (h + h_1)$  $4^{(n+1)}$ 2  $h + h$ *d*  $V = \pi \frac{u}{l} (h +$ 

2. Знайдіть значення тиску в закритій частині лівої трубки за формулою  $p = p_{\rm o} - \rho_{\rm s} g h_{\rm z}$ , ( $g = 9.81$  m/c<sup>2</sup>,  $\rho_{\rm s} = 1000$  keVm<sup>3</sup>  $\rho_{\text{\tiny B}}$  =1000 кг/м<sup>3</sup>);

3. Знайдіть добуток *pV,* всі отримані результати запишіть до таблиці 1.

# *Дослід 2: збільшення тиску в замкненому об'ємі:*

1. Обрахуйте об'єм за формулою  $V = \pi \frac{u}{dt} (h - h)$  $4^{n}$ <sup>1</sup><sup>1</sup> 2  $h-h$ *d*  $V = \pi \frac{a}{h} (h - h_1)$ ;

2. Знайдіть тиск за формулою  $p = p_{0} + \rho_{e}gh_{2}$ , ( $g = 9,81$  м/с<sup>2</sup>,  $\rho_{e} = 1000$  кг/м);

3. Знайдіть добуток *pV.* Отримані результати запишіть до таблиці 2;

4. Побудуйте для двох випадків графіки залежності *p* від *V*;

# *Висновки*

# *Контрольні запитання та тести*

\_\_\_\_\_\_\_\_\_\_\_\_\_\_\_\_\_\_\_\_\_\_\_\_\_\_\_\_\_\_\_\_\_\_\_\_\_\_\_\_\_\_\_\_\_\_\_\_\_\_\_\_\_\_\_\_\_\_\_\_\_\_\_\_\_\_\_\_\_\_\_ \_\_\_\_\_\_\_\_\_\_\_\_\_\_\_\_\_\_\_\_\_\_\_\_\_\_\_\_\_\_\_\_\_\_\_\_\_\_\_\_\_\_\_\_\_\_\_\_\_\_\_\_\_\_\_\_\_\_\_\_\_\_\_\_\_\_\_\_\_\_\_

1. Чому не можна тримати трубку в руці під час досліду?

2. Чи відіграє важливе значення в експерименті площа поперечного перерізу скляної трубки?

3. При яких умовах газові закони достатньо точно описують поведінку реальних газів

4. Повітря – це суміш молекул різних газів і води у газоподібному стані. Найменшою є маса молекул водню і гелію, а найбільшою – вуглекислого газу та води. Як розподіляться ці молекули на різних висотах в полі земного тяжіння?

5. Яка природа атмосферного тиску?

- 6. При яких умовах повітряна куля буде підніматися вгору?
- 7. Як повітряну кулю з висоти опустити на землю?

#### **Лабораторна робота № 6**

# **Спостереження електричної взаємодії тіл**

- *Мета:* переконатись на дослідах, що в природі існують електрично заряджені частинки (тіла).
- *Завдання:* встановити характер взаємодії однойменних і різнойменних електричних зарядів.
- *Основні поняття:* електричний заряд, електризація, електрична взаємодія, електрофорна машина.

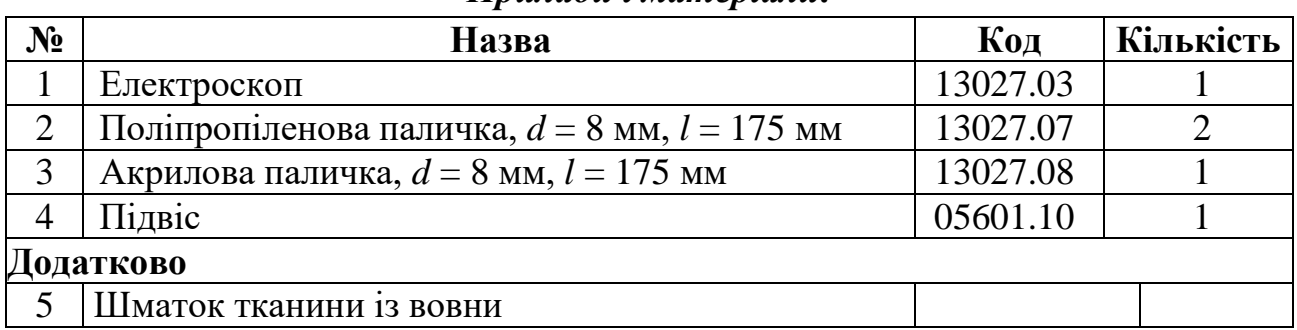

#### *Прилади і матеріали:*

# *Теоретичні відомості*

Термін «електрика» вам відомий і звичний. Він дуже давній і ввійшов до науки значно раніше, ніж було винайдено електролампи, електродвигуни, холодильники, телевізори, радіоприймачі – все те, без чого нині важко уявити наше життя. Ще за 600 років до нашої ери стародавні греки помітили, що коли бурштин (янтар – скам'яніла викопна смола хвойних дерев, які росли на Землі сотні тисяч років тому) потерти об вовну, то він набуває властивості притягувати до себе легкі пушинки, листя, соломинки. Бурштин грецькою називають *електроном.* Коли бурштин притягує до себе інші тіла, то говорять, що він *наелектризований*, або йому надано електричного заряду. Від слова електрон і походить слово електрика.

У природі існують два роди електричних зарядів, які мають умовні назви – *позитивні* та *негативні.*

Наелектризовані тіла взаємодіють між собою. Під час електризації ебонітової або скляної палички виникають порівняно невеликі заряди; через те сили, з якими вони взаємодіють, незначні. Сильнішу взаємодію можна спостерігати, зарядивши будь які тіла від електрофорної машини, яка дає змогу безперервно розділяти і накопичувати мікроскопічні позитивні та негативні заряди. З'єднані дротовим провідником з кульками машини «султани» (вузькі паперові смужки на штативах для демонстрації взаємодії заряджених тіл) все сильніше взаємодіють зі збільшенням кількості електричних зарядів на них (рис. 1).

З цих та інших дослідів стало відомо, що однойменні заряди відштовхуються, а різнойменні – притягуються.

Тіла, які мають електричні заряди однакового знака (рис. 2, а, б), взаємно відштовхуються, а тіла, що мають заряди протилежних знаків, взаємно притягуються (рис. 2, в).

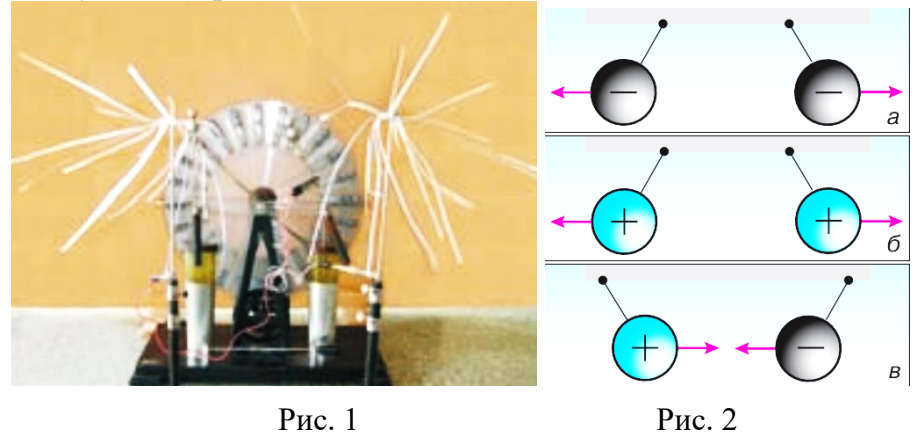

Явище взаємного притягання або відштовхування наелектризованих тіл використовують для виявлення наявності на тілі електричного заряду.

Дія пристрою, за допомогою якого виявляють чи наелектризоване тіло, ґрунтується на взаємодії заряджених тіл. Такий пристрій називають електроскопом (від грецьких слів електрон – бурштин, електрика і скопео – спостерігаю, виявляю). Прилад, у конструкцію якого додано стрілку і шкалу для оцінювання значення електричного заряду, називають електрометром (рис. 3). Крізь пластмасову вставку в металевій оправі корпуса електрометра пропущено металевий стержень з кулькою, до якого прикріплено легку стрілку (або дві паперові смужки). Ця стрілка, заряджаючись від наелектризованої бурштинової (або скляної) палички, відштовхується від металевого стрижня і відхиляється на певний кут. Чим більше заряд кульки електрометра, тим з більшою силою стрілка відштовхується від стрижня і тим на більший кут вона відхиляється.

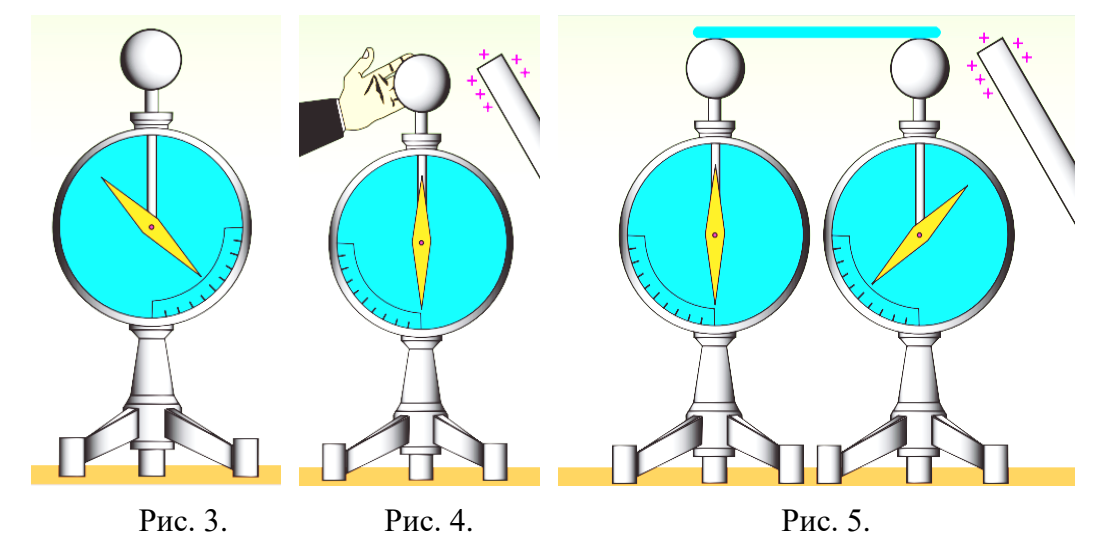

Отже, за зміною кута відхилення стрілки електрометра можна судити, збільшився чи зменшився заряд на кульці. Аналогічні висновки можна робити за кутом розходження паперових смужок у найпростішому електроскопі, який може легко виготовити кожен учень зі скляної баночки, цвяха і корка.

Якщо доторкнутися рукою до зарядженої кульки електрометра, то вона розрядиться (електрометр заряду не матиме). Електричні заряди перейдуть на тіло та через нього можуть піти в Землю (рис. 4). Будь яке заряджене тіло розрядиться, якщо його з'єднати із Землею провідною залізною, мідною або алюмінієвою дротиною. Якщо заряджене тіло з'єднати із Землею скляною, ебонітовою або пластмасовою паличкою, то електричні заряди не переходитимуть із тіла в Землю, тіло не розрядиться.

Електричний заряд, як природній об'єкт, визначає здатність частинок (тіл) взаємодіяти (створювати електричне поле) та відчувати дію зовнішнього електричного поля.

Електричний заряд, як фізична величина, визначає міру електричної взаємодії (притягання, відштовхування) заряджених частинок.

Позначають електричний заряд малою латинською літерою *q*. У Міжнародній системі одиниць (СІ) одиницею електричного заряду є один кулон **(**1 Кл**).** Цю одиницю названо на честь французького фізика Шарля Кулона (1736-1806), який відкрив закон взаємодії електричних зарядів. Один кулон – це дуже великий заряд.

Абсолютне значення (модуль) найменшого електричного заряду позначають літерою *е* і називають елементарним зарядом:

 $e = 0,000\,000\,000\,000\,000\,000\,16$  K<sub>JI</sub> = 1,6·10<sup>-19</sup> K<sub>J</sub><sub>I</sub>.

*За визначенням заряд електрона*  $q_e = -e = -1.6 \cdot 10^{-19}$  Кл.

#### *Установка*

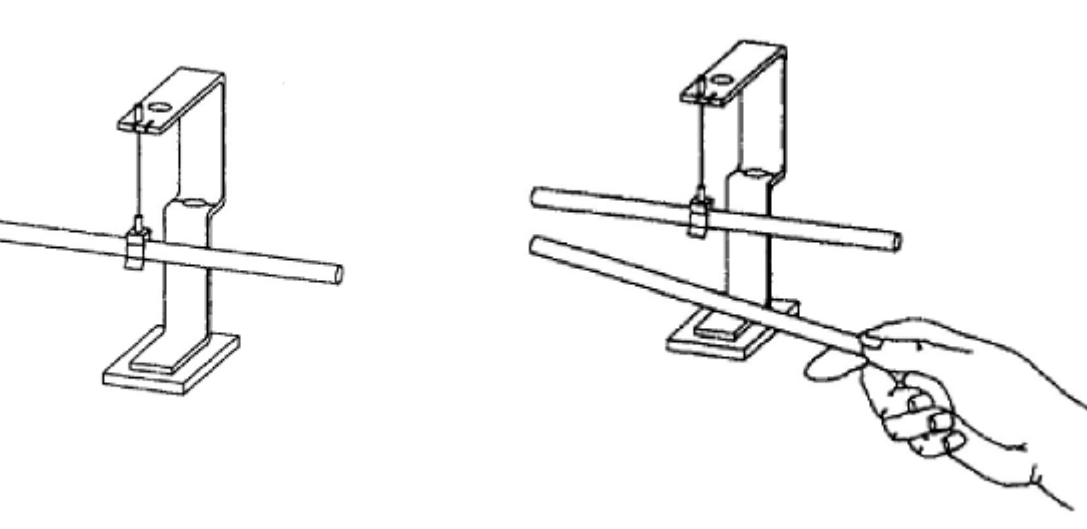

Рис. 6 Рис. 7

# *Порядок виконання роботи*

1**.** У затискачі підвісу закріпіть середню частину поліпропіленової палички (рис. 6), котру попередньо натріть хутряною тканиною;

2. Другий кінець підвісу вставте в проріз верхньої частини електроскопу;

3. При необхідності місце кріплення палички в підвісі відкоригуйте так, щоб вона розміщувалась в підвішеному стані горизонтально і могла вільно обертатися навколо вертикальної вісі.

4. Підвішену паличку приведіть в нерухомий стан, після чого наблизьте до неї другу поліпропіленову паличку (рис. 7), також потерту об хутряну тканину. Що відбувається при наближенні пропіленової палички? Чи залежить спостережуваний ефект від відстані між паличками?

5. Повторіть дослід, підносячи замість другої пропіленової палички акрилову паличку, котру також попередньо натріть хутряною тканиною. Як взаємодіють акрилова і пропіленова палички? Чи залежить взаємодія від відстані між паличками?

# *Результати і спостереження*

\_\_\_\_\_\_\_\_\_\_\_\_\_\_\_\_\_\_\_\_\_\_\_\_\_\_\_\_\_\_\_\_\_\_\_\_\_\_\_\_\_\_\_\_\_\_\_\_\_\_\_\_\_\_\_\_\_\_\_\_\_\_\_\_\_\_\_\_\_\_\_ \_\_\_\_\_\_\_\_\_\_\_\_\_\_\_\_\_\_\_\_\_\_\_\_\_\_\_\_\_\_\_\_\_\_\_\_\_\_\_\_\_\_\_\_\_\_\_\_\_\_\_\_\_\_\_\_\_\_\_\_\_\_\_\_\_\_\_\_\_\_\_

*Висновки*

# *Контрольні питання та тести*

1. Як взаємодіють однойменно і різнойменно заряджені тіла?

2. Поясніть, чому дві пропіленові палички відштовхуються одна від одної?

3. Як залежить взаємодія пропіленових паличок від відстані між ними?

4. Поясніть, чому акрилова і пропіленова палички притягуються? Чи залежить характер їх взаємодії від відстані між ними?

5. Якого знаку заряди виникли від тертя пропіленової і акрилової паличок об вовну? Однакового чи різного? Звідки взялися ці заряди?

6. Яка елементарна частинка має найменший електричний заряд?

7. Сформулюйте закон взаємодії точкових електричних зарядів?

# **Лабораторна робота № 7**

# **Складання електричного кола та вимірювання сили струму і напруги**

- *Мета:* надбання практичних навиків читати прості електричні кола та вимірювати характеристики струму.
- *Завдання:* набути вмінь збирати найпростіші типи електричних кіл та вимірювати силу струму і напругу в них.
- *Основні поняття:* електричний струм, джерело струму, сила струму, напруга, електричне коло, електрофорна машина.

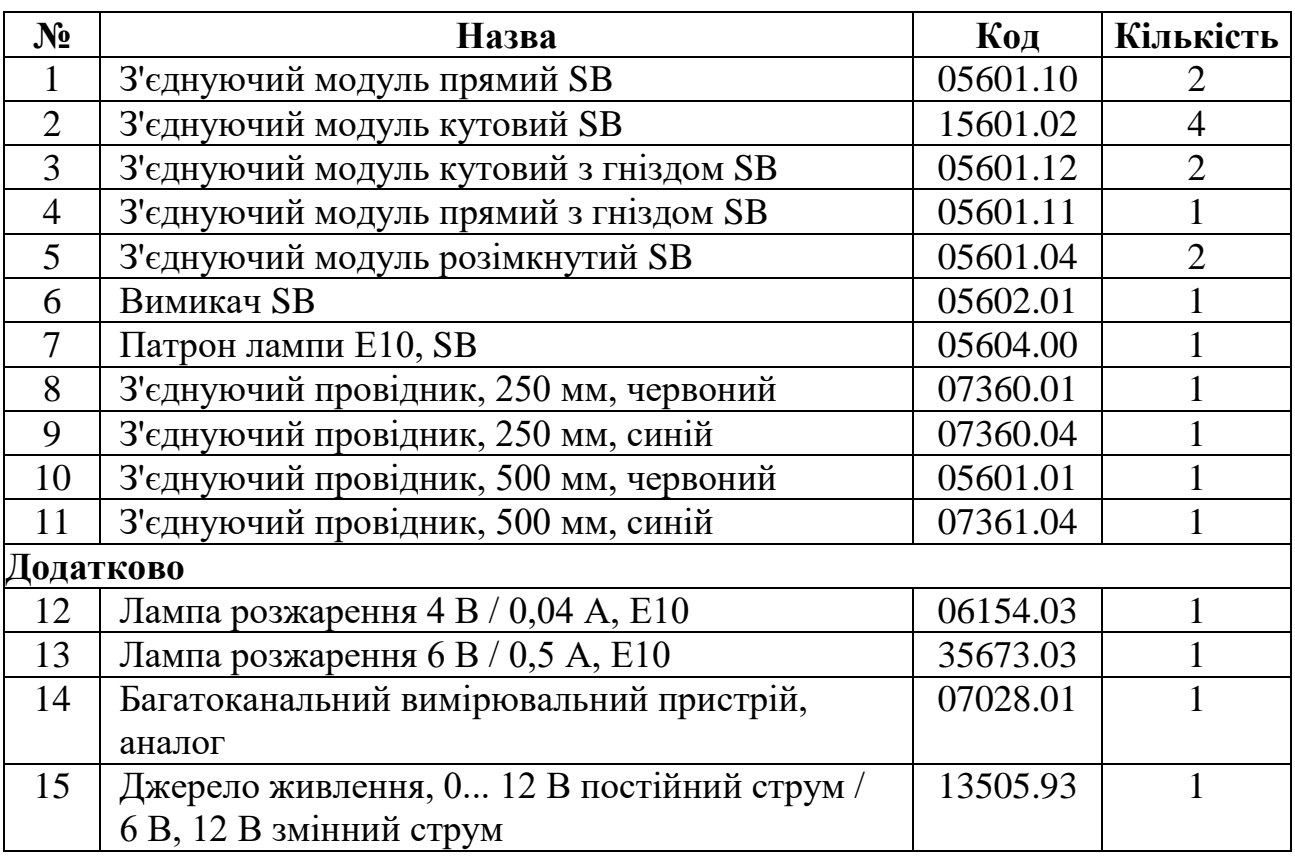

# *Прилади і матеріали*

# *Теоретичні відомості*

Для роботи електроприладів потрібний електричний струм. Частина з них, наприклад ліхтарики, електронні годинники, аудіоплеєри, радіоприймачі та телефони, використовують електроенергію батарейок або акумуляторів. Інші, наприклад лампи, холодильники, телевізори, пилососи працюють від електромережі, тобто одержують електроенергію лініями електропередачі від електростанції.

Що ж таке електричний струм і що потрібно, аби він виник та існував протягом потрібного часу? Слово «струм» означає рух або течію чогось. А що може переміщатися в провідниках, які з'єднують батарейку з лампою, холодильник – з електростанцією?

Ви вже знаєте, що *явище електризації* тіл зумовлене наявністю в них електрично заряджених частинок – електронів, а також позитивних і негативних йонів, які завжди перебувають у стані теплового безладного руху (рис. 1). Є багато речовин, у яких за певних умов заряджені частинки можуть вільно рухатися, тобто переміщатися на порівняно великі відстані у всьому об'ємі тіла. Наприклад, здавна в техніці широко застосовуються металеві провідники, у яких носіями електрики є вільні електрони. Якщо на всі вільні заряджені частинки подіяти силою в одному напрямі, то до їхнього безладного руху додається ще рух у напрямі прикладеної сили. У цьому разі кажуть, що в тілі виникає *електричний струм.*

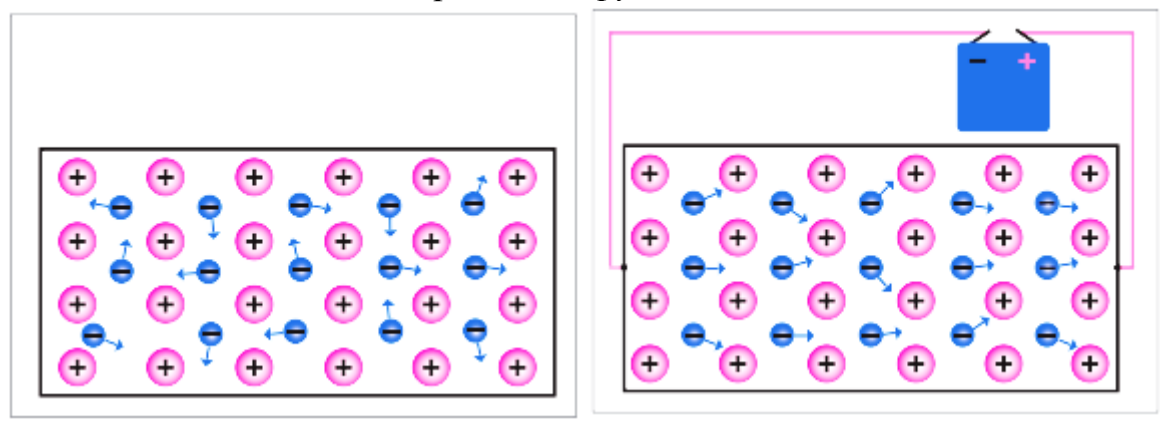

Рис. 1. Рис. 2.

*Електричний струм – це впорядкований (напрямлений) рух заряджених частинок.*

*Напруга – це фізична величина, що визначається відношенням роботи електричного поля на певній ділянці кола до електричного заряду, що пройшов по цій ділянці. Вона характеризує електричне поле, яке створює струм.*

Щоб надати зарядженим частинкам напрямленого руху, в об'ємі провідника утворюють електричне поле. Під дією електричного поля вільні заряджені частинки рухаються в напрямі прикладених до них електричних сил, тобто у провіднику виникає електричний струм (рис. 2). Якщо, наприклад, кулю зарядженого електрометра з'єднати провідником із Землею, то в провіднику виникне електричне поле, а разом з ним і електричний струм, який припиниться, як тільки весь заряд кулі, що утворює електричне поле, перейде в Землю. Щоб електричний струм у провіднику протікав як завгодно довго, потрібно в ньому весь час підтримувати електричне поле, тобто забезпечувати на одному кінці провідника надлишок заряду певного знака, а на другому – його нестачу. Такий сталий розподіл зарядів на кінцях провідника створюється та підтримується джерелами електричного струму.

Джерелами електричного струму називають пристрої, у яких відбувається перетворення енергії певного виду на електричну енергію.

У кожному джерелі струму виконується робота з розділення позитивно і негативно заряджених частинок, які накопичуються на полюсах джерела. Відповідно до цього полюси умовно позначають знаками « + » і « – ».

Людина у своїй практичній діяльності використовує різноманітні джерела електричного струму, які за видом перетворюваної енергії можна поділяти на: хімічні (гальванічні елементи, акумулятори), світлові (фотоелементи, сонячні батареї), теплові (термоелементи), механічні (електрофорна машина, генератори електричного струму різного роду).

*Гальванічні елементи*. Перше найпростіше хімічне джерело струму, яке не втратило свого практичного значення й дотепер, створив у 1799 р. італійський фізик Алессандро Вольта і назвав його гальванічним елементом на честь засновника вчення про електрику Луїджі Гальвані. Цей елемент давав напругу близько 1 вольта (1 В). Якщо до гальванічного елемента за допомогою провідників приєднати електричну лампу (рис. 3), то під дією електричного поля заряджені частинки в провіднику починають рухатися, виникає електричний струм, лампа світиться.

У гальванічних елементах відбуваються хімічні реакції, завдяки яким виконується робота з розділу різнойменних зарядів, тобто хімічна енергія перетворюється в електричну.

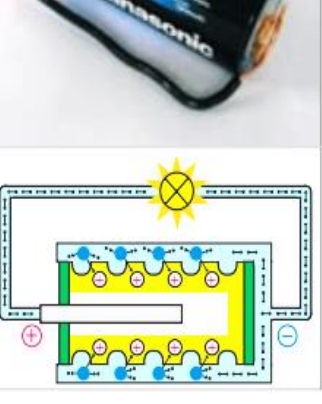

Рис. 3.

*Електрофорна машина.* Два диски з органічного скла (з розміщеними по колу металевими смужками) обертаються в протилежних напрямках.

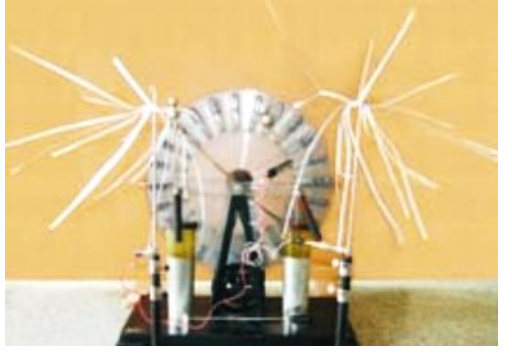

Рис. 4.

Внаслідок тертя дротяних щіток об металеві смужки на кондукторах (полюсах) машини накопичуються заряди протилежних знаків (рис. 4). Механічна енергія обертання дисків перетворюється на електричну енергію. На теплових, атомних, вітряних і гідроелектростанціях електричний струм виробляють за допомогою різних генераторів електричного струму (від латинського слова генератор – виробник, створювач).

Електрична енергія, що зосереджена в джерелах електричного струму, є дуже вигідним і зручним видом енергії, яка широко використовується в промисловості, техніці, побуті. Відомі вам електродвигуни, електричні лампи, нагрівачі, електричні плити, телевізори і комп'ютери називають приймачами, або споживачами електричної енергії.

Щоб доставити електричну енергію від джерела до споживача, їх з'єднують між собою провідниками електричного струму. Для цього використовують переважно мідний або алюмінієвий провід (дріт).

Найпростіше електричне коло складається з джерела струму (рис. 5), споживача електричної енергії (лампа, електродвигун), з'єднувальних провідників і пристрою для замикання та розмикання кола – вимикача.

Для того щоб у колі протікав струм, воно має бути замкненим, тобто складатися тільки з провідників електричного струму. Якщо в будь якому місці

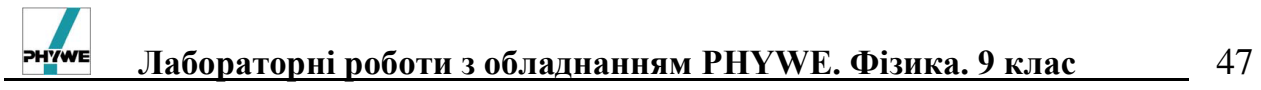

від'єднати провід або він обірветься, то струм у колі припиниться. На цьому ґрунтується дія вимикачів.

Креслення, на якому зображують різні способи з'єднання елементів електричного кола, називають схемою електричного кола.

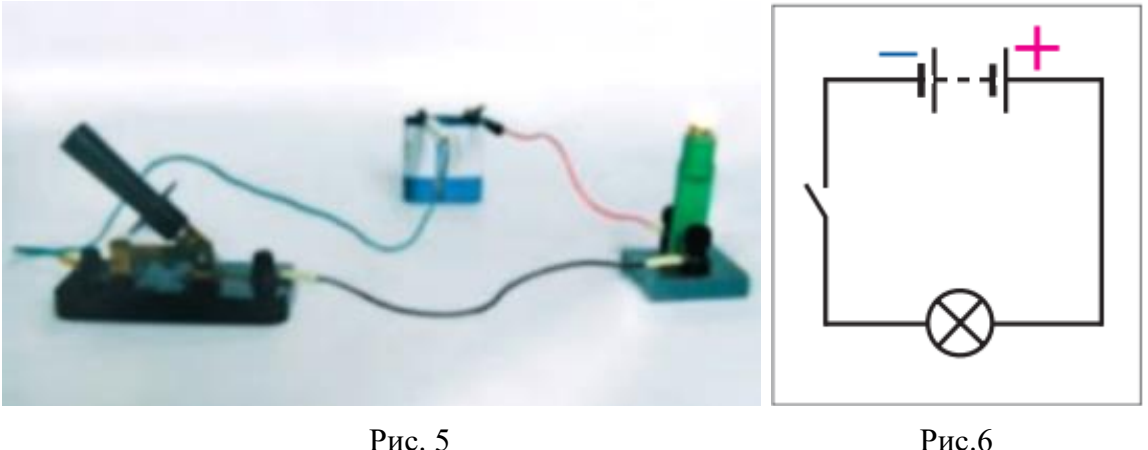

Прилади і з'єднання на схемах зображують за допомогою умовних позначень. На рисунку 6 зображено схему найпростішого електричного кола (рис. 5).

# *Установка*

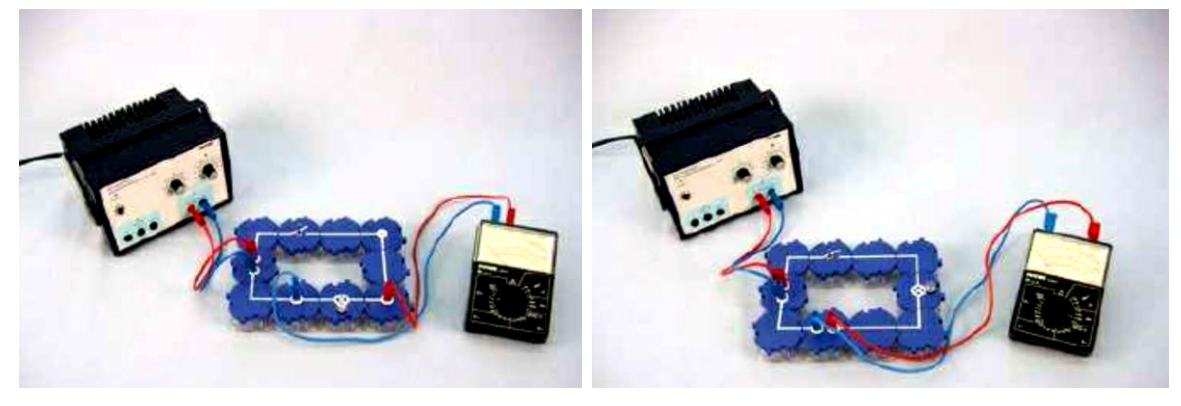

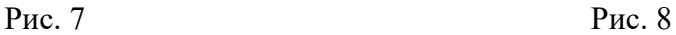

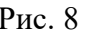

# *Увага!*

1. Для вимірювання напруги на лампі зберіть схему, яка зображена на рис. 7;

2. Для вимірювання сили струму зберіть схему, яка зображена на рис. 8.

# *Порядок виконання роботи*

# *Частина перша*

1. Зберіть з модулів електричне коло згідно з рис. 9;

2. На рис. 10 показаний багатовимірювальний електричний прилад. На рис. 11 зображено, як треба підключати дроти до цього приладу, щоб можна було його використовувати для вимірювання напруги (вольтметр). Під'єднайте джерело живлення і вольтметр до зібраного електричного кола згідно з рис. 7. Налаштуйте вольтметр для реєстрації виставте межу вимірювання 10 В (вид напруги: постійна напруга, V–). Під'єднайте червоний провідник до гнізда пристрою з маркуванням (+), а синій – до гнізда з маркуванням (–) (рис. 11). Вкрутіть в патрон модуля електричну лампочку (4 В). Замкніть вимикач, увімкніть джерело струму і повільно збільшить напругу до 4 В. Спостерігайте за показами вольтметра. Запишіть до таблиці 1 отримане значення напруги;

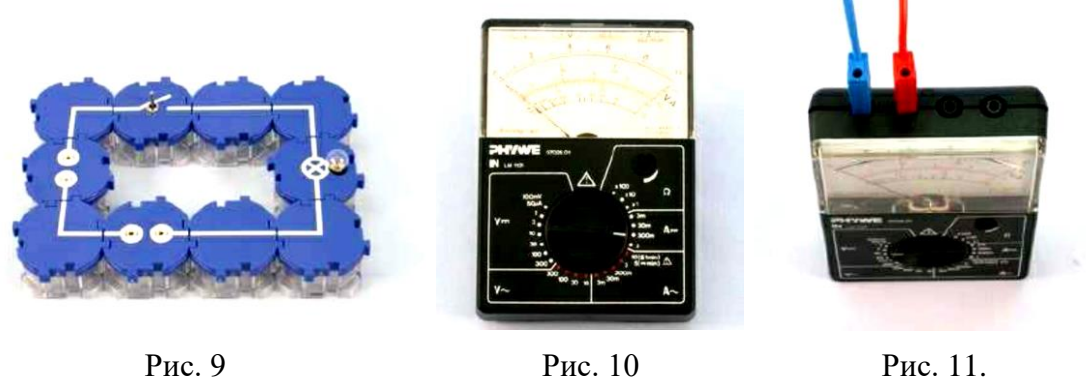

3. Розімкніть вимикач. Викрутіть лампочку (4 В) і вкрутіть лампочку (6 В), замкніть ключ. Порівняйте яскравість світіння двох ламп при однаковій напрузі. Повертаючи ручку, доведіть напругу до нуля і вимкніть джерело живлення.

# *Частина друга*

1. Зберіть з модулів електричне коло згідно з рис. 12;

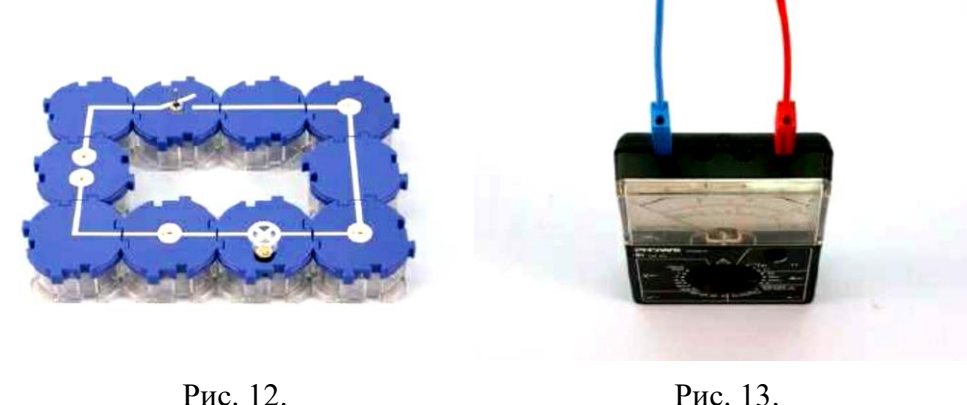

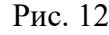

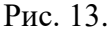

2. На рис. 13 показано, як слід під'єднувати провідники до багатовимірювального приладу, щоб можна було його використовувати для вимірювання сили струму (амперметр). Підключіть до схеми, яка зображена на рис. 12 джерело живлення і амперметр, як зображено на рис. 8. Виберіть шкалу для вимірювання сили постійного струму;

3. Вкрутіть знову лампочку (4 В) і замкніть вимикач. Повільно підвищуйте напругу до 4 В. Запишіть виміряне значення сили струму в таблицю 1;

4. Розімкніть коло. Поміняйте місцями прямий з'єднуючий модуль між лампою і вимикачем і модуль, до якого підключається амперметр. Знову замкніть коло. Виміряйте нове значення сили струму. Розімкніть коло;

5. Вкрутіть замість лампочки 4 В лампочку 6 В і знову виміряйте силу струму в електричному колі. Отримане значення запишіть до таблиці 1.

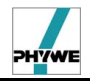

*Таблиця 1*

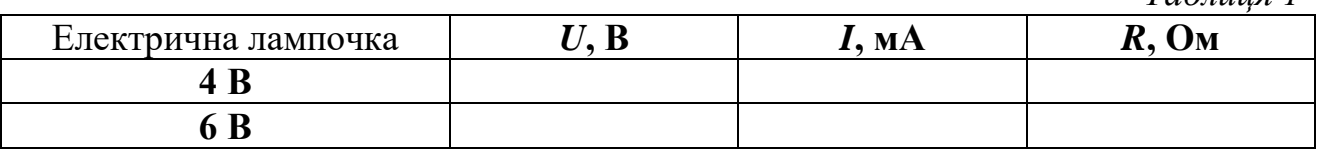

# *Результати і розрахунки*

\_\_\_\_\_\_\_\_\_\_\_\_\_\_\_\_\_\_\_\_\_\_\_\_\_\_\_\_\_\_\_\_\_\_\_\_\_\_\_\_\_\_\_\_\_\_\_\_\_\_\_\_\_\_\_\_\_\_\_\_\_\_\_\_\_\_\_\_\_\_\_ \_\_\_\_\_\_\_\_\_\_\_\_\_\_\_\_\_\_\_\_\_\_\_\_\_\_\_\_\_\_\_\_\_\_\_\_\_\_\_\_\_\_\_\_\_\_\_\_\_\_\_\_\_\_\_\_\_\_\_\_\_\_\_\_\_\_\_\_\_\_\_

*Висновки*

# *Контрольні запитання та тести*

1. Дати визначення сили струму. Одиниці виміру сили струму.

2. Яким приладом вимірюється сила струму? Як він під'єднується в електричне коло?

3. Дати визначення фізичної величини напруги. Одиниця вимірювання напруги.

4. Яким приладом вимірюють напругу, як він під'єднується в електричне коло?

5. Що називають електричним колом?

6. Які ви знаєте джерела струму?

7. Чи можна замість амперметра використовувати вольтметр і навпаки, замість вольтметра амперметр? Чому?

8. Дати визначення електричного струму.

**Лабораторна робота № 8**

# **Дослідження залежності сили струму в провіднику від напруги на його кінцях при постійному опорові**

- *Мета:* перевірити закон залежності сили струму в провіднику від напруги на його кінцях при постійному опорові.
- *Завдання:* встановити характер залежності сили струму від значення напруги, представити її у вигляді графіка.
- *Основні поняття:* електричний струм, джерело струму, сила струму, напруга, резистор, закон Ома.

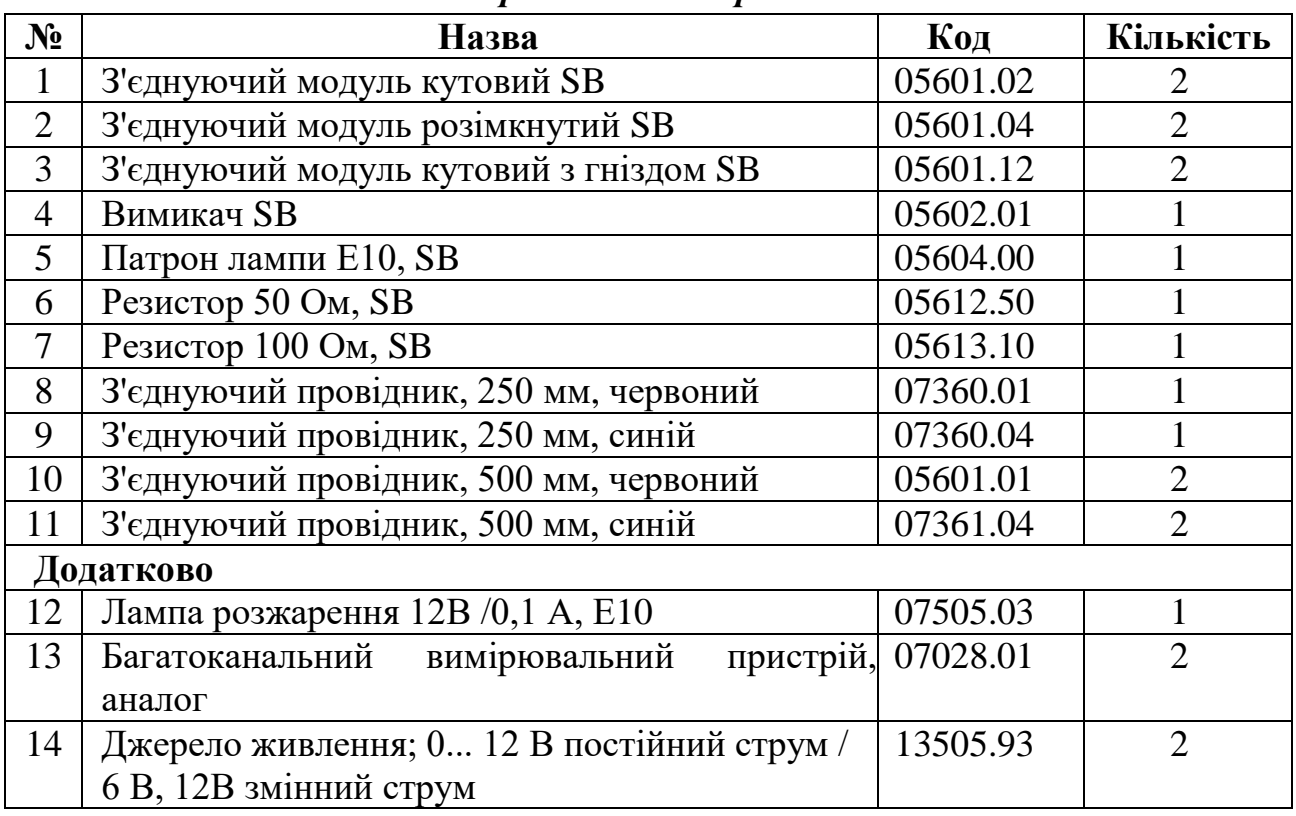

# *Прилади і матеріали*

# *Теоретичні відомості*

Ви вже знаєте, що електричний струм – це впорядкований рух заряджених частинок під дією електричного поля. Чим сильніша дія електричного поля на заряджені частинки, які в ньому рухаються, тим більша сила струму в колі.

Діюча сила електричного поля залежить від напруги на кінцях провідника. Водночас сила струму в колі залежить не тільки від напруги, а й від властивостей самих провідників, увімкнених в електричне коло.

Залежність сили струму від властивостей провідника пояснюється тим, що напрямленому рухові вільних електронів у металевому провіднику протидіють їхні хаотичні зіткнення з йонами кристалічних ґраток, що перебувають у стані теплового руху (теплових коливань). Ця протидія

призводить до зменшення швидкості напрямленого руху заряджених частинок, тобто до зменшення сили струму в колі.

Фізична величина, яка характеризує властивість провідника протидіяти напрямленому переміщенню вільних зарядів всередині нього, називається *електричним опором* провідника.

Провідники, що мають однакові геометричні розміри (довжину і площу поперечного перерізу), але їх виготовлено з різних металів, мають різні значення електричного опору, що пояснюється відмінностями в будові їхніх кристалічних ґраток.

Електричний опір позначають великою латинською літерою *R*. Одиницею електричного опору в СІ є один ом (1 Ом*),* її названо так на честь німецького фізика Георга Ома за вагомий внесок у дослідження законів протікання електричного струму в колах.

Значення електричного опору в один ом (1 Ом) має такий провідник, у якому протікає струм силою один ампер (1 А) при напрузі один вольт (1 В) на його кінцях.

Схеми електричних і електронних приладів складаються із сукупності електричних кіл, сила струму і напруга в яких залежать від значень електричного опору спеціальних деталей – *резисторів* різних конструкцій.

Георг Ом вперше експериментально встановив закон залежності сили постійного струму від напруги і опору провідника (закон Ома для ділянки електричного кола). Встановлено, що сила струму прямо пропорційна напрузі і обернено пропорційна опору ділянки електричного кола. Отже, при сталому опорові сила струму прямо пропорційна напрузі. При постійній напрузі сила струму в провіднику обернено пропорційна його опору. В загальному можна записати формулу залежності сили струму в провіднику *I* від напруги на кінцях провідника *U* і його опору *R: I = U/R.* 

Ця формула й виражає *закон Ома:* сила струму в ділянці електричного кола прямо пропорційна напрузі на цій ділянці й обернено пропорційна опору цієї ділянки.

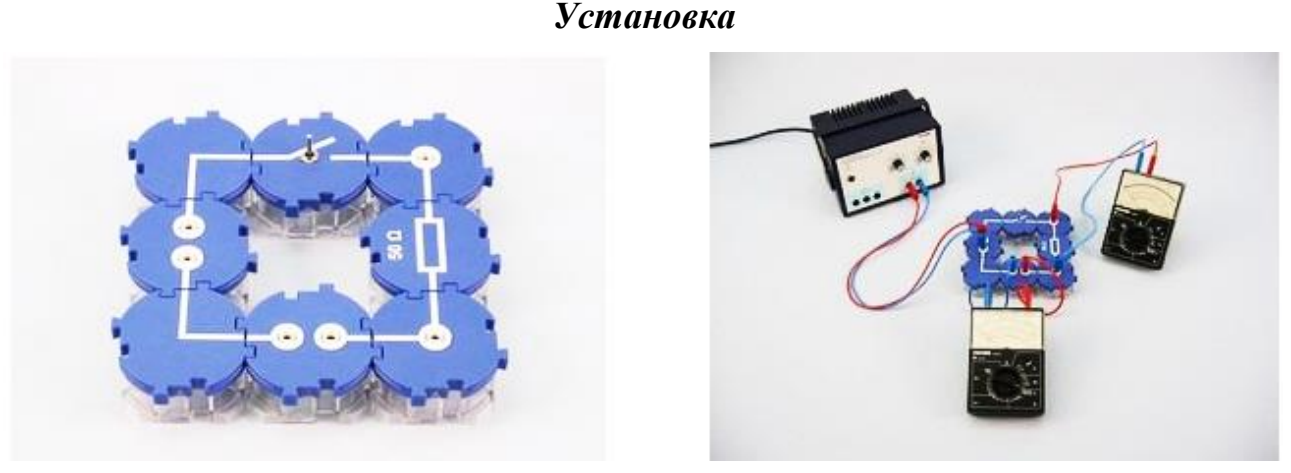

 $Pnc.1$  Рис.2

1. З перерахованих модулів зберіть схему, зображену на рис. 1;

2. Згідно з рис. 2 під'єднайте до схеми два багатоканальних вимірювальних пристрої.

#### *Порядок виконання роботи*

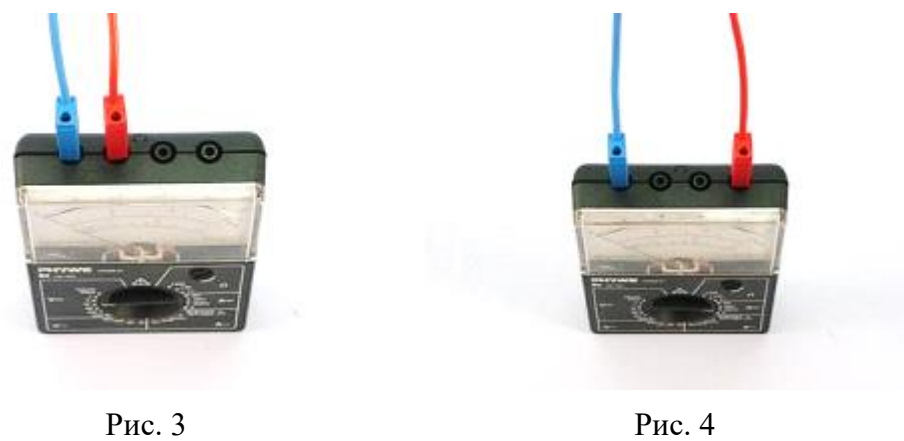

1. На рис. 3 показано, як слід під'єднати провідники до багатоканального вимірювального пристрою, щоб можна було його використовувати для вимірювання напруги (вольтметр);

2. Налаштуйте вольтметр для реєстрації: виставити максимум вимірювання 10 В (вид напруги: постійна напруга, V**–**). Підключіть червоний провідник до гнізда пристрою з маркуванням (**+**), а синій – до гнізда з маркуванням (**–**);

3. На рис. 4 показано, як слід під'єднати провідники до багатоканального вимірювального пристрою, щоб можна було його використовувати для вимірювання сили струму (амперметр);

4. Виберіть шкалу для вимірювання сили постійного струму. Рекомендується шкала, максимум вимірювання якої 300 мА постійного струму.

5. Виконайте за схемою два досліди:

# *Дослід 1. Співвідношення між силою струму і напругою резистора.*

1. Замкніть вимикач;

2. Увімкніть джерело струму. Збільшуйте напругу від 0 до 10 В з кроком 2 В, вимірюйте при цьому силу струму і напругу на резисторі 50 Ом (*R*1). Всі результати запишіть до таблиці 1;

3. Встановіть напругу знову 0 В і замініть резистор з опором 50 Ом на резистор з опором 100 Ом (*R*2) та повторіть завдання пункту 2. Результати запишіть до таблиці 1;

4. Вимкніть джерело живлення.

# *Дослід 2. Співвідношення між силою струму і напругою лампи.*

1. Замініть модуль з резистором на модуль з патроном для лампи;

2. Вкрутіть лампу з максимальною напругою 12 В в патрон;

3. Увімкніть знову блок живлення, замкніть вимикач і повторіть всю серію вимірювань подібно до досліду 1. Отримані дані сили струму і напруги запишіть до таблиці 2.

# *Результати і розрахунки*

*Таблиця 1*

**Для резисторів з опором 50 і 100 Ом**

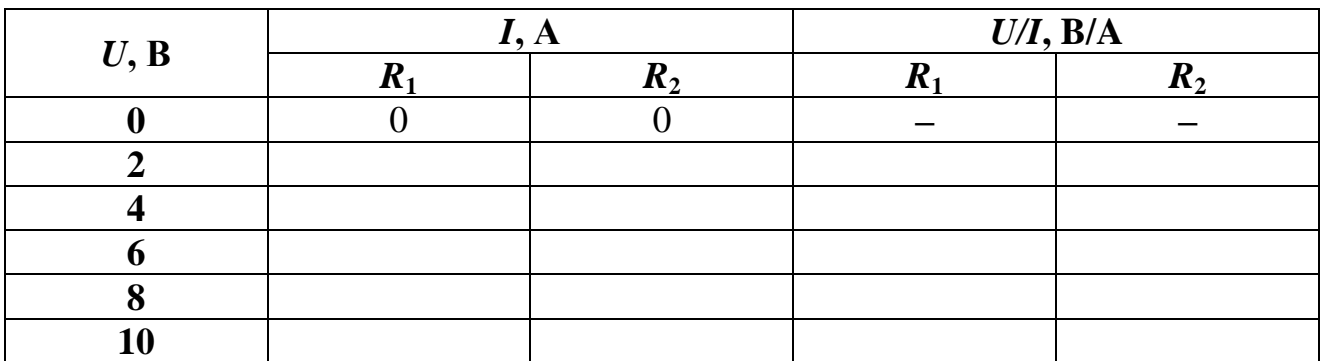

*Таблиця 2.* 

**Для лампи розжарення**

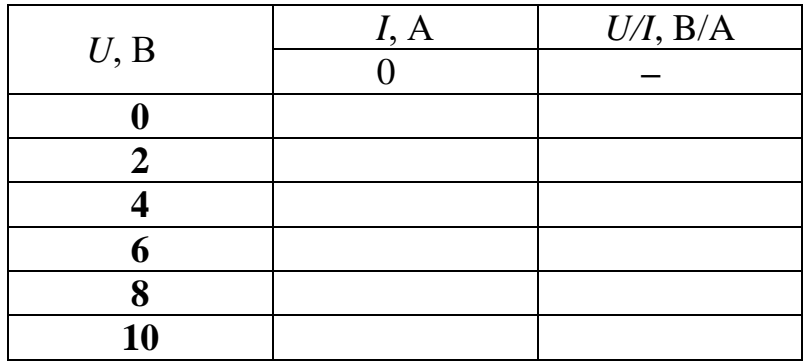

1. Порахуйте відношення вимірюваної на резисторі напруги до вимірюваного значення сили струму і отримане значення запишіть в четвертий і п'ятий стовпчик таблиці 1;

2. Яке співвідношення між силою струму і напругою ви отримали? Це співвідношення називається законом Ома;

3. Коефіцієнт пропорційності в законі Ома *U = IR* називається опором. Опір – це фізична величина – характеристика елемента електричного кола. Зверніть увагу на те, що значення відношень в четвертому стовпчику приблизно в два рази менші відношень, занесених в п'ятий стовпчик. Порівняйте отримані значення зі значеннями опорів, нанесених на корпус електричних модулів. Як можна пояснити спостережувану різницю?

4. Побудуйте за даними таблиці 1 графіки залежності сили струму від напруги для кожного резистора (рис. 5);

5. За даними таблиці 2 побудуйте графік залежності сили струму від напруги для лампи розжарення (рис. 6). Чи отримали ви лінійну залежність? Чи виконується закон Ома для лампи розжарення? Чим спричинений такий вигляд кривої?

\_\_\_\_\_\_\_\_\_\_\_\_\_\_\_\_\_\_\_\_\_\_\_\_\_\_\_\_\_\_\_\_\_\_\_\_\_\_\_\_\_\_\_\_\_\_\_\_\_\_\_\_\_\_\_\_\_\_\_\_\_\_\_\_\_\_\_\_\_\_\_ \_\_\_\_\_\_\_\_\_\_\_\_\_\_\_\_\_\_\_\_\_\_\_\_\_\_\_\_\_\_\_\_\_\_\_\_\_\_\_\_\_\_\_\_\_\_\_\_\_\_\_\_\_\_\_\_\_\_\_\_\_\_\_\_\_\_\_\_\_\_\_

# *Висновки*

# *Контрольні запитання та тести*

- 1. Дати визначення сили струму. Одиниці вимірювання.
- 2. Дати визначення напруги. Одиниці вимірювання.
- 3. Які прилади застосовують для вимірювання сили струму? Напруги?
- 4. Дати визначення опору. Одиниця вимірювань.
- 5. Яка природа опору?
- 6. Як практично вимірювати опір провідника?

# *Примітки*

Дуже важливо при використанні багатоканального пристрою дотримуватися полярності підключення і правильно вибрати межі вимірювання. У даному випадку для вольтметра слід вибрати межу вимірювання 10 В постійного струму, а для амперметра – 300 мА постійного струму.

# **Лабораторна робота № 9**

# **Дослідження залежності сили струму в електричному колі від опору при постійній напрузі**

- *Мета:* спостерігати і встановити закономірність зміни сили струму в електричному колі від зміни опору при постійній напрузі.
- *Завдання:* дослідити характер залежності сили струму від опору при постійній напрузі та побудувати графіки цієї залежності.
- *Основні поняття:* електричний струм, джерело струму, сила струму, напруга, закон Ома, електричний опір.

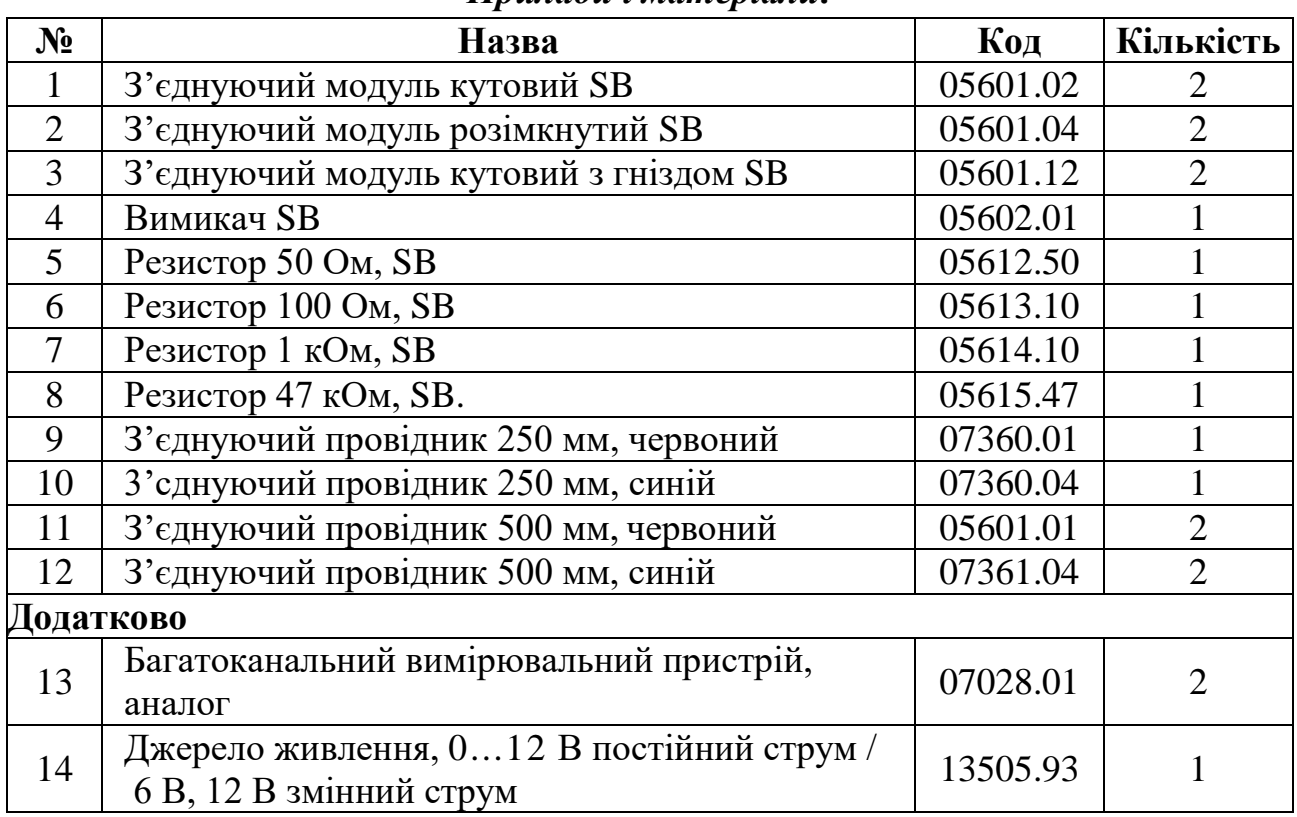

# *Прилади і матеріали:*

# *Теоретичні відомості*

*Електричний струм* у колі – це впорядкований рух заряджених частинок під дією електричного поля. Чим сильніша дія електричного поля на заряджені частинки, які в ньому рухаються, тим більша сила струму в колі.

Водночас дія електричного поля характеризується напругою. Сила струму в колі залежить не тільки від напруги, а й від властивостей провідників, увімкнених у коло. Залежність сили струму від властивостей провідника пояснюється тим, що напрямленому рухові вільних електронів у металевому провіднику протидіють їхні хаотичні зіткнення з йонами кристалічних ґраток, що перебувають у стані теплового руху (теплових коливань). Ця протидія призводить до зменшення швидкості напрямленого руху заряджених частинок, тобто до зменшення сили струму в електричному колі. Величина, яка характеризує властивість провідника протидіяти напрямленому переміщенню

вільних зарядів всередині нього, називається **електричним опором провідника**.

Провідники, що мають однакові геометричні розміри (довжину і площу поперечного перерізу), але їх виготовлено з різних металів, мають різні значення електричного опору, що пояснюється відмінностями в будові їхніх кристалічних ґраток.

Електричний опір позначають великою латинською літерою *R*. Одиницею електричного опору в СІ є один ом (1 Ом).

Значення електричного опору в один ом (1 Ом) має такий провідник, у якому протікає струм силою один ампер (1 А) при напрузі один вольт (1 В) на його кінцях.

Схеми електричних і електронних приладів складаються із сукупності електричних кіл, сила струму і напруга в яких залежать від значень електричного опору спеціальних деталей – резисторів різних конструкцій.

При постійній напрузі сила струму в провіднику обернено пропорційна його опорові:

# $I = U/R$ .

Ця формула й виражає *закон Ома*: сила струму в ділянці електричного кола прямо пропорційна напрузі на цій ділянці й обернено пропорційна опору цієї ділянки.

# *Установка*

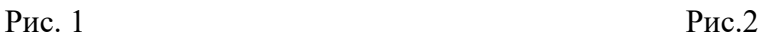

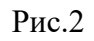

1. З перерахованих модулів зберіть схему, зображену на рис. 1;

2. Згідно з рис. 2 під'єднайте до схеми два багатоканальних вимірювальних пристрої (амперметр і вольтметр).

# *Порядок виконання роботи*

1. На рис. 3 показано, як слід під'єднати провідники до багатоканального вимірювального пристрою, щоб можна було його використовувати для вимірювання напруги (вольтметр);

2. Налаштуйте вольтметр для реєстрації: виставте максимум вимірювання 10 В (вид напруги: постійна напруга, V**–**). Під'єднайте червоний провідник до гнізда вольтметра з маркуванням (+), а синій – до гнізда з маркуванням (**–**);

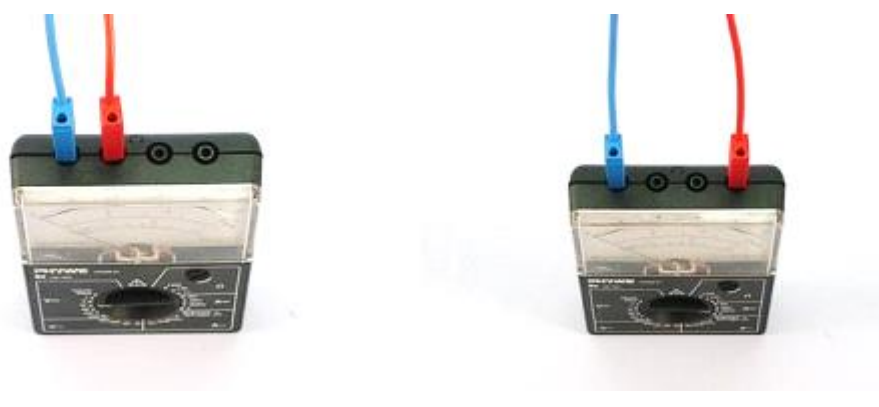

Рис. 3 Рис. 4

3. На рис. 4 показано, як слід під'єднати провідники до багатоканального вимірювального пристрою, щоб можна було його використовувати для вимірювання сили струму (амперметр);

4. Виберіть шкалу для вимірювання сили постійного струму. Рекомендується шкала, максимум вимірювання якої 300 мА постійного струму;

5. Замкніть вимикач;

6. Включіть джерело струму. Встановіть значення напруги 10 В. Вимірюйте силу струму через резистор 50 Ом (*R1*). Запишіть результат в таблицю 1;

7. Розімкніть електричне коло. Замініть резистор з опором 50 Ом на резистор з опором 100 Ом (*R*2). Замкніть коло. Перевірте, щоб напруга на резисторі була рівною 10 В і виміряйте силу струму в резисторі. Отримане значення запишіть в таблицю 1;

8. Повторіть попередній пункт, замінивши резистор з опором 100 Ом на резистор з опором 1 кОм  $(R_3)$ . Отримані значення запишіть до таблиці 1;

9. Повторіть попередній пункт, замінивши резистор з опором 1 кОм на резистор з опором 47 кОм (*R4*). Отримані значення запишіть до таблиці 1;

10. Вимкніть джерело струму.

# *Результати і розрахунки*

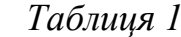

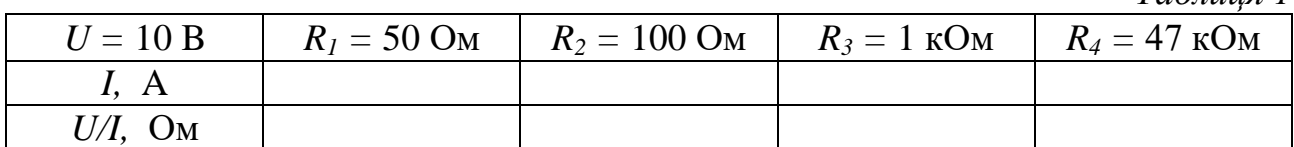

1. Обрахуйте відношення вимірюваної на резисторі напруги до вимірюваного значення сили струму і отримані значення запишіть до таблиці 1 в третій рядок. Чи співпадають значення розрахунків в третьому рядку з відповідними даними в першому рядку? Якщо ні, то чим може бути спричинене це відхилення?

2. Побудуйте за даними таблиці 1 графік залежності сили струму від опору резистора. Який тип залежності ви отримали?

3. Чи узгоджуються отримані дані з законом Ома для ділянки кола?

\_\_\_\_\_\_\_\_\_\_\_\_\_\_\_\_\_\_\_\_\_\_\_\_\_\_\_\_\_\_\_\_\_\_\_\_\_\_\_\_\_\_\_\_\_\_\_\_\_\_\_\_\_\_\_\_\_\_\_\_\_\_\_\_\_\_\_\_

*Висновки*

# *Контрольні запитання та тести:*

1. Які потрібно прилади, щоб експериментально виміряти опір провідника, і як вони мають під'єднуватися в електричне коло?

- 2. Якою є залежність сили струму від опору при сталій напрузі?
- 3. Від чого залежить опір провідника?
- 4. Дати визначення опору, сили струму, напруги.
- 5. Чи залежить опір провідника від температури? Чому?
- 6. Сформулювати закон Ома для ділянки електричного кола.
- 7. Яким приладом можна змінювати силу струму при незмінній напрузі?

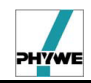

# **Лабораторна робота № 10**

# **Дослідження послідовного з'єднання провідників**

- *Мета:* дослідити залежність між силою струму і напругою на двох послідовно з'єднаних резисторах і на кожному з них.
- *Завдання:* встановити характер залежності між силою струму і напругою на двох послідовно з'єднаних резисторах та порівняти значення напруги і сили струму, які виміряні на окремо взятих резисторах, з загальною напругою та силою струму на всій ділянці кола.
- *Основні поняття:* електричний струм, джерело струму, сила струму, опір, напруга, закон Ома, послідовне з'єднання провідників.

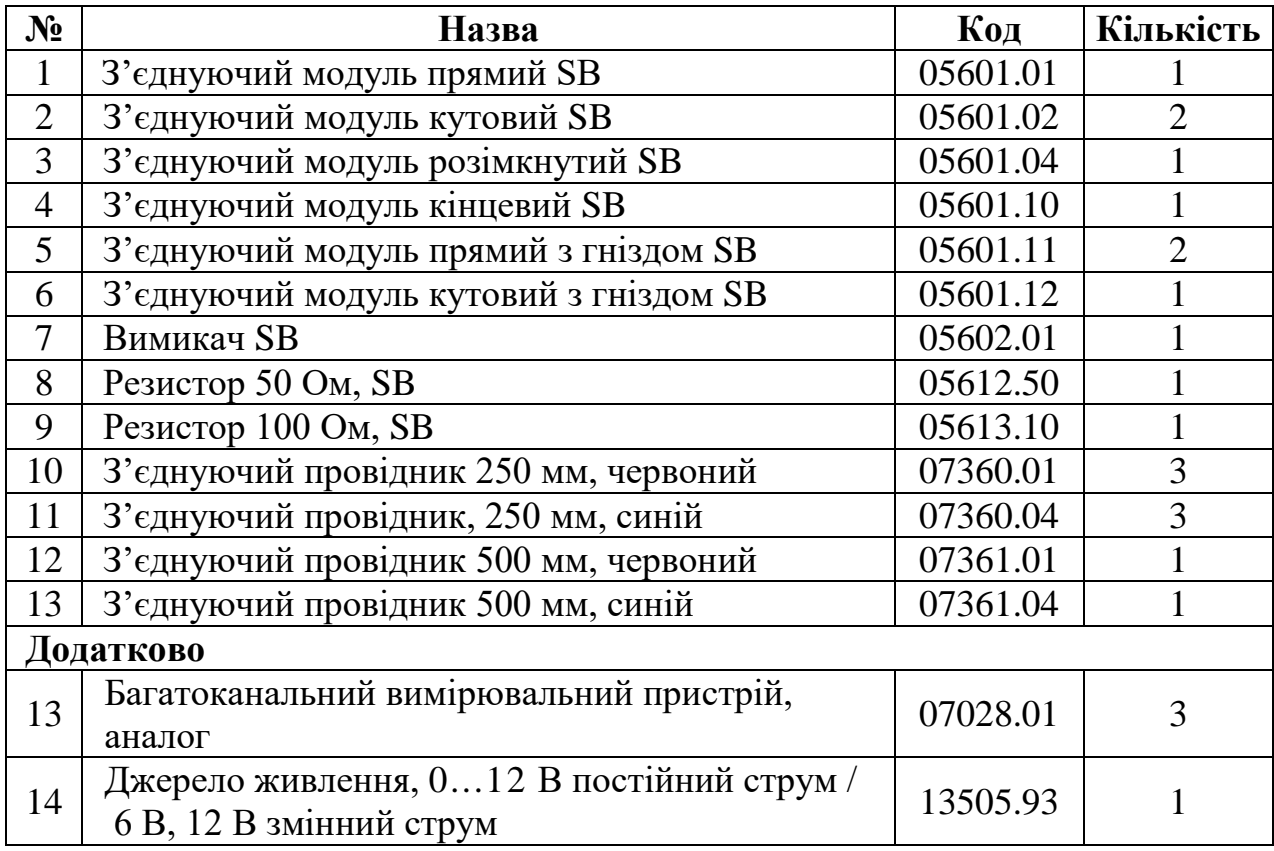

#### *Прилади і матеріали:*

# *Теоретичні відомості*

Якщо на всі вільні заряджені частинки провідного середовища подіяти якоюсь силою в одному напрямі, то до їхнього безладного руху додасться ще рух у напрямі прикладеної сили. У цьому разі кажуть, що в тілі виникає *електричний струм.*

*Електричний струм –* це впорядкований (напрямлений) рух заряджених частинок.

Щоб надати зарядженим частинкам напрямленого руху, в об'ємі провідника створюють електричне поле. Під дією електричного поля вільні заряджені частинки рухаються в напрямі прикладених до них електричних сил, тобто у провіднику виникає електричний струм.

*Напруга –* це фізична величина, що визначається відношенням роботи

електричного поля на певній ділянці кола до електричного заряду, що пройшов по цій ділянці. Вона характеризує електричне поле, яке створює струм.

*Джерелами електричного струму* називають пристрої, у яких відбувається перетворення енергії певного виду на електричну енергію. У кожному джерелі струму виконується робота з розділення позитивно і негативно заряджених частинок, які накопичуються на полюсах джерела. Відповідно до цього полюси умовно позначають знаками « **+** » і « **–** ».

При постійній напрузі сила струму в провіднику обернено пропорційна його опорові:

#### $I = U/R$ .

Ця формула виражає *закон Ома:* сила струму в ділянці електричного кола прямо пропорційна напрузі на цій ділянці і обернено пропорційна опору цієї ділянки.

Електричні кола, з якими доводиться мати справу на практиці, складаються не з одного споживача електричного струму, а з кількох різних, які можуть бути з'єднані між собою послідовно, паралельно або послідовно й паралельно (змішане з'єднання).

При послідовному з'єднанні споживачів (провідників) їх з'єднують по черзі один за одним без розгалужень проводів між ними.

До джерела струму приєднаємо послідовно дві лампи (Рис. 1, а), накреслимо схему цього електричного кола (Рис. 1, б). Якщо вимкнемо одну лампу, то коло розімкнеться і друга лампа погасне (Рис. 1, в).

При послідовному з'єднанні провідників сила струму *I* в будь-якій частині електричного кола однакова, тобто

$$
I=I_1=I_2=...=I_n.
$$

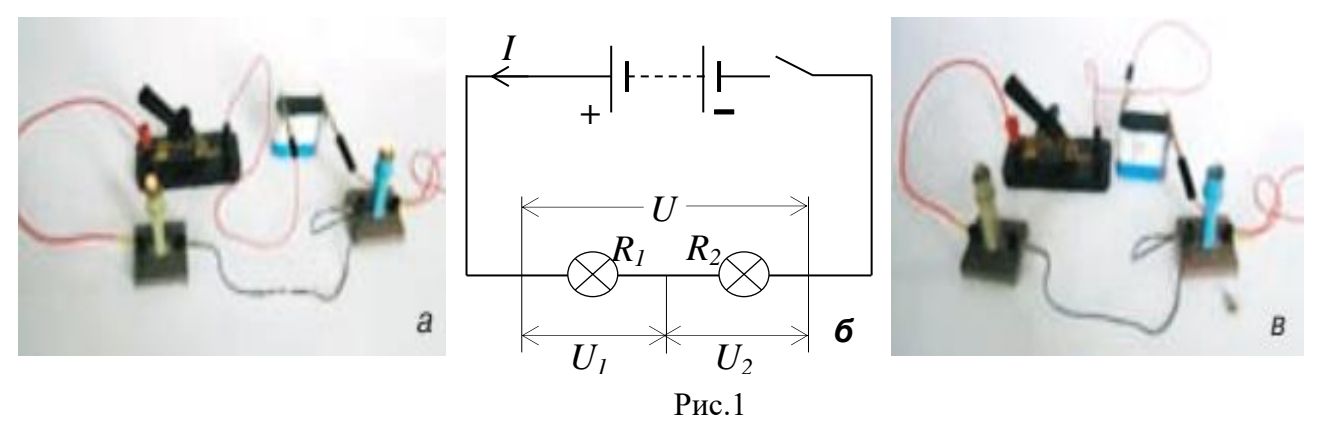

Повна напруга *U* в електричному колі при послідовному з'єднанні, або напруга на полюсах джерела струму, дорівнює сумі напруг на всіх окремих ділянках кола

$$
U = U_1 + U_2 + \dots + U_n.
$$

Тоді згідно із законом Ома можна дійти висновку, що загальний опір кола *R* при послідовному з'єднанні дорівнює сумі всіх опорів окремих провідників або окремих ділянок кола, тобто (у разі двох провідників)

$$
R=R_1+R_2.
$$

*Установка*

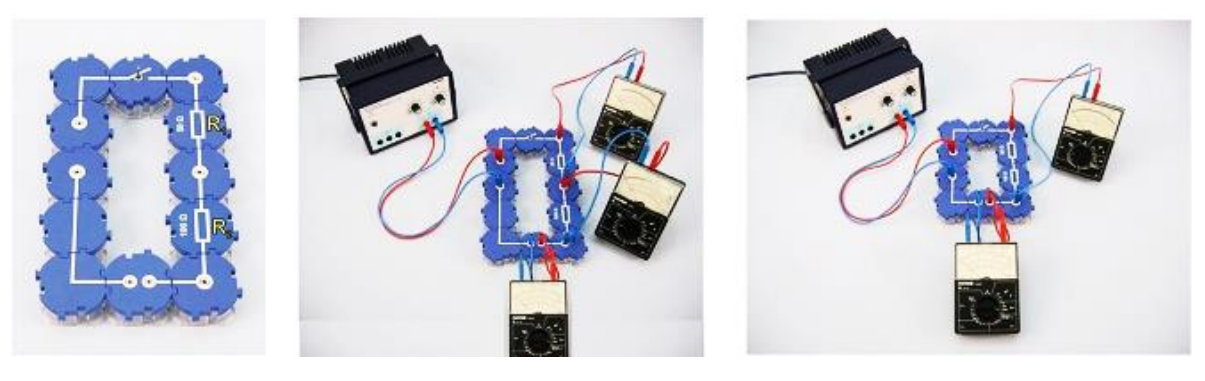

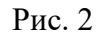

Рис. 2 Рис. 3 Рис. 4

1. З перерахованих модулів зберіть схему, зображену на рис. 2;

2. Згідно з рис. 3 під'єднайте до схеми три багатоканальних вимірювальних пристрої.

#### *Порядок виконання роботи*

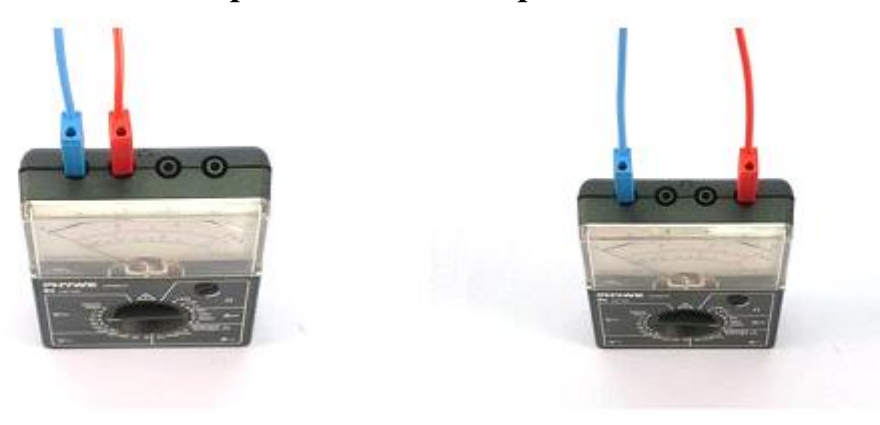

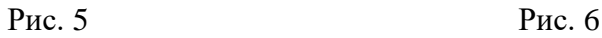

1. На рис. 5 показано, як слід під'єднати провідники багатоканального вимірювального пристрою, щоб можна було його використовувати для вимірювання напруги (вольтметр);

2. Налаштуйте вольтметр для реєстрації: виставте максимум вимірювання 10 В (вид напруги: постійна напруга, V**–**). Під'єднайте червоний провідник до гнізда пристрою з маркуванням (+), а синій – до гнізда з маркуванням (**–**);

3. На рис. 6 показано, як слід під'єднати провідники до багатоканального вимірювального пристрою, щоб можна було його використовувати для вимірювання сили струму (амперметр);

4. Виберіть шкалу для вимірювання сили постійного струму. Рекомендується шкала, максимум вимірювання якої 300 мА постійного струму;

5. Замкніть вимикач;

6. Увімкніть джерело живлення. Встановіть значення напруги джерела 2 В. Зніміть покази всіх приладів (рис. 3) і запишіть їх до таблиці. Підключіть один із багатоканальних пристроїв, який вимірює напругу відповідно до рис. 5. Тепер вольтметр вимірює загальну напругу на двох елементах (резисторах) електричного кола. Зніміть покази багатоканального пристрою в цьому режимі і запишіть їх до таблиці 1;

7. Розімкніть коло**.** Поміняйте місцями розімкнутий модуль, до якого під'єднаний амперметр, і з'єднувальний модуль з гніздом, розміщений між двома резисторами. Замкніть коло і зніміть покази амперметра при його розміщенні між двома резисторами. Запишіть це значення в таблицю 1. Розімкніть коло і поверніться до початкового кола, яке зображено на рис. 2;

8. Поміняйте напругу на джерелі живлення на 4 В і знову повторіть вимірювання для напруги на кожному резисторі, загальної напруги на двох резисторах і сили струму в двох точках замкненого кола;

9. Повторіть виміри для напруги 6 В, 8 В і 10 В;

10. Вимкніть джерело живлення і розберіть електричне коло.

# *Результати і розрахунки*

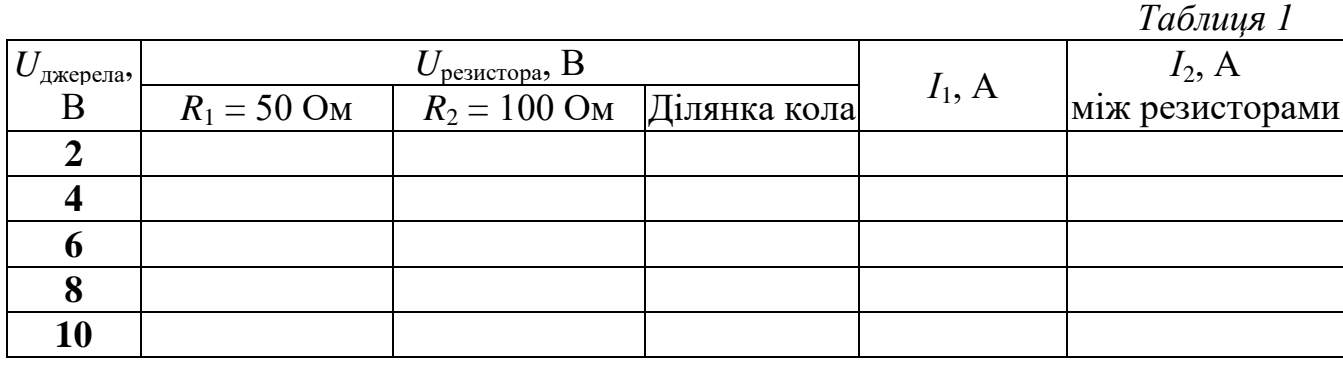

1. Порівняйте значення напруги, виміряне на кожному окремо взятому резисторі, з загальним значенням напруги на всій ділянці кола.

2. Порівняйте силу струму, виміряну в двох різних точках послідовного з'єднання.

3. Сформулюйте закони для основних характеристик послідовного з'єднання:

Сила струму \_\_\_\_\_\_\_\_\_\_\_\_\_\_\_\_\_\_\_\_\_\_\_\_\_\_\_\_\_\_\_\_\_\_\_\_\_\_\_\_\_\_\_\_\_\_\_\_\_\_\_\_\_\_\_\_\_ Загальна напруга \_\_\_\_\_\_\_\_\_\_\_\_\_\_\_\_\_\_\_\_\_\_\_\_\_\_\_\_\_\_\_\_\_\_\_\_\_\_\_\_\_\_\_\_\_\_\_\_\_\_\_\_\_ Загальний опір *Висновки*

\_\_\_\_\_\_\_\_\_\_\_\_\_\_\_\_\_\_\_\_\_\_\_\_\_\_\_\_\_\_\_\_\_\_\_\_\_\_\_\_\_\_\_\_\_\_\_\_\_\_\_\_\_\_\_\_\_\_\_\_\_\_\_\_\_\_\_\_\_\_\_ \_\_\_\_\_\_\_\_\_\_\_\_\_\_\_\_\_\_\_\_\_\_\_\_\_\_\_\_\_\_\_\_\_\_\_\_\_\_\_\_\_\_\_\_\_\_\_\_\_\_\_\_\_\_\_\_\_\_\_\_\_\_\_\_\_\_\_\_\_\_\_

# *Контрольні запитання та тести.*

- 1. Який струм називають постійним?
- 2. Дати означення сили струму та одиниці величини струму.
- 3. Яке з'єднання споживачів струму називають послідовним?

4. Накреслити схему послідовного з'єднання трьох провідників з опорами *R*1, *R*2, *R*3, під'єднаний до кожного з них вольтметр для вимірювання напруги  $U_1, U_2, U_3$  та вольтметр для вимірювання напруги на всій ділянці послідовного з'єднання опорів, а також амперметр для вимірювання сили струму.

5. Дати означення напруги та одиниці величини напруги.

6. У яких випадках на практиці використовується послідовне з'єднання споживачів електричної енергії (навести приклади) ?

# **Лабораторна робота № 11**

# **Дослідження паралельного з'єднання провідників**

- *Мета:* дослідити залежність між силою струму і напругою на двох паралельно з'єднаних резисторах і на кожному з них.
- *Завдання:* встановити зв'язок між силою стуму і напругою при паралельному з'єднанні резисторів та порівняти значення сили струму в двох паралельних відгалуженнях електричного кола з загальним значенням сили струму в колі.
- *Основні поняття:* електричний струм, джерело струму, сила струму, напруга, закон Ома, паралельне з'єднання провідників.

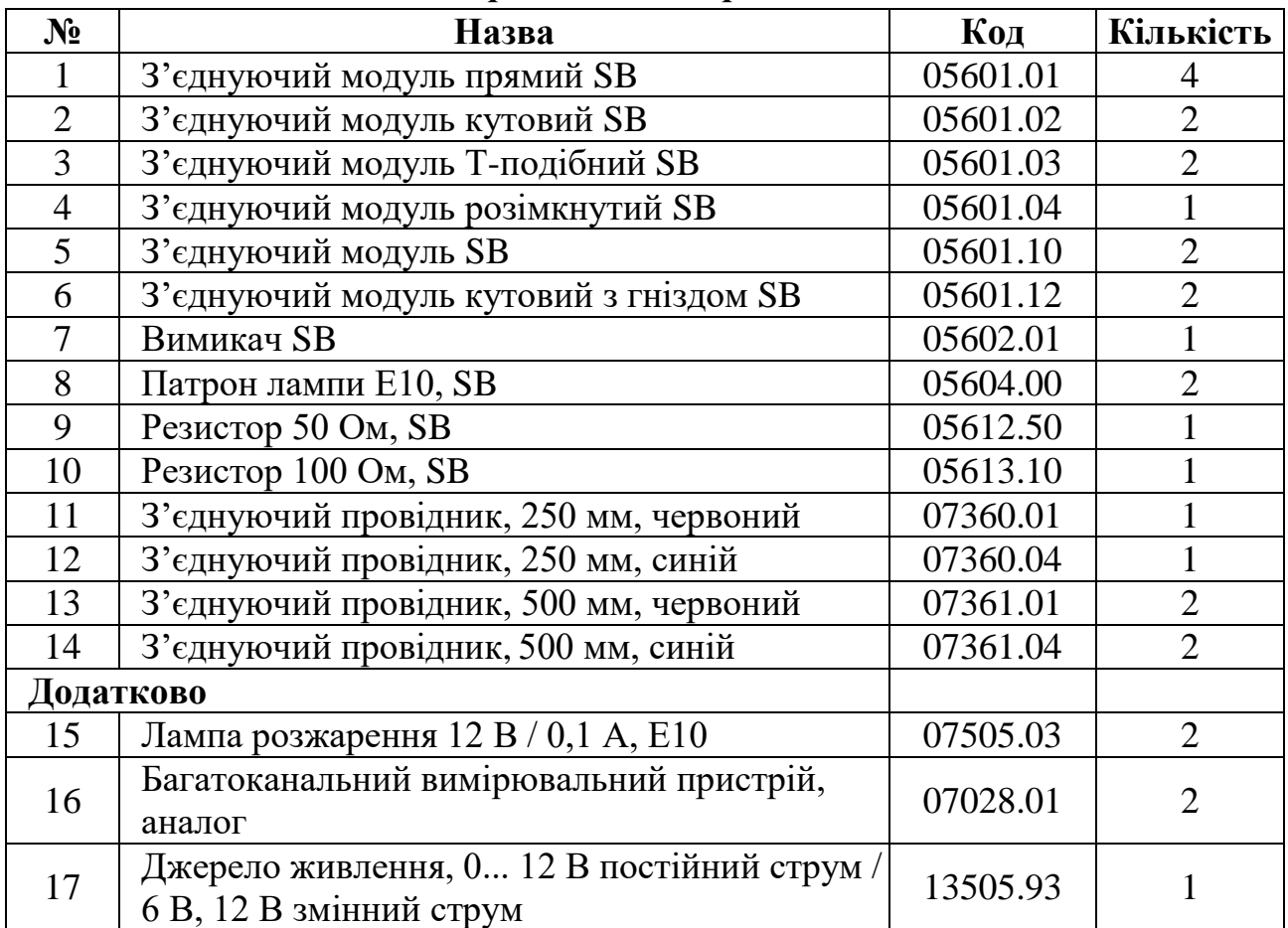

#### *Прилади і матеріали:*

# *Теоретичні відомості*

Якщо на вільні заряджені частинки подіяти якоюсь силою в одному напрямі, то до їхнього безладного руху додасться ще рух у напрямі прикладеної сили. У цьому разі кажуть, що в тілі виникає *електричний струм.*

*Електричний струм* – це впорядкований (напрямлений) рух заряджених частинок.

Щоб надати зарядженим частинкам напрямленого руху, в об'ємі провідника створюють електричне поле. Під дією електричного поля вільні заряджені частинки рухаються в напрямі прикладених до них електричних сил, тобто у провіднику виникає електричний струм.

*Напруга* – це фізична величина, що визначається відношенням роботи електричного поля на певній ділянці кола до електричного заряду, що пройшов по цій ділянці. Вона характеризує електричне поле, що створює струм.

*Джерелами електричного струму* називають пристрої, у яких відбувається перетворення енергії певного виду на електричну енергію. У кожному джерелі струму виконується робота з розділення позитивно і негативно заряджених частинок, які накопичуються на полюсах джерела. Відповідно до цього полюси умовно позначають знаками « + » і « **–** ».

При постійній напрузі сила струму в провіднику обернено пропорційна його опору. Сила струму в провіднику *І* залежить від напруги на кінцях провідника *U* і його опору *R:* 

$$
I = \frac{U}{R}.
$$

Ця формула виражає *закон Ома*: сила струму в ділянці електричного кола прямо пропорційна напрузі на цій ділянці і обернено пропорційна опору ділянки.

Послідовно з'єднані прилади працюють усі разом у замкнутому колі або всі не працюють у незамкнутому, а це не завжди зручно. У разі їх послідовного з'єднання, вимикаючи одну з ламп, ми вимикаємо й решту. Якщо треба, щоб прилади працювали в електричному колі незалежно, то використовують паралельне з'єднання провідників.

*При паралельному з'єднанні споживачів (провідників) виводи кожного з них приєднують до спільної для всіх пар затискачів (точок або вузлів кола).*

На рис. 1, а показано паралельне з'єднання двох електричних ламп, а на рис. 1, б – схему цього з'єднання (у точках *А* і *В* – вузли кола). Якщо одну лампу вимкнути, то друга продовжуватиме світитися. Виконавши досліди, переконуємося, що напруга на ділянці кола *АВ* і на кінцях усіх паралельно з'єднаних провідників однакова, тобто  $U = U_1 = U_2$ .

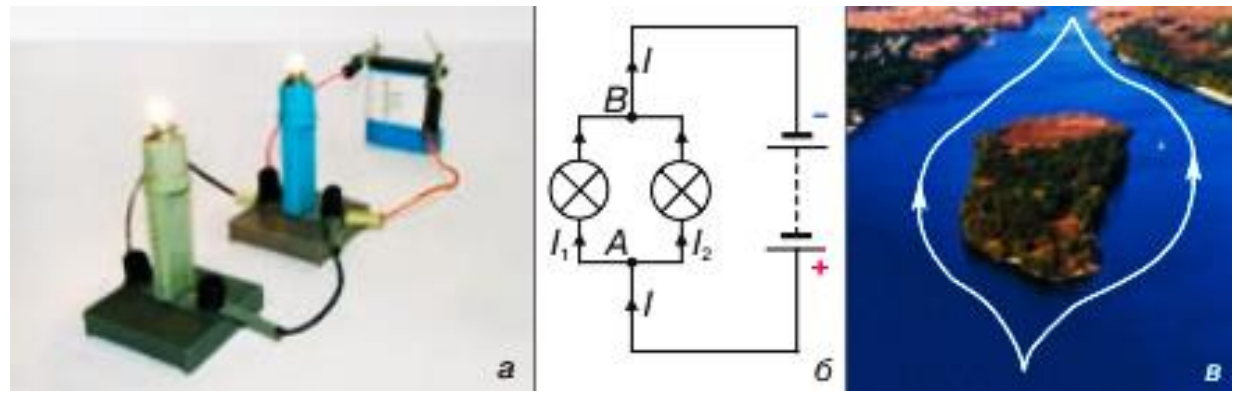

$$
Pnc.1.
$$

При паралельному з'єднанні струм *І* у точці *А* (рис. 1, б) розгалужується на два струми – *І*<sup>1</sup> та *І*2, які сходяться знову в точці *В*, подібно до того, як потік води в річці розділяється на два рукави, що потім знову сходяться (рис. 1, в). Стає очевидним зв'язок між значеннями сили струму в гілках паралельного електричного кола. Сила струму в нерозгалуженій ділянці кола дорівнює сумі струмів в окремих паралельно з'єднаних провідниках, тобто *І = І*<sup>1</sup> *+ І*2*.*

При паралельному з'єднанні ніби збільшується товщина (площа перерізу) провідника, тому загальний опір цього кола зменшується і стає меншим від опору кожного з провідників, увімкнених в електричне коло. Виходячи із закону Ома, можна вивести співвідношення для визначення загального опору електричного кола при паралельному з'єднанні

$$
\frac{1}{R}=\frac{1}{R_1}+\frac{1}{R_2}.
$$

Якщо коло складається з двох паралельно з'єднаних однакових ламп з опором *R<sup>л</sup> ,* кожна, то загальний опір кола *R* буде вдвічі менший від опору однієї лампи

$$
R=\frac{1}{2}\,R_{\scriptscriptstyle n}\,.
$$

В електричних колах часто зустрічається також *змішане* або *складне з'єднання,* яке є комбінацією послідовного і паралельного з'єднань. У випадку трьох резисторів можливі два варіанти змішаного з'єднання. В першому випадку (рис. 2, а) є дві послідовно з'єднані ділянки, одна з яких є паралельним з'єднанням. Загальний опір кола в цьому випадку

$$
R=R_3+\frac{R_1R_2}{R_1+R_2}.
$$

У другому випадку (рис. 2, б) все коло слід розглядати як паралельне з'єднання, в якому одне відгалуження саме є послідовним з'єднанням. Загальний опір кола в цьому випадку

$$
R = \frac{R_3(R_1 + R_2)}{R_1 + R_2 + R_3}.
$$

При більшому числі резисторів можуть бути складені різні, більш складні схеми змішаного з'єднання:

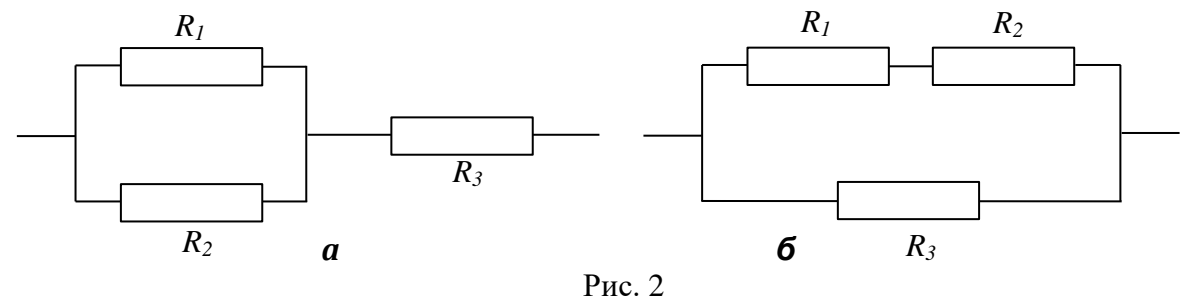

#### *Установка*

# *Перший дослід*

1. З перерахованих модулів збирається схема, яка зображена на рис. 3;

2. Згідно з рис.4 під'єднайте до цієї схеми два багатоканальних прилади і джерело живлення. Зверніть увагу, що лампочка вкручена тільки в патрон правого паралельного відгалуження!

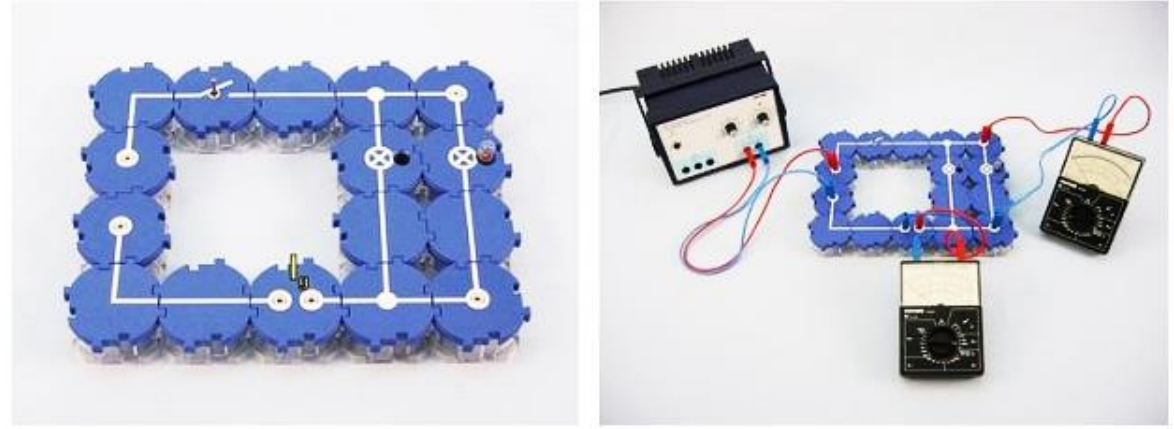

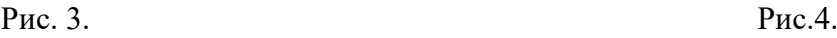

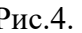

# *Другий дослід*

3. Схема для другого експерименту (рис. 5, 6) відрізняється тільки видом навантаження у відгалуженнях паралельного ланцюга. Модифікуйте схему, замінивши модулі з патронами для ламп резисторами з опорами 50 і 100 Ом.

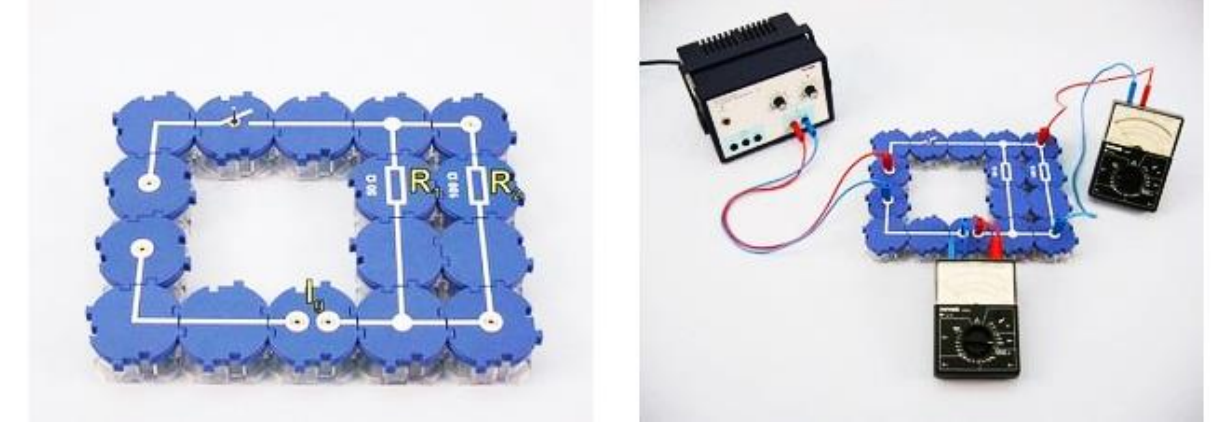

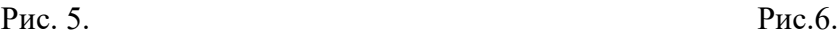

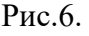

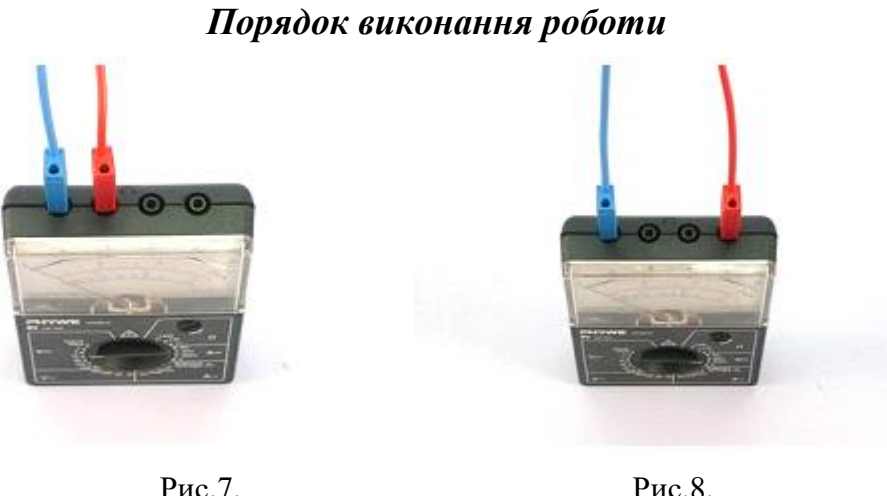

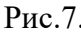

1. На рис. 7 показано, як слід під'єднати провідники до багатоканального вимірювального пристрою, щоб можна було його використовувати для вимірювання напруги (вольтметр);

2. Налаштуйте вольтметр для реєстрації: виставити максимум вимірювання 10 В (вид напруги: постійна напруга, V-). Під'єднайте червоний

провідник до гнізда пристрою з маркуванням (+), а синій – до гнізда з маркуванням (–);

3. На рис. 8 показано, як слід під'єднати провідники до багатоканального вимірювального пристрою, щоб можна було його використовувати для вимірювання сили струму (амперметр);

4. Виберіть шкалу для вимірювання сили постійного струму. Рекомендується шкала, максимум вимірювання якої 300 мА постійного струму.

# *Перший дослід*

5. Зберіть схему, зображену на рис. 3 – 4. Вкрутіть першу лампочку в патрон. Замкніть вимикач;

6. Увімкніть джерело струму. Встановіть напругу 8 В. Виміряйте напругу на лампочці і силу струму, що проходить через неї. Вкрутіть другу лампочку в патрон, запишіть нове значення напруги і сили струму в колі. Розімкніть коло.

# *Другий дослід*

7. Замініть в електричному колі модулі з патронами для лампочок модулями з резисторами. Зніміть покази амперметра і вольтметра;

8. Розімкніть коло. Переставте *Т*-подібний модуль в праве відгалуження і зберіть схему відповідно до рис. 9. Витягнутий з відгалуження прямий з'єднуючий модуль поставте на місце, де до цього знаходився *Т*-подібний модуль (порівняйте рис. 5 і рис. 9). Замкніть коло. Виміряйте силу струму, яка проходить через резистор 100 Ом. Отримане значення запишіть до таблиці 1;

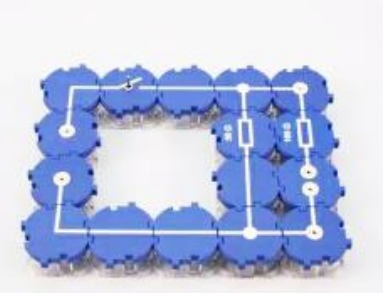

Рис. 9

9. Розімкніть коло. Переставте *Т*-подібний модуль в ліве відгалуження, праву замкніть за допомогою прямого з'єднуючого модуля. Замкніть коло. Виміряйте силу струму, яка проходить через резистор 50 Ом. Отримане значення запишіть до таблиці 2;

10. Вимкніть джерело живлення і розберіть електричне коло.

# *Результати і розрахунки*

# *Перший дослід*

Опишіть свої спостереження:

1. Чи змінилась яскравість першої лампочки, коли ви вкрутили в патрон другу лампочку?

2. Чи змінилась сила струму, яка споживається від джерела струму?

3. Чи змінилась напруга на лампочці?

# *Другий дослід*

*Таблиця 1*

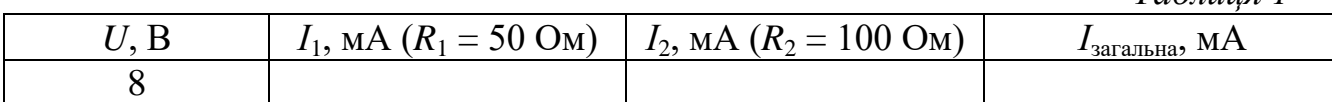

1. Порівняйте сили струму в паралельних відгалуженнях паралельного електричного кола. Спробуйте сформулювати правило для сили струму в двох паралельно з'єднаних провідниках (словами і у вигляді формули):

2. За даними таблиці 1 обрахуйте значення для опору в кожному відгалуженні (*U*/*І*загальна) всього кола та обрахуйте обернені значення для опорів кожного відгалуження і загального опору кола та запишіть отримані значення до таблиці 2.

*Таблиця 2*

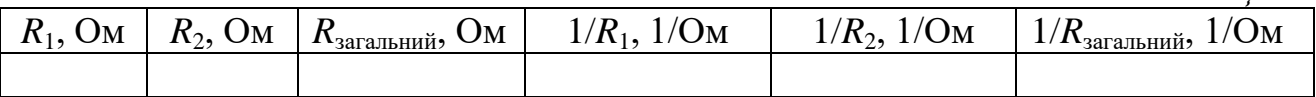

3. Як співвідносяться опори кожного відгалуження з загальним опором всього паралельного електричного кола?

4. Яке співвідношення можна представити для обернених значень опору?

5. Сформулюйте закони для основних характеристик паралельного з'єднання:

Сила струму и последника и последника и последника и последника и последника и последника и последника и последн

Напруга \_\_\_\_\_\_\_\_\_\_\_\_\_\_\_\_\_\_\_\_\_\_\_\_\_\_\_\_\_\_\_\_\_\_\_\_\_\_\_\_\_\_\_\_\_\_\_\_\_\_\_\_\_\_\_\_\_\_\_\_\_

Загальний опір и поверших загаданнях по поверших загаданнях по поведі загаданнях по поведі загаданнях по повед

*Висновки*

#### *Контрольні запитання та тести*

\_\_\_\_\_\_\_\_\_\_\_\_\_\_\_\_\_\_\_\_\_\_\_\_\_\_\_\_\_\_\_\_\_\_\_\_\_\_\_\_\_\_\_\_\_\_\_\_\_\_\_\_\_\_\_\_\_\_\_\_\_\_\_\_\_\_\_\_\_\_\_ \_\_\_\_\_\_\_\_\_\_\_\_\_\_\_\_\_\_\_\_\_\_\_\_\_\_\_\_\_\_\_\_\_\_\_\_\_\_\_\_\_\_\_\_\_\_\_\_\_\_\_\_\_\_\_\_\_\_\_\_\_\_\_\_\_\_\_\_\_\_\_

1. Яке з'єднання опорів називають паралельним?

2. Накреслити схему паралельного з'єднання трьох опорів  $R_1$ ,  $R_2$ ,  $R_3$  та показати під'єднання до них амперметрів та вольтметра для встановлення законів для *І*, *U* та *R*.

3. У яких випадках використовують паралельне з'єднання споживачів електричного струму? Навести приклади.

4. Розрахувати загальний опір при змішаному з'єднанні опорів  $R_1 = 20$  Ом,  $R_2 = 40$  Ом,  $R_3 = 50$  Ом відповідно до схем:

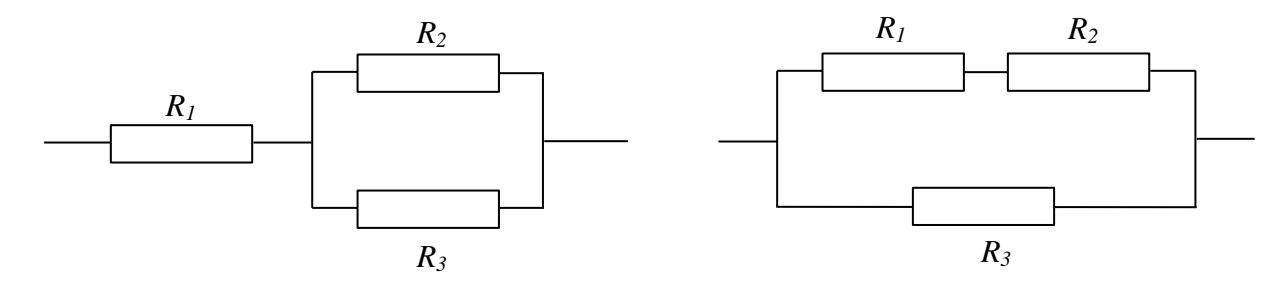

5. З'єднали паралельно *n* провідників з опором R<sub>0</sub> кожного. Чому дорівнює загальний опір цього з'єднання?

#### *Примітки*

У даному експерименті учні вивчають паралельне з'єднання провідників. Багато з них вже знають, що саме так з'єднані побутові електроприлади в

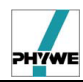

квартирі. Новим для них є знання про загальну силу струму і загальний опір в паралельно з'єднаному електричному колі. Резистори 50 і 100 Ом вибрані для вивчення з тих причин, що саме такий порядок мають опори багатьох побутових приладів.

**Лабораторна робота № 12**

# **Вимірювання опору за допомогою амперметра і вольтметра**

- *Мета:* оволодіти одним із методів експериментального визначення електричного опору провідників.
- *Завдання:* навчитись експериментально визначати опір провідника за допомогою амперметра і вольтметра.
- *Основні поняття:* електричний струм, джерело живлення, сила струму, напруга, електричний опір, закон Ома.

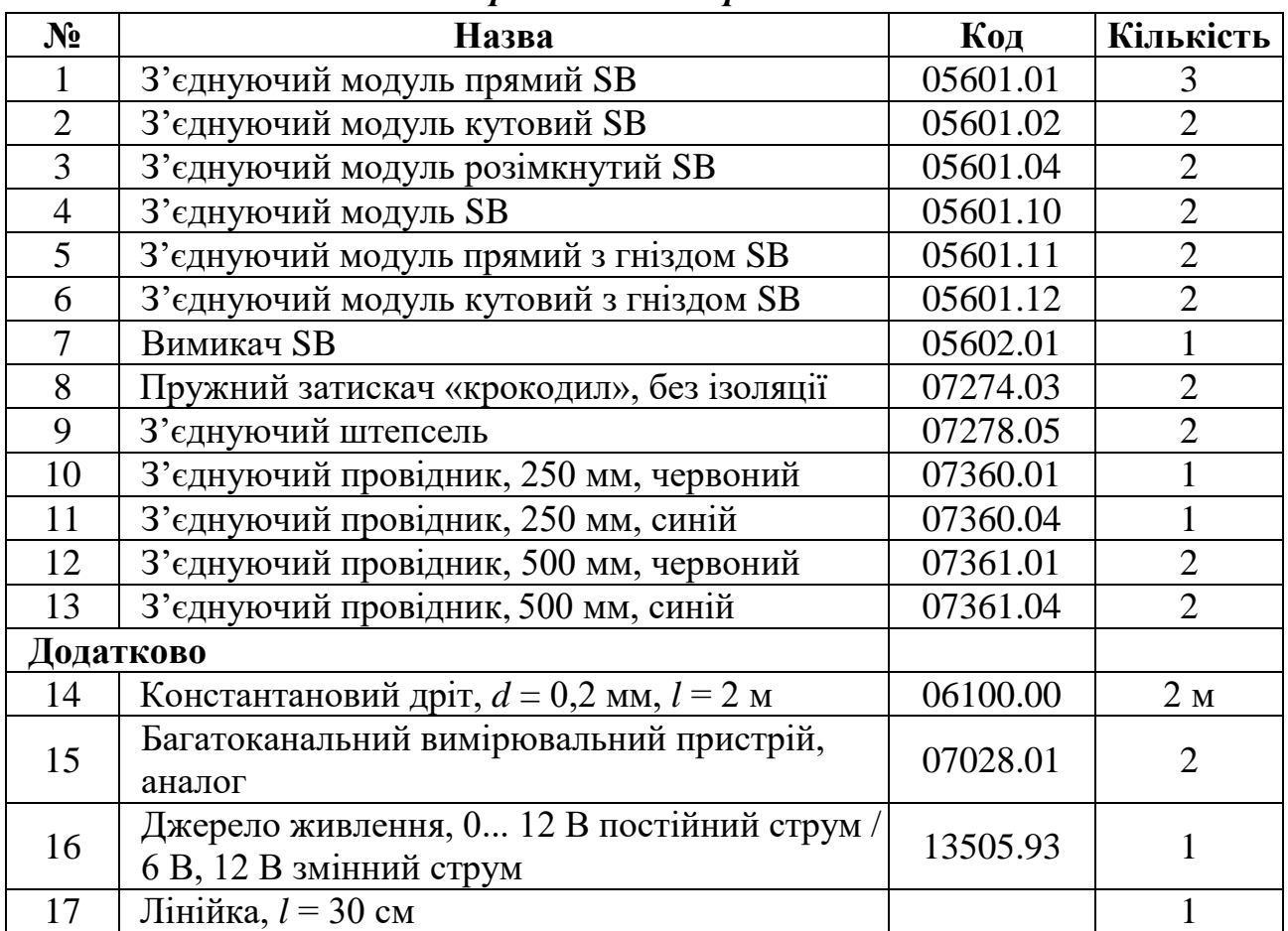

#### *Прилади і матеріали:*

# *Теоретичні відомості*

Ви вже знаєте, що електричний струм у колі – це впорядкований рух заряджених частинок в електричному полі. Чим сильніша дія електричного поля на заряджені частинки, які в ньому рухаються, тим більша сила струму в колі.

Водночас дія електричного поля характеризується напругою. Сила струму в колі залежить не тільки від напруги, а й від властивостей провідників, увімкнених у коло.

Залежність сили струму від властивостей провідника пояснюється тим, що напрямленому рухові вільних електронів у металевому провіднику протидіють їхні хаотичні зіткнення з йонами кристалічних ґраток, що перебувають у стані теплового руху (теплових коливань). Ця протидія

призводить до зменшення швидкості напрямленого руху заряджених частинок, тобто до зменшення сили струму в колі.

Величина, яка характеризує властивість провідника протидіяти напрямленому переміщенню вільних зарядів всередині нього, називається *електричним опором* провідника.

Провідники, що мають однакові геометричні розміри (довжину і площу поперечного перерізу), але їх виготовлено з різних металів, мають різні значення електричного опору, що пояснюється відмінностями в будові їхніх кристалічних ґраток.

Електричний опір позначають великою латинською літерою *R.* Одиницею електричного опору в СІ є один ом (1 Ом)*,* її названо так на честь німецького фізика Георга Ома за вагомий внесок у дослідження законів протікання струму в електричних колах.

Значення електричного опору в один ом (1 Ом) має такий провідник, у якому протікає струм силою один ампер (1 А) при напрузі один вольт (1 В) на його кінцях.

*Джерелами електричного струму* називають пристрої, у яких відбувається перетворення енергії певного виду на електричну енергію.

У кожному джерелі струму виконується робота з розділення позитивно і негативно заряджених частинок, які накопичуються на полюсах джерела. Відповідно до цього полюси умовно позначають знаками « + » і « – ».

Схеми електричних і електронних приладів складаються із сукупності електричних кіл, сила струму і напруга в яких залежать від значень електричного опору спеціальних деталей – *резисторів* різних конструкцій.

При постійній напрузі сила струму в провіднику обернено пропорційна його опору. Залежність сили струму в провіднику *І* від напруги на кінцях провідника *U* і його опору *R* 

 $I = U/R$ .

Ця формула виражає *закон Ома*: сила струму в ділянці електричного кола прямо пропорційна напрузі на цій ділянці і обернено пропорційна опору цієї ділянки**.**

*Установка*

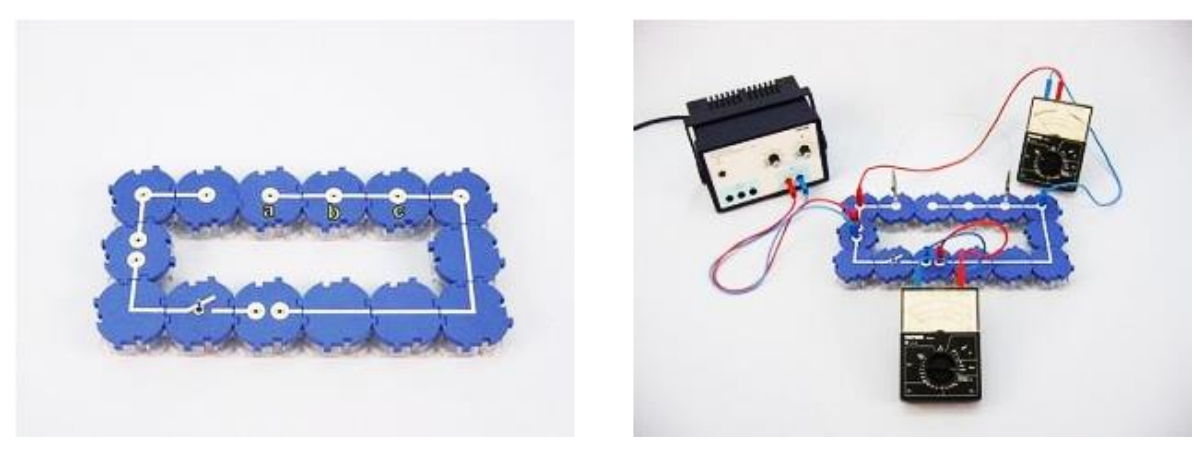

Рис. 1 Рис. 2

1. Із перерахованих модулів збирається схема, зображена на рис. 1;

2. Згідно з рис. 2 під'єднайте до цієї схеми два багатоканальних вимірювальних пристрої і джерело струму.

#### *Порядок виконання роботи*

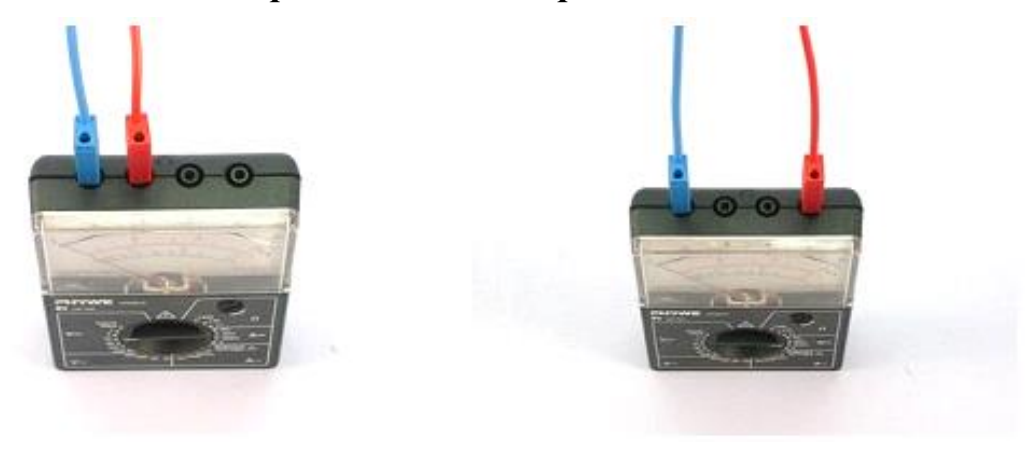

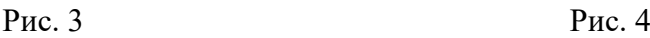

1. На рис. 3 показано, як слід під'єднати провідник, до багатоканального вимірювального пристрою, щоб можна було його використовувати для вимірювання напруги (вольтметр);

2. Налаштуйте вольтметр для реєстрації: виставте максимум вимірювання 1 В (вид напруги: постійна напруга, V**–**). Під'єднайте червоний провідник до гнізда пристрою з маркуванням (+), а синій – до гнізда з маркуванням (–);

3. На рис. 4 показано, як слід під'єднати провідники до багатоканального вимірювального пристрою, щоб можна було його використовувати для вимірювання сили струму (амперметр);

4. Виберіть шкалу для вимірювання сили постійного струму. Рекомендується шкала, максимум вимірювання якої 300 мА постійного струму;

5. Зберіть схему, яка зображена на рис. 1–2. Відміряйте приблизно 30 см константанового дроту і його кінці закріпіть в «крокодилах». «Крокодили» надіньте на з'єднуючі штепселі і вставте в модулі схеми відповідно до рис. 2 (правий в гніздо «с»). На блоці живлення виставте напругу 0,25 В, замкніть коло і виміряйте силу струму в колі. Отримане значення сили струму запишіть до таблиці 1. Розімкніть коло;

6. Переставте «крокодил», що надітий на з'єднуючий штепсель, в гніздо «b» (див. рис. 1), замкніть коло і запишіть виміряне значення сили струму в таблицю 1. Повторіть ще раз вимірювання для положення «крокодила» в гнізді «а». Запишіть і це значення до таблиці 1;

7. Повторіть такий самий ряд вимірювань для напруги 0,5 В.

# *Результати і розрахунки*

1. Заповніть таблицю

*Таблиця 1*

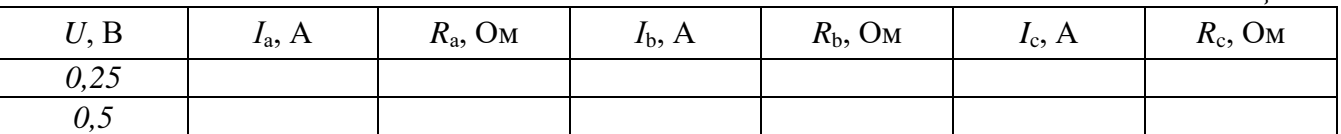
2. Використайте закон Ома для розрахунку опору константанового дроту. Знайдіть середнє значення опору.

## *Висновки*

## *Контрольні запитання та тести*

\_\_\_\_\_\_\_\_\_\_\_\_\_\_\_\_\_\_\_\_\_\_\_\_\_\_\_\_\_\_\_\_\_\_\_\_\_\_\_\_\_\_\_\_\_\_\_\_\_\_\_\_\_\_\_\_\_\_\_\_\_\_\_\_\_\_\_\_\_\_\_ \_\_\_\_\_\_\_\_\_\_\_\_\_\_\_\_\_\_\_\_\_\_\_\_\_\_\_\_\_\_\_\_\_\_\_\_\_\_\_\_\_\_\_\_\_\_\_\_\_\_\_\_\_\_\_\_\_\_\_\_\_\_\_\_\_\_\_\_\_\_\_

1. Який фізичний зміст опору провідника?

2. Дати означення одиниці вимірювання опору 1 Ом.

3. Сформулюйте закон Ома і запишіть його у вигляді формули.

4. Від яких фізичних характеристик провідника залежить величина опору, записати формулу?

5. Дати означення питомого опору провідника.

6. Як під'єднується в замкнене електричне коло амперметр, вольтметр?

7. Який опір мають амперметр чи вольтметр, щоб їх під'єднання вносило найменший вплив на величину електричного струму? Пояснити.

## **Лабораторна робота № 13**

## **Вивчення залежності електричного опору провідника від його довжини, площі поперечного перерізу і матеріалу. Питомий опір провідника**

*Мета:* встановити від яких характеристик провідника залежить його опір. *Завдання:* навчитись вимірювати електричний опір провідника за допомогою амперметра і вольтметра. Охарактеризувати залежність опору провідника від його довжини, площі поперечного перерізу та матеріалу.

*Основні поняття:* електричний струм, джерело струму, сила струму, напруга, опір, закон Ома, питомий опір, довжина провідника і його переріз.

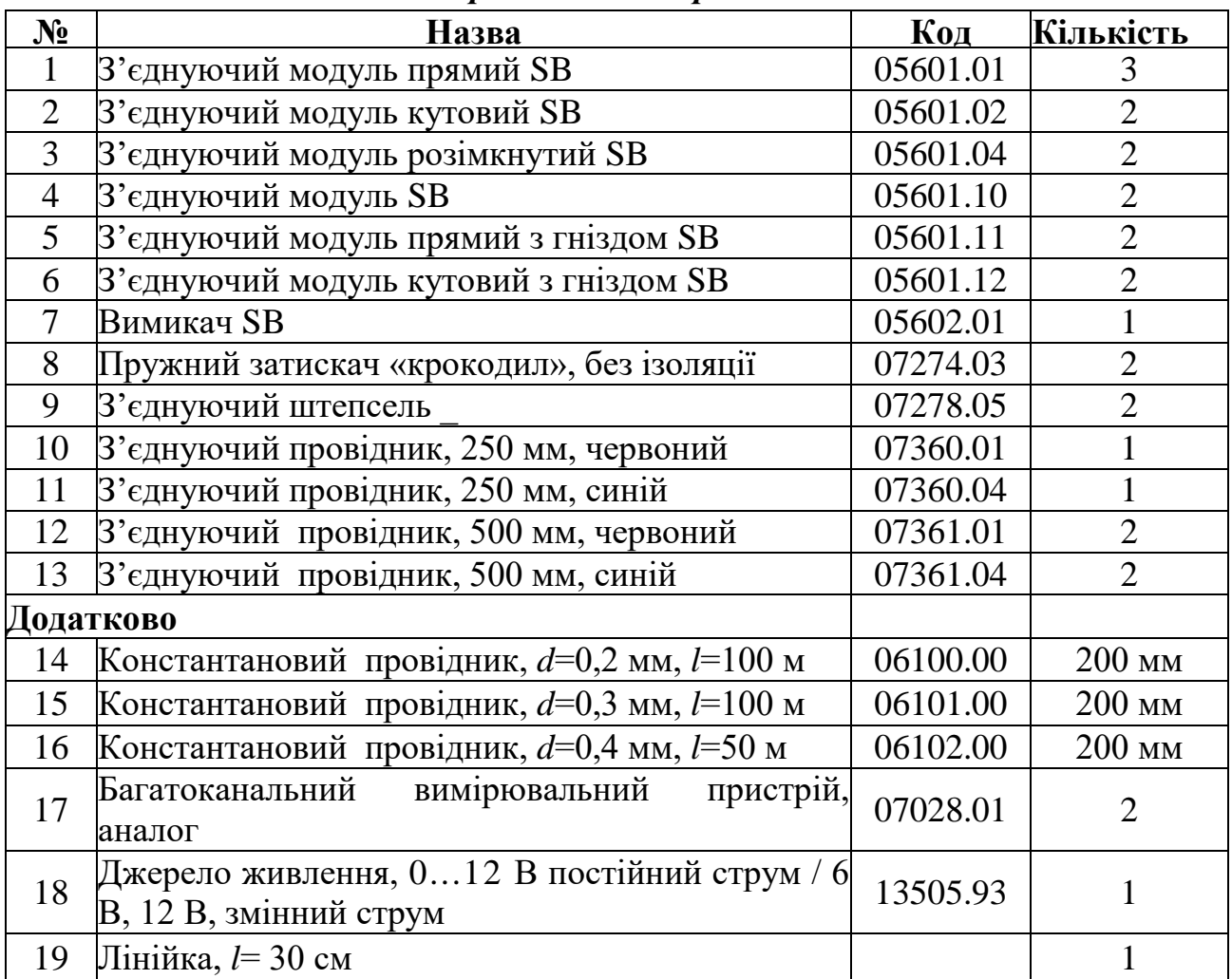

## *Прилади і матеріали:*

## *Теоретичні відомості*

*Електричний струм –* це впорядкований (напрямлений) рух заряджених частинок.

Щоб надати зарядженим частинкам напрямленого руху, в об'ємі провідника створюють електричне поле. Під дією електричного поля вільні заряджені частинки рухаються в напрямі прикладених до них електричних сил, тобто у провіднику виникає електричний струм.

*Напруга –* це фізична величина, що визначається відношенням роботи електричного поля на певній ділянці кола до електричного заряду, що пройшов по цій ділянці. Вона характеризує електричне поле, яке створює струм.

*Джерелами електричного струму* називають пристрої, у яких відбувається перетворення енергії певного виду на електричну енергію.

У кожному джерелі струму виконується робота з розділення позитивно і негативно заряджених частинок, які накопичуються на полюсах джерела. Відповідно до цього полюси умовно позначають знаками « + » і « – ».

Сила постійного струму в провіднику прямо пропорційна напрузі і обернено пропорційна його опору

$$
I = \frac{U}{R}.
$$

Ця формула виражає *закон Ома*: сила струму в ділянці електричного кола прямо пропорційна напрузі на цій ділянці і обернено пропорційна опору ділянки.

Ви вже знаєте, що причиною електричного опору провідника є взаємодія вільних електронів з йонами кристалічних ґраток металу. Виявляється, що опір провідника залежить і від інших факторів: розмірів та видів речовини.

Вищезгадану залежність опору провідника від його розмірів і виду речовини, з якої виготовлено провідник, уперше встановив дослідним шляхом Георг Ом: опір провідника прямо пропорційний його довжині, обернено пропорційний площі поперечного перерізу і залежить від речовини, з якої виготовлений провідник.

Залежність опору провідника від речовини, з якої він виготовлений, характеризують спеціальним параметром: питомим опором речовини.

*Питомий опір речовини* – це фізична величина, що показує, який опір має виготовлений із цієї речовини провідник довжиною 1 м і площею поперечного перерізу 1 м<sup>2</sup>.

Якщо довжину провідника позначити літерою *l*, площу його поперечного перерізу – *S,* питомий опір – *ρ,* то опір провідника визначатиметься за такою формулою

$$
R=\rho\frac{l}{S}.
$$

З цієї формули можна визначити питомий опір речовини: *l RS*  $\rho = \frac{\Delta \omega}{I}$ .

Оскільки одиницею опору є 1 Ом, одиницею площі поперечного перерізу 1 м 2 , одиницею довжини *–* 1 м, то одиницею питомого опору буде

$$
\frac{1 \text{ OM} \cdot 1 \text{ M}^2}{1 \text{ M}} = 1 \text{ OM} \cdot \text{M}.
$$

На практиці площу поперечного перерізу провідників, зазвичай, виражають у квадратних міліметрах, тому одиницею питомого опору речовини в цьому разі є 1м 10м·1мм<sup>2</sup>. У таблиці 1 подано визначені експериментально значення питомого опору широко застосованих на практиці речовин.

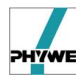

*Таблиця 1.*

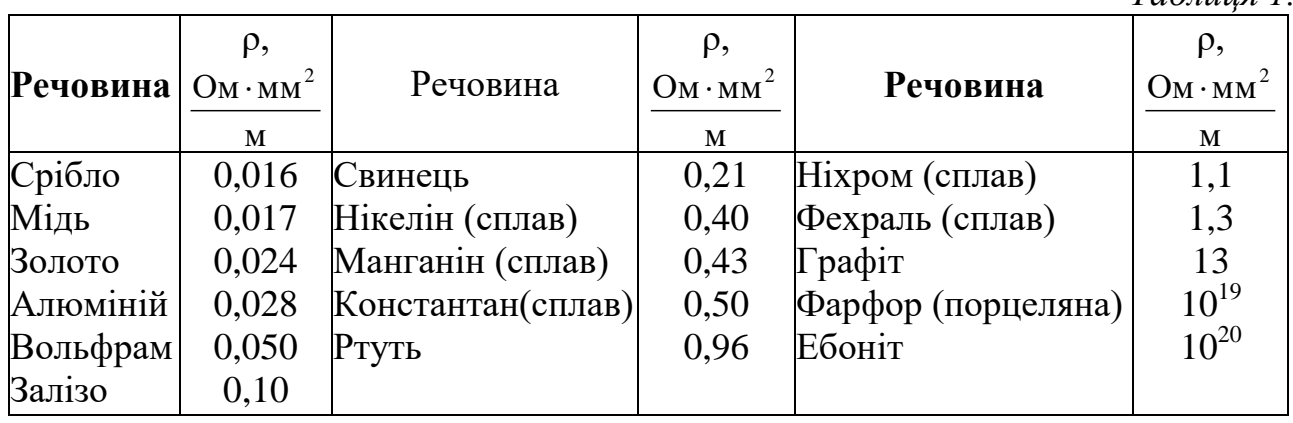

Як бачимо з таблиці, найкращими провідниками електрики є срібло, мідь, золото. Але для практичних потреб (наприклад, створення електромереж) провідники виготовляють із алюмінію, міді і заліза.

У нагрівальних елементах застосовують ніхромові і вольфрамові провідники. Фарфор (порцеляна) і ебоніт є чудовими ізоляторами.

Бачимо, що для різних речовин значення питомого опору змінюються в дуже широких межах. Це пояснюється тим, що вони мають різну внутрішню будову.

#### *Установка*

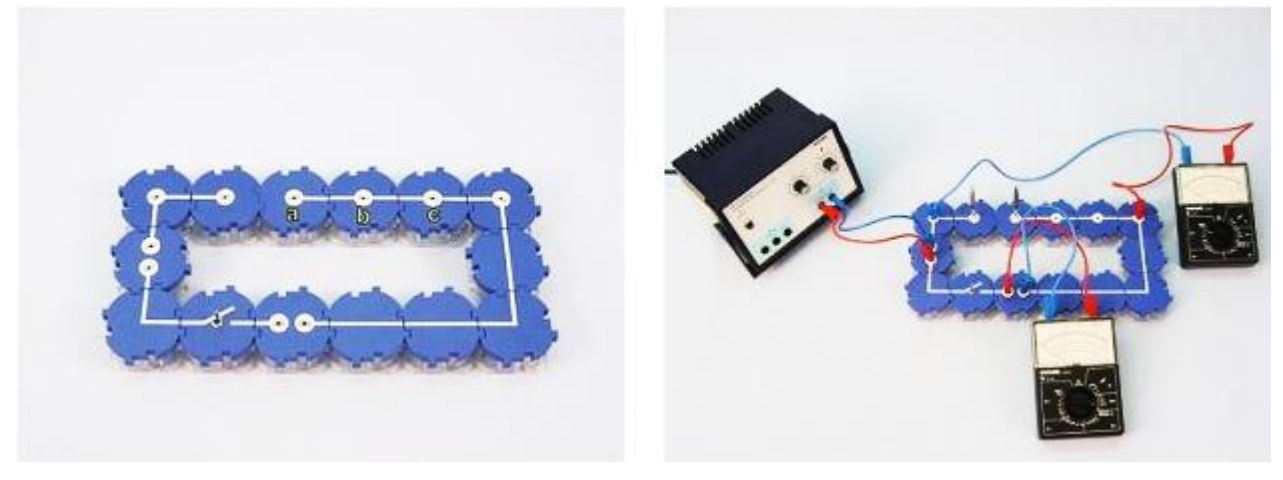

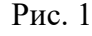

Рис. 1 Рис. 2

1. Із перерахованих модулів збирається схема, зображена на рис. 1;

2. Згідно з рис. 2 під'єднайте до цієї схеми два багатоканальних вимірювальних пристрої і джерело струму.

## *Порядок виконання роботи*

1. На рис. 3 показано, як слід під'єднати провідники до багатоканального вимірювального пристрою, щоб можна було його використовувати для вимірювання напруги (вольтметр);

2. Налаштуйте вольтметр для реєстрації: виставте максимум вимірювання 1 В (вид напруги: постійна напруга, V**–**). Під'єднайте червоний провідник до гнізда пристрою з маркуванням (+), а синій – до гнізда з маркуванням (–);

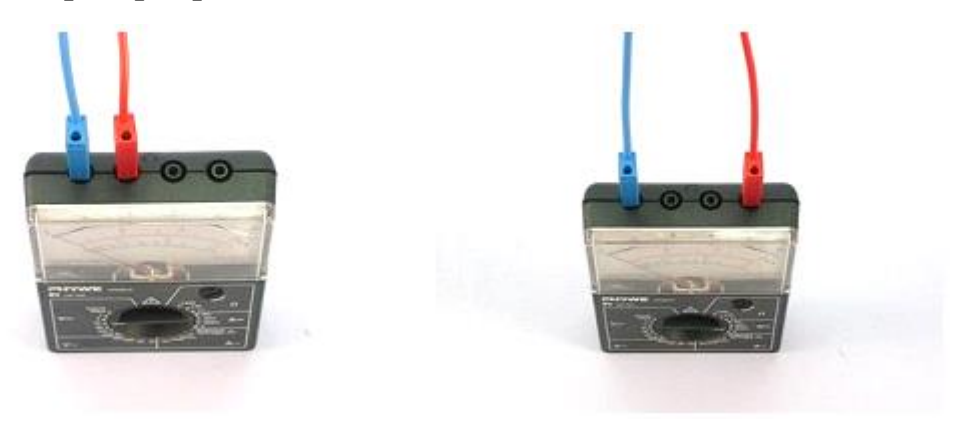

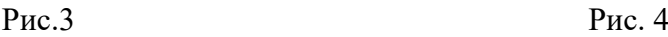

3. На рис. 4 показано, як слід під'єднати провідники до багатоканального вимірювального пристрою, щоб можна було його використовувати для вимірювання сили струму (амперметр);

4. Виберіть шкалу для вимірювання сили постійного струму. Рекомендується шкала, максимум вимірювання якої 300 мА постійного струму.

#### *Перша частина*

5. Зберіть схему, зображену на рис. 1-2.

Відміряйте приблизно 20 см константанового дроту діаметром 0,2 мм і його кінці закріпіть в «крокодили», які надіті на з'єднуючі штепселі та вставте в модулі схеми відповідно до рис. 2 (правий в гніздо «а», див. рис. 5). Натягніть дріт між «крокодилами»;

6. Замкніть електричне коло. Встановіть напругу джерела живлення 0 В та увімкніть його;

7. Обережно повертаючи ручку на джерелі

живлення, встановіть значення напруги 0,25 В і виміряйте силу струму в колі. Отримане значення сили струму запишіть до таблиці 2. Розімкніть коло. Виміряйте довжину шматка дроту між «крокодилами» і запишіть його в таблицю 2;

8. Переставте «крокодил» в гніздо «b» (див. рис. 1), поверніть ручку регулювання напруги в положення « 0 », замкніть коло, акуратно виставте значення напруги 0,25 В і запишіть виміряне значення сили струму в таблицю 2. Виміряйте довжину шматка дроту між «крокодилами» і запишіть в таблицю 2. Повторіть третій раз вимірювання для положення «крокодила» в гнізді «с». запишіть отримані дані в таблицю 2.

## *Друга частина*

9. Проведіть ще одну серію вимірювань. Повторно зберіть установку відповідно до рис. 2 і рис. 5. Натягніть провідник між «крокодилами». Правий «крокодил» знаходиться в гнізді «с». Регулятор напруги на джерелі живлення виставіть в положення « 0 », замкніть коло і, обережно повертаючи ручку

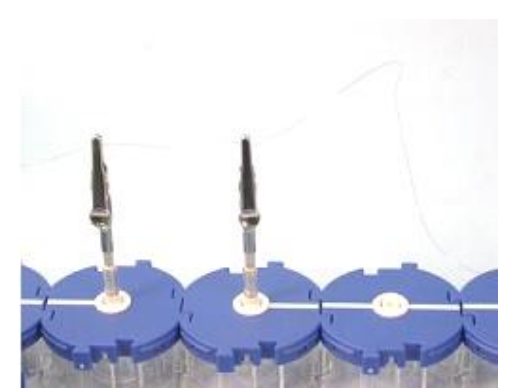

Рис 5.

регулювання напруги на джерелі живлення, добийтеся значення сили струму 250 мА. Запишіть покази вольтметра і довжину шматка дроту між «крокодилами» в таблицю 3. Розімкніть коло. Приберіть провідник.

10. Візьміть шматок провідника, діаметр якого 0,3 мм, і натягніть його між «крокодилами». Замкніть коло і повільним повертанням ручки регулювання напруги встановіть значення сили струму в колі 250 мА. Виміряйте довжину шматка дроту. Виміряні значення довжини і напруги запишіть в таблицю 3. Розімкніть коло;

11. Аналогічним чином проведіть вимірювання напруги і довжини дроту для шматка провідника з діаметром 0,4 мм. Всі отримані дані запишіть до таблині 3.

#### *Результати і розрахунки*

*Таблиця 2.*

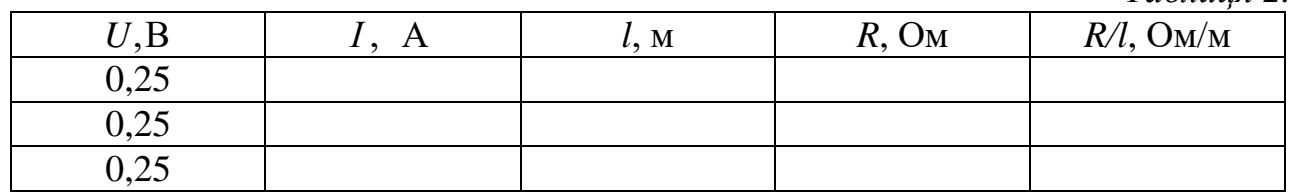

*Таблиця 3.*

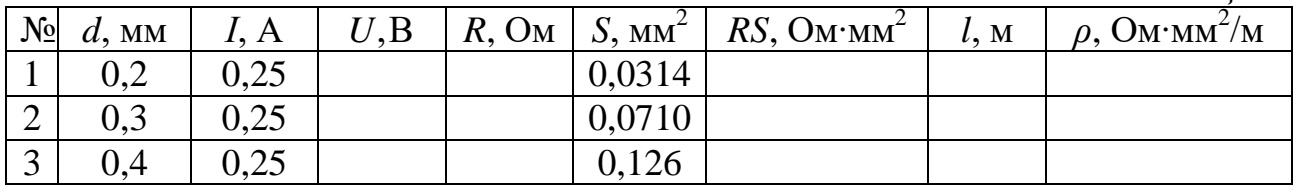

1. За даними вимірювання для першого досліду знайдіть опір провідника та запишіть отримане значення в четвертий стовпчик таблиці 2.

2. Побудуйте графік залежності опору провідника від його довжини.

3. Як залежить опір провідника від його довжини?

4. Для перевірки свого припущення обрахуйте відношення *R/l* для всіх проведених вимірювань. Що можна сказати про це відношення?

5. Обрахуйте для другої серії дослідів значення опору (*R = U/I*) та значення площі поперечного перерізу провідника за формулою площі кола  $S = \pi d^2/4$ і запишіть отримані значення в стовпчики 4 і 5 таблиці 3;

6. Як співвідносяться опори провідників і площі їх поперечного перерізу?

7. Обрахуйте добутки опорів провідників і їх площ поперечного перерізу та запишіть отримане значення в 6 стовпчик таблиці 3. Який висновок можна зробити аналізуючи дані цього стовпчика?

8. Чи відповідають ваші отримані дані формулі для опору провідника  $R = \rho l/S$ ?

9. Знайдіть за даними таблиці 3 величину питомого опору для константану, запишіть отримані значення в останній стовпчик таблиці 3 і порівняйте з табличною величиною 0,5 Ом·мм<sup>2</sup>/м.

\_\_\_\_\_\_\_\_\_\_\_\_\_\_\_\_\_\_\_\_\_\_\_\_\_\_\_\_\_\_\_\_\_\_\_\_\_\_\_\_\_\_\_\_\_\_\_\_\_\_\_\_\_\_\_\_\_\_\_\_\_\_\_\_\_\_\_\_

*Висновки*

## *Примітки*

Експериментальний аналіз взаємозв'язку чотирьох фізичних величин  $R = \rho l / S$  достатньо трудомісткий. Він включає аналіз співвідношення  $R \sim l$  і R *~ l/S.* На завершальному етапі учні повинні засвоїти ще більш складний взаємозв'язок *R ~ ρl/S* і бути готовими зрозуміти нове поняття – коефіцієнт пропорційності в цьому законі, питомий опір матеріалу. Часу одного уроку на все дослідження для деяких груп учнів може не вистачити, тому попередньо треба додатково підготувати учнів до виконання цієї роботи.

## *Контрольні питання та тести*

1. Дати означення питомого опору провідника.

2. Як пояснити залежність опору *R* провідника від матеріалу при однакових *l* і *S*?

3. Чому опір провідника *R* зростає зі збільшенням довжини *l*, а із збільшенням перерізу *S* – зменшується?

4. В яких одиницях вимірюють питомий опір провідника *ρ*?

5. Які вимірювальні прилади потрібно мати щоб експериментально визначити питомий опір провідника?

6. Накресліть найпростішу схему електричного кола для визначення питомого опору провідника.

## **Лабораторна робота № 14**

## **Робота і потужність постійного електричного струму**

- *Мета:* ознайомитись з методами визначення роботи і потужності постійного струму.
- *Завдання:* набути вмінь і навичок щодо визначення величини роботи струму і потужності споживача електричної енергії за значеннями сили струму **і**  напруги в колі.
- *Основні поняття:* електричний струм, джерело струму, сила струму, напруга, опір, закон Ома, робота сили струму, потужність.

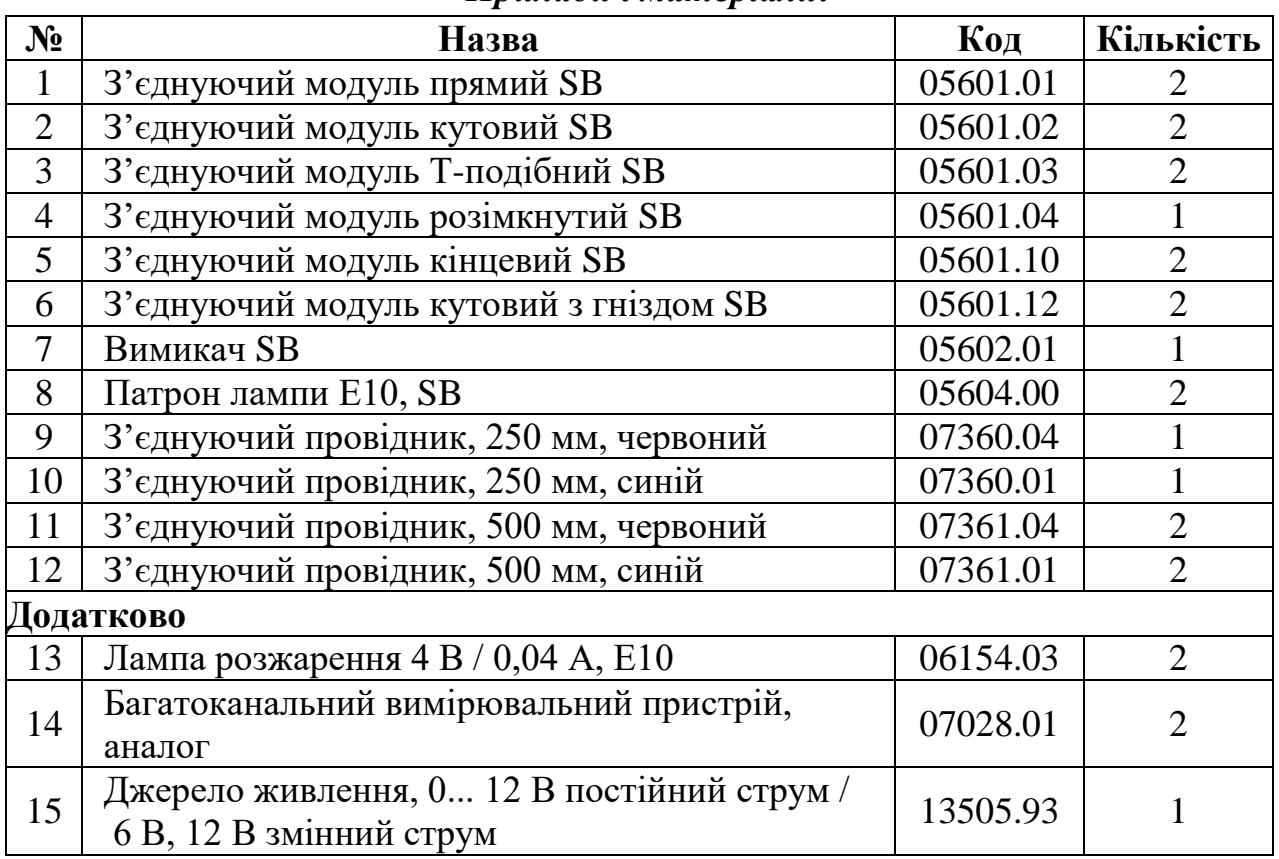

## *Прилади і матеріали:*

## *Теоретичні відомості*

При постійній напрузі сила струму в провіднику обернено пропорційна його опору. Поєднавши результати обох дослідів, запишемо формулу залежності сили струму в провіднику *І* від напруги на кінцях провідника *U* і його опору *R* 

$$
I=\frac{U}{R}.
$$

Ця формула й виражає *закон Ома*: сила струму у ділянці електричного кола прямо пропорційна напрузі на цій ділянці й обернено пропорційна опору цієї ділянки.

*Робота електричного струму* – фізична величина, що характеризує перетворення електричної енергії в інші види енергії.

Ви вже знаєте, що *напруга* – це фізична величина, що характеризує електричне поле, яке переміщає вільні заряди, створюючи струм. Напруга на кінцях певної ділянки кола визначається відношенням роботи *А* електричного струму на цій ділянці до електричного заряду *q,* що пройшов по ній, тобто

$$
U=\frac{A}{q}.
$$

З наведеного співвідношення випливає формула для визначення роботи електричного струму на ділянці кола

 $A = Ua$ .

*Щоб визначити роботу електричного струму на ділянці кола, треба напругу на кінцях цієї ділянки помножити на електричний заряд, що пройшов по ній.*

Протягом часу *t* струм силою *І* переносить в замкненому колі електричний заряд *q = It.* Тоді формула для роботи *А* електричного струму набуває такого вигляду

$$
A=Ult,
$$

де *U* – напруга на кінцях ділянки; *I* – сила струму в колі; *t* – час, протягом якого виконувалася робота.

*Щоб визначити роботу електричного струму на ділянці кола потрібно напругу на кінцях цієї ділянки помножити на силу струму в ній і час, протягом якого виконувалася робота.*

Одиницею роботи електричного струму, як і механічної роботи, є 1 Дж. З формули для роботи електричного струму випливає:  $1 \mu = 1 B \cdot 1 A \cdot 1 c =$  $= 1$   $\mathbf{B} \cdot \mathbf{A} \cdot \mathbf{c}$ .

Щоб виміряти роботу електричного струму в електричному колі треба мати вольтметр, амперметр і годинник.

*Потужність електричного струму* – фізична величина, що характеризує здатність електричного струму виконувати певну роботу за одиницю часу.

Потужність електричного струму позначають великою латинською літерою *Р.* Якщо робота електричного струму *А* виконана протягом часу *t,* то потужність електричного струму *Р* визначатиметься формулою

$$
P=\frac{A}{t}.
$$

Скориставшись вже відомим співвідношенням *A = UIt* надамо формулі для потужності електричного струму такого вигляду

$$
P=UI.
$$

*Потужність електричного струму визначається добутком напруги на кінцях ділянки кола і сили струму в цій ділянці.*

Одиницею потужності електричного струму є один ват ( 1 Вт). З формули для потужності випливає, що 1 Вт = 1 В **∙** 1 А = 1 В **∙** А*.*

Щоб виміряти потужність електричного струму в електричному колі потрібні вольтметр і амперметр. Використовують також спеціальний прилад – ватметр, яким можна безпосередньо виміряти потужність електричного струму в електричному колі.

Більшість побутових приладів розраховано на напругу 220 В*,* але на різну силу струму. Отже, потужність споживачів електроенергії різна, тому й однакову роботу вони виконують за різний час.

З визначення потужності електричного струму випливає формула для підрахунку електричної енергії, або роботи *А*

$$
A = Pt,
$$

де *Р –* потужність електричного струму; *t* – час проходження струму.

*Робота електричного струму визначається добутком потужності електричного струму і часу споживання струму.*

З цієї формули випливає ще один вираз для одиниці роботи електричного струму: 1 Дж = 1 Вт  $\cdot$  1 с = 1 Вт  $\cdot$  с.

## *Установка*

## *Перший дослід*

1. З перерахованих модулів зберіть схему, яка зображена на рис. 1 (лампочки з'єднані паралельно);

2. Згідно з рис. 2 під'єднайте до цієї схеми два багатоканальні вимірювальні пристрої та джерело живлення;

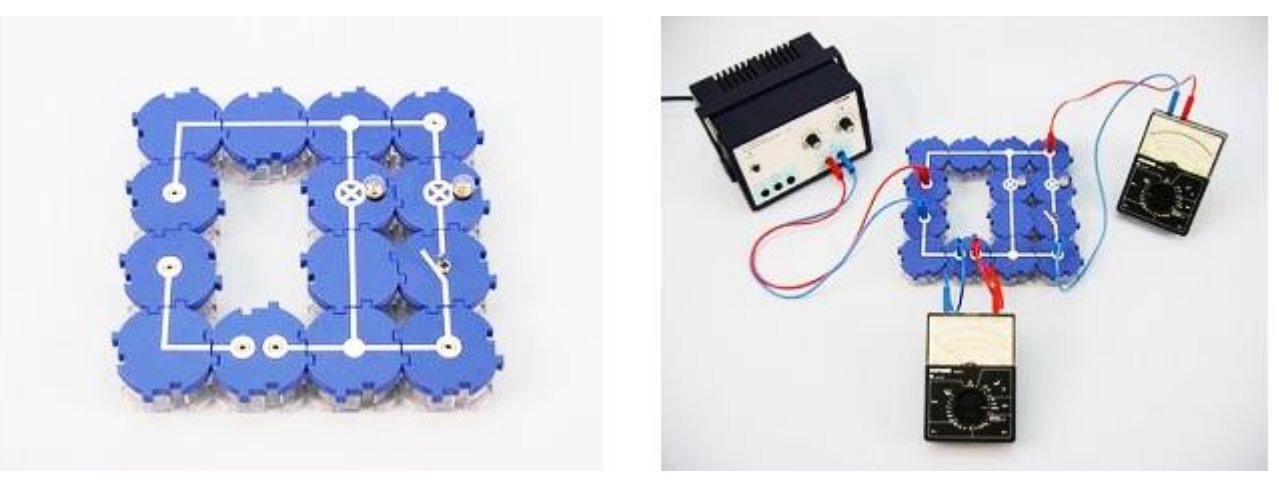

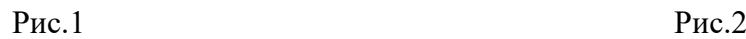

*Другий дослід*

3. З перерахованих модулів зберіть схему, яка зображена на рис. 3(лампочки з'єднані послідовно);

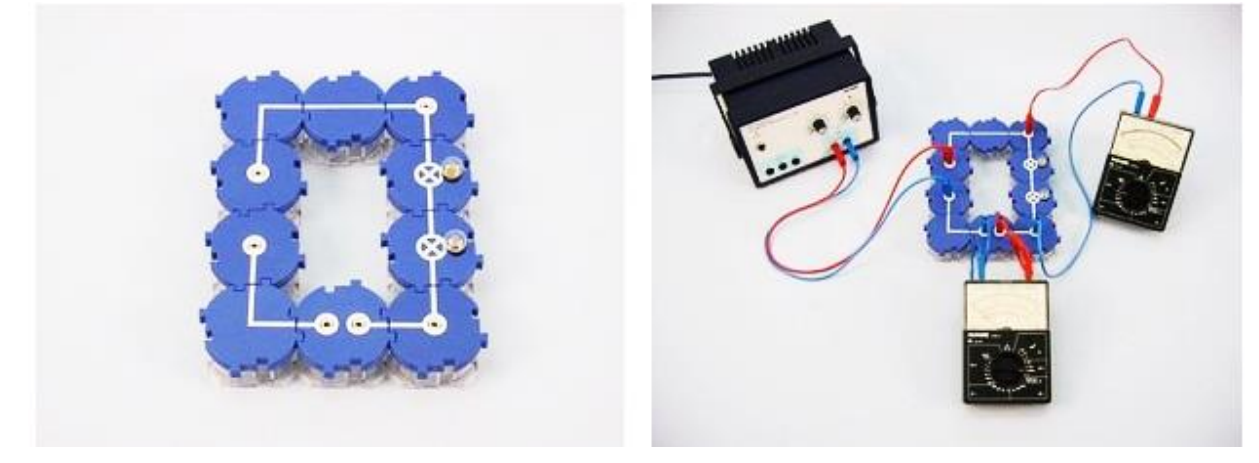

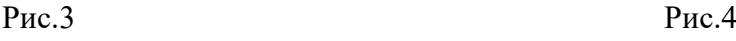

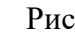

4. Згідно з рис. 4 під'єднайте до цієї схеми два багатоканальні вимірювальні пристрої та джерело живлення.

### *Порядок виконання роботи*

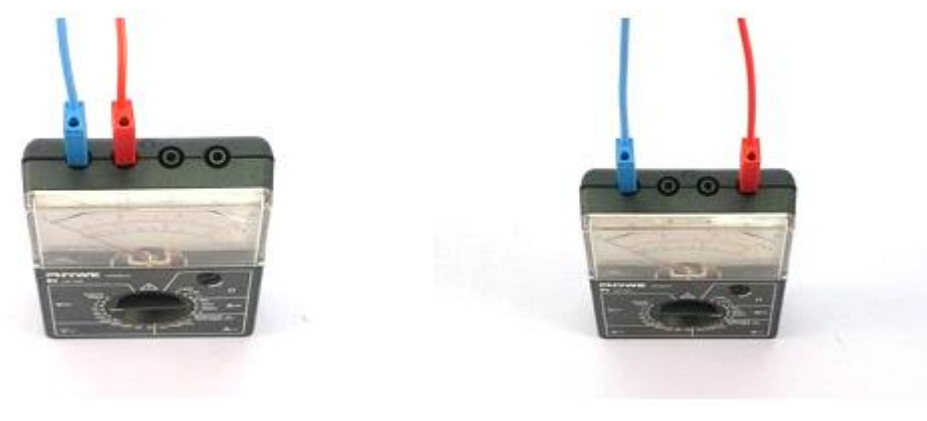

#### Рис. 5 Рис. 6

1. На рис. 5 показано, як слід під'єднати провідники до багатоканального вимірювального пристрою, щоб можна було його використовувати для вимірювання напруги (вольтметр);

2. Налаштуйте вольтметр для реєстрації: виставіть максимум вимірювання 10 В (вид напруги: постійна напруга, V**–**). Під'єднайте червоний провідник до гнізда пристрою з маркуванням (+), а синій – до гнізда з маркуванням (–);

3. На рис. 6 показано, як слід під'єднати провідники до багатоканального вимірювального пристрою, щоб можна було його використовувати для вимірювання сили струму (амперметр);

4. Виберіть шкалу для вимірювання сили постійного струму. Рекомендується шкала, максимум вимірювання якої 300 мА постійного струму;

## *Перший дослід*

5. Зберіть схему відповідно до рис. 1-2 при розімкненому вимикачі. Регулятор напруги на джерелі живлення виставте в положення « 0 » та увімкніть джерело струму. Обережно повертаючи ручку регулювання напруги встановіть напругу на лампочці рівною 4 В. Виміряйте силу струму і запишіть в таблицю 1;

6. Замкніть вимикач. Друга лампочка виявиться ввімкненою в мережу, паралельно першій. Якщо є необхідність, відрегулюйте значення напруги, щоб вона знову була рівною 4 В. Зверніть увагу на яскравість свічення першої і другої лампочки. Запишіть в таблицю 1 нове значення сили струму (для двох ламп, які під'єднані паралельно).

## *Другий дослід*

7. Знову регулятор напруги на джерелі живлення виставте в положення  $\alpha$  0 ».

Розберіть схему 1 та зберіть схему 3, в якій дві лампочки під'єднано послідовно. Багатовимірювальні пристрої під'єднайте згідно з рис. 5–6.

8. Замкніть коло. Повертаючи ручку блока живлення встановіть силу струму в колі рівною 0,04 А;

9. Запишіть зареєстровані значення напруги в таблицю 2;

10. Регулятор блока живлення поверніть в положення « 0 » та вимкніть його.

## *Результати і розрахунки*

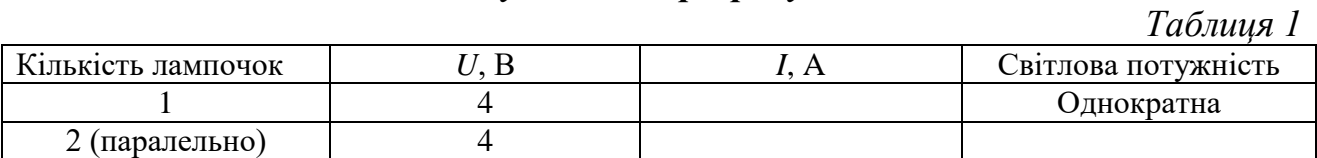

*Таблиця 2*

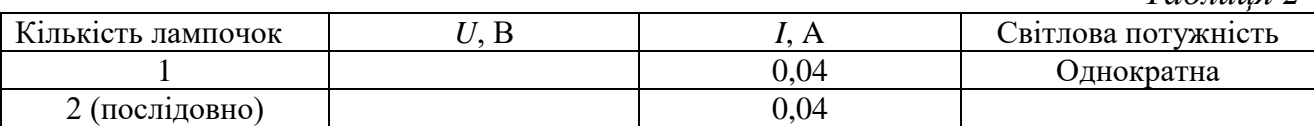

1. Запишіть результат першого досліду (розімкнутий вимикач, струм проходить через одну лампочку) в перший рядок таблиці 1, (замкнутий вимикач, струм протікає через дві лампочки) в другий рядок таблиці 1;

2. За результатами першого і другого досліду заповнити таблицю 1 і 2 та зробити висновки про світлову потужність у випадку підключення двох лампочок (у порівнянні з однією);

3. Запишіть всі відомі вам формули для потужності та роботи електричного кола, виразіть потужність і роботу різними способами через силу струму і напругу;

4. Обрахуйте потужність, яка споживається однією лампочкою в першому і другому дослідах;

5. Обрахуйте роботу електричного струму, яка виконується в одній лампочці протягом 5 хвилин в першому і другому дослідах.

## *Висновки*

## *Контрольні запитання і тести*

\_\_\_\_\_\_\_\_\_\_\_\_\_\_\_\_\_\_\_\_\_\_\_\_\_\_\_\_\_\_\_\_\_\_\_\_\_\_\_\_\_\_\_\_\_\_\_\_\_\_\_\_\_\_\_\_\_\_\_\_\_\_\_\_\_\_\_\_\_\_\_ \_\_\_\_\_\_\_\_\_\_\_\_\_\_\_\_\_\_\_\_\_\_\_\_\_\_\_\_\_\_\_\_\_\_\_\_\_\_\_\_\_\_\_\_\_\_\_\_\_\_\_\_\_\_\_\_\_\_\_\_\_\_\_\_\_\_\_\_\_\_\_

1. Дати означення роботи та потужності електричного струму, їх одиниць вимірювання.

2. Пояснити, чому в електричних мережах освітлення будинків споживачі електричної енергії (лампочки) з'єднуються паралельно, а лампочки новорічних гірляндах – послідовно?

3. У які види енергії може перетворюватись електрична енергія? Що є мірою таких перетворень?

4. Електрична енергія на великі відстані передається високовольтними проводами. З чим пов'язані її витрати в мережах і яким способом її мінімізують?

5. Часто роботу струму вимірюють у кВт ∙ год. Скільки джоулів містить 1 кВт ∙ год?

6. Різницю потенціалів (напругу) вимірюють у вольтах. Дати означення різниці потенціалів в 1 В.

7. Для переміщення заряду вздовж замкненого електричного кола потрібно виконати роботу. За якою формулою можна розрахувати цю роботу?

## *Примітки*

Якісно про потужність споживача стуму можна дізнатися за яскравістю свічення, за теплом, котре виділяється, тощо. Зрозуміло, якщо лампочки світяться однаково яскраво, то *п* лампочок споживають в *п* разів більшу потужність, ніж одна. В даній роботі важливо показати, що споживана потужність при рівній напрузі на двох споживачах (паралельне з'єднання провідників) пропорційна силі струму, а при рівній силі струму (послідовне з'єднання) потужність пропорційна напрузі на споживачі.

**Лабораторна робота № 15**

## **Вивчення електричних властивостей рідин**

*Мета:* дослідити механізми провідності рідин.

- *Завдання:* виміряти силу струму і напругу на електродах, які занурені в досліджувані рідини та зробити висновки про електричні властивості досліджуваних рідин.
- *Основні поняття:* електричний струм, електрична дисоціація, електроліз, електроліт, сила струму, напруга, провідники, діелектрики, електроди

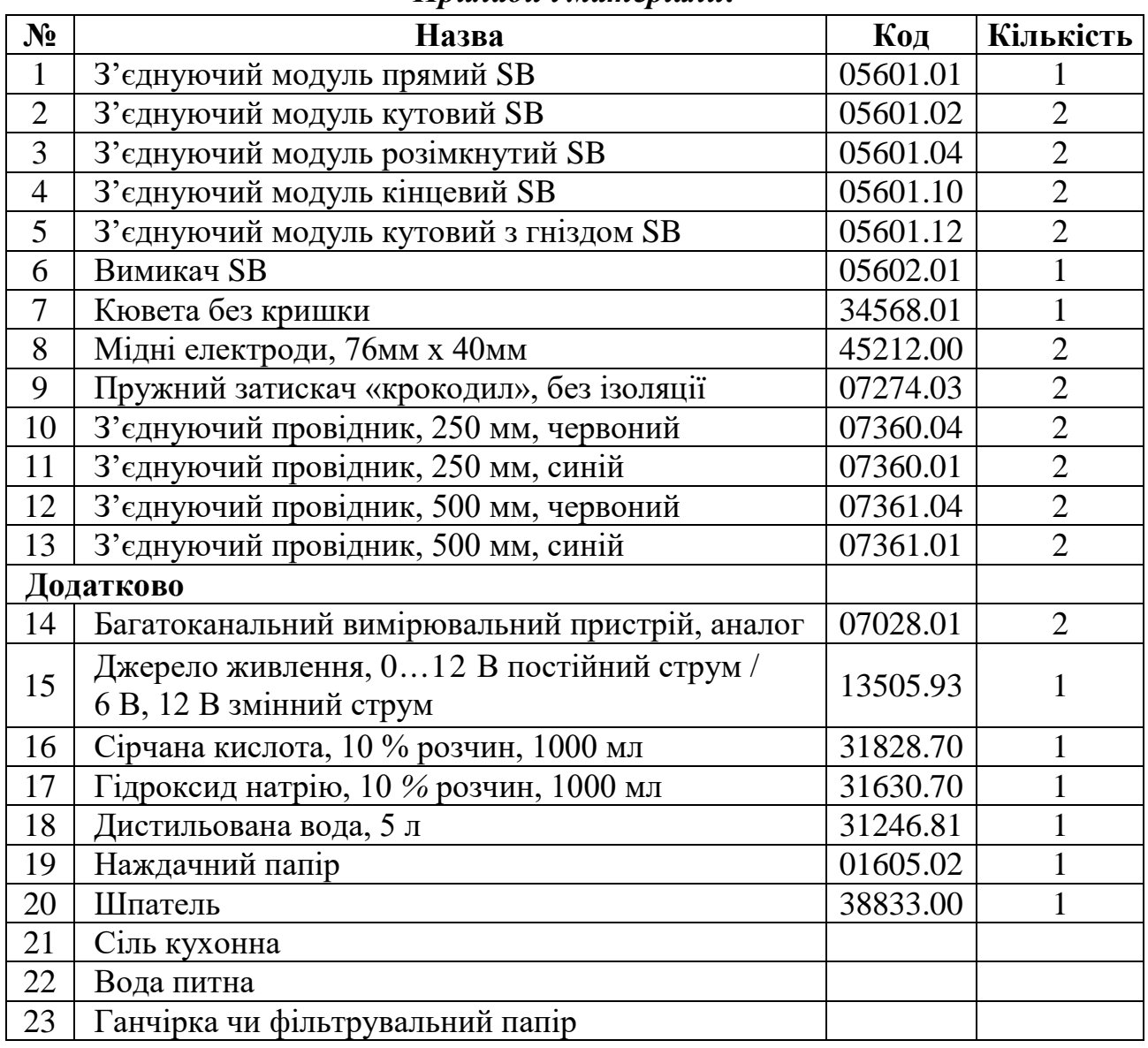

#### *Прилади і матеріали:*

## *Теоретичні відомості*

Електричний струм, окрім металів, може існувати також у рідинах, газах і, навіть, у вакуумі. Провідники, які підводять напругу (струм) до цієї ділянки електричного кола називають електродами. Електрод, приєднаний до позитивного полюса джерела струму, називають анодом, а приєднаний до негативного полюса – катодом. Під час протікання струму до анода притягуються вільні електрони й негативні іони (аніони), а до катода – позитивні іони (катіони).

Ви вже добре знаєте, що для існування електричного струму в речовині, вміщеній в електричне поле, обов'язковою умовою є наявність рухомих, або вільних, електричних зарядів, тобто таких, які можуть в речовині переміщуватися під дією електричного поля на відстані, обмежені тільки розмірами зразка. В металевих провідниках носіями струму є вільні електрони, а іони металу жорстко зв'язані у вузлах кристалічних ґраток і можуть здійснювати лише коливальні рухи.

У подібному зв'язаному стані перебувають іони в інших твердих тілах з іонною структурою – іонних кристалах, прикладом яких є звичайна кухонна сіль (*NaCl*). Вільних електронів в іонних кристалах немає, а ті, що віддають атоми металу (*Na***<sup>+</sup>** )*,* утворюють негативні іони галогену **(***СІ***–** ), внаслідок чого виникає хімічний зв'язок. Отже, вільних носіїв електрики в іонних кристалах немає, тому при невисоких температурах вони є добрими ізоляторами. У цьому неважко переконатися, якщо спробувати створити електричне коло, зануривши два провідники, приєднані послідовно з мікроамперметром до джерела струму, у посудину з кристалами сухої кухонної солі: ніякого струму не зареєструємо.

Якщо ж надати іонам рухливості, перетворивши іонні кристали в рідкий стан шляхом їх нагрівання і розплавлення, то речовина стане провідником струму. Відомо, що розплави солей та інших сполук проводять струм. Провідниками струму є також водні та інші розчини солей кислот і лугів.

Дистильована вода, що має молекулярну структуру, є гарним ізолятором, оскільки в ній немає вільних електричних зарядів, отже, у ній не може виникнути електричний струм.

Речовини, водні розчини або розплави яких проводять електричний струм, називають *електролітами.*

Зібравши електричне коло, зображене на рисунку 1, і наливши в посудину дистильовану воду та замкнувши електричне коло спостерігатимемо, що лампа не світитиметься, а амперметр покаже відсутність електричного струму в колі.

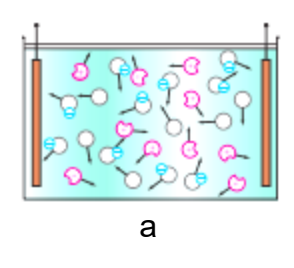

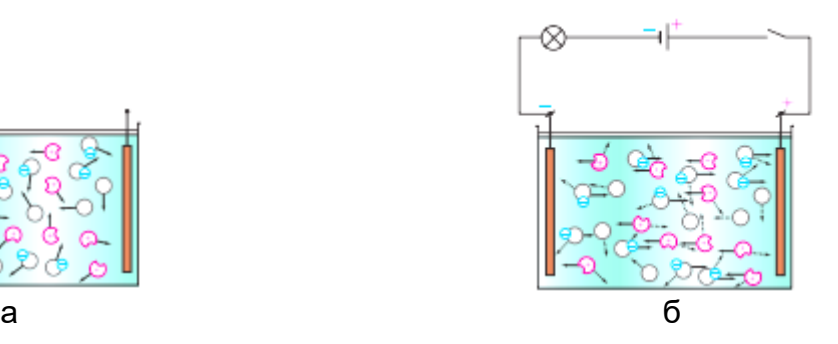

Рис. 1

Однак, якщо розчинити у воді яку-небудь сіль, кристали якої мають іонну структуру, наприклад, кухонну сіль (*NaCl*) або мідний купорос (*CuS04*), то в колі виникне струм, лампа почне світитися. Молекула води полярна, тобто її можна уявляти об'єктом видовженої форми, на кінцях якого зосереджені електричні заряди протилежних знаків. Відтак електричне поле молекул води

сприяє розпаду іонних кристалічних ґраток на вільні іони (Рис. 1, а). Для розчину кухонної солі можна записати: *NaCl = Na***<sup>+</sup>***+ Cl***–** . Утворюється два заряджені іони *Na***<sup>+</sup>** і *Cl***–** .

Руйнуванням кристалічних ґраток супроводжується також процес плавлення солей, в результаті якого утворюється рідина, що складається з вільних іонів.

Розщеплення кристалів на іони у водному розчині або в розплаві називають *електролітичною дисоціацією*. Типовими електролітами є розчин солей, кислот і лугів, багато розчинів органічних сполук.

Що ж відбувається, якщо в розчині електроліту створити електричне поле (Рис. 1, б)? Очевидно, що позитивні іони (катіони) почнуть рухатися до негативно зарядженого електрода – катода, а негативні іони (аніони) – до позитивно зарядженого електрода, тобто до анода. У колі виникне електричний струм, зумовлений напрямленим рухом електричних зарядів обох знаків.

Таким чином, електричний струм у розчинах електролітів – це впорядкований рух вільних іонів.

Якщо струм пропускати крізь розчин мідного купоросу, то з часом виявимо, що на катоді утвориться тонкий шар міді. Отже, у розчині під дією електричного поля до катода переміщаються позитивно заряджені йони *Си*<sup>2</sup>**<sup>+</sup>** *,* які при контакті з катодом приєднують до себе недостатні електрони і нейтралізуються. Нейтральні атоми, що утворилися, осідають на електроді. Отже, ще на відміну від металів струм в електролітах супроводжується перенесенням речовини.

*Процес виділення речовини на електродах під час протікання електричного струму крізь розчини або розплави електролітів називають електролізом.*

У 1833-1834 рр. видатний англійський вчений Майкл Фарадей експериментально встановив кількісні співвідношення, що описують явище електролізу. *Перший закон Фарадея* для електролізу дає змогу обчислити масу речовини, яка виділяється на електроді.

*Маса речовини, яка виділяється на електроді під час електролізу, прямо пропорційна силі струму і часу проходження струму через електроліт*

$$
m=klt,
$$

де *т* – маса виділеної на електроді речовини; *k* – коефіцієнт пропорційності – електрохімічний еквівалент даної речовини (подається у таблицях); *І* – сила струму в колі; *t* – час проходження електричного струму.

Виходячи із першого закону Фарадея, можна експериментально визначити значення електрохімічного еквіваленту даної речовини.

*Електрохімічний еквівалент визначається відношенням маси речовини, яка виділяється на електроді під час електролізу, до електричного заряду, який пройшов через електроліт*

$$
k=\frac{m}{q};\,q=It.
$$

Одиницею електрохімічного еквіваленту в СІ є один кілограм на кулон (1 кг/Кл).

*Другий закон Фарадея* детальніше характеризує властивості електрохімічного еквівалента, вивчатимемо його згодом.

Електроліз широко застосовується в промисловості. За допомогою електролізу (гальваностегії) можна покривати металеві деталі тонким шаром іншого металу. У такий спосіб проводять нікелювання, хромування, золочення і обміднення різних виробів.

Пропускаючи електричний струм крізь розплави деяких солей, можна виділяти метали в чистому виді. Так отримують алюміній, рафіновану (надчисту) мідь та інші метали.

### *Установка*

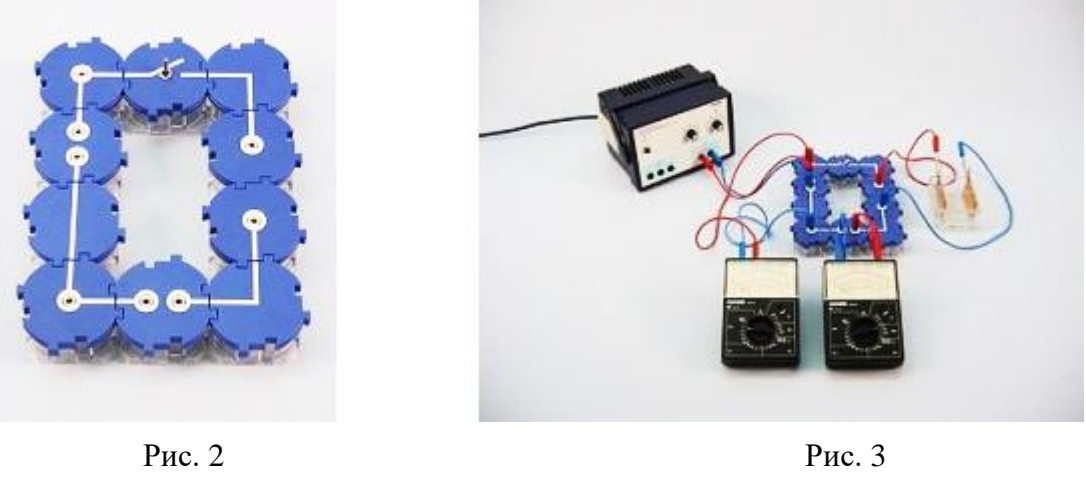

1. Мідні електроди розмістіть на бокових поверхнях кювети для рідини. Перед цим ретельно очистіть поверхні електродів. Кювета повинна бути добре вимита. До електродів під'єднайте «крокодили» (див. рис. 3);

2. З перерахованих модулів зберіть схему, яка зображена на рис. 2. Вимикач схеми під час збирання повинен бути розімкненим;

3. Згідно з рис. 3 під'єднайте до схеми два багатоканальні вимірювальні пристрої, джерело живлення та мідні електроди.

4. Заповніть кювету приблизно наполовину дистильованою водою.

## *Порядок виконання роботи*

1. На рис. 4 показано, як слід під'єднати провідники до багатоканального вимірювального пристрою, щоб можна було його використовувати для вимірювання напруги (вольтметр);

2. Налаштуйте вольтметр для реєстрації: задайте максимум вимірювання 3 В (вид напруги: постійна напруга, V**–**). Під'єднайте червоний провідник до гнізда пристрою з маркуванням (+), а синій – до гнізда з маркуванням (–);

3. На рис. 5 показано, як слід під'єднати провідники до багатоканального вимірювального пристрою, щоб можна було його використовувати для вимірювання сили струму (амперметр);

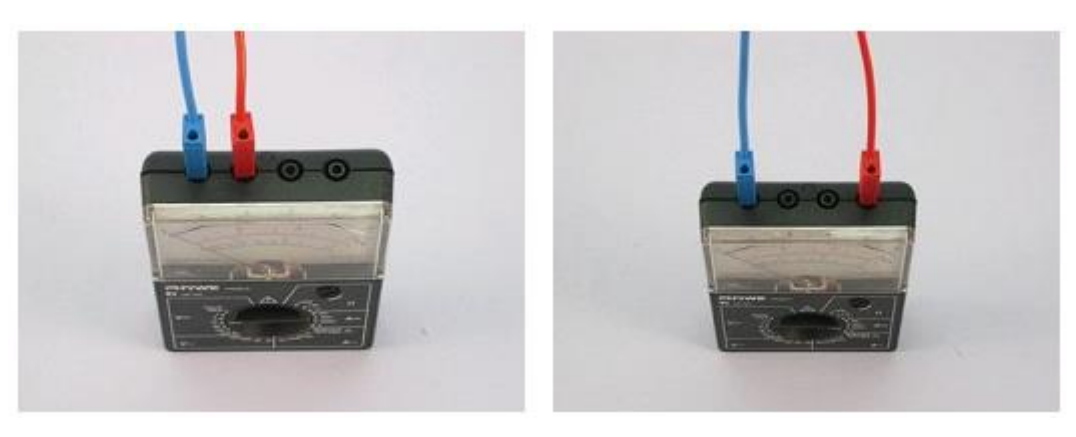

$$
P_{\text{HC}}.4
$$

Рис.4. Рис.5

4. Виберіть шкалу для вимірювання сили постійного струму. Рекомендується шкала, максимум вимірювання якої 3 мА постійного струму;

5. Зберіть схему відповідно до рис. 2–3. Вимикач розімкнений. Регулятор напруги на джерелі живлення виставте на « 0 », включіть джерело живлення. Замкніть вимикач. Обережно повертайте ручку регулювання напруги джерела та встановіть значення напруги на вольтметрі 2 В. Виміряйте силу струму і запишіть її значення в таблицю 1;

6. Розімкніть вимикач. Вилийте воду та витріть кювету насухо. Вставте електроди знову і насипте в кювету шар кухонної солі завтовшки приблизно 2 см. Замкніть вимикач. Виставте напругу 2 В та виміряйте силу струму. Запишіть результат вимірювання в таблицю 1;

7. Змініть межу вимірюванню амперметра на 30 мА. Повільно вливайте дистильовану воду в кухонну сіль та весь час спостерігайте за показами амперметра. Як тільки стрілка наблизиться до максимального значення шкали (30 мА), збільшить межу вимірювання пристрою до 300 мА. Перемішайте шпателем розчин солі. Після цього розімкніть вимикач і запишіть максимальне значення сили струму для розчину кухонної солі в таблицю 1;

8. Вилийте розчин кухонної солі, ретельно промийте кювету і електроди та витріть їх насухо. Знову вставте електроди в кювету. Виберіть максимум вимірювання для амперметра 30 мА і налийте в кювету питну воду. Замкніть вимикач і знову виміряйте силу струму при напрузі 2 В. Розімкніть вимикач;

9. Заповніть кювету розчином сірчаної кислоти. Максимум вимірювання сили струму на амперметрі оберіть 300 мА. Замкніть вимикач та виміряйте силу струму, яка проходить через розчин сірчаної кислоти при напрузі 2 В. Запишіть отримане значення до таблиці 1. Розімкніть вимикач;

10. Вимийте кювету та електроди і витріть їх насухо. Повторіть попередній експеримент з використанням лужного розчину. Запишіть результати вимірювання до таблиці 1. Розімкніть вимикач;

11. Поверніть регулятор напруги на корпусі джерела живлення в положення « 0 ». Розберіть установку. Ще раз ретельно вимийте кювету та електроди.

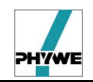

### *Результати і спостереження*

*Таблиця 1.*

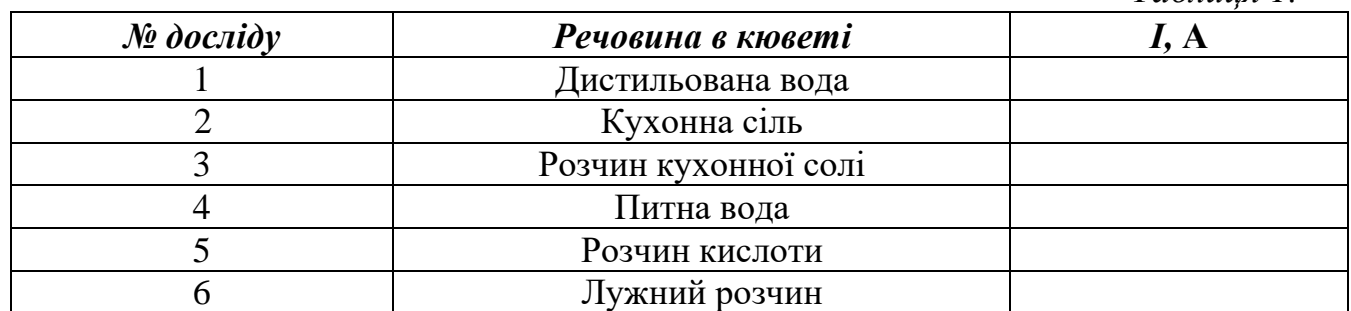

1. Який висновок випливає з проробленої роботи?

2. Опишіть хімічний процес, який відбувається при розчинені у воді солей, кислот та лугів, в результаті якого водяні розчини цих речовин здатні проводити електричний струм.

3. Чому кристалічна кухонна сіль не проводить електричний струм (є діелектриком), а водяний розчин є провідником?

4. Чому питна вода слабо проводить електричний струм?

## *Висновки*

## *Контрольні запитання та тести*

\_\_\_\_\_\_\_\_\_\_\_\_\_\_\_\_\_\_\_\_\_\_\_\_\_\_\_\_\_\_\_\_\_\_\_\_\_\_\_\_\_\_\_\_\_\_\_\_\_\_\_\_\_\_\_\_\_\_\_\_\_\_\_\_\_\_\_\_\_\_\_ \_\_\_\_\_\_\_\_\_\_\_\_\_\_\_\_\_\_\_\_\_\_\_\_\_\_\_\_\_\_\_\_\_\_\_\_\_\_\_\_\_\_\_\_\_\_\_\_\_\_\_\_\_\_\_\_\_\_\_\_\_\_\_\_\_\_\_\_\_\_\_

- 1. Які системи називають електролітами?
- 2. Дайте означення електролітичної дисоціації.
- 3. Від чого залежить ступінь дисоціації?
- 4. Що називають електролізом?
- 5. Який тип провідності електролітів?
- 6. Дайте означення першого та другого законів електролізу Фарадея.
- 7. Який фізичний зміст електролітичного еквівалента?
- 8. Який фізичний зміст числа Фарадея? Його числове значення.

9. Де використовують на практиці явище електролізу?

## *Примітки*

1. Сірчана кислота дуже небезпечна, вона не повинна потрапляти на тіло людини (якщо потрапить – добре промити водою).

2. Кислоти, луги та солі є електролітами. В нерозчиненому вигляді вони не проводять електричний струм, так як в них немає вільних носіїв заряду – іонів, здатних переносити заряд між електродами. При розчиненні електролітів відбувається процес електролітичної дисоціації молекул лугів, кислот і солей з утворенням вільних іонів, котрі за наявності електричного поля в розчині починають рухатися до одного з електродів.

В даній роботі учні знайомляться з трьома видами електролітів. Результати роботи показують, що дистильована вода електричний струм фактично не проводить, кристалічна сіль також. Розчини солей, кислот і лугів добре проводять струм. Питна вода, в якій є невелика кількість іонів, слабо проводить електричний струм.

## **Лабораторна робота № 16**

## **Виготовлення гальванічного елемента**

*Мета:* ознайомитись з принципом дії найпростішого джерела струму – гальванічного елемента.

*Завдання:* набути вмінь збирати гальванічний елемент.

*Основні поняття:* електричний струм, електроліт, сила струму, напруга, гальванічний елемент, акумулятор, електроди.

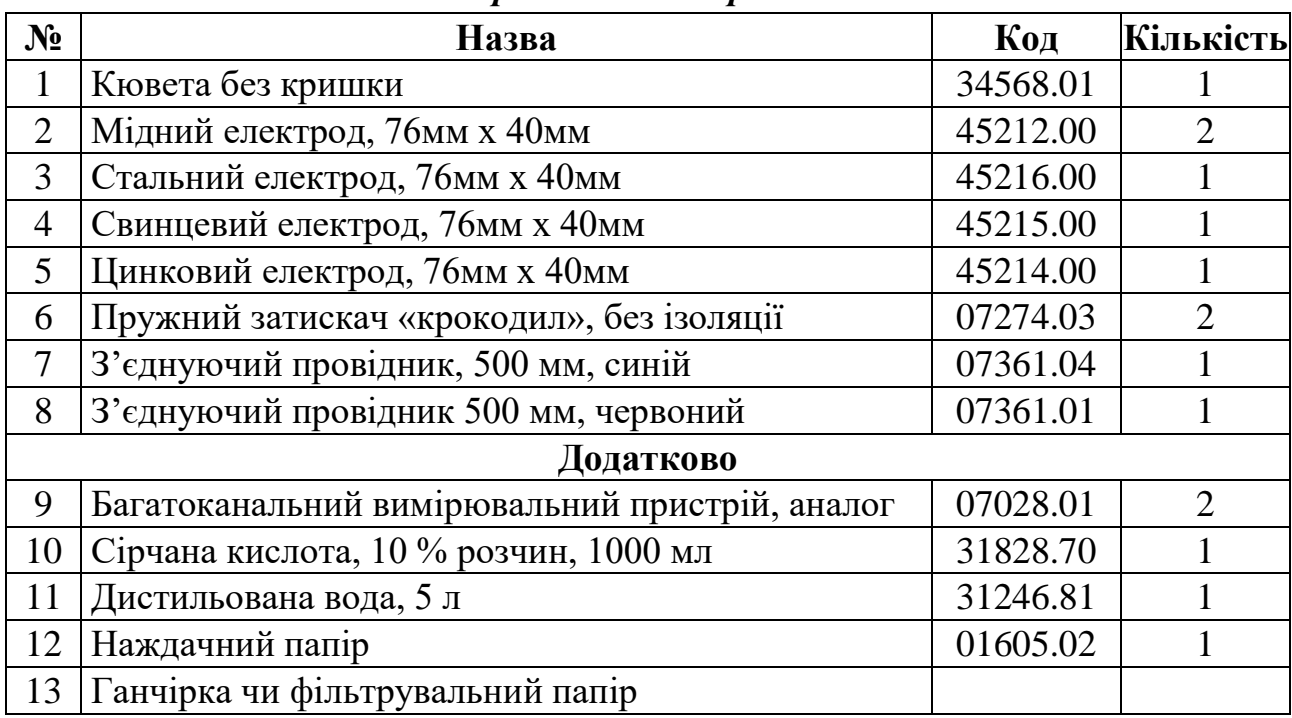

## *Прилади і матеріали:*

## *Теоретичні відомості*

Найперші джерела струму одержали свою назву на честь італійського фізика Луїджі Гальвані. Прикладом гальванічного елемента може бути елемент конструкції італійського фізика Алессандро Вольти (1799 р.). Він являє собою мідну і цинкову пластинки, які занурені у водний розчин сірчаної кислоти. Цинк і мідь розчиняються в кислоті. У результаті хімічних процесів мідь стає позитивним електродом (зарядженим позитивно стосовно цинку), а цинк – негативним. Через зовнішній провідник *R* (рис. 1, а) проходить струм при замиканні ключа *К*, за напрям струму прийнятий напрям руху зарядів від позитивного електрода до негативного).

*Гальванічні елементи* – це джерела струму з невідновлюваним запасом електричної енергії (наприклад, батарейки для калькуляторів, годинників, ліхтариків та ін.). Вони призначені для одноразового використання.

Пізніше були винайдені джерела струму, енергію яких можна відновлювати, – *акумулятори* (від латин, «збирач»). Прикладом акумулятора може бути свинцево- кислотний акумулятор (рис. 1, б). Якщо у водний розчин сірчаної кислоти занурили два однакові електроди, вкриті оксидом свинцю, то вони за рахунок хімічного розчинення свинцю в кислоті матимуть однакову

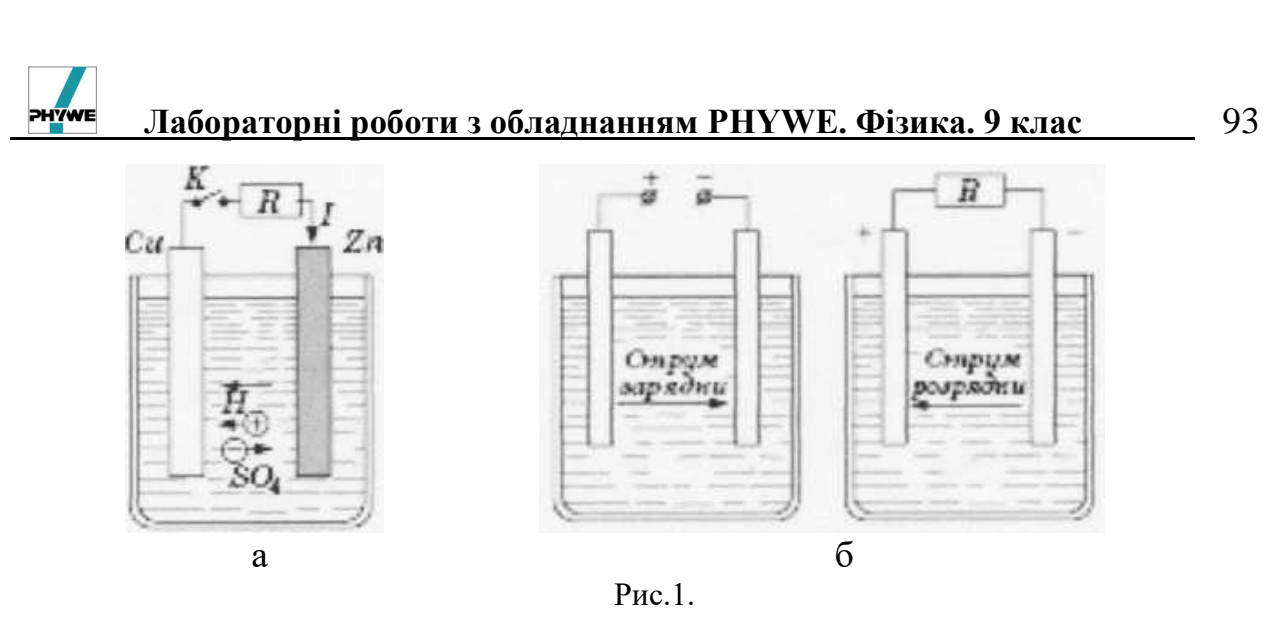

електричну полярність (негативну). Акумулятор спочатку заряджають від джерела постійного струму. У результаті електролізу на електроді, з'єднаному з позитивним полюсом джерела зарядки, виділяється Оксиген, а на з'єднаному з негативним полюсом – Гідроген. Перший з них викликає додаткове окиснення матеріалу електрода, другий – реакцію відновлення металевого свинцю з його оксиду. Внаслідок цього акумулятор виявляється зарядженим. Напрям струму розрядки через провідник *R* протилежний напряму струму зарядки, а полярність електродів акумулятора незмінна.

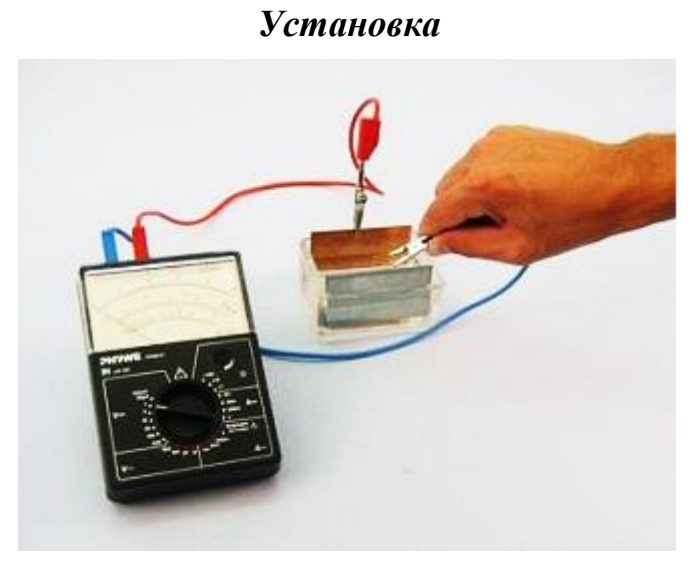

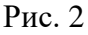

1. Ретельно вимийте кювету і очистіть електроди;

2. Зберіть установку, яка зображена на рис. 2. Починайте дослідження з пари мідного та цинкового електродів. Налийте в кювету слабкий (приблизно 5 %) розчин сірчаної кислоти.

## *Порядок виконання роботи*

1. Виберіть для вольтметра максимум вимірювання 1 В. З'єднайте гніздо вольтметра з маркуванням (–) з цинковим електродом (передня стінка кювети), а мідний електрод – з гніздом вимірювального пристрою з маркуванням (+) (див. рис. 2)*.* Виміряйте напругу між електродами і запишіть в таблицю 1;

2. Відповідно до таблиці 1 проведіть дослідження гальванічних елементів,

складених з других пар електродів. Знайдіть правильну полярність елемента (якщо стрілка вольтметра відхиляється вліво, то поміняйте полярність підключення вольтметра до гальванічного елементу), запишіть в таблицю 1, а також запишіть значення напруги, яка виробляється даною парою електродів;

3. Знову поставте в кювету пару електродів цинк–мідь. Прослідкуйте, що буде відбуватися з напругою, яка виробляється гальванічним елементом, якщо поступово зменшувати робочу площу електродів. Обережно за допомогою «крокодилів» підніміть електроди вверх. Слідкуйте за показами вольтметра та запишіть отримані значення в таблицю 1;

4. Спостерігайте, як буде змінюватися значення напруги при зменшенні відстані між електродами. Обережно наближайте електроди один до одного.

Намагайтесь тримати електроди паралельно один одному. Слідкуйте за показами вольтметра та запишіть отримані значення в таблицю 1;

5. Розберіть установку та вимийте кювету і електроди. Вимийте руки з милом.

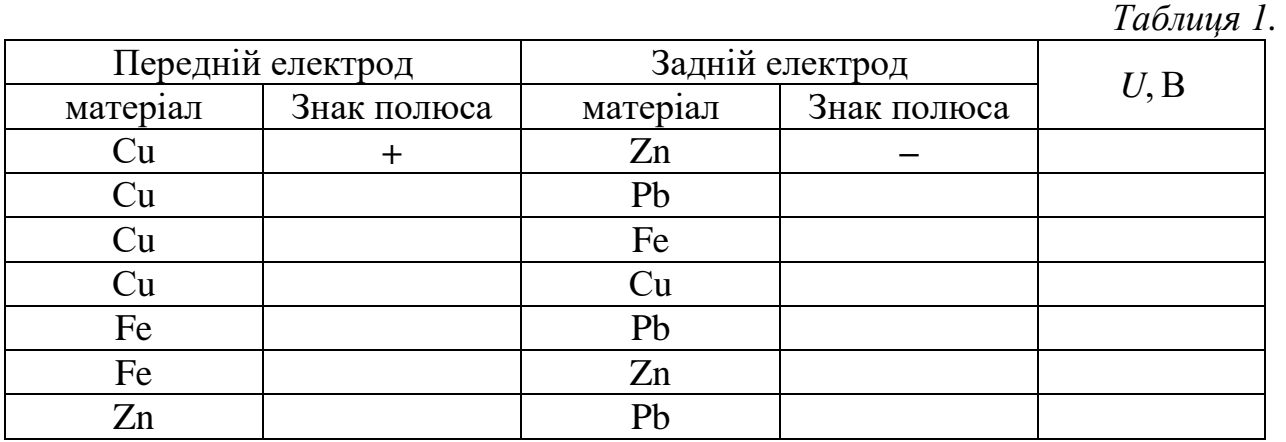

#### *Результати і спостереження*

1. Чи змінюється напруга між полюсами при зміні площі електроду?

2. Чи змінюється напруга між електродами при зміні відстані між ними?

3. На якій парі електродів (крім пари мідь–мідь) значення напруги найменша, на якій – найбільша?

4. Складіть послідовність з досліджуваних металів таким чином, щоб для кожного металу справа знаходилися ті, для яких при складанні гальванічних елементів (лівий електрод зроблений з даного металу, а правий з металу, який розміщений в послідовності правіше) виконувалося наступне правило: на лівому електроді « + », а на правому « – » гальванічного елементa.

#### *Висновки*

#### *Контрольні запитання та тести*

\_\_\_\_\_\_\_\_\_\_\_\_\_\_\_\_\_\_\_\_\_\_\_\_\_\_\_\_\_\_\_\_\_\_\_\_\_\_\_\_\_\_\_\_\_\_\_\_\_\_\_\_\_\_\_\_\_\_\_\_\_\_\_\_\_\_\_\_\_\_\_ \_\_\_\_\_\_\_\_\_\_\_\_\_\_\_\_\_\_\_\_\_\_\_\_\_\_\_\_\_\_\_\_\_\_\_\_\_\_\_\_\_\_\_\_\_\_\_\_\_\_\_\_\_\_\_\_\_\_\_\_\_\_\_\_\_\_\_\_\_\_\_

1. Сформулюйте принцип дії гальванічного елементу. Перерахуйте типи гальванічних елементів.

2. Сформулюйте принцип дії акумулятора. Які типи акумуляторів ви знаєте?

3. Дайте визначення таким фізичним термінам: електроліт, дисоціація, іонізація, рекомбінація, електроліз.

4. Чим обумовлена електропровідність електроліту?

5. Практичне використання гальванічних елементів та акумуляторів.

## *Примітки*

В цій роботі учні знайомляться з принципом роботи найпростішого гальванічного елементу. Принцип його роботи заснований на властивості взаємодії металічних поверхонь з розчинами електролітів. При взаємодії з розчином електроліту відбувається розчинення: перехід позитивно заряджених іонів металів в розчин. Електрони при цьому залишаються на електроді, отже відносно електроліту електроди виявляються негативно зарядженими. Так як для кожного металу властивості розчинення різні, то між електродами з різних металів виникає напруга. Цей процес достатньо складно пояснюється, але досить просто виконати. В оточуючих пристроях учні часто зустрічаються з гальванічними елементами і їм важливо знати, що принцип роботи гальванічних елементів досить просто зрозуміти.

**Лабораторна робота № 17**

#### **Вивчення явищ поширення світла**

*Мета:* експериментально довести справедливість однієї із властивостей світла – прямолінійність його поширення в однорідному середовищі.

*Завдання:* встановити факт прямолінійності поширення світла в однорідному середовищі.

*Основні поняття:* світло, світловий промінь, однорідне середовище, тінь, напівтінь.

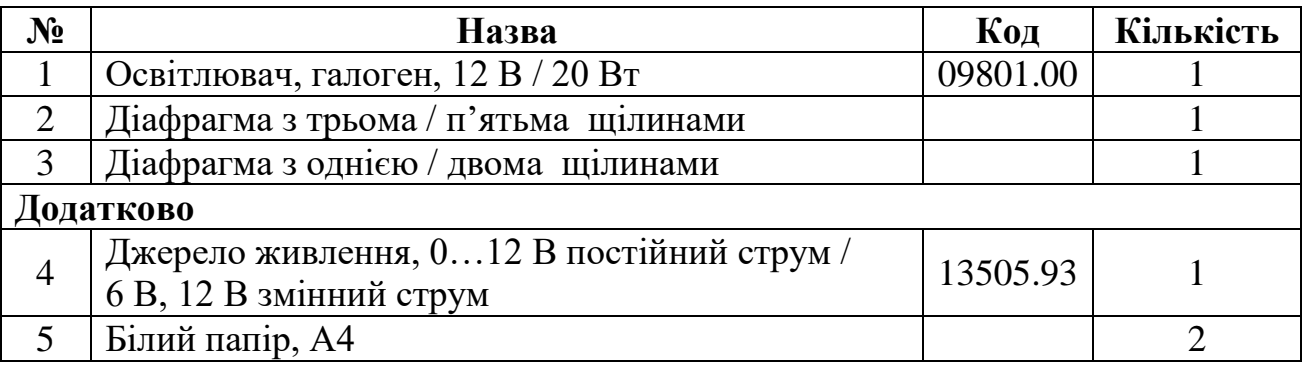

#### *Прилади і матеріали:*

#### *Теоретичні відомості*

Світлові явища відносять до розділу фізики «Оптика». У цьому розділі вивчають властивості світла, його природу і взаємодію з речовиною. Спрощено під світлом розуміють електромагнітні хвилі, які сприймає людське око. Їх частота v у межах від 1,5<sup>·</sup>10<sup>11</sup> до 3<sup>·10<sup>16</sup> Гц. Сюди входять інфрачервоне, видиме</sup> світло та ультрафіолетове випромінювання. Зазначеним частотам світла відповідають довжини хвиль  $\lambda$  від  $2.10^{-3}$  до  $10^{-8}$  м. Світло, крім хвильових, має корпускулярні властивості (так званий *корпускулярно-хвильовий дуалізм*). В одних явищах світло проявляє себе як хвиля, в інших – як потік частинок (фотонів).

Закони *поширення світла* у прозорих середовищах вивчають на основі уявлень, що світло є потоком світлових променів. Промінь уявляється як лінія, уздовж якої переноситься енергія електромагнітної хвилі. Дослідно доведено, що в *оптично однорідному прозорому середовищі світло поширюється вздовж прямої лінії*. Підтвердженням є явища утворення тіні.

Якщо на шляху точкового джерела S світла помістити непрозоре тіло, то на екрані утворюється затемнена пляма – тінь (рис. 1). Від декількох точкових джерел, або одного не

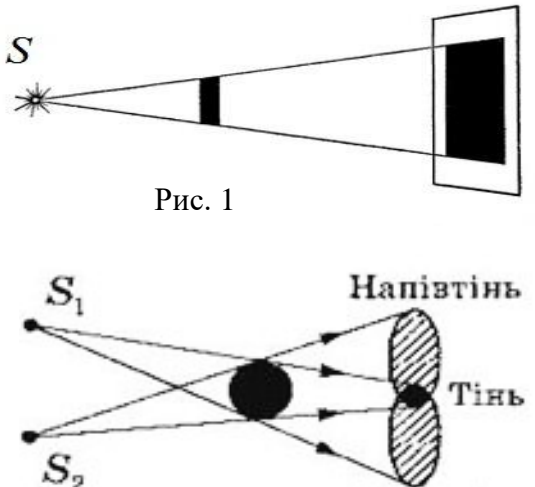

Рис. 2

Напівтінь

точкового (протяжного) джерела (лампа денного світла, екран мобільного телефону, свічка) при цих умовах виникає крім тіні ще і напівтінь (рис. 2).

Промені, які виходять з однієї точки, називають *розбіжними* (рис. 3,а), а ті, що сходяться в одну точку – *збіжними* (рис. 3,б). Світло, промені якого поширюються в усіх напрямках простору довільно, називають *розсіяним*, або дифузним, випроміненням (рис. 3,в).

Досвід також показує, що світлу властивий *закон незалежності поширення світлових променів: світлові промені від багатьох джерел поширюються у середовищі незалежно один від одного*.

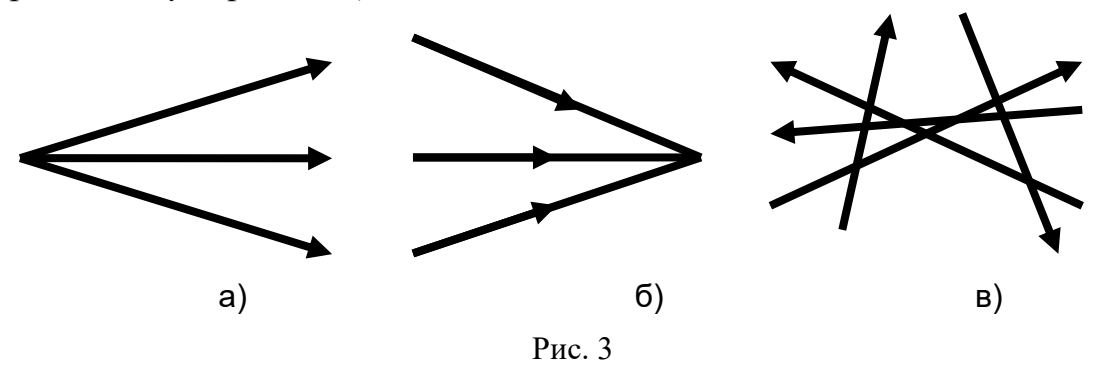

Джерела світла поділяють на *природні* і *штучні*. До *природних* належать Сонце, зірки, атмосферні розряди (блискавки), люмінесценція тваринного і рослинного світу. *Штучні* – це різні прилади і пристрої, створені людиною, у яких різні види енергії перетворюються в енергію світла – свічка, електрична лампочка, вогнище, світлодіодні лампи тощо.

#### *Установка*

#### *Перша частина –* **спостереження світлових променів**

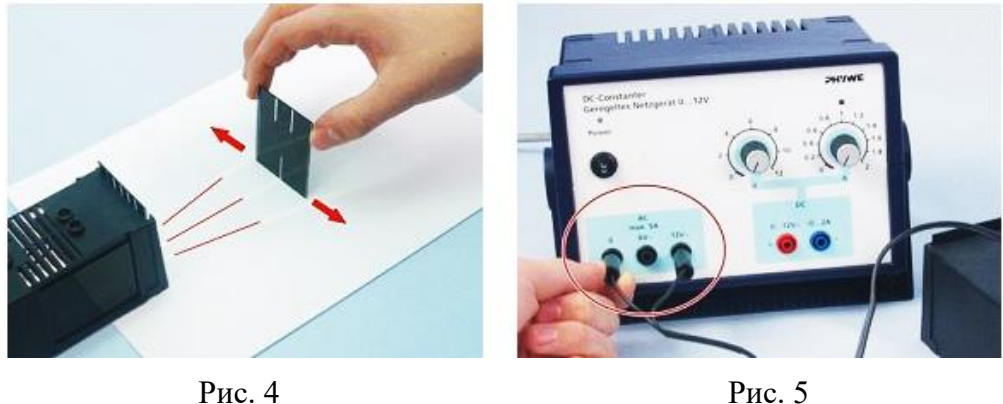

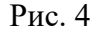

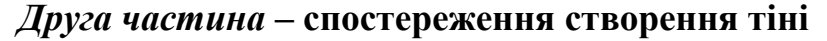

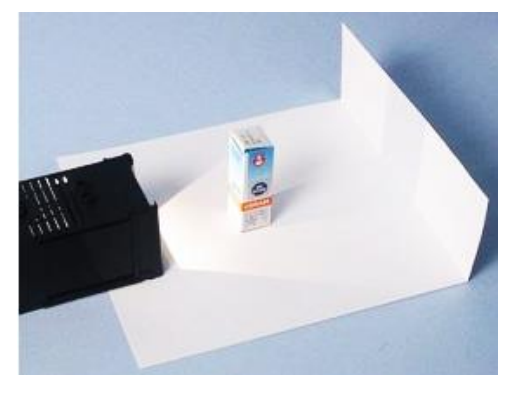

Рис. 6

## *Перша частина*

1. На стіл покладіть аркуш паперу білого кольору;

2. В освітлювач з боку лампочки вставте пластину з трьома щілинами і помістіть освітлювач на край аркуша паперу таким чином, щоб щілини розміщувались вертикально (див. рис. 4).

## *Друга частина*

3. На стіл покладіть аркуш паперу білого кольору. Освітлювач помістіть на краю аркуша паперу (рис. 6);

4. Дальню від отвору чверть аркуша паперу загніть таким чином, щоб він розмістився вертикально.

## *Порядок виконання роботи*

## *Перша частина*

1. Під'єднайте освітлювач до джерела живлення (рис. 5);

2. Олівцем відмітьте на аркуші паперу положення освітлювача та положення кожної з трьох щілин;

3. Встановіть перпендикулярно аркушеві паперу пластину з однією щілиною так, щоб щілина розміщувалась вертикально на відстані приблизно 8 см від пластини з трьома щілинами та тримайте її в такому положенні рукою (рис. 4);

4. Переміщуючи пластину по поверхні аркуша паперу, як можна точніше відмітьте положення щілини, при якому в просторі за пластиною з однією щілиною стають видимими промені, які виходять з першої, другої і третьої щілини, що встановлені в освітлювачі.

## *Друга частина*

5. Відмітьте положення освітлювача на другому аркушеві паперу. Підключіть освітлювач до джерела живлення;

6. Помістіть на шляху світлового пучка невелику непрозору перешкоду (рис. 6). При цьому на відігнутій частині аркуша паперу, як на екрані, ви побачите тінь перешкоди;

7. Наближаючи (віддаляючи) перешкоду до (від) джерела світла прослідкуйте за зміною розмірів тіні;

8. Відмітьте олівцем на папері крайні точки тіні і перешкоди.

## *Результати і розрахунки*

\_\_\_\_\_\_\_\_\_\_\_\_\_\_\_\_\_\_\_\_\_\_\_\_\_\_\_\_\_\_\_\_\_\_\_\_\_\_\_\_\_\_\_\_\_\_\_\_\_\_\_\_\_\_\_\_\_\_\_\_\_\_\_\_\_\_\_\_\_\_\_ \_\_\_\_\_\_\_\_\_\_\_\_\_\_\_\_\_\_\_\_\_\_\_\_\_\_\_\_\_\_\_\_\_\_\_\_\_\_\_\_\_\_\_\_\_\_\_\_\_\_\_\_\_\_\_\_\_\_\_\_\_\_\_\_\_\_\_\_\_\_\_

## *Висновки*

## *Контрольні запитання та тести*

- 1. Яка природа світла і які його властивості та складові?
- 2. Назвіть природні і штучні джерела світла.
- 3. Як поширюється світло в однорідному прозорому середовищі?

4. Як і чому утворюються явища тіні і напівтіні?

5. Назвіть приклади утворення тіні і напівтіні в природі.

6. Як утворюються повне і неповне затемнення Сонця, Місяця?

7. У чому полягає зміст закону незалежності поширення світлових променів?

8. Як пояснити той факт, що діелектрики переважно прозорі, а метали практично зовсім непрозорі?

**Лабораторна робота № 18**

## **Дослідження залежності кута відбивання від кута падіння світла**

- *Мета:* довести справедливість одного із законів відбивання світла кут відбивання дорівнює куту падіння.
- *Завдання:* експериментально підтвердити рівність між кутом падіння і кутом відбивання світла.

*Основні поняття:* світловий промінь, відбивання, дзеркало, кут падіння, кут відбивання.

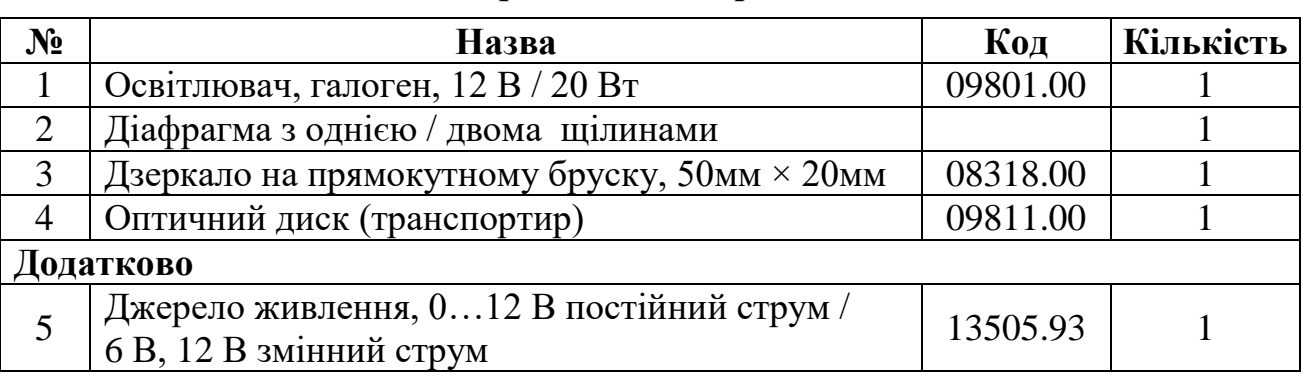

## *Прилади і матеріали:*

## *Теоретичні відомості*

Об'єкти (тіла), які не є джерелами світла, стають видимими завдяки відбиванню від них світла зовнішніх джерел (лампочки, свічки тощо). Якщо промені світла, поширюючись, потрапляють на межу розділу двох різних середовищ, то відбувається явище їх відбивання. Одними із характеристик цих явищ є кути падіння і відбивання. *Кутом падіння α* називають кут між падаючим променем світла *А* і перпендикуляром *С* до межі розділу двох середовищ у точці падіння *О* (рис. 1). *Кутом відбивання β* називають кут між відбитим променем *В* і перпендикуляром *С* із точки відбивання *О* на межі двох середовищ.

*Закон відбивання:* падаючий промінь *А*, відбитий промінь *В* та перпендикуляр *С* до поверхні у точці *О* лежать в одній площині (рис. 1,а), а кут падіння α дорівнює кутові відбивання *β*.

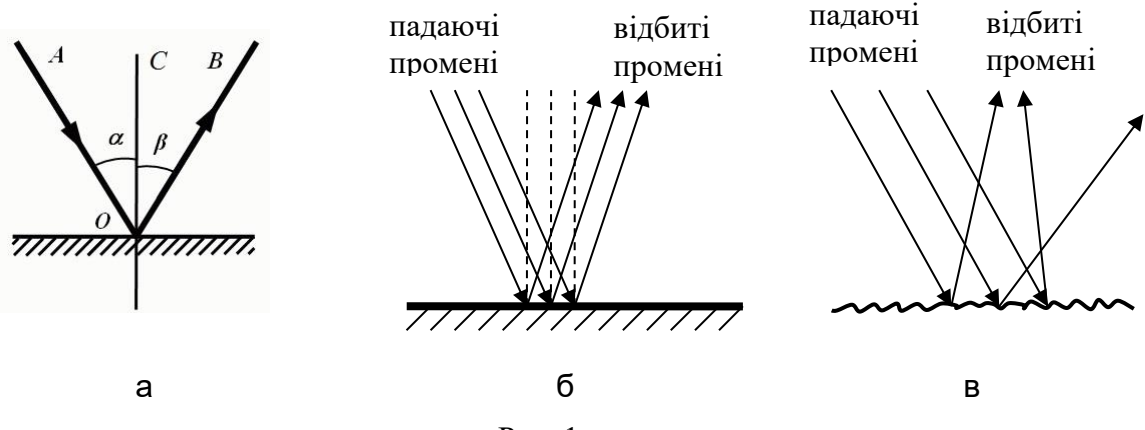

Рис. 1

При падінні паралельного пучка світлових променів на ідеально плоску (дзеркальну) поверхню відбитий пучок променів буде також паралельним (дзеркальне відбивання) (рис. 1,б). Якщо поверхня буде шорсткою (поштукатурена стіна, тощо), то падаючий паралельний пучок світлових променів, відбиваючись від нерівностей цієї поверхні, буде розсіюватись. Відбудеться так зване *дифузне* або *розсіяне* відбивання (рис. 1,в). Разом з тим, кожен окремий падаючий промінь пучка при дифузному відбиванні відбивається за законом відбивання.

Законові відбивання властивий *принцип оборотності поширення світлових променів*: промені світла, що падають на поверхню уздовж відбитого променя *В*, відбившись у точці *О* будуть поширюватись уздовж падаючого променя *А*.

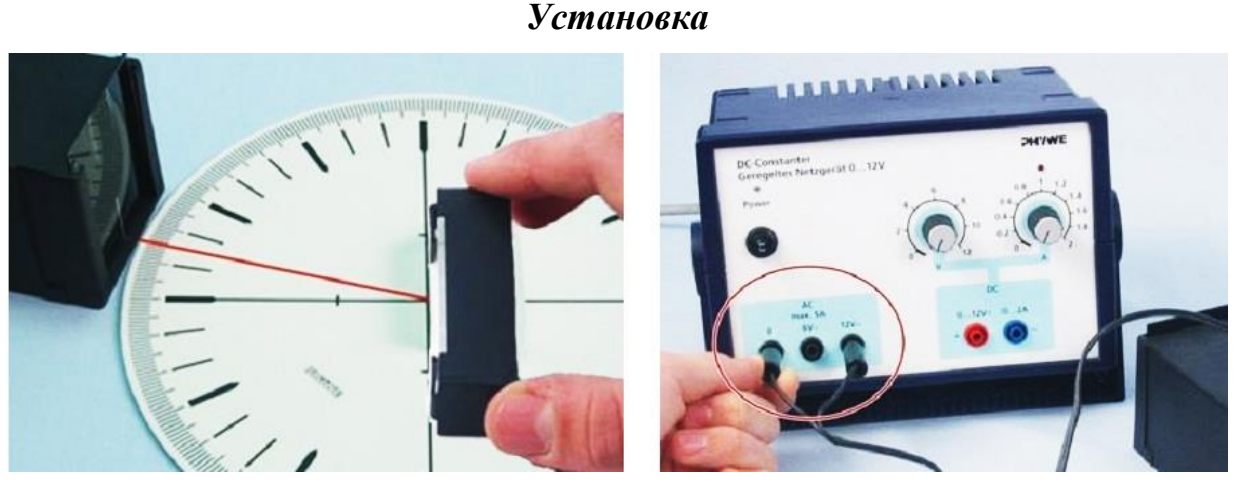

Рис. 2. Рис. 3

1. Покладіть на стіл оптичний диск (транспортир);

2. В освітлювач з боку лампочки вставте пластину з однією щілиною та розмістіть освітлювач поряд з оптичним диском так, щоб щілина перебувала у вертикальному положенні (див. рис. 2);

3. У центр оптичного диска встановіть дзеркало на підставці так, щоб воно розміщувалося вертикально.

## *Порядок виконання роботи*

1. Під'єднайте освітлювач до джерела живлення (див. рис. 3);

2. Дзеркало розмістіть вздовж однієї із перпендикулярних прямих, які перетинаються в центрі диска;

3. Поверніть диск так, щоб кут між падаючим на дзеркало променем і перпендикуляром до дзеркала, який поставлений в точку падіння (кут падіння), становив 20˚;

4. За допомогою оптичного диска визначте кут, який утворює відбитий промінь з перпендикуляром до поверхні дзеркала, який поставлений в точку падіння (кут відбивання);

5. Запишіть отримані значення кута в таблицю 1;

6. Повторіть вимірювання для кутів падіння 40˚, 60˚ і 80˚. Всі отримані значення запишіть до таблиці 1;

7. Вимкніть джерело живлення та розберіть установку.

## *Результати і спостереження*

*Таблиця 1*

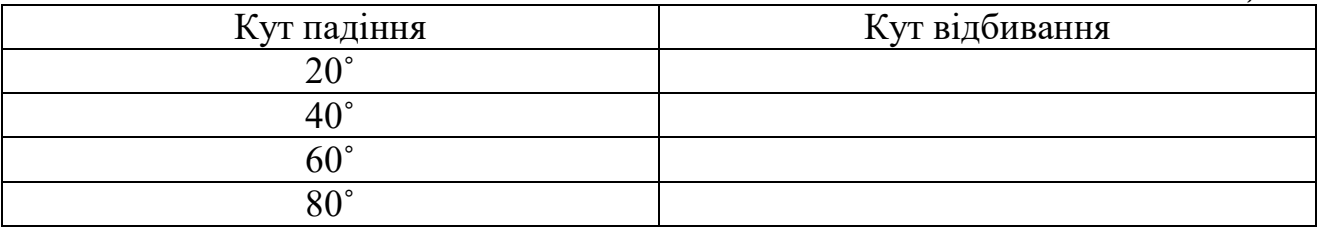

1. Порівняйте кути падіння і відбивання. Зробіть висновки про закон відбивання.

2. Що станеться з кутом відбивання, якщо дзеркало повернути на 10˚? На скільки зміниться кут між падаючим і відбитим променями?

3. Якщо два дзеркала розмістити перпендикулярно одне до одного, то під яким кутом до падаючого променя з такої системи дзеркал вийде відбитий від двох дзеркал світловий промінь?

## *Висновки*

*Контрольні запитання та тести*

\_\_\_\_\_\_\_\_\_\_\_\_\_\_\_\_\_\_\_\_\_\_\_\_\_\_\_\_\_\_\_\_\_\_\_\_\_\_\_\_\_\_\_\_\_\_\_\_\_\_\_\_\_\_\_\_\_\_\_\_\_\_\_\_\_\_\_\_\_\_\_ \_\_\_\_\_\_\_\_\_\_\_\_\_\_\_\_\_\_\_\_\_\_\_\_\_\_\_\_\_\_\_\_\_\_\_\_\_\_\_\_\_\_\_\_\_\_\_\_\_\_\_\_\_\_\_\_\_\_\_\_\_\_\_\_\_\_\_\_\_\_\_

1. Дати визначення кута падіння і кута відбивання світла.

2. Сформулювати закон відбивання світла.

3. Чи справджується закон відбивання при дифузному відбиванні світлових променів від шорсткої поверхні?

4. Як відбиваються паралельні пучки променів від дзеркальної поверхні?

5. Яка природа і які властивості світла?

6. Що відбувається з атомами при випромінювані або поглинанні світла речовиною?

7. Яка швидкість поширення світла у вакуумі?

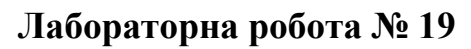

## **Вивчення властивостей зображення в плоскому дзеркалі**

*Мета:* навчитись будувати зображення в плоскому дзеркалі.

*Завдання:* вивчити властивості зображень, отриманих в плоскому дзеркалі. Дослідити, яким чином формуються зображення в плоскому дзеркалі.

*Основні поняття:* світловий промінь, відбивання, дзеркало, кут падіння, кут відбивання, зображення в дзеркалі.

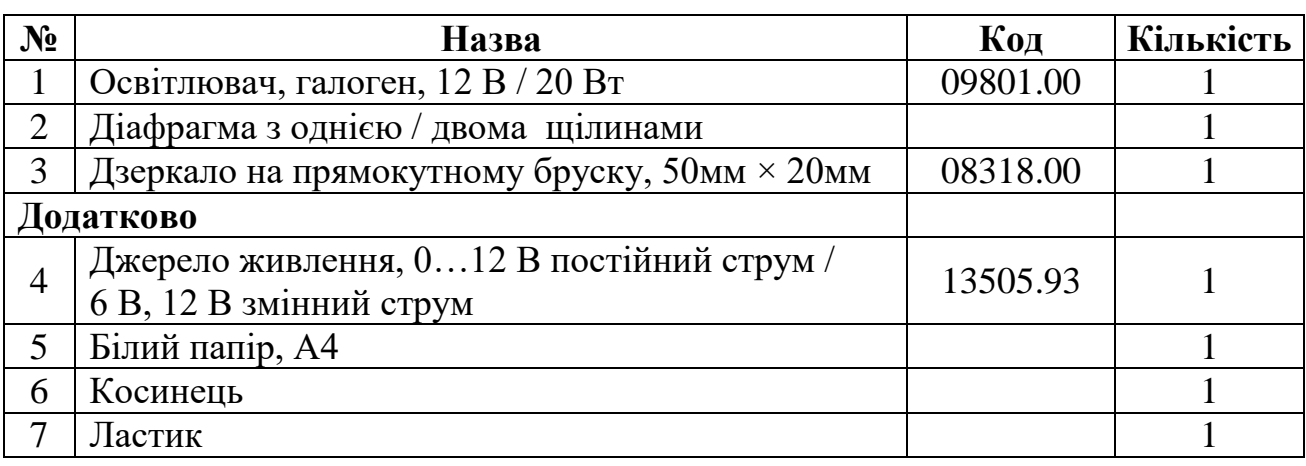

## *Прилади і матеріали:*

## *Теоретичні відомості*

Геометрична оптика розглядає закони поширення світла на основі уявлення, що світловий промінь являє собою лінію, вздовж якої переноситься електромагнітна енергія. В основі геометричної оптики лежать такі закони:

1. *Закон прямолінійності поширення світла*. У прозорих однорідних середовищах світло поширюється прямолінійно.

2. *Закон відбивання світла*. Промінь, падаючий на поверхню розділу двох середовищ, промінь відбитий і перпендикуляр, опущений у точку падіння, лежать в одній площині, а кут падіння дорівнює куту відбивання.

3. *Закон заломлення світла*. Промінь, падаючий на поверхню розділу двох прозорих середовищ, промінь заломлений і перпендикуляр, поставлений у точку падіння, лежать в одній площині. Відношення синуса кута падіння до синуса кута заломлення є величиною сталою для будь-яких двох середовищ і дорівнює показникові заломлення другого середовища відносно першого.

4. *Закон незалежності поширення світлових променів*. Світлові промені, поширюючись у просторі, при накладанні поширюються незалежно один від одного.

5. *Закон оборотності (принцип оборотності) світлових променів* у явищах відбивання і заломлення світла. Якщо падаючий промінь направити уздовж відбитого або заломленого променів, то світловий промінь, відбившись або зломившись на межі двох середовищ, піде уздовж падаючого променя.

*Зображення у плоскому дзеркалі.* Розглянемо випадок коли від точкового джерела *S* світло падає на дзеркальну поверхню *MN* і відбивається (рис. 1). Промінь 1 падає під кутом  $\alpha_1$  і відбивається від дзеркала у точці  $O_1$  під

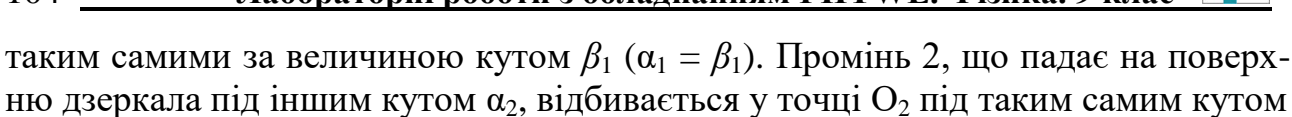

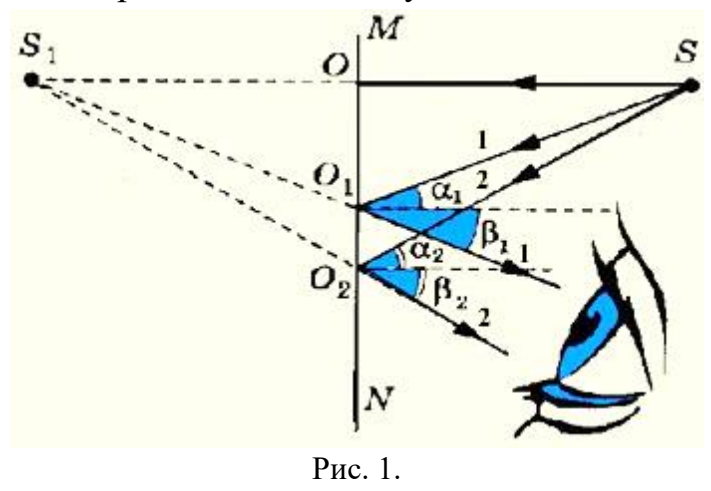

ню дзеркала під іншим кутом  $\alpha_2$ , відбивається у точці О<sub>2</sub> під таким самим кутом  $\beta_2$  (α<sub>2</sub> = β<sub>2</sub>). Коли два відбитих промені 1 і 2 потрапляють до ока спостерігача, то буде здаватись, що промені виходять з точки *S*1**.**  Ця точка і буде зображенням у плоскому дзеркалі точкового джерела *S.* Зображення *S*<sup>1</sup> є уявним і розміщене симетрично до точкового джерела світла *S* відносно поверхні дзеркала *MN* (SO = *S*1O). Для побудови зображень складніших предметів,

їх розбивають на точки і будують зображення цих точок симетрично до поверхні дзеркала. З'єднуючи ці точки, можна отримати уявне зображення порівняно простих предметів (прямокутник, трикутник тощо). Так відбувається і зображення обличчя та інших предметів у дзеркалі.

## *Установка*

*Перша частина* **– спостереження зображення у дзеркалі**

*Друга частина* **– побудова зображення у дзеркалі**

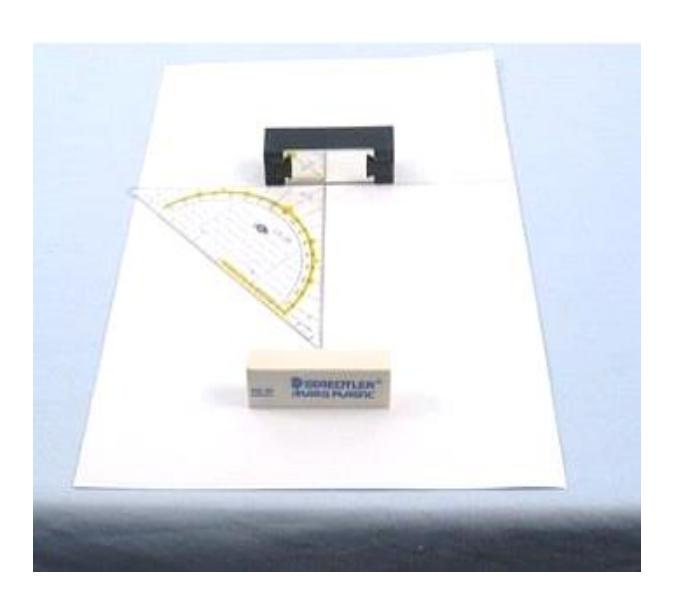

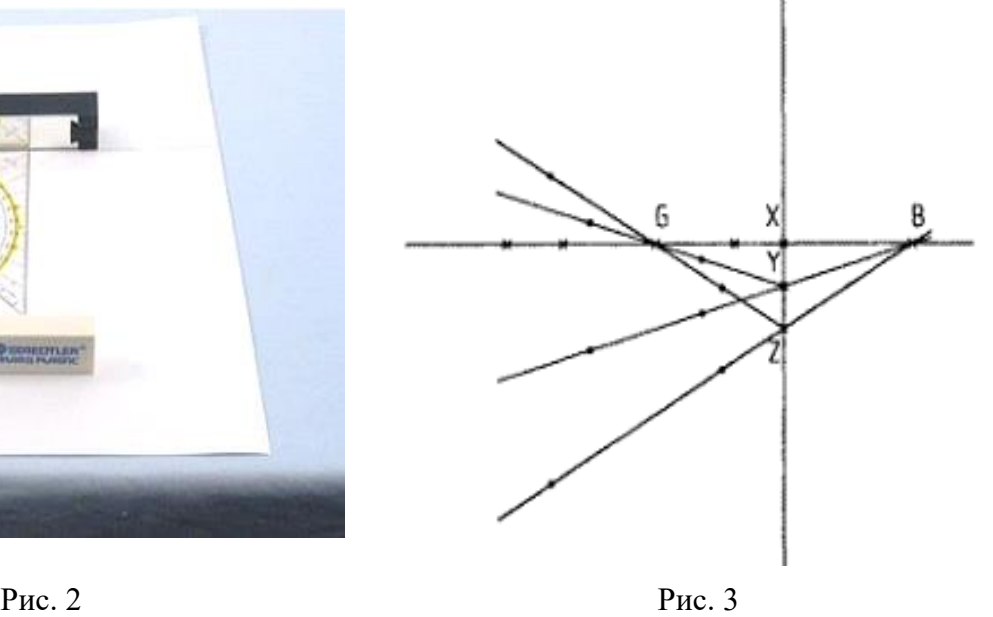

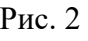

*Перша частина*

1. На стіл покладіть аркуш паперу білого кольору та проведіть на ньому лінію, щоб розділити площу поверхні листка у відношенні 2:1 (див. рис. 2);

2. На цю лінію встановіть дзеркало на підставці. Перпендикулярно до лінії перед дзеркалом покладіть косинець. До протилежного кінця косинця перпендикулярно поставте ластик. Ластик повинен лежати на папері довшою і тонкою гранню;

3. На тій грані ластика, яка повернена до дзеркала, напишіть слово «ЯХТА». Листок з дзеркалом розмістіть перед собою, як показано на рис. 2.

## *Порядок виконання роботи*

## *Перша частина*

1. Роздивіться зображення косинця і ластика в дзеркалі, споглядаючи в дзеркало вздовж лінійки поблизу поверхні стола;

2. Порівняйте зображення з предметами: їх розміри, відстані від поверхні дзеркала, взаємне розміщення сторін. Результати спостережень запишіть до таблиці 1.

## *Друга частина*

3. На аркуші паперу в центрі проведеної для виконання першого завдання лінії, відмітьте точку Х, на відстані 1,5 см від неї – точку Y, і ще через 1,5 см – точку Z (див. рис. 3).

4. Через точку Х проведіть пряму, перпендикулярну першій лінії, і на відстані 5 см від точки Х відмітьте на перпендикулярі точку G (рис. 3);

5. На лінію, проведену для першого завдання, установіть дзеркало на підставці таким чином, щоб точки Х, Y і Z виявилися в межах площини дзеркала;

6. Вставте пластину з однією щілиною в освітлювач з протилежного боку від лампочки;

7. Освітлювач підключіть до джерела живлення. Рухаючи освітлювач по поверхні столу, знайдіть таке його положення, щоб світловий промінь, проходячи через точку G, потрапив в точку Y;

8. Відмітьте на папері декілька точок по ходу падаючого і відбитого променів;

9. Виконайте аналогічні дії, направляючи промінь через точку G в точку Z;

10. Вимкніть джерело живлення. Розберіть установку.

## *Результати і спостереження*

## **Перша частина**

*Таблиця 1*

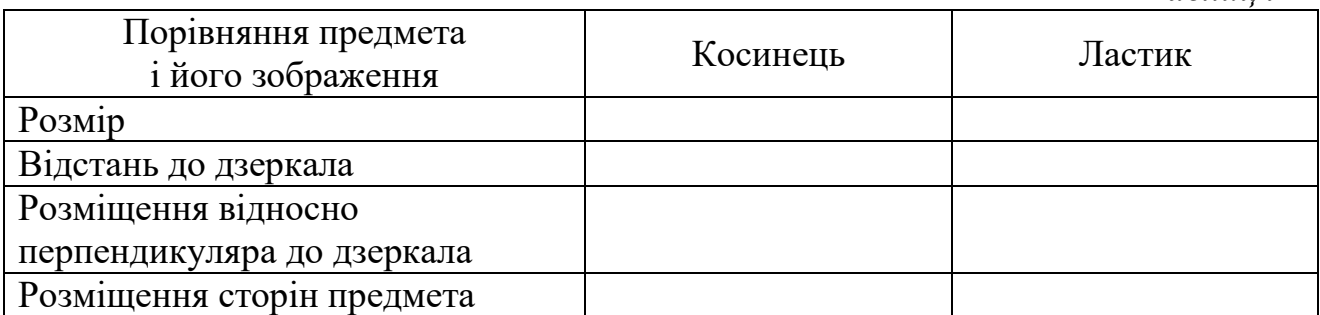

## *Друга частина*

З'єднайте за допомогою олівця і лінійки точки, які відповідають падаючим і відбитим променям. Побудуйте продовження відбитих променів. На рис. 2 наведений приклад такої побудови.

Позначте точку перетину В відбитих променів (зображення точки G):

1. Яке зображення ви отримали – дійсне чи уявне?

2. Чи лежить точка перетину В на тому ж перпендикулярі до дзеркала, що і очка G?

3. На якій відстані від дзеркала лежить точка В? Порівняйте відстань ХВ з відстанню GX.

## *Висновки*

### *Контрольні запитання та тести*

\_\_\_\_\_\_\_\_\_\_\_\_\_\_\_\_\_\_\_\_\_\_\_\_\_\_\_\_\_\_\_\_\_\_\_\_\_\_\_\_\_\_\_\_\_\_\_\_\_\_\_\_\_\_\_\_\_\_\_\_\_\_\_\_\_\_\_\_\_\_\_ \_\_\_\_\_\_\_\_\_\_\_\_\_\_\_\_\_\_\_\_\_\_\_\_\_\_\_\_\_\_\_\_\_\_\_\_\_\_\_\_\_\_\_\_\_\_\_\_\_\_\_\_\_\_\_\_\_\_\_\_\_\_\_\_\_\_\_\_\_\_\_

1. Яке відбивання світла називають дифузним? Дзеркальним?

2. Наведіть приклади явищ відбивання, заломлення, оберненості променів.

3. Сформулюйте основні закони геометричної оптики.

4. Чому дорівнює кут падіння, якщо кут між променем падаючим і відбитим дорівнює  $60^\circ$ ; 90 $\degree$ ?

5. Намалюйте зображення трикутника у плоскому дзеркалі.

## **Лабораторна робота № 20**

## **Дослідження залежності кута заломлення від кута падіння світла**

*Мета:* навчитись визначати експериментально коефіцієнт (показник) заломлення однорідного середовища.

*Завдання:* визначити залежність між кутом заломлення і кутом падіння.

*Основні поняття:* світловий промінь, заломлення, коефіцієнт заломлення, кут падіння, кут заломлення.

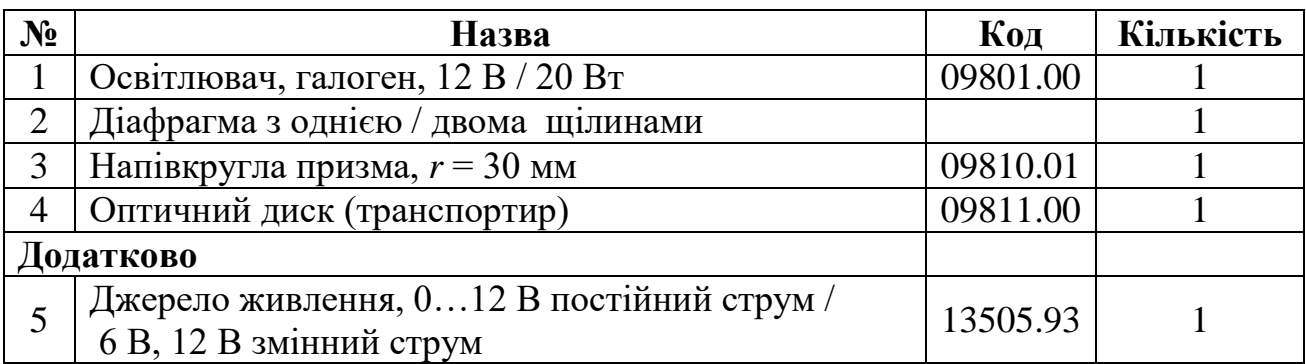

### *Прилади і матеріали:*

## *Теоретичні відомості*

При падінні променів світла на межу розділу двох прозорих однорідних середовищ відбуваються явища відбивання і заломлення світлових променів (рис. 1).

На рис. 1 промінь **А** називають падаючим променем, а промінь **С** *–* заломленим. *Кутом падіння* називають кут α між падаючим променем і перпендикуляром **MN** до поверхні в точці **О**. *Кутом заломлення* називають кут γ між заломленим променем **А** і перпендикуляром *MN* до межі розділу середовища в точці падіння **О***.* 

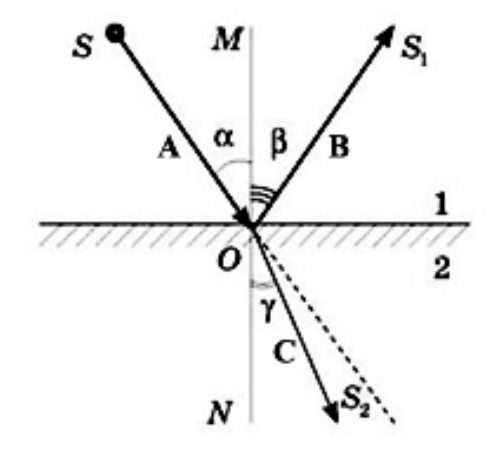

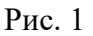

*Закон заломлення.* Промінь заломлення **С** і промінь падіння **А** та перпендикуляр **MN** в точку падіння **О** лежать в одній площині, а відношення синуса кута падіння α до синуса кута заломлення γ для даних двох середовищ не залежить від кута падіння α, а залежить від довжини хвилі світла ( рис. 1).

$$
\frac{\sin \alpha}{\sin \gamma} = \frac{n_2}{n_1} = n_{21},
$$

де *n*<sup>21</sup> – показник заломлення другого середовища відносно першого, який визначається відношенням абсолютних показників заломлення *n*<sup>2</sup> до *n*<sup>1</sup> для цих середовищ. Якщо  $n_{21} > 1$  ( $n_2 > n_1$ ), то друге середовище називають оптично більш щільним порівняно з середовищем першим. Якщо *n*21 < 1, то при граничних умовах може бути, що світловий промінь повністю відбивається від поверхні розділу двох середовищ і заломленого променя не буде. Це явище називають *повним внутрішнім відбиванням,* яке характеризується *граничним*   $\kappa$ утом падіння  $\alpha$ <sub>гр</sub>, при якому кут заломлення  $\gamma = 90^{\circ}$  (рис. 2). Тоді  $\mathsf{r}_p$   $\mathsf{r}_2$ sin90 sin *n n*  $\frac{\alpha_{\text{rp}}}{\alpha \alpha^{\circ}} = \frac{n_2}{n},$ 

1 для вакууму (повітря)  $n_2 = 1$  і  $sin90^\circ = 1$ , отже  $sin\alpha_{rp} = 1/n$ , де  $n -$  абсолютний показник заломлення речовини відносно вакууму. Кут падіння  $\alpha_{\rm ro}$ , якому відповідає кут заломлення γ = 90 , називають *граничним кутом повного внутрішнього відбивання*.

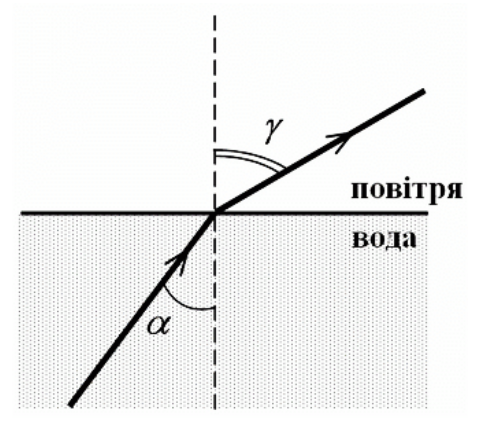

Рис. 2

Явище повного внутрішнього відбивання має місце лише при проходженні світла із середовища з більшою оптичною густиною в середовище з меншою оптичною густиною (при  $n_1 > n_2$ ).

Відносний показник заломлення визначають ще через швидкості поширення світла у двох середовищах  $v_1$  і  $v_2$ :  $\frac{\sin \alpha}{\sin \alpha} = \frac{n_2}{n_1} = n_{21}$ 2  $\overline{1}$ 1 2 sin sin *n n n*  $=\frac{n_2}{n_1}=\frac{v_1}{n_2}=$ υ υ Y  $\frac{\alpha}{\alpha} = \frac{n_2}{\alpha} = \frac{v_1}{\alpha} = n_{21}.$ 

Якщо світло поширюється із вакууму в більш оптично густе середовище, то враховуючи, що швидкість світла у вакуумі являється універсальною фізичною константою с = 299792458  $\pm$  1,2 м/с, або приблизно с = 3·10<sup>8</sup> м/с, то можна записати:  $\gamma$   $v$  $\alpha$  *c*  $= n =$ sin sin , а *п c* , де *n* – *абсолютний показник заломлення середовища відносно вакууму*. Експериментально визначивши абсолютний показник заломлення *n* речовини, можна розрахувати швидкість поширення світла в цій речовині.

#### *Установка*

1. Покладіть на стіл оптичний диск (транспортир);
2. В освітлювач з боку лампочки вставте пластину з однією щілиною і розмістіть освітлювач поряд з оптичним диском так, щоб щілина перебувала у вертикальному положенні (див. рис. 3);

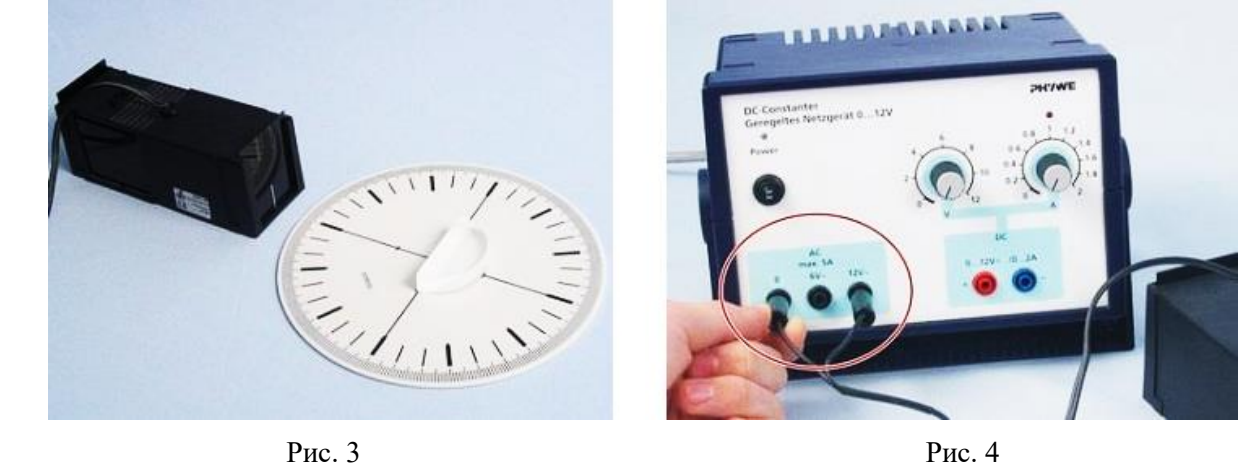

3. У центр оптичного диска встановіть напівкруглу скляну призму.

### *Порядок виконання роботи*

1. Під'єднайте освітлювач до джерела живлення (рис. 4);

2. Розмістіть призму плоскою гранню вздовж однієї із перпендикулярних ліній, які перетинаються в центрі диска;

3. Поверніть диск так, щоб кут між падаючим на призму променем і перпендикуляром, поставленим в точку падіння (кут падіння) складав 20˚;

4. За допомогою оптичного диска визначте кут між перпендикуляром і заломленим променем (кут заломлення);

5. Запишіть отримані значення кута заломлення в таблицю 1;

6. Повторіть вимірювання для кутів падіння 40˚, 60˚ і 80˚;

7. Вимкніть джерело живлення та розберіть установку.

### *Результати і розрахунки*

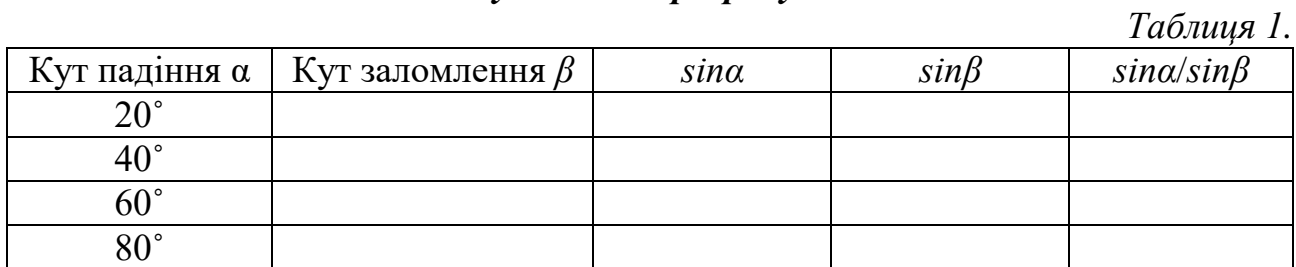

1. Порівняйте кути падіння і заломлення.

2. Заповніть третій і четвертий стовпчики таблиці.

3. Обрахуйте відношення синусів кутів падіння і заломлення. Що можна сказати про це відношення? Чи змінюється його значення при зміні кута падіння?

4. Отримане відношення називається відносним коефіцієнтом заломлення. Сформулюйте закон заломлення.

5. Коефіцієнт заломлення води рівний 4/3. Що відбувається з напрямком поширення світлового променя, коли він падає у воду?

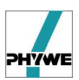

### *Висновки*

#### *Контрольні запитання та тести*

\_\_\_\_\_\_\_\_\_\_\_\_\_\_\_\_\_\_\_\_\_\_\_\_\_\_\_\_\_\_\_\_\_\_\_\_\_\_\_\_\_\_\_\_\_\_\_\_\_\_\_\_\_\_\_\_\_\_\_\_\_\_\_\_\_\_\_\_\_\_\_ \_\_\_\_\_\_\_\_\_\_\_\_\_\_\_\_\_\_\_\_\_\_\_\_\_\_\_\_\_\_\_\_\_\_\_\_\_\_\_\_\_\_\_\_\_\_\_\_\_\_\_\_\_\_\_\_\_\_\_\_\_\_\_\_\_\_\_\_\_\_\_

1. Як поширюється світло в однорідному середовищі? Обґрунтуйте відповідь.

2. Фізичний зміст абсолютного показника заломлення.

3. Фізичний зміст відносного показника заломлення.

4. Як пов'язані показники заломлення зі швидкістю світла у середовищах?

5. Чому дорівнює швидкість світла у вакуумі? Чим знаменна ця стала величина (константа)?

6. Який фізичний зміст повного внутрішнього відбивання? При яких умовах воно може відбуватись?

7. Дайте фізичне тлумачення граничного кута α<sub>гр</sub>.

8. Як пояснити прозорість більшості діелектриків для світла, і непрозорість – металів?

9. Поясніть, виходячи із законів заломлення світла, чому промені, які падають перпендикулярно до межі розділу двох середовищ, не заломлюються?

### **Вимірювання фокусної відстані збиральної лінзи**

*Мета:* ознайомлення з основними характеристиками збиральної лінзи і методами їх визначення.

*Завдання:* набути вмінь вимірювати фокусну відстань збиральної лінзи.

*Основні поняття:* світловий промінь, заломлення, лінза, фокус лінзи, головна оптична вісь лінзи, оптичний центр лінзи, фокальна площина.

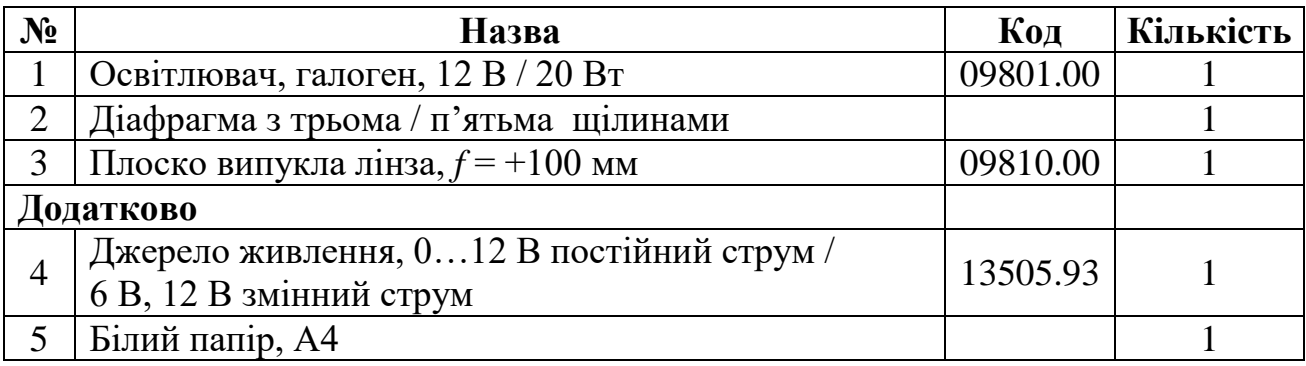

### *Прилади і матеріали:*

### *Теоретичні відомості*

Вимірювання фокусної відстані збиральної лінзи.

Лінзою називають прозоре тіло обмежене з двох боків кривими поверхнями. Якщо ці поверхні являють собою частини сфери, то лінзу називають сферичною. Лінзу вважають тонкою, якщо її товщина набагато менша радіуса кривизни  $R_1$  і  $R_2$  її сферичної поверхні. Пряму, що проходить через центри *О*<sup>1</sup> *і О*<sup>2</sup> кривизни поверхні, називають *головною оптичною віссю* лінзи. Для тонкої лінзи можна вважати, що *О*<sup>1</sup> *і О*<sup>2</sup> зливаються в одну точку *О*, яку називають *оптичним центром* лінзи. Прямі лінії, які проходять через оптичний центр лінзи і не співпадають за напрямком з головною оптичною віссю, називають *побічними оптичними осями* (рис. 1).

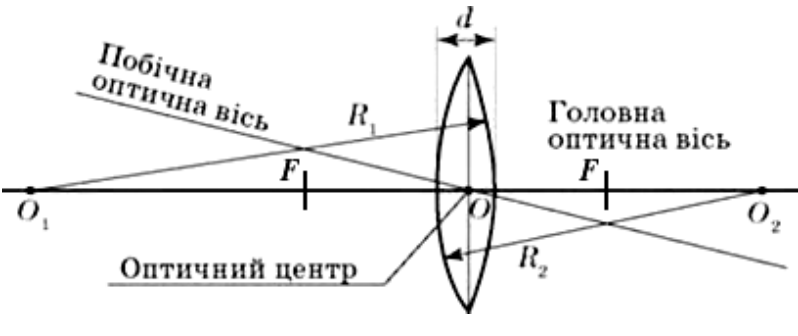

Рис. 1

Промені, проходячи через лінзу, заломлюються двічі на її поверхнях. Будуючи хід променів у тонких лінзах подвійне заломлення замінюють одним заломленням на *головній площині* лінзи, яка проходить через центр *О* перпендикулярно до головної оптичної вісі. Промені, що проходять паралельно головній оптичній вісі, заломлюючись в лінзі, перетинаються у точці *F*, яку називають фокусом лінзи. Кожна лінза має два фокуси *F*<sup>1</sup> і *F*<sup>2</sup> з обох боків лінзи. Площину, що проходить через фокус перпендикулярно до головної оптичної вісі, називають *фокальною площиною*. Відстань від оптичного центра *О* до фокуса *F* називають *фокусною відстанню f.* Фізичну величину *f*  $D = \frac{1}{2}$ 

називають *оптичною силою лінзи*

$$
D = \frac{1}{f} = (n-1)\left(\frac{1}{R_1} + \frac{1}{R_2}\right),
$$

де *n* – відносний показник заломлення лінзи відносно оточуючого середовища. Для скляної лінзи в повітрі *n* є абсолютним показником заломлення скла (для повітря *n* = 1). Якщо для лінзи *f* > 0 – вона є *збиральною*, якщо *f <* 0 – *розсіювальною*. Якщо абсолютний показник заломлення лінзи більший від абсолютного показника заломлення оточуючого середовища, то збиральними лінзами будуть: двоопуклі *R*1 > 0 і *R*2 > 0 (рис. 2,а); плоско-опуклі *R*1 > 0 і  $R_2 = \infty$  (рис. 2,6) і ввігнуто-опуклі  $R_1 > 0$  і  $R_2 < 0$  (рис. 2,в).

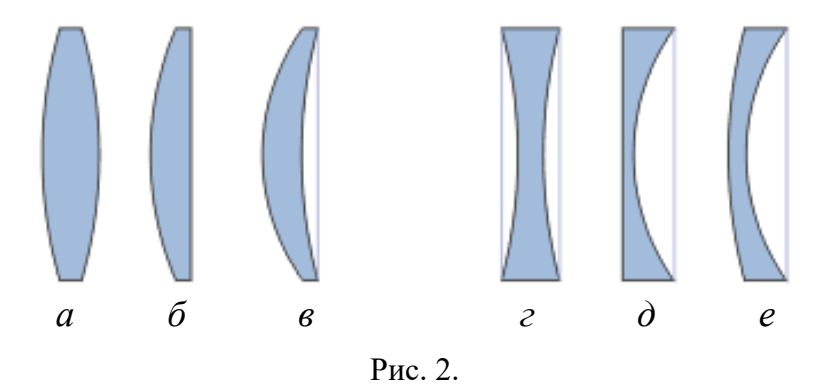

Розсіювальними лінзами при  $n > 1$  є: двовгнуті  $R_1 < 0$  і  $R_2 < 0$  (рис. 2,г); плоско-вгнуті, *R*<sup>1</sup> < 0 і *R*<sup>2</sup> = (рис. 2,д); опукло-ввігнуті *R*<sup>1</sup> < 0 і *R*<sup>2</sup> > 0 (рис. 2,е). Одиницею оптичної сили лінзи є діоптрія (дптр) [1 D]= дптр = 1/м.

Для тонкої лінзи

$$
\frac{1}{f} = \frac{1}{a} + \frac{1}{b},
$$

де *f –* фокусна відстань*, а –* відстань від центра лінзи *О* до предмета, *b –* відстань від центра лінзи до зображення*.*

Лінійне збільшення лінзи

$$
k=\frac{A}{B}=\frac{b}{a},
$$

де *a –* розмір предмета, *b* – розмір його зображення.

Для побудови зображення у лінзі користуються такими правилами:

1) паралельний головній оптичній осі промінь після заломлення у лінзі проходить через фокус;

2) промінь, що проходить через фокус, після заломлення у лінзі поширюється паралельно головній оптичній осі;

3) промінь від предмета, що проходить через оптичний центр лінзи, не змінює свого напрямку.

Для збиральної лінзи:

1) якщо  $a > 2f$ , то  $k < 1$  – зображення дійсне, перевернуте;

- 2) якщо  $a = 2f$ , то  $k = 1 3$ ображення дійсне, перевернуте;
- 3) якщо  $f < a < 2f$ , то  $k > 1 3$ ображення дійсне, перевернуте;
- 4) якщо *a* = *f*, то *k = –* зображення в нескінченності;
- 5) якщо  $a < f$ , то  $k > 1 3$ ображення уявне, пряме.

Для розсіювальної лінзи при довільних *а k < 1* і зображення уявне, пряме.

### *Установка*

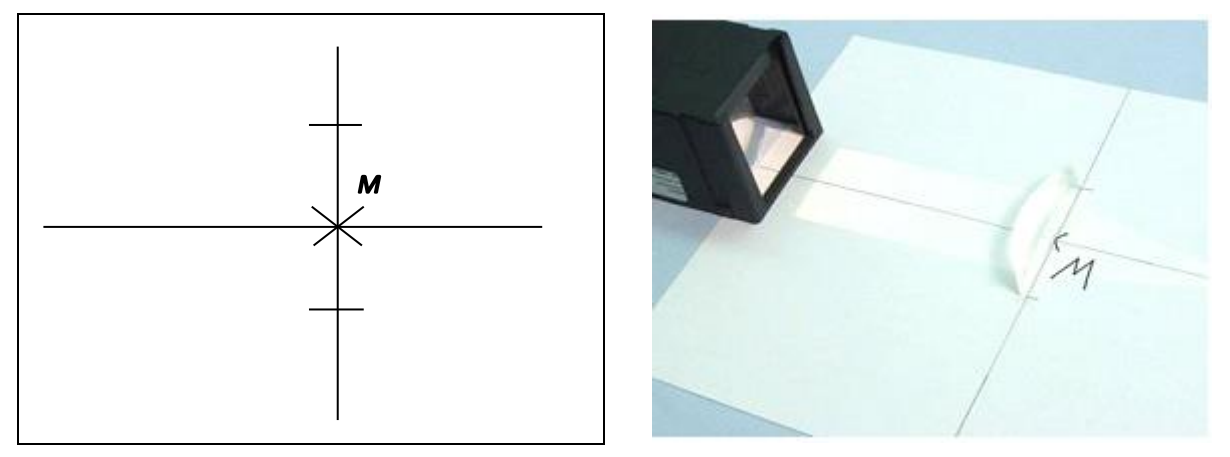

Рис. 3 Рис. 4

1. На стіл покладіть аркуш паперу, накресліть на ньому дві взаємно перпендикулярні лінії. Точку їх перетину позначте буквою *М*. На одному з перпендикулярів відмітьте від точки М два відрізки, довжина яких 3 см (по різні боки від точки *М*, див. рис. 3);

2. Розмістіть освітлювач біля листка. Освітлювач повинен бути повернутим до листка стороною, в якій розміщена лінза-конденсатор;

3. Покладіть на аркуш паперу лінзу-брусок матовою стороною вниз, розверніть лінзу випуклою стороною до освітлювача, плоску частину розмістіть вздовж перпендикуляра (див. рис. 4).

4. Лінзу розмістіть точно між точками, відміченими на перпендикулярі.

### *Порядок виконання роботи*

1. Підєднайте освітлювач до джерела живлення (рис. 5);

2. Спрямуйте паралельний пучок світла на лінзу вздовж перпендикуляра (головної оптичної осі), як зображено на рис. 4;

3. Відмітьте на аркуші точку *F*, в якій перетинаються всі промені (паралельні головній оптичній осі) після заломлення в лінзі. Ця точка називається головним фокусом лінзи.

4. Спрямуйте паралельний пучок

Рис.5.

світла відповідно до рис. 6 і 7. Відмітьте точки перетину заломлених в лінзі променів як *F<sup>1</sup>* і *F2*;

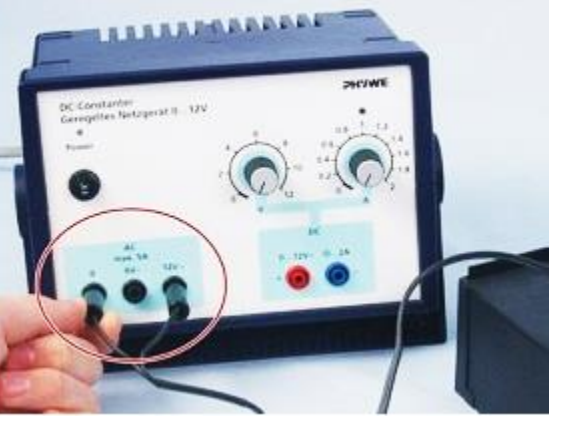

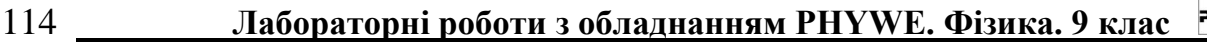

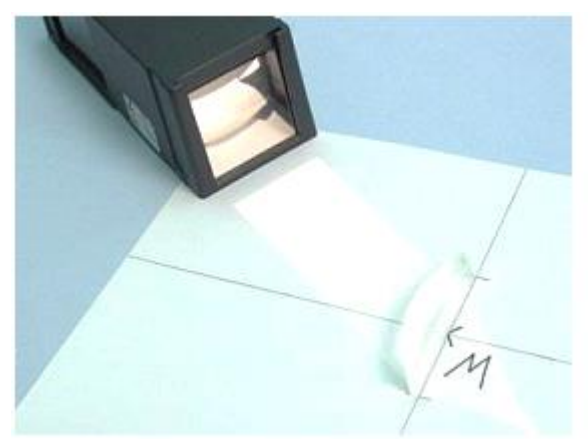

Рис. 6 Рис. 7

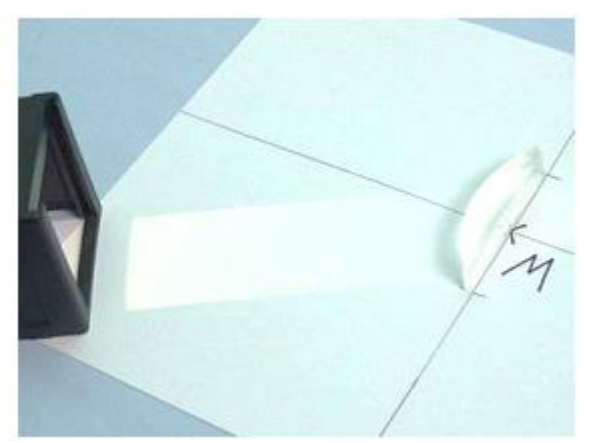

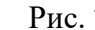

5. Вставте в освітлювач діафрагму з трьома щілинами і розмістіть освітлювач таким чином, щоб середній з трьох паралельних променів попадав на лінзу строго вздовж перпендикуляра (головної оптичної осі) (див. рис. 8);

6. Поспостерігайте за ходом кожного променя у лінзі. Відмітьте для кожного променя точку входу і точку виходу з лінзи та точку перетину головної оптичної осі.

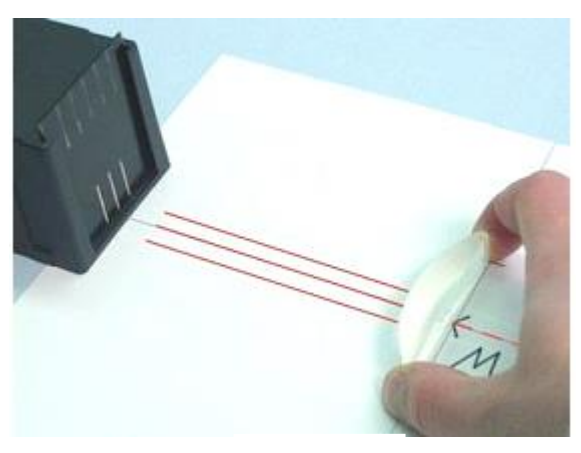

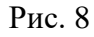

#### *Результати і спостереження*

1. Порівняйте відстань точок *F*, *F<sup>1</sup>* і *F<sup>2</sup>* вздовж головної оптичної осі. Який висновок можна зробити про заломлення паралельних променів світла в збиральній лінзі?

2. Відмітьте на рисунку точку *S*, в якій перпендикуляр перетинає випуклу сторону лінзи. Виміряйте відстань *SM* та відкладіть на головній оптичній осі точку – середину відрізка *SM*. Ця точка називається оптичним центром лінзи;

3. Виміряйте відстань *SF*. Чи співпала вона з величиною, яка вказана на лінзі (10 см)?

4. За формулою *baf*  $\frac{1}{c} = \frac{1}{1} + \frac{1}{1}$ ; *ab*  $f = \frac{a+b}{a}$  порахуйте фокусну відстань лінзи

5. Визначте оптичну силу лінзи.

6. Обчисліть відносну (*ε*) і абсолютну (∆*f*) похибку за формулами: *b b a a*  $a + b$  $\frac{a+\Delta b}{a}+\frac{\Delta a}{a}+\frac{\Delta a}{a}$  $^{+}$  $\varepsilon = \frac{\Delta a + \Delta b}{l} + \frac{\Delta a}{l} + \frac{\Delta b}{l}$ ,  $\Delta a = \Delta b = 1$ мм,  $\Delta f = \varepsilon f$ . Тоді  $f - \Delta f \le f \le f + \Delta f$ 

#### *Висновки*

#### *Контрольні запитання та тести*

\_\_\_\_\_\_\_\_\_\_\_\_\_\_\_\_\_\_\_\_\_\_\_\_\_\_\_\_\_\_\_\_\_\_\_\_\_\_\_\_\_\_\_\_\_\_\_\_\_\_\_\_\_\_\_\_\_\_\_\_\_\_\_\_\_\_\_\_\_\_\_ \_\_\_\_\_\_\_\_\_\_\_\_\_\_\_\_\_\_\_\_\_\_\_\_\_\_\_\_\_\_\_\_\_\_\_\_\_\_\_\_\_\_\_\_\_\_\_\_\_\_\_\_\_\_\_\_\_\_\_\_\_\_\_\_\_\_\_\_\_\_\_

- 1. Дати означення лінзи, сферичної лінзи.
- 2. Дайте визначення основних характеристик лінзи.

3. Записати формулу для тонкої сферичної лінзи.

4. Які лінзи за геометричною формою є збиральними і які – розсіювальними?

5. Записати формулу для розрахунку параметрів лінзи.

6. Назвати оптичні прилади, в яких використовують лінзу.

### **Отримання зображень за допомогою збиральної лінзи**

*Мета:* ознайомлення з методами отримання зображень за допомогою збиральної лінзи.

*Завдання:* дослідження властивостей зображень в збиральній лінзі.

*Основні поняття:* світловий промінь, заломлення, лінза, фокус лінзи, зображення.

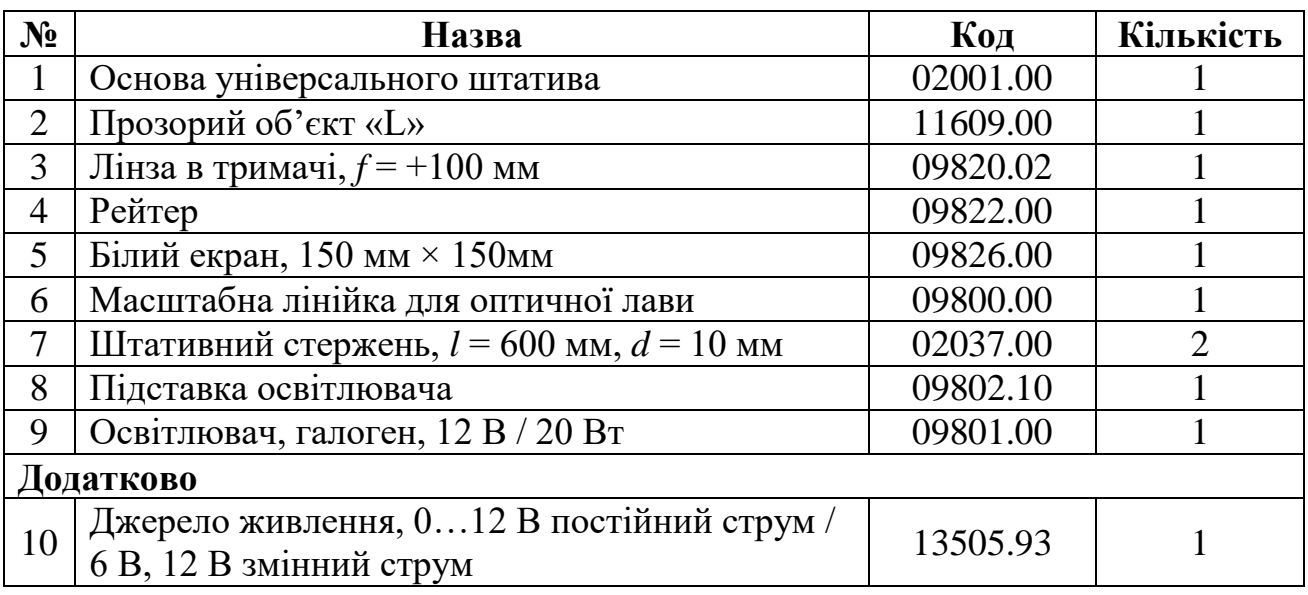

#### *Прилади і матеріали:*

### *Теоретичні відомості*

Для побудови зображень в лінзі користуються такими правилами:

1) паралельний головній оптичній осі промінь після заломлення в лінзі проходить через фокус;

2) промінь, що проходить через фокус після заломлення в лінзі поширюється паралельно головній оптичній осі;

3) промінь від предмета, що проходить через центр лінзи, не змінює свого напрямку.

Для збиральної лінзи

- ‒ якщо *a* > 2*f*, то *k* < 1 *–* зображення дійсне, перевернуте, зменшене;
- ‒ якщо *a* = 2*f*, то *k =* 1 *–* зображення дійсне, перевернуте, однакове;
- ‒ якщо *f < a* < 2*f*, то *k* > 1 *–* зображення дійсне, перевернуте, збільшене;
- $-$  якщо *a* = *f*, то *k* = ∞ − зображення на нескінченності;
- якщо  $a < f$ , то  $k > 1$  зображення уявне, пряме, збільшене.

Для розсіювальної лінзи при довільних *а k < 1* і зображення уявне, пряме.

### *Установка*

1. Використовуючи універсальні підставки і стержні для штативу, зберіть оптичну лаву (рис. 1, 2, 3);

2. У лівій частині лави закріпіть освітлювач на підставці (рис. 4) лампочкою в бік лави (рис. 5);

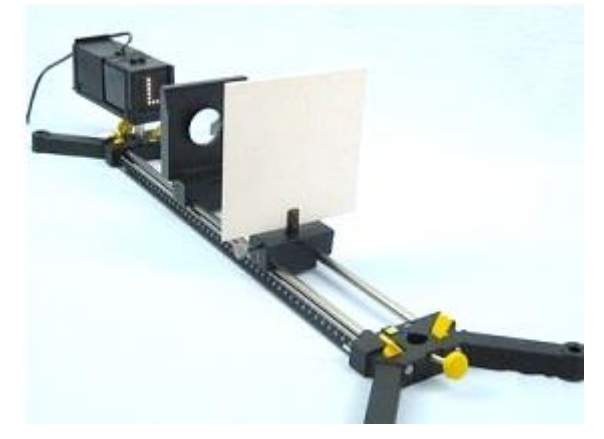

Рис. 1 (загальний вигляд)

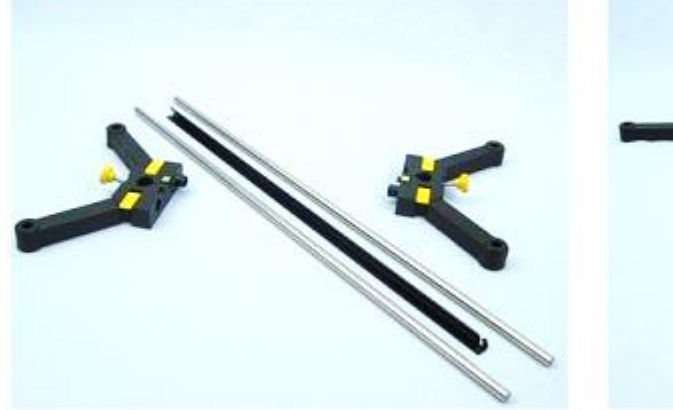

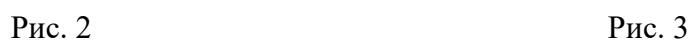

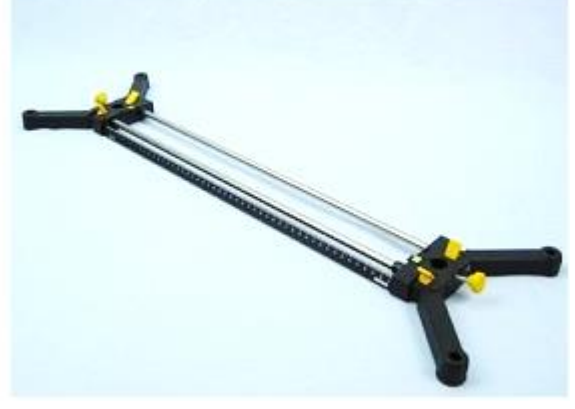

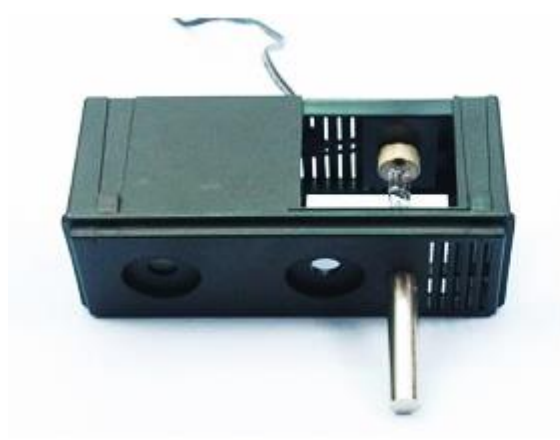

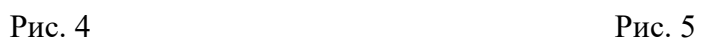

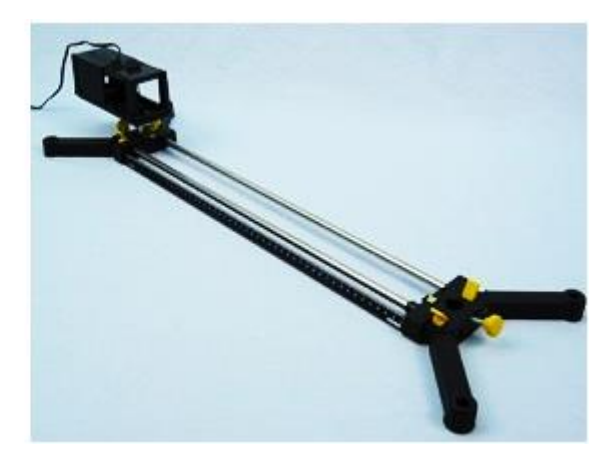

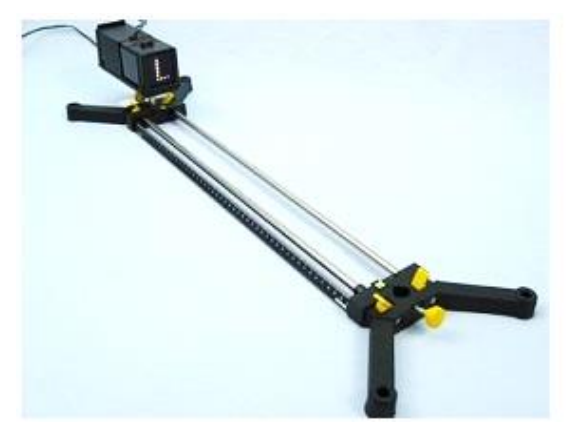

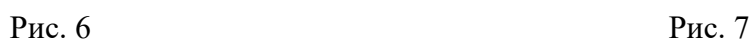

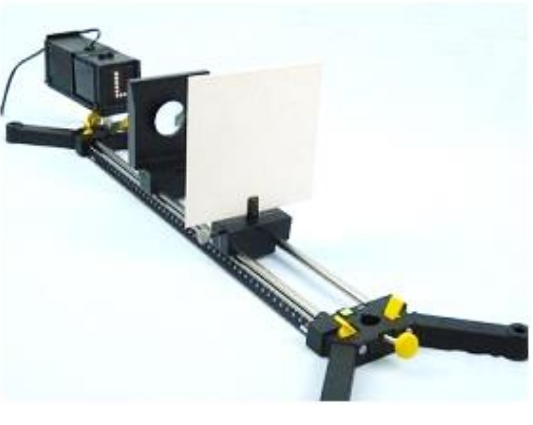

3. Перед освітлювачем розмістіть пластину з L-подібним предметом (рис. 6);

4. На найближчій до спостерігача стороні лави на стержні закріпіть шкалу. На лаві між екраном і освітлювачем розмістіть лінзу з *f =* 100 мм;

5. Відрегулюйте висоту *L*-подібного предмету таким чином, щоб зображення повністю потрапляло на розмічену частину екрану, котрий розміщують в правій частині лави (рис. 7).

### *Порядок виконання роботи*

1. Підключіть освітлювач до джерела живлення та ввімкніть його (рис. 8);

2. Виберіть таку відстань *a* (рис. 9) між лінзою і предметом (пластинкою з *L*-подібним предметом), щоб вона була більшою за подвійну фокусну відстань лінзи (більше 20 см). Переміщуючи екран, добийтеся чіткого зображення об'єкта *L*. Порівняйте розмір зображення і предмета;

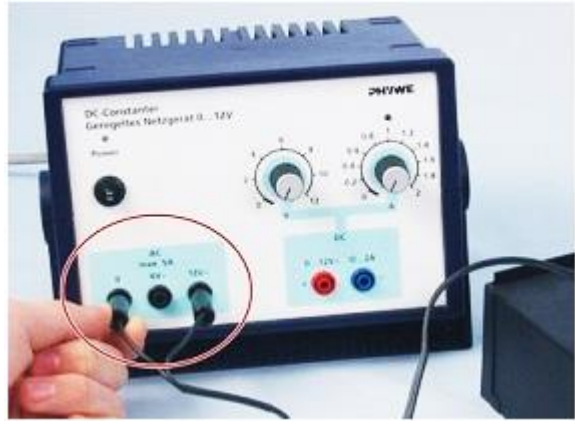

Рис. 8

3. Виміряйте відстань *b* (рис. 10) між лінзою і екраном. Порівняйте *a* і *b*;

4. Проведіть спостереження для інших випадків, які перераховані в таблиці результатів;

5. За отриманими даними заповніть таблицю 1.

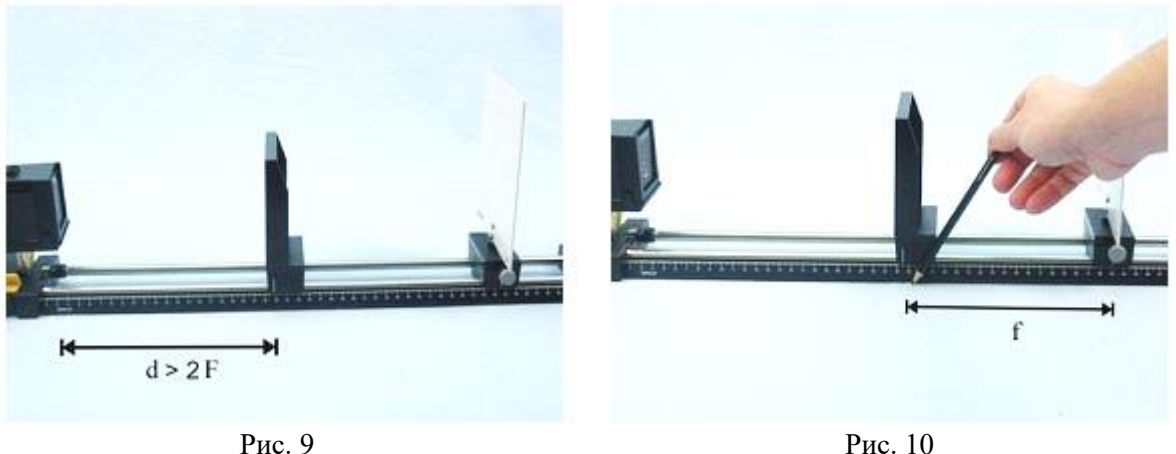

*Результати, спостереження і побудова зображень*

|            |  |                          |                                              | Таблиця 1           |
|------------|--|--------------------------|----------------------------------------------|---------------------|
|            |  | Опис зображення          |                                              |                     |
| a          |  | Пряме або<br>перевернуте | Розмір (збільшене,<br>однакове,<br>зменшене) | Дійсне або<br>уявне |
| a > 2F     |  |                          |                                              |                     |
| $a=2F$     |  |                          |                                              |                     |
| 2F > a > F |  |                          |                                              |                     |
| a < F      |  |                          |                                              |                     |

1. При яких умовах за допомогою збиральної лінзи можна отримати дійсне зображення?

2. При яких умовах зображення в збиральній лінзі виходить уявним?

3. Що вийде, якщо розмістити предмет в точку фокуса (*a = f* )?

4. Що станеться з зображенням предмета, якщо закрити половину лінзи екраном?

5. Назвіть прилад, в якому використовується зображення лінзи, яке отримується за умови *a* < *f*. Для чого призначений такий прилад?

6. Назвіть прилади, в яких використовується властивість зображення лінзи, яке утворюється за умови  $a > 2f$ ?  $a = f$ ?  $a = 2f$ ?  $f < a < 2f$ ?  $a < f$ ?

\_\_\_\_\_\_\_\_\_\_\_\_\_\_\_\_\_\_\_\_\_\_\_\_\_\_\_\_\_\_\_\_\_\_\_\_\_\_\_\_\_\_\_\_\_\_\_\_\_\_\_\_\_\_\_\_\_\_\_\_\_\_\_\_\_\_\_\_\_\_\_ \_\_\_\_\_\_\_\_\_\_\_\_\_\_\_\_\_\_\_\_\_\_\_\_\_\_\_\_\_\_\_\_\_\_\_\_\_\_\_\_\_\_\_\_\_\_\_\_\_\_\_\_\_\_\_\_\_\_\_\_\_\_\_\_\_\_\_\_\_\_\_

*Висновки*

### *Контрольні запитання та тести*

1. Побудувати зображення предмета, які отримують за допомогою проекційного апарату, фотоапарата, ока, лупи, мікроскопа, телескопа (бінокля).

2. Назвіть основні характеристики сферичної лінзи.

3. Які зображення можна отримувати за допомогою сферичної збірної лінзи якщо предмет переміщати від *a* > 2*f* до *a < f*.

4. Поширення (хід) яких трьох променів від предмета потрібно знати, щоб побудувати будь-який із видів зображень?

### **Спостереження явища дисперсії світла**

*Мета:* пізнання природи явища дисперсії.

*Завдання:* спостереження розкладання білого світла в спектр і з'єднання спектра в пучок білого кольору.

*Прилади і матеріали:*

*Основні поняття:* світловий промінь, дисперсія, спектр, призма.

**№ Назва Код Кількість**  $1$  | Прямокутна трикутна призма  $09810.03$  |  $1$ 2 Трапецієподібна призма 09810.02 1 3 Освітлювач, галоген, 12 В / 20 Вт 1 09801.00 1 **Додатково** 4 Джерело живлення, 0…12 В постійний струм /  $6 B, 12 B$  змінний струм  $6 B, 12 B$  змінний струм  $13505.93$  1 5 Білий папір, А4 1 б Транспортир 1  $7 \mid \text{Ji}$ нійка,  $l = 30 \text{ cm}$  1

### *Теоретичні відомості*

*Спостереження явища дисперсії світла.* Залежність показника заломлення *n* речовини від частоти ν (довжини хвилі λ) світла називають *дисперсією світла*. Результатом дисперсії є розкладання пучка променів білого світла при проходженні його через призму (рис. 1). При цьому на екрані з'являється різнокольорова смуга, яку називають спектром. Взагалі спектром називають сукупність гармонічних коливань, на які можна розкласти даний складний коливальний рух. Спостереження кольорового спектру привело І. Ньютона (1672 р.) до відкриття явища *дисперсії світла*. Встановлено, що для прозорих речовин абсолютний показник заломлення *n* збільшується зі збільшеням частоти світла, що відповідає розміщенню кольорових смужок у спектрі. Таку залежність *n* від частоти ν називають *нормальною дисперсією світла*.

За законом заломлення, якщо світло проходить межу розділу вакуум – речовина то

$$
\frac{\sin \alpha}{\sin \gamma} = \frac{c}{\vartheta} = n,\tag{1}
$$

де  $\alpha$  – кут падіння;  $\gamma$  – кут заломлення;  $c$  – швидкість світла у вакуумі;  $\beta$  – швидкість світла у речовині; *n* – абсолютний показник заломлення речовини. З формули (1) видно, що показник заломлення *n* і, відповідно, кут заломлення *γ* світлового променя, прямо залежать від швидкості світла в речовині. Також з дослідів відомо, що швидкість поширення світла в речовині залежить від його частоти. Чим менша швидкість поширення світла в оптично більш густій речовині, тим більший абсолютний показник заломлення *n* і більший кут заломлення γ світлових променів.

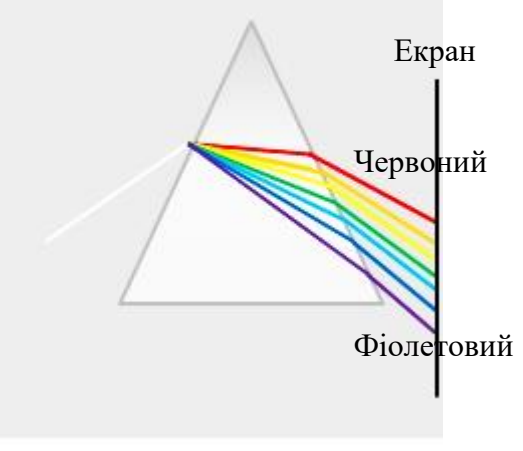

 $P$ ис. 1.

З рис. 1 видно, що найменший показник заломлення відповідає червоній смужці видимого світла, а найбільший – фіолетовій. Отже, можна зробити висновок, що швидкість поширення променів світла червоної смуги спектра більша, ніж фіолетової. З іншого боку, чим більша частота *ν* електромагнітних хвиль світла (фіолетова смуга), тим більший абсолютний показник заломлення променів і, відповідно, менша швидкість поширення цього світла в речовині.

*Оптичними* називають спектри електромагнітного випромінення в інфрачервоному, видимому і ультрафіолетовому діапазонах шкали електромагнітних хвиль. Оптичні спектри поділяють на *спектри випромінювання* і *спектри поглинання*. Спектри випромінювання отримують від джерел світла (Сонця, нагрітих до свічення будь-яких тіл, електролампи тощо) розкладанням їх випромінювання за довжинами хвиль (або частотами) за допомогою *спектральних приладів*. Біле сонячне світло дає *суцільний спектр* оптичного діапазону електромагнітних хвиль. Нагріта речовина в атомарному стані дає *лінійчастий спектр*, в молекулярному стані – *смуговий спектр*.

Спектр поглинання отримують, наприклад, якщо біле світло пропускати через нагрітий атомарний або молекулярний газ. В результаті отримують суцільний спектр з темними лініями або полосами в тих місцях, частоти в яких співпадають з частотами випромінення хімічних елементів через пари яких проходять промені білого світла. Інакше кажучи, які частоти випромінюють нагріті речовини в атомному чи молекулярному стані, такі частоти суцільного спектру білого світла вони і поглинають, що проявляється у вигляді темних ліній (атомний стан) або полос (молекулярний стан).

Оптичні спектри випромінювання і спектри поглинання широко використовуються для так званого спектрального аналізу складу хімічних елементів у сумішах, сплавах тощо.

#### *Установка*

1. На стіл покладіть аркуш паперу і на його лівій третині накресліть дві взаємно перпендикулярні прямі, які перетинаються в точці *М* (рис. 2);

2. Вище точки *М* на 6 см відмітьте ще одну точку на прямій: між цими точками буде розміщуватися трапецієподібна призма;

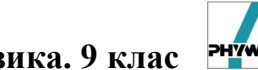

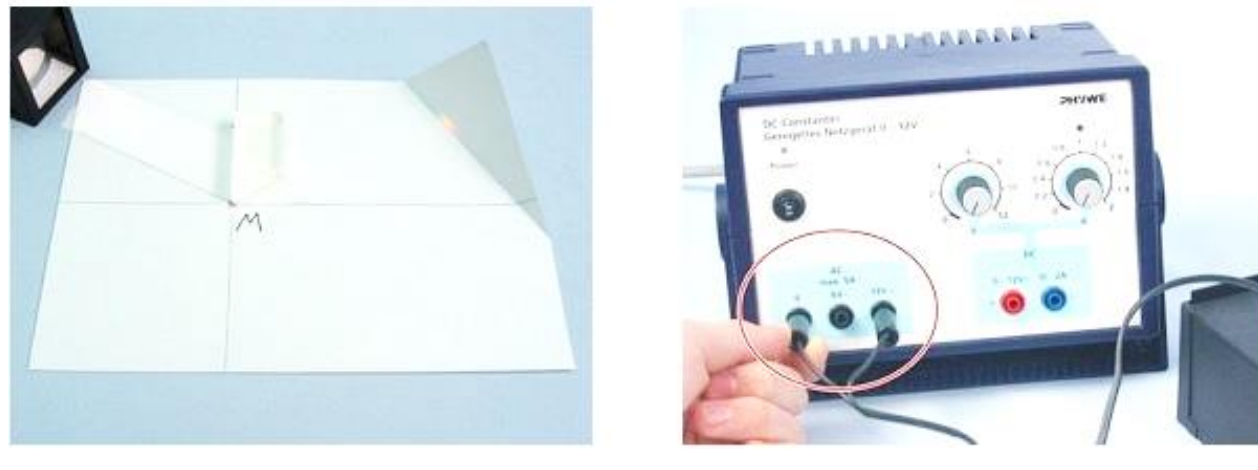

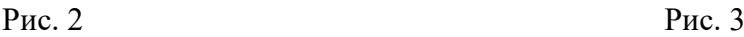

3. З точки *М* під кутом 28˚ проведіть направляючу вісь, вздовж якої розмістіть освітлювач лінзою-конденсатором в бік трапецієподібної призми (див. рис. 2);

4. Дальній від спостерігача правий кут аркуша паперу відігніть, щоб він став перпендикулярним до площини столу і виконував роль екрана.

### *Порядок виконання роботи*

1. Підключіть освітлювач до джерела живлення та увімкніть його (рис. 3);

2. Направте світло від освітлювача на трапецієподібну призму відповідно до рис. 2. Намагайтесь розмістити освітлювач таким чином, щоб зовнішній край паралельного пучка світла, який створює освітлювач, точно співпадав з проведеною раніше допоміжною лінією. Якщо орієнтація освітлювача правильна, то на екрані має з'явитися яскрава кольорова смуга. Ознакою правильної орієнтації освітлювача є присутність всіх кольорів веселки в кольоровій смузі на екрані. Якщо фіолетовий колір відсутній, то легенько відкоригуйте поворот освітлювача відносно допоміжної лінії та добийтеся появи фіолетового кольору;

3. Перекрийте екраном приблизно половину світлового пучка (рис. 4). При цьому залишиться тільки та частина світла, що попадає від освітлювача на екран, яка відповідає за створення кольорової смуги на екрані;

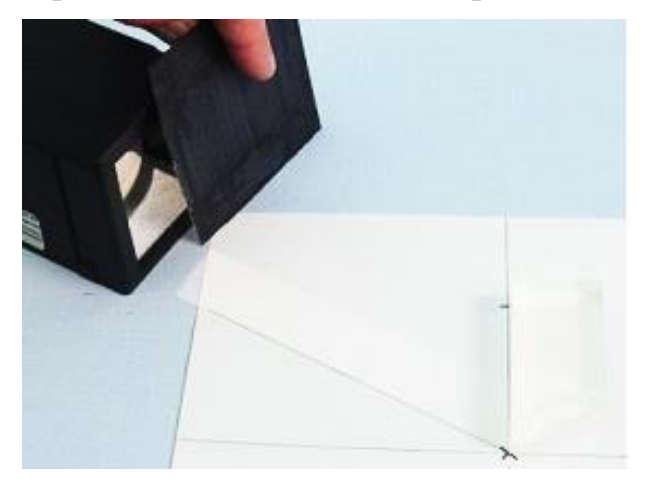

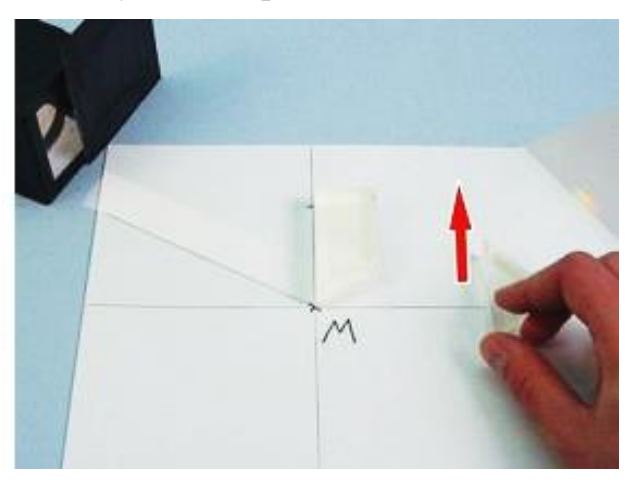

Рис. 4 Рис. 5

4. Обережно перекривайте знизу вверх кольоровий пучок за трапецієподібною призмою вістрям трикутної призми (рис. 5);

5. Змініть дослід. Цього разу обережно всувайте вістря трикутної призми в кольоровий пучок світла зверху вниз відповідно до рис. 6 і знову уважно вивчіть тінь на екрані;

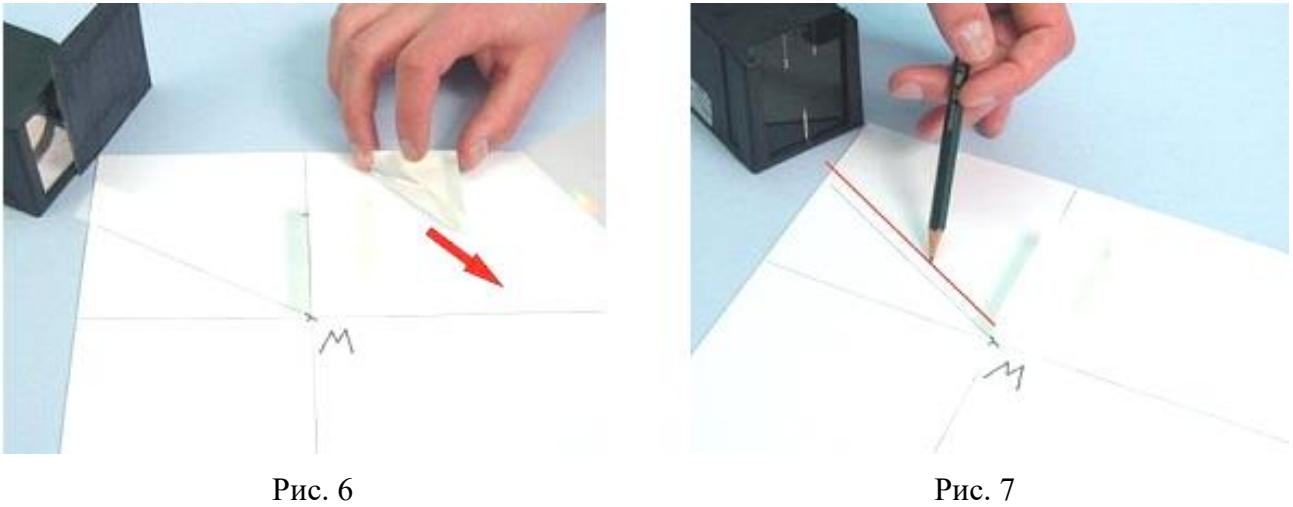

1. Вставте в освітлювач діафрагму з однією щілиною. Отриманий промінь світла направте на трапецієподібну призму строго паралельно допоміжній лінії на відстані 1 см. Накресліть на аркуші паперу напрямок променя. Відмітьте на екрані точки середини і краю отриманої кольорової смуги;

2. Вимкніть джерело живлення і розберіть установку. На робочому листку нарисуйте кольоровий рисунок, який відповідає останньому досліду. Вкажіть, якого кольору був крайній промінь, котрий найбільш змінив свій напрямок розповсюдження при заломленні в призмі, якого кольору був промінь, котрий відхилився найменше, та якого кольору буде промінь, котрий відповідає середині кольорової смуги.

### *Результати і розрахунки*

1. Що відбувається із світлом при його проходженні через призму?

2. Якого кольору світло при цьому сильніше заломлюється?

3. Чи відбувається розкладання світла після проходження через другу призму? Чи виникають нові кольори?

4. Де в природі зустрічаються подібні явища?

*Висновки*

### *Контрольні запитання та тести*

\_\_\_\_\_\_\_\_\_\_\_\_\_\_\_\_\_\_\_\_\_\_\_\_\_\_\_\_\_\_\_\_\_\_\_\_\_\_\_\_\_\_\_\_\_\_\_\_\_\_\_\_\_\_\_\_\_\_\_\_\_\_\_\_\_\_\_\_\_\_\_ \_\_\_\_\_\_\_\_\_\_\_\_\_\_\_\_\_\_\_\_\_\_\_\_\_\_\_\_\_\_\_\_\_\_\_\_\_\_\_\_\_\_\_\_\_\_\_\_\_\_\_\_\_\_\_\_\_\_\_\_\_\_\_\_\_\_\_\_\_\_\_

1. Дайте визначення дисперсії світла?

2. Який фізичний зміст поняття «спектр»?

3. Чому спектр білого сонячного проміння різнокольоровий?

4. Чому біле сонячне світло, проходячи через призму, розкладається у спектр?

5. Якщо об'єднати всі кольори сонячного спектру, що отримаємо в результаті?

6. Як практично отримати спектр випромінювання? Спектр поглинання світла?

7. Від яких джерел отримують спектри випромінювання: лінійчасті, смугасті, суцільні?

8. Назвіть приклади використання спектрального аналізу.

9. Чим характерні спектри випромінювання і поглинання одного і того ж хімічного елемента?

10. Що ми розуміємо під терміном оптичний спектр?

### *В***ивчення взаємодії постійних магнітів**

*Мета:* дізнатись особливості взаємодії постійних магнітів. *Завдання:* дослідити як взаємодіють два постійні магніти. *Основні поняття:* магніт, магнітне поле, магнітна стрілка, компас.

### *Прилади і матеріали:*

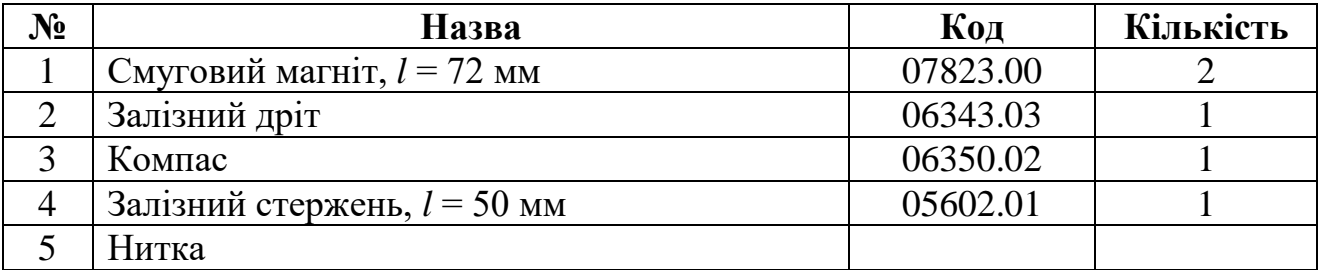

### *Теоретичні відомості*

Природні матеріали з магнітними властивостями були відомі ще тисячі років тому. Досвід засвідчував, що деякі залізні руди мають властивість притягати до себе на близьких відстанях дрібні предмети (залізні ошурки, рудний порох, тощо (рис. 2)). Цю властивість руд було названо *магнетизмом*, а самі руди *природними магнітами*. З часом було помічено, що деякі матеріали під впливом природних магнітів також намагнічувались. Таким способом почали виготовляти постійні *штучні магніти*. Подальші спостереження і прості досліди призвели до встановлення ряду найбільш загальних властивостей магнітів:

- постійні магніти мають основну властивість притягувати дрібні шматочки заліза;
- підвішений на нитці довгий магніт завжди орієнтується приблизно у напрямі північ-південь (*N–S*), тобто магніт має своєрідну «*магніту вісь*», яка орієнтується у просторі земної кулі за напрямком *N-S* (рис. 3);
- досліди свідчать, що кінці постійного видовженого магніту найсильніше притягають залізо і їх назвали *полюсами магніту*, а середня частина практично не притягає – цю частину називають *нейтральною зоною*. Полюс, який орієнтується на північ, називають *північним* і позначають *N*, а протилежний називають *південним* і позначають *S*;
- однойменні полюси двох магнітів відштовхуються, різнойменні притягаються;
- стрілка магнітного компаса, розміщеного близько постійного магніту, повертається до протилежного за знаком полюсу;
- якщо видовжений постійний магніт розрізати по нейтральній смузі навпіл, то дістанемо два магніти з двома полюсами кожний. Отримати магніт з одним полюсом неможливо;
- якщо ненамагнічений залізний брусок потерти вздовж його поверхні постійним магнітом, то залізо намагнічується. Такі матеріали називають

*магнітними* (залізо, сталь, деякі сплави). З них отримують *штучні постійні магніти*.

- постійні магніти втрачають магнітні властивості при їх нагріванні та під час струсу в результаті удару;
- більшість речовин, як наприклад (мідь, скло, дерево, золото, алюміній) не піддаються намагніченню;
- магніт навколо себе створює *магнітне поле*, аналогічно тому, як електричні заряди створюють електричне поле. Магнітне поле наглядно зображають у вигляді *магнітних силових ліній*, напрям яких визначають за напрямом орієнтації північного полюсу компаса. Саму картину розподілу силових ліній магнітного поля можна дослідити за допомогою стрілки компаса або залізних ошурок.

### *Установка*

1. Підвісьте один зі смугових магнітів за середину так, щоб він висів горизонтально (рис. 1);

2. Відріжте від залізного дроту декілька шматків однакової довжини.

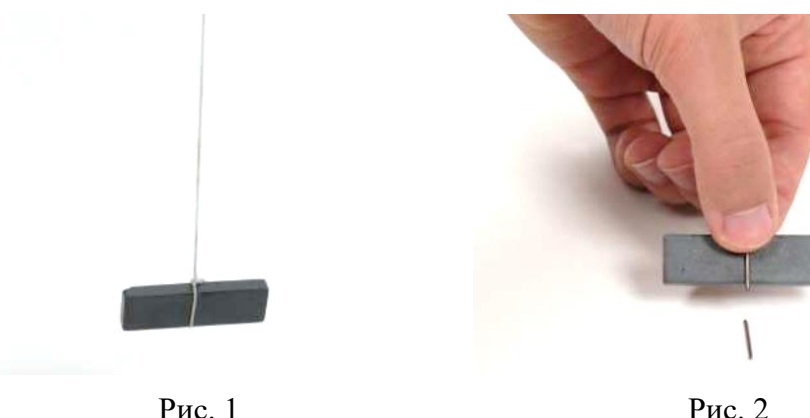

### *Порядок виконання роботи*

1. Прикладайте залізні шматки дроту до різних точок магніту та спостерігайте, чи з однаковою силою магніт притягує їх в різних місцях. Запишіть результати своїх спостережень;

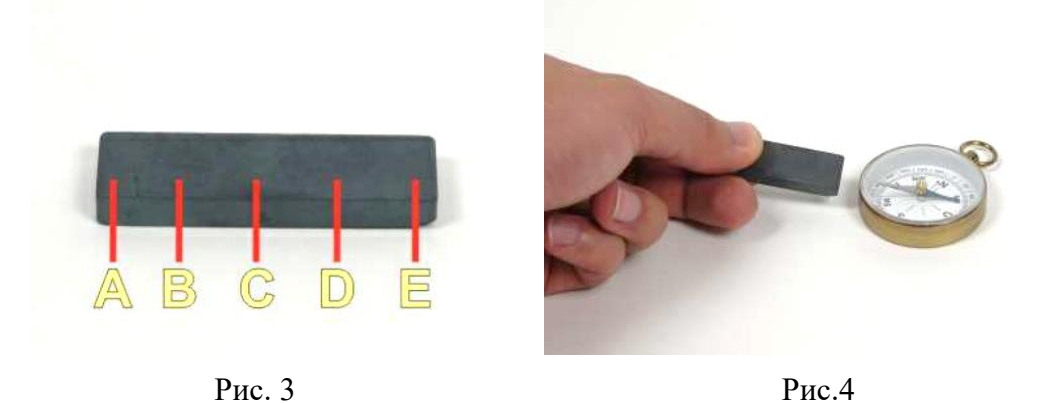

2. Один шматок дроту прикладіть до середини смугового магніту та притисніть його пальцем, як зображено на рис. 2. Піднесіть знизу до цього шматка дроту другий відрізаний шматок. Чи буде він триматися? Перемістіть

шматок дроту до точки А, як показано на рис. 3. Знову спробуйте знизу підвісити до притиснутого шматка дроту ще один шматок. Якщо це вийде, то підвісьте до другого шматка знизу ще й третій і т.д. Зафіксуйте, скільки шматків дроту вдається підвісити до точки А, скільки до точки В і т.д.;

3. Підвісьте магніт. Переконайтеся, що північний кінець магніту (маркування N) вказує на північ. Наблизьте компас до північного полюса підвішеного магніту, потім до південного. Що ви спостерігаєте?

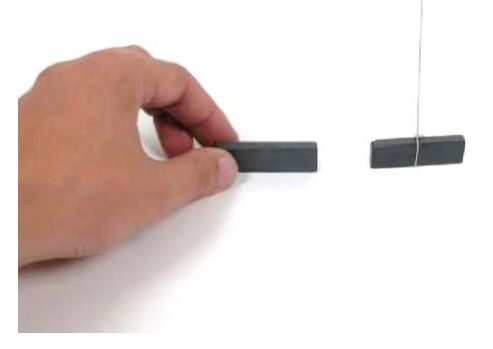

Рис. 5

4. Візьміть в руки другий смуговий магніт. Наблизьте його північним полюсом до північного полюса підвішеного магніту (рис. 5). Спостерігайте за поведінкою підвішеного магніту;

5. Наблизьте до північного полюса підвішеного магніту південний полюс смугового магніту. Спостерігайте за поведінкою підвішеного магніту;

6. Наблизьте до південного полюса підвішеного магніту південний полюс смугового магніту. Спостерігайте за поведінкою підвішеного магніту;

7. Наблизьте до південного полюсу підвішеного магніту північний полюс смугового магніту. Спостерігайте за поведінкою підвішеного магніту.

8. Спробуйте торкатися південним, а потім північним полюсами середини підвішеного магніту. Яким буде результат?

### *Результати і спостереження*

1. В якій точці магніт найсильніше притягує залізну паличку? В якій – найслабше?

2. Запишіть, скільки шматочків дроту тримається підвішеними залежно від точки кріплення шматка дроту:

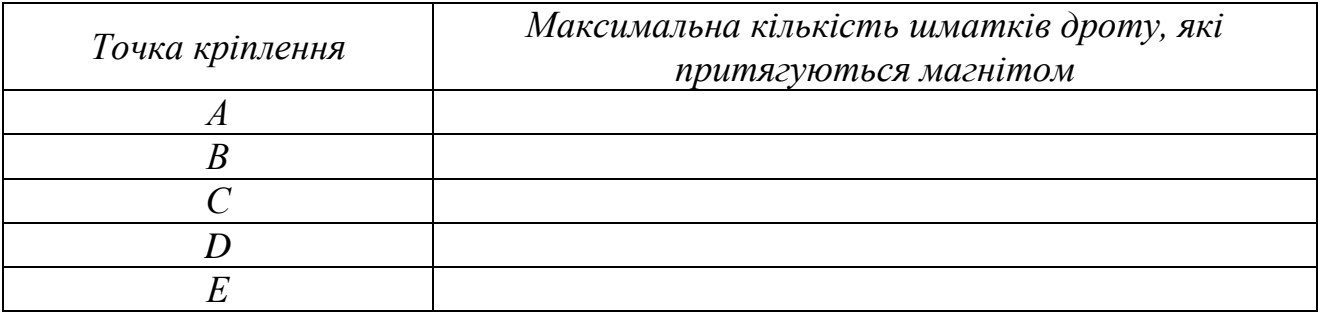

3. Опишіть поведінку стрілки компаса біля північного полюса підвішеного магніту.

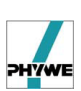

4. Опишіть поведінку стрілки компаса біля південного полюса підвішеного магніту.

5. Заповніть таблицю:

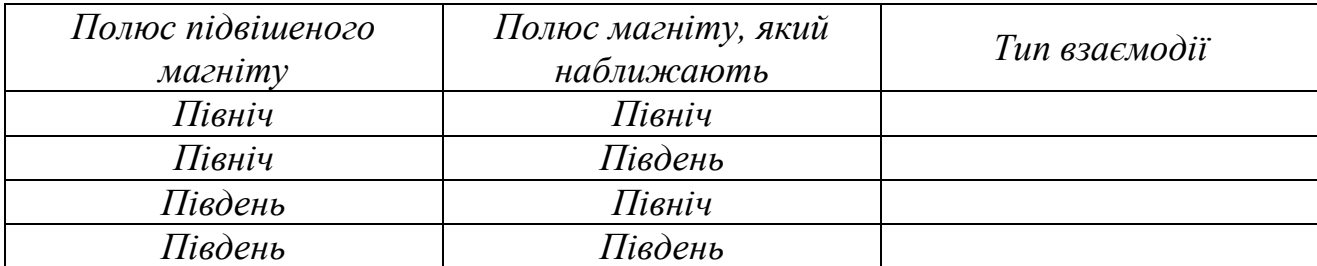

### *Висновки*

### *Контрольні запитання та тести*

1. Будова і принципи дії магнітного компаса.

2. Де і для чого використовують компас?

3. Які речовини називають магнітними?

4. Які магніти називають природними і які штучними?

5. Який полюс назвали північним і який – південним?

6. Як взаємодіють магнітні полюси?

7. Чи можна отримати магніт з одним полюсом? Чому?

8. Чому підвішений видовжений магніт орієнтується приблизно у напрямку північ-південь?

9. Як виготовити штучний постійний магніт?

10. Як розмагнітити постійний магніт?

11. Якщо видовжений постійний магніт розрізати на декілька шматків, що отримаємо?

12. Є два стальних стрижні, один з яких намагнічений. Як довідатись який з них намагнічений, не користуючись нічим, крім цих стрижнів?

13. Чому два паралельні провідники, якими проходять струми одного напрямку, притягаються, а два паралельні катодні струмені відштовхуються?

### **Дослідження магнітного поля навколо прямого провідника і котушки зі струмом**

*Мета:* дослідити картину розподілу силових ліній магнітного поля навколо прямого провідника та котушки зі струмом.

*Завдання:* встановити зв'язок між напрямком ліній магнітного поля в просторі навколо прямого провідника і котушки з напрямком електричного струму в них. Дослідити силову дію магнітного поля на магнітну стрілку компаса. *Основні поняття:* електричний струм, магнітне поле, магнітна стрілка, силові

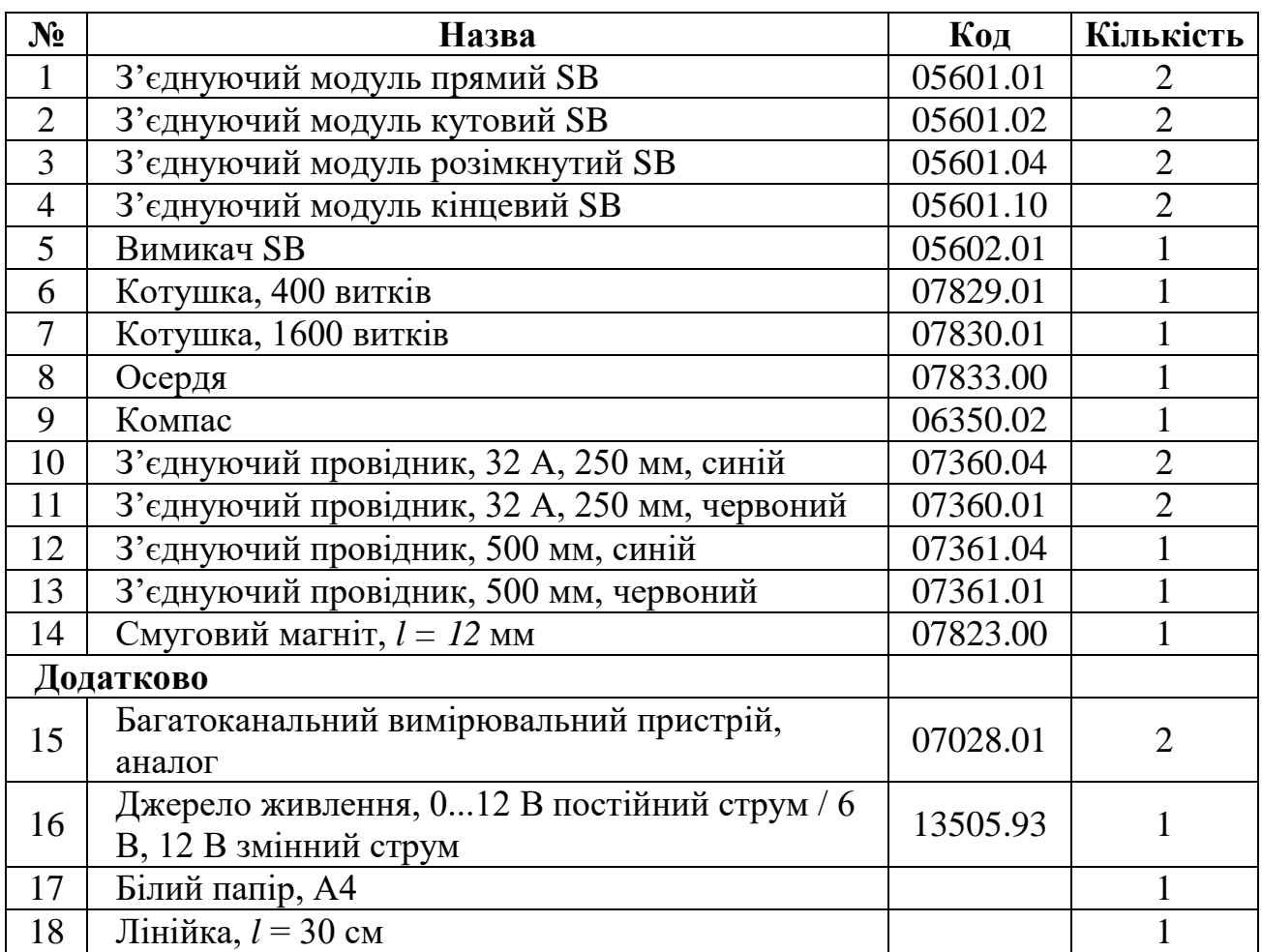

### *Прилади і матеріали:*

лінії магнітного поля, магнітне осердя, котушка зі струмом.

### *Теоретичні відомості*

На основі схематичних картин різних магнітних полів ми можемо дещо дізнатись про сили, які діють на пробні магніти, вміщені в різні точки цих полів. Схема ліній між північним і південним полюсами нагадує протягнуті назустріч щупальця, що демонструє їх притягання, а між двома однойменними полюсами магнітні лінії сплюснуті і зігнуті у протилежний від природнього бік, що свідчить про їх відштовхування. Про інтенсивність магнітного поля можна

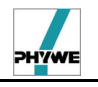

судити по густоті силових ліній. Разом з тим треба мати на увазі, що тут мова йде не про силові лінії, а про самі магнітні поля.

### **Магнітне поле електричного струму**

Проходили століття, а природи магнетизму з'ясувати не вдавалося. Лише в ХІХ столітті експериментально було виявлено що: 1) рухомі електричні заряди створюють магнітне поле; 2) магнітне поле діє на рухомі електричні заряди. Ці дослідні результати свідчили про те, що між електричними і магнітними явищами існують істотні зв'язки.

Взаємодія нерухомих точкових електричних зарядів визначається законом Кулона. Ця взаємодія, за теорією близькодії, здійснюється крізь електричне поле. Разом з тим, на основі закону Кулона не можна пояснити взаємодію тих самих точкових рухомих електричних зарядів. Це пояснюється тим, що рух електричних зарядів призводить до нової якості – рухомі заряди набувають магнітних властивостей. Магнетизм, з атомарно-молекулярної точки зору, – це особлива польова форма матерії, яка виникає навколо рухомих електричних зарядів. Магнітна взаємодія здійснюється особливим матеріальним носієм – магнітним полем. Електричне і магнітне поля є окремими проявами більш загального електромагнітного поля. Джерелами електричного поля є електричні заряди. Аналогічних магнітних зарядів у природі немає. Єдиними матеріальними носіями магнітного поля є рухомі електричні заряди. Магнітні властивості речовини пояснюються орбітальним і спіновим (обертанням навколо власної осі) рухом електронів в атомах речовини.

В 1820 р. датський фізик Х. Ерстед експериментально виявив дію постійного електричного струму в провіднику на магнітну стрілку (рис. 1). Магнітна стрілка розміщувалась під або над провідником, протягнутим у напрямі північ-південь. Під час ввімкнення струму магнітна стрілка поверталась, намагаючись зайняти положення перпендикулярно провідникові. Зміна напряму струму супроводжувалась зміною напряму дії сили і повертанням магнітної стрілки на 180°. Віддалення магнітної стрілки від провідника супроводжувало зменшення дії сили. З вимкненням струму магнітна стрілка поверталась у початкове положення.

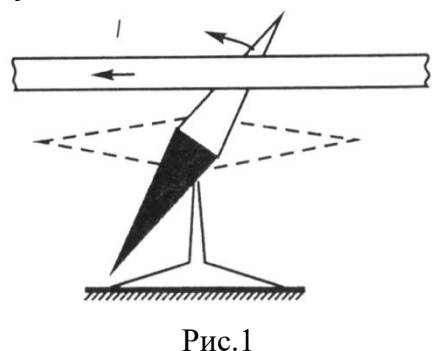

Ці досліди дозволили зробити фундаментальні висновки: 1) у просторі навколо провідника зі струмом діють сили, подібні до тих, які діють поблизу природних і штучних магнітів. Отже, електричний струм, або інакше, рухомі електричні заряди взаємодіють з магнітною стрілкою через магнітне поле;

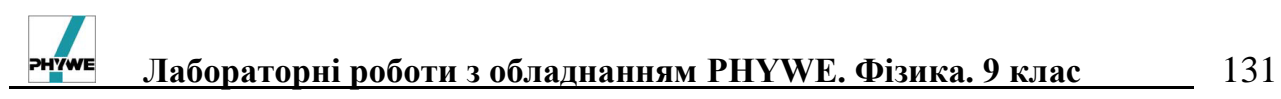

2) значення магнітного поля у точках, що знаходяться на різних відстанях від провідника зі струмом, є різним за величиною; 3) магнітне поле провідника зі струмом має напрям у просторі, тобто є полем векторним. Напрям магнітного поля провідника зі струмом визначається напрямом північного полюса магнітної стрілки, вміщеної в дану точку магнітного поля (рис. 2). Практично більш зручним є правило гвинта: якщо поступальний рух гвинта з правою нарізкою збігається з напрямом електричного струму, то напрям магнітного поля збігається з напрямом руху кінця ручки гвинта (рис.3).

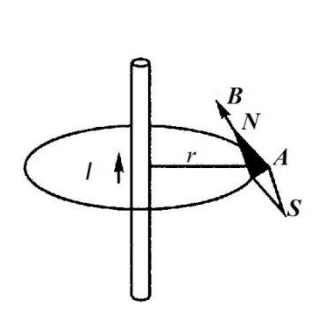

Рис. 2 Рис.3

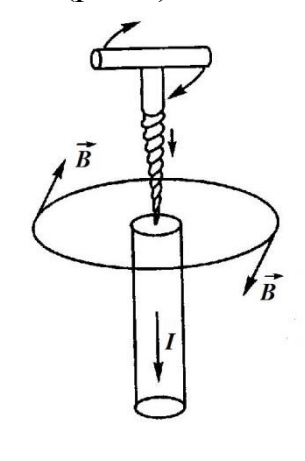

Магнітні властивості котушки з струмом.

Котушка з струмом за всіма властивостями схожа на постійний магніт. Якщо котушку зі струмом підвісити на нитці, то з часом її вісь встановиться в магнітному полі Землі у напрямку *N–S*. Котушка зі струмом поводить себе так, ніби на її кінцях є полюси. У зовнішньому магнітному полі котушка зі струмом орієнтується подібно магнітній стрілці (рис.4).

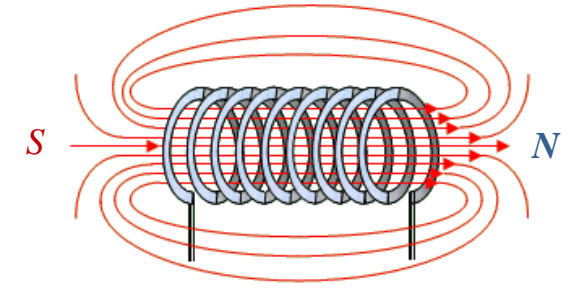

Рис.4. Форма магнітного поля навколо котушки

### *Установка*

### *Перший дослід*

1. З перерахованих модулів зберіть схему, зображену на рис. 5. Згідно з рис. 6 під'єднайте до цієї схеми джерело живлення;

2. Розверніть схему так, щоб натягнутий дріт проходив над віссю магнітної стрілки, яка зорієнтована в магнітному полі Землі (направлення дроту співпадає з напрямком північ-південь). Виставте максимально можливе значення сили струму 2 А.

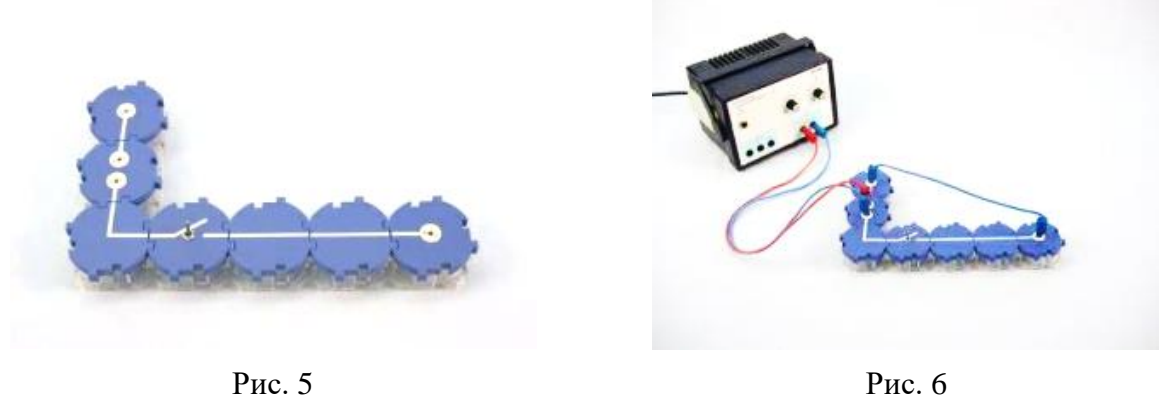

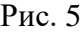

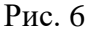

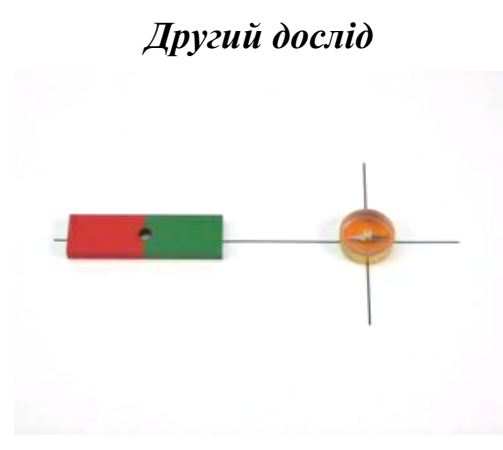

Рис. 7

1. Нарисуйте на аркуші білого паперу перетин двох взаємно перпендикулярних ліній;

2. В точку перетину ліній положіть компас (див. рис. 7);

3. Зорієнтуйте аркуш паперу так, щоб напрямок північ-південь співпав з короткою перпендикулярною лінією;

4. Промаркируйте цю лінію (див. рис. 7);

5. Розмістіть смуговий магніт вздовж однієї із перпендикулярних ліній так, щоб відстань від середини магніту до перехрестя була рівною 10 см.

### *Третій дослід*

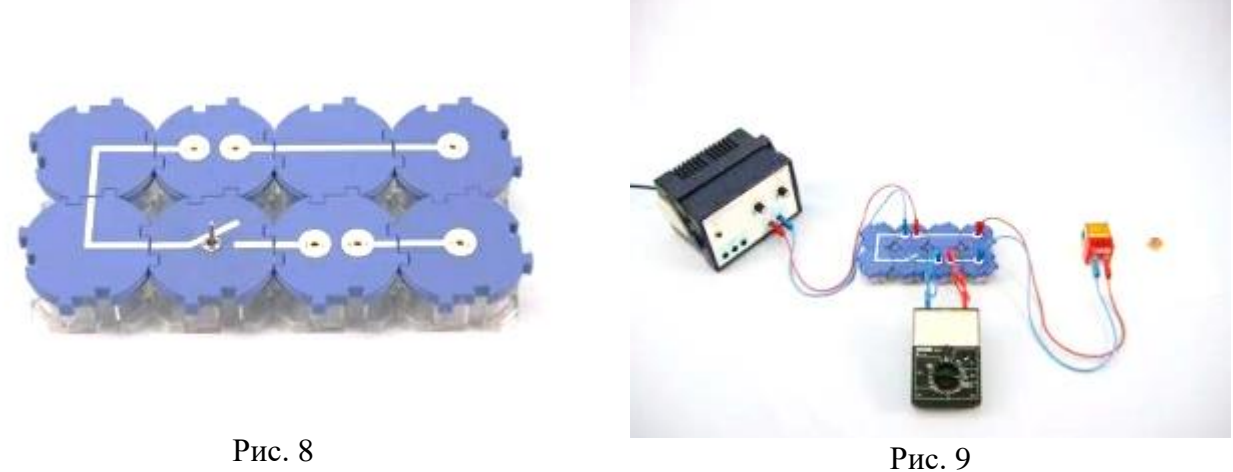

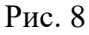

6. Зберіть схему, яка зображена на рис. 8 і 9. Вимикач під час збирання схеми повинен бути розімкненим;

7. Підключіть до схеми за допомогою з'єднувальних провідників котушку з кількістю витків 1600;

10. Підключіть багатоканальний вимірювальний пристрій в режимі вимірювання сили струму та виставте максимум вимірювання 300 мА;

11. Покладіть на аркуш паперу замість постійного магніту котушку. Не забудьте зорієнтувати аркуш паперу за сторонами світу, як в попередньому досліді. Компас повинен знаходитися на перетині перпендикулярів.

### *Порядок виконання роботи*

1. На рис. 10 зображено, як слід підключити провідники до багатоканального вимірювального пристрою, щоб його можна було використовувати для вимірювання сили струму (амперметр);

2. Підключіть червоний провідник**,** до гнізда пристрою з маркуванням (+), а синій – до гнізда пристрою з маркуванням (–). Виберіть шкалу для вимірювання сили постійного струму. Рекомендується шкала, максимум якої 300 мА постійного струму.

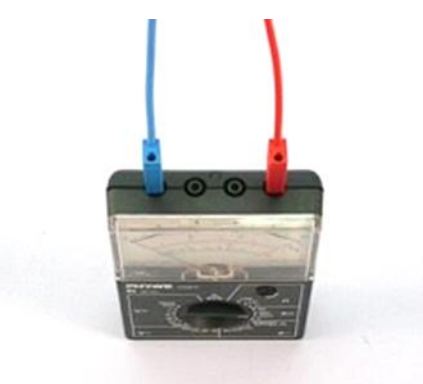

Рис. 10.

### *Перший дослід*

1. Виставте регулятор напруги на джерелі живлення в положення « 0 » і ввімкніть джерело живлення;

2. Замкніть вимикач. Обережно підвищуйте напругу доти, поки на джерелі живлення не почне світитись попереджуючий індикатор про перевищення сили струму від вибраного максимального значення;

3. Розімкніть вимикач. Розмістіть компас безпосередньо під натягнутим провідником так, щоб напрямок провідника співпадав з напрямком північпівдень;

4. Замкніть вимикач і знову розімкніть. Повторіть експеримент 2-3 рази. Замалюйте взаємну орієнтацію провідника зі струмом і магнітної стрілки. На своєму рисунку на провідникові вкажіть напрямок електричного струму, на магнітній стрілці позначте північний (N) і південний (S) полюси;

5. Розмістіть компас безпосередньо над провідником і знову проробіть дослід. Замалюйте орієнтацію магнітної стрілки в цьому випадку;

6. Розмістіть компас біля провідника на тому ж рівні по вертикалі і знову повторіть дослід;

7. Змініть полярність підключення схеми до джерела живлення. Повторіть

всю серію експериментів, щоразу зарисовуйте взаємне розміщення магнітної стрілки і провідника зі струмом із зазначенням напрямку електричного струму та місця розміщення компаса (під провідником, над провідником, біля провідника);

8. Поверніть ручку регулювання напруги на джерелі живлення в положення « 0 », після чого вимкніть джерело живлення.

### *Другий дослід*

9. Повільно рухаючи компас навколо магніту, постарайтесь замалювати декілька магнітних ліній на заготовленому аркуші паперу (лінії, вздовж яких орієнтується магнітна стрілка (компас)).

### *Третій дослід*

10. Зберіть схему, яка зображена на рис. 8 і 9. Поверніть ручку регулювання напруги в положення « 0 », після чого увімкніть джерело живлення;

11 Замкніть вимикач. Плавно збільшуйте напругу доти, поки сила струму в колі не стане рівною 250 мА;

12. Наблизьте компас до котушки і спостерігайте за орієнтацією його стрілки залежно від положення компаса відносно котушки. Рухайте компас вздовж силових ліній постійного магніту, замальованих в попередньому досліді. Що ви спостерігаєте? Зафіксуйте положення магнітної стрілки у кожному випадку в своїх записах;

13. Розімкніть вимикач, виставте на блоці живлення значення напруги « 0 ». Замініть котушку з кількістю витків 1600 на котушку, яка має 400 витків. Замкніть вимикач, увімкніть джерело живлення і знову підвищуйте напругу доти, поки значення сили струму в колі не стане рівною 250 мА;

14. Замалюйте положення магнітної стрілки, яка знаходиться на перетині перпендикулярних ліній, при значеннях сили струму в котушці 250 мА, 150 мА і 50 мА. Біля кожного рисунка запишіть силу струму в котушці. Порівняйте кути повороту магнітної стрілки, спричинені взаємодією магнітної стрілки компаса з магнітним полем котушки при однакових значеннях сили струму в котушках з різною кількістю витків. Зробіть відповідні висновки;

15. Помістіть в котушку залізний стержень (осердя) і порівняйте величину кута повороту магнітної стрілки з кутом повороту, на який повернулась магнітна стрілка при її взаємодії з цією ж котушкою без осердя при цьому ж значенні сили струму. Зробіть відповідні висновки;

16. Покладіть на аркуш паперу невеликий залізний предмет (наприклад, голку чи скріпку) та піднесіть до цього предмета котушку з осердям. Що ви спостерігаєте?

17. Поверніть регулятор напруги в положення « 0 » і вимкніть джерело живлення. Розберіть установку.

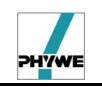

#### *Результати і спостереження*

\_\_\_\_\_\_\_\_\_\_\_\_\_\_\_\_\_\_\_\_\_\_\_\_\_\_\_\_\_\_\_\_\_\_\_\_\_\_\_\_\_\_\_\_\_\_\_\_\_\_\_\_\_\_\_\_\_\_\_\_\_\_\_\_\_\_\_\_\_\_\_ \_\_\_\_\_\_\_\_\_\_\_\_\_\_\_\_\_\_\_\_\_\_\_\_\_\_\_\_\_\_\_\_\_\_\_\_\_\_\_\_\_\_\_\_\_\_\_\_\_\_\_\_\_\_\_\_\_\_\_\_\_\_\_\_\_\_\_\_\_\_\_

### *Висновки*

#### *Контрольні запитання та тести*

1. Які висновки можна зробити з першого досліду? Як напрямлені силові лінії магнітного поля провідника зі струмом?

2. Який вигляд мають магнітні силові лінії, що утворюються навколо смугового магніту?

3. Який вигляд мають магнітні лінії, що утворюються навколо котушки зі струмом?

4. Як залежить силова дія магнітного поля від відстані до магнітної стрілки?

5. Як залежить магнітне поле, яке створюється навколо котушки зі струмом, від значення сили струму?

6. Як залежить магнітне поле, яке створюється навколо котушки зі струмом, від кількості у ній витків?

7. Як залежить магнітне поле, яке створюється навколо котушки зі струмом, від наявності у ній осердя?

8. Що являє собою електромагніт?

9. Чим, на вашу думку, викликане широке застосування електромагнітів в техніці?

10. Наведіть декілька прикладів використання електромагнітів.

11. Який взаємозв'язок напрямку силових ліній магнітного поля з напрямом струму в провідникові і в котушці?

### **Вивчення принципу дії електромагнітного реле**

*Мета:* ознайомитись з можливостями та технічним використанням електромагнітів.

*Завдання:* зібрати схему електромагнітного реле та вивчити його будову, принцип дії і спосіб використання.

*Основні поняття:* електричний струм, магнітне поле, електромагніт, електромагнітне реле.

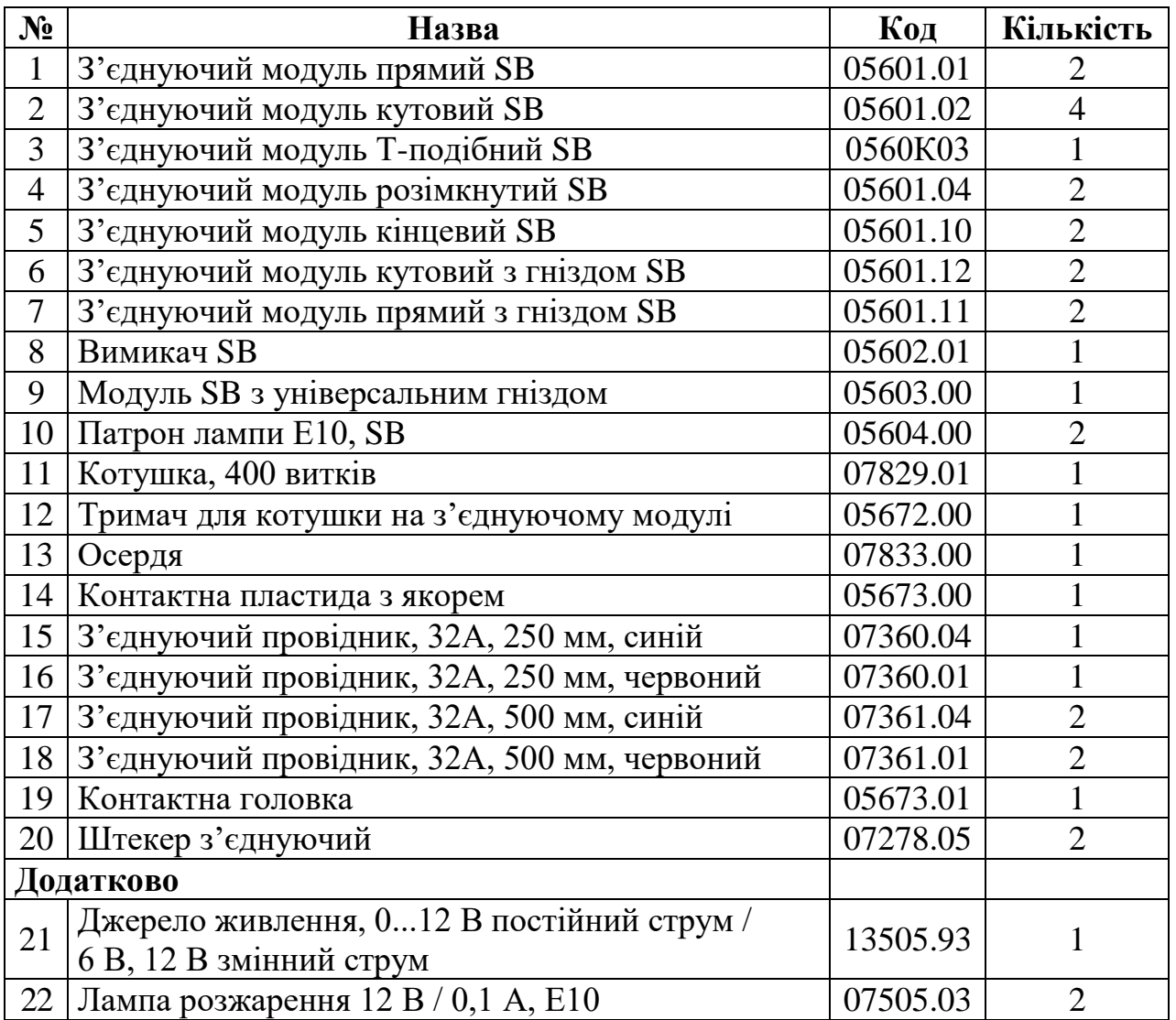

### *Прилади і матеріали:*

### *Теоретичні відомості*

Електричне реле та інші пристрої конструюють і розраховують з використанням терміну – *магнітне коло*.

*Магнітне коло* – це послідовність магнетиків, крізь які проходить магнітний потік. Уявлення про магнітні кола і їх закони є простим і зручним способом розв'язання багатьох практичних завдань. При розрахунках постійних магнітів, електромагнітів, реле, магнітних підсилювачів, електровимірювальних та інших приладів. Розрізняють замкнені магнітні кола, магнітний потік в яких

практично повністю проходить у феромагнетиках, і магнітні кола, до яких додатково входять діамагнетики (наприклад, повітряні зазори). Якщо магнітний потік збуджується постійними магнітами, то такі кола називають поляризованими, а якщо струмами в обмотках, то нейтральними. Залежно від виду струму в обмотках розрізняють магнітні кола з постійним, змінним та імпульсним магнітним потоком.

### **Електромагніти та їх застосування**

Пристрої, які здатні створювати власні магнітні поля, називають *магнітами.* Магніти можуть бути природними і штучними. Природним джерелом магнітного поля є, наприклад, Земля, деякі залізні руди. Однак широкого застосування набули штучні магніти: електромагніти і постійні магніти.

В *електромагнітах* магнітне поле створюють за допомогою обмотки, у витках якої проходить електричний струм. Для підсилення магнітного поля і концентрації його потоку в певних напрямах застосовують магнітопровід, який виготовляють з магнітном'якого матеріалу. Перший електромагніт побудував у 1825 р. англійський електротехнік У. Стерджен (1783 – 1850). Значно вдосконалив електромагніти американський фізик Дж. Генрі. Фізик українського походження П. Л. Капіца (1894 – 1984) розробив метод одержання сильних магнітних полів, який широко використовують і тепер.

За порівняно короткий час електромагніти набули такого поширення, що важко назвати галузь техніки, де б вони не застосовувались у тому чи іншому вигляді. Вони є в побутових приладах (електробритви, магнітофони, телевізори), у пристроях техніки зв'язку (телефон, телеграф, радіо), в електричних машинах (електрогенератори і електродвигуни), у пристроях промислової автоматики (пускачі, перемикачі, реле і т. ін.), у медичній апаратурі для діагностики та лікування. У різних галузях народного господарства широко використовують електромагнітні сепаратори, за допомогою яких розділяють механічні суміші (збагачують руди, очищають сипкі матеріали від магнітних предметів тощо). Надпотужні електромагніти використовують у прискорювачах елементарних частинок, в установках для термоядерного синтезу типу «Токамак», в електронних мікроскопах, у приладах ядерного магнітного резонансу (ЯМР), у наукових лабораторіях для дослідження властивостей речовини в сильних полях.

Маса електромагнітів коливається від часток грама до сотень і тисяч тонн, а електроенергія, яку вони споживають, – від міліватів до десятків тисяч кіловатів.

Особливо широко застосовуються електромагніти в механізмах, робочі органи в яких за їхньою допомогою виконують поступальні рухи, повороти на певний кут або створюють гальмуючі сили. До таких належать тягові електромагніти, електромагнітні замки, муфти зчеплення і гальмування; електромагніти, які приводять у дію контактні пристрої в реле, контакторах, пускачах, автоматичних вимикачах; підіймальні електромагніти та ін. У деяких пристроях разом з електромагнітами або замість них використовують постійні

магніти (магнітні плити металорізальних верстатів, гальмові пристрої, магнітні замки тощо).

*Постійні магніти* – це тверді тіла певної форми та розмірів, виготовлені з магнітнотвердих матеріалів, здатні після намагнічення практично необмежений час підтримувати магнітне поле. Сучасні нові магнітні матеріали мають високі магнітні характеристики, і виготовлені на їхній основі постійні магніти можуть створювати досить сильні магнітні поля. Такі магніти використовують в електрогенераторах і електродвигунах, у вимірювальній і регулювальній апаратурі, у репродукторах і мікрофонах, у магнітних лінзах, призмах тощо.

Електромагніти надзвичайно різноманітні за розмірами, формою та за своїми характеристиками.

За способом створення магнітного потоку електромагніти поділяють на електромагніти постійного струму нейтральні, електромагніти постійного струму поляризовані і електромагніти змінного струму. Поляризовані електромагніти постійного струму мають два незалежних магнітних потоки: поляризуючий і робочий. Поляризуючий магнітний потік створюють за допомогою постійних магнітів (іноді електромагнітів), а робочий – за допомогою керувальної обмотки. На дію поляризованих електромагнітів впливають значення і напрям робочого магнітного потоку, який або підсилюється, або послаблюється поляризаційним потоком залежно від напряму струму в керувальній обмотці.

За способом увімкнення обмотки збудження магнітного поля в електричне коло розрізняють електромагніти з послідовними і паралельними обмотками. Обмотки електромагнітів можуть працювати в довгочасному, переривистому і короткочасному режимах. По швидкості дії електромагніти поділяють на швидкодіючі, нормальні і сповільненої дії.

Залежно від функцій, які виконують електромагніти, вони можуть мати різноманітні конструктивні особливості. Однак основні частини їх мають

однакове призначення. Основні частини електромагнітів зображено на рис.1: *1* – якір (рухома частина); *2* – робочий проміжок якоря; *3* – котушка з намагнічувальною обмоткою; *4 –* нерухома частина магнітопровода з феромагнітного матеріалу; 5 – каркас котушки; *6 –* паразитний проміжок. Залежно від розміщення якоря розрізняють електромагніти із зовнішнім притягувальним якорем, електромагніти із втягувальним якорем і електромагніти із зовнішнім поперечно рухомим якорем (якір набуває обертального руху). Рис. 1

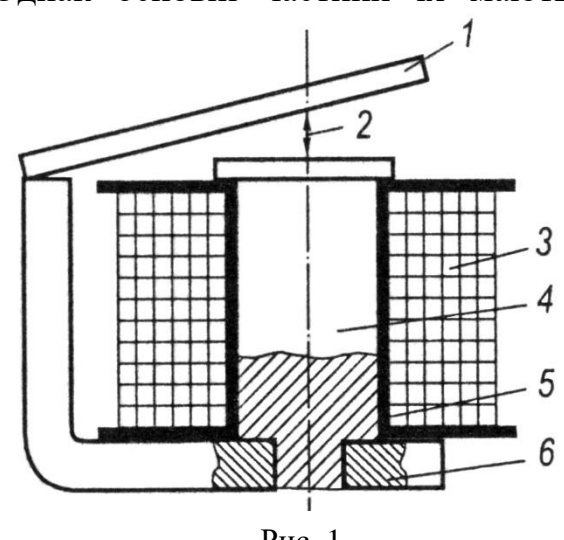

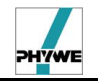

*Установка Перший дослід*

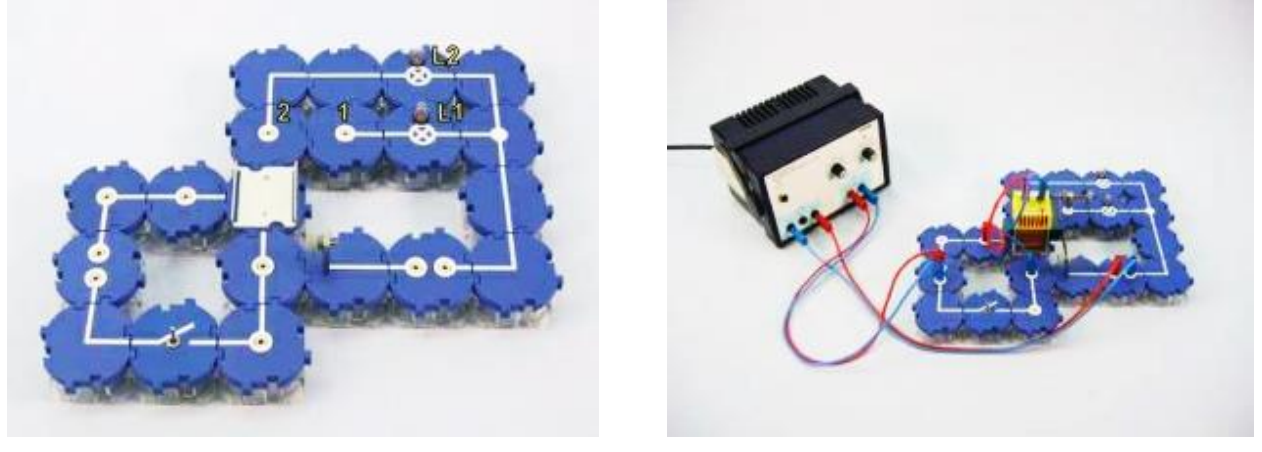

Рис. 2. Рис.3

1. З перерахованих модулів зберіть схему, яка зображена на рис. 2;

2. Згідно з рис. 3 під'єднайте до цієї схеми джерело живлення і котушку. Видно, що при замиканні вимикача лівий контур буде замкненим і через електромагніт піде електричний струм;

3. Відповідно до рис. 4 зберіть схему другого контуру. Під'єднайте його до клем змінного струму на джерелі живлення;

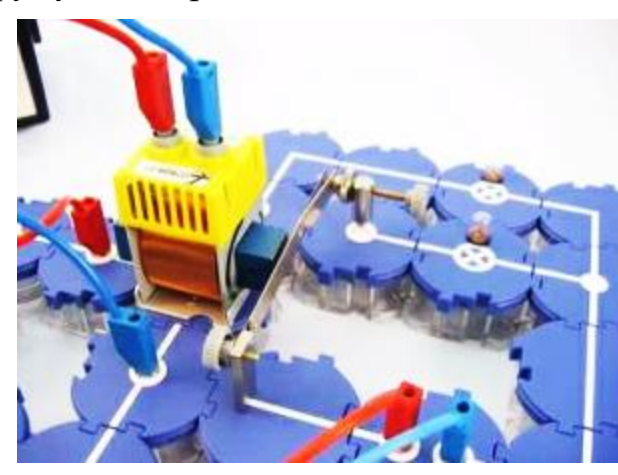

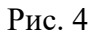

4. Вставте осердя в котушку таким чином, щоб він майже дотикався контактної пластинки;

5. З'єднуючий штекер закріпіть в кінцевий модуль, який позначений на рис. 1 під номером «1 »;

6. Закріпіть на ньому контактну головку так, щоб вона дотикалась контактної пластини. Видно, що в початковому положенні другий контур замкнений, це означає, що через лампочку *L*<sup>1</sup> проходить змінний струм.

### *Другий дослід*

7. В другому досліді штекер вставте в кінцевий модуль « 2 », на ньому закріпіть контактну головку, яка розвернута вістрям до контактної пластини;

8. Відрегулюйте довжину вістря таким чином, щоб в початковий момент

вістря не торкалося контактної пластини, тобто – друге коло спочатку розімкнене (рис. 5).

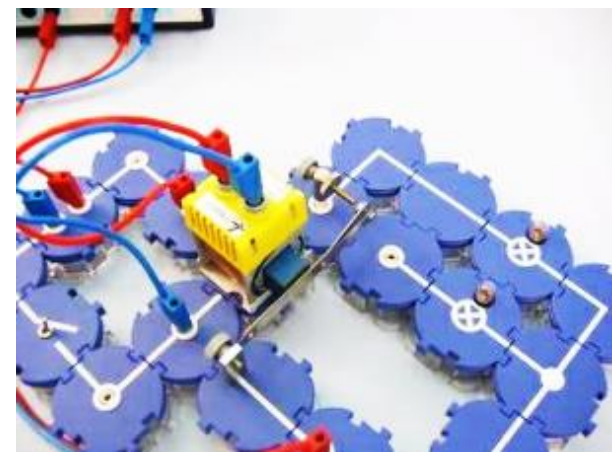

#### Рис.5

#### *Порядок виконання роботи*

#### *Перший дослід*

1. Виставте регулятор напруги на джерелі живлення в положення приблизно 4 В, обмеживши максимум значення сили струму в 1 А, і увімкніть джерело струму;

2. Замкніть і розімкніть декілька разів вимикач. Уважно спостерігайте за положенням якоря контактної пластини і лампочкою *L***1**;

3. Поверніть ручку регулювання напруги на джерелі живлення в положення « 0 », після чого вимкніть джерело живлення;

4. Запишіть результати своїх спостережень.

#### *Другий дослід*

5. Виставте регулятор напруги на джерелі живлення в положення приблизно 4 В і увімкніть джерело живлення;

6. Замкніть і розімкніть декілька разів вимикач. Уважно спостерігайте за положенням якоря контактної пластини і лампочкою *L*2;

7. Поверніть ручку регулювання напруги на джерелі живлення в положення « 0 », після чого вимкніть джерело живлення;

8. Запишіть результати своїх спостережень.

#### *Результати і спостереження*

\_\_\_\_\_\_\_\_\_\_\_\_\_\_\_\_\_\_\_\_\_\_\_\_\_\_\_\_\_\_\_\_\_\_\_\_\_\_\_\_\_\_\_\_\_\_\_\_\_\_\_\_\_\_\_\_\_\_\_\_\_\_\_\_\_\_\_\_\_\_\_ \_\_\_\_\_\_\_\_\_\_\_\_\_\_\_\_\_\_\_\_\_\_\_\_\_\_\_\_\_\_\_\_\_\_\_\_\_\_\_\_\_\_\_\_\_\_\_\_\_\_\_\_\_\_\_\_\_\_\_\_\_\_\_\_\_\_\_\_\_\_\_

#### *Висновки*

#### *Контрольні запитання та тести*

1. Контур, до якого ввімкнена котушка, в техніці називається керуючим, другий контур – робочим. Керуючі пристрої називаються реле. У чому полягає функція електромагнітного реле в першому досліді?

2. Яку функцію управління виконувало реле в другому досліді?

3. Наведіть приклади використання електромагнітних реле в техніці і в

побутових пристроях.

- 4. З якого матеріалу і як виготовляють штучні постійні магніти?
- 5. Якими способами можна розмагнітити штучний постійний магніт?

6. Постійні магніти з часом повільно розмагнічуються. Якими способами намагаються не допустити розмагнічування?

- 7. Як пояснити намагнічення магнетика?
- 8. Які речовини називають магнетиками?

### **Вивчення дії магнітного поля на провідник зі струмом**

*Мета:* встановити закономірність дії магнітного поля на провідник зі струмом.

*Завдання:* дослідити дію магнітного поля постійного магніту та електромагніту на провідник зі струмом.

*Основні поняття:* електричний струм, магнітне поле, сила Ампера, постійний магніт, елктромагніт.

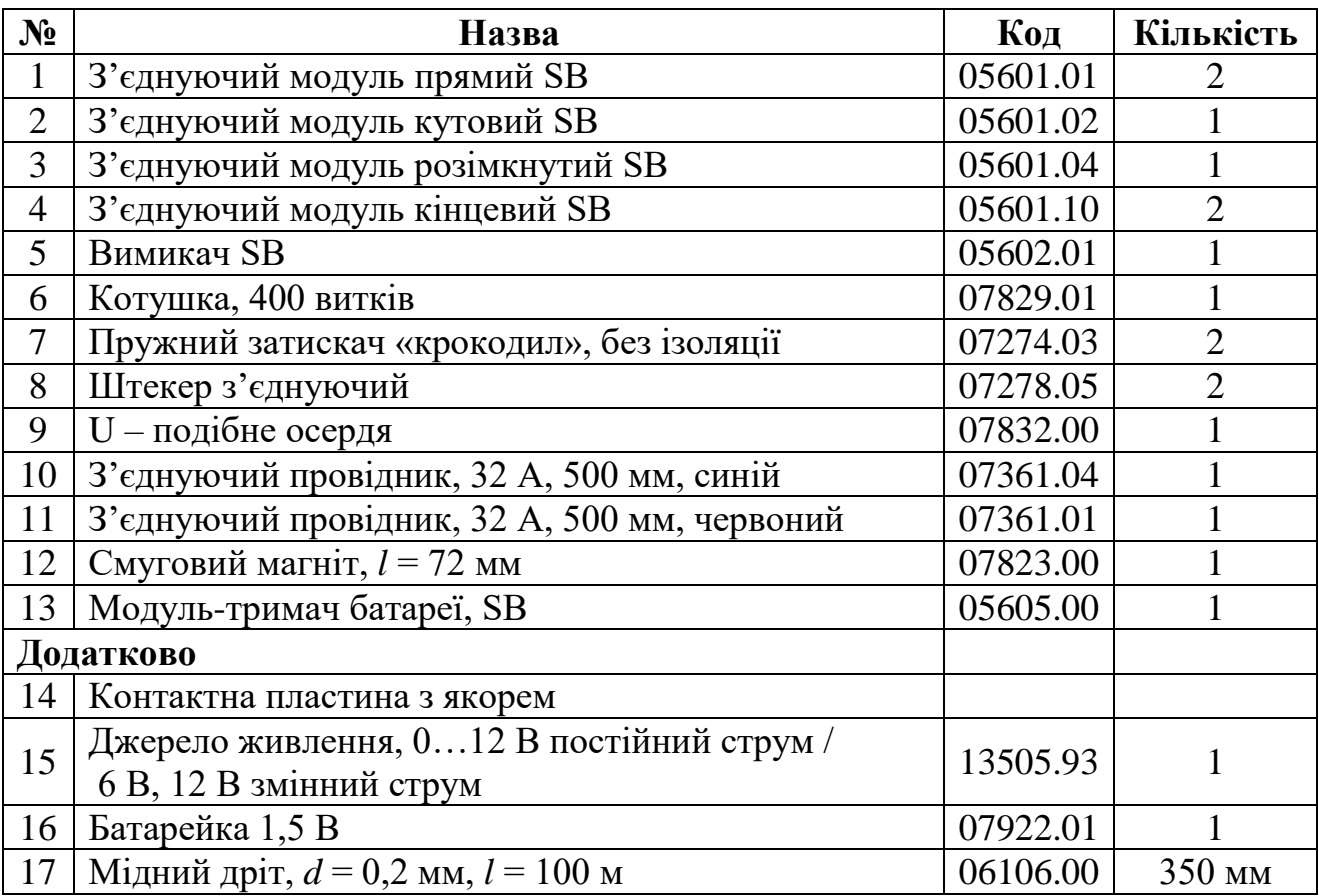

#### *Прилади і матеріали:*

### *Теоретичні відомості*

В 1820 р. датський фізик Х. Ерстед вперше виявив дію постійного електричного струму в прямолінійному провідникові на магнітну стрілку. До цього вважалося, що між електричними і магнітними явищами немає ніякого зв'язку. Як відомо, магнітна стрілка компаса у магнітному полі Землі завжди встановлюється приблизно у напрямку північ-південь. Кінець стрілки спрямований на північ називають північним полюсом (Пн), а спрямований на південь – південним полюсом (Пд).

Якщо над магнітною стрілкою у паралельному напрямку помістити провідник, то при ввімкнені в ньому струму стрілка повертається і встановлюється майже перпендикулярно до провідника (див. рис.1). Якщо віддаляти магнітну стрілку від провідника, то дія сили зменшується.

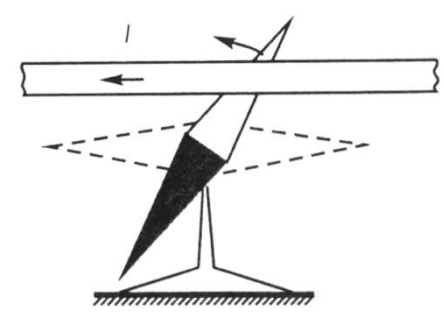

Рис.1

Висновок: 1) у просторі навколо провідника зі струмом діють сили, подібні до тих, які діють поблизу природних і штучних магнітів, тобто електричний струм створює магнітне поле; 2) магнітне поле на різних відстанях від провідника зі струмом різне і з віддаленням від нього зменшується; 3) магнітне поле електричного струму має напрям у просторі, тобто є полем векторним.

Подальші дослідження показали, що магнітна взаємодія відбувається між двома паралельними провідниками із струмом (однонаправлені струми – притягаються, протилежно направлені – відштовхуються). Постійний магніт діє на провідник із струмом, або на потік електронів в електронно-променевій трубці та ін.

Зазначені експериментальні дослідження свідчать, що між електричними і магнітними властивостями є тісний зв'язок. Він полягає в тому, що нерухомі точкові електричні заряди взаємодіють за законом Кулона через електричне поле. Разом з тим, на основі закону Кулона не можна пояснити взаємодію на відстані тих самих, але рухомих електричних зарядів. Суть полягає в тому, що з початком руху зарядів виникає нова якість – вони набувають магнітних властивостей. Магнетизм – це особлива форма матеріальної взаємодії рухомих електрично заряджених частинок. Оскільки рух чи спокій електричних зарядів є відносним (залежить від стану обраної системи відліку), то й прояв електричної або магнітної взаємодії також є відносним. Електричне і магнітне поле є окремими проявами більш загального – електромагнітного поля. Магнітні властивості речовин пояснюються тим, що у масштабах атомів електрони і нуклони мають два типи струмів: орбітальні – рух електронів навколо ядра і спінові – рух електрично заряджених частинок (електронів, протонів та ін.) навколо своєї осі. Єдиним джерелом магнітного поля є рухомі електричні заряди або змінні в часі електричні поля.

Під час накладання декількох магнітних полів (наприклад, полів постійного магніту і провідника зі струмом) результуюча сила взаємодії визначається сумарним результатом векторів цих сил.

Для визначення напрямку сили, що діє з боку магніту на провідник зі струмом, користуються *правилом лівої руки*: якщо розмістити ліву руку так, щоб силові лінії магніту входили в долоню, а виправлені чотири пальці співпадали з напрямком струму, то відігнутий великий палець покаже напрям дії сили (див. рис.2):

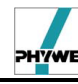

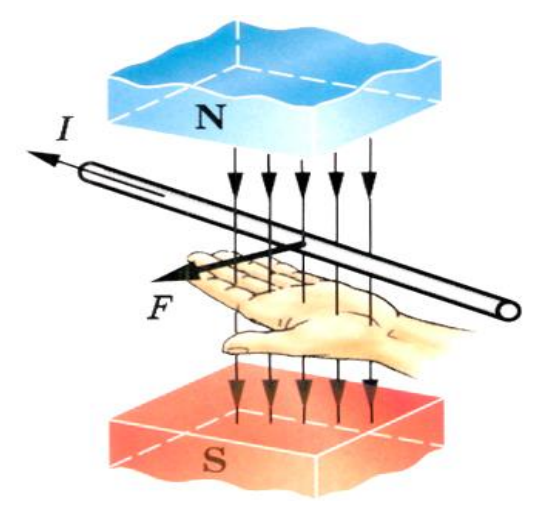

Рис.2

Взаємодія магнітного поля постійного магніту або електромагніту з магнітним полем провідника із струмом лежить в основі принципу дії електродвигунів.

### *Установка*

### *Перший дослід*

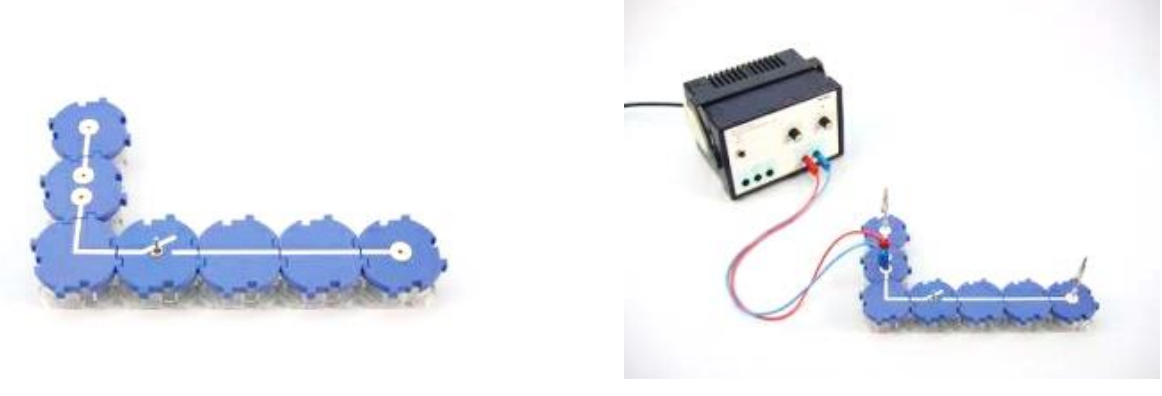

Рис.3 Рис.4

1. Із перерахованих модулів зберіть схему, яка зображена на рис. 3;

2. Згідно з рис. 4 під'єднайте до цієї схеми джерело живлення. В кінцеві з'єднуючі модулі вставте «крокодили» на штекерах;

3. Між крокодилами затисніть шматок мідного дроту, довжина якого приблизно 30 см так, щоб дріт трохи провисав. Вимикач має бути розімкнений.

### *Другий дослід*

4. Трохи змініть схему, яка зображена на рис. 4. Замість джерела живлення під'єднайте до розімкнутого кола модуля тримач батареї з вставленою в нього батарейкою;

5. Дріт залишається натягнутим між двома «крокодилами» (див. рис. 5). До джерела живлення під'єднайте котушку з кількістю витків 400.
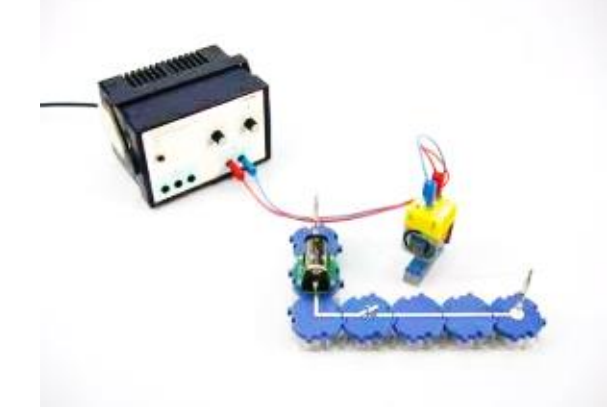

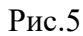

## *Порядок виконання роботи*

#### *Перший дослід*

1. Виставте регулятор напруги на джерелі живлення в положення « 0 ». На обмежувачі максимуму сили струму виставте значення 2 А і увімкніть джерело живлення;

2. Замкніть вимикач. Обережно збільшуйте напругу до тих пір, поки на джерелі живлення не почне світитися попереджуючий індикатор про перевищення сили струму щодо вибраного максимального значення;

3. Розімкніть вимикач. Розмістіть вертикально розміщений смуговий магніт,

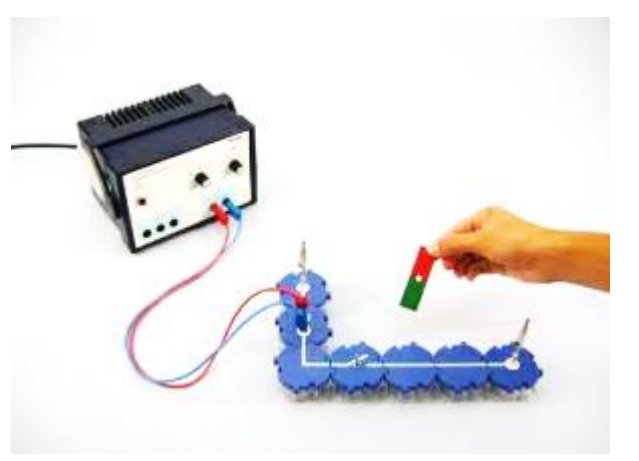

Рис. 6

який повернутий північним полюсом вниз, безпосередньо над провідником (див. рис. 6);

4. Замкніть вимикач і знову розімкніть. Повторіть дослід 2-3 рази. Зафіксуйте результати своїх спостережень – що відбувається з провідником?

**Увага!** Оскільки стан схеми близький до короткого замикання, силу струму в колі підтримуйте короткочасно (1-2 с). Відразу ж розімкніть вимикач. Повторіть кожний дослід декілька разів, кожного разу в колі повинен протікати струм протягом дуже короткого проміжку часу;

5. Запишіть результати своїх спостережень до таблиці 1;

6. Розверніть смуговий магніт південним полюсом вниз і повторіть експеримент. Що змінилося?

7. Запишіть результати до таблиці 1;

8. Змініть полярність підключення джерела живлення до досліджуваної схеми та повторіть обидва експерименти;

9. Запишіть результати своїх спостережень до таблиці 1;

10. Поставте регулятор напруги на джерелі живлення в положення « 0 » та вимкніть його.

## *Другий дослід*

11. Зберіть схему, яка зображена на рис. 5;

*Увага!* Струм в провіднику і в цьому випадку підтримуйте короткочасно, протягом 1-2 с!

12. На джерелі живлення встановіть значення напруги 3 В і максимально допустиме значення сили струму 1 А. Під'єднайте до джерела котушку на 400 витків, після чого увімкніть джерело живлення;

13. За допомогою смугового магніту перевірте, чи є повернутий до дроту полюс електромагніту північним. Якщо ні, то змініть полярність підключення котушки до джерела живлення;

14. За чотири кроки дослідіть поведінку провідника зі струмом в магнітному полі аналогічно до першого експерименту: 1) при даному положенні батарейки наблизьте електромагніт спочатку північним полюсом до магніту; 2) змініть полярність підключення електромагніту до джерела живлення, в результаті ближче до котушки виявиться південний полюс; 3) наблизьте до провідника зі струмом електромагніт, який розвернутий до нього південним полюсом; 4) змініть полярність батарейки (тим самим ви зміните напрямок електричного струму в провіднику) та повторіть обидва експерименти;

15. Запишіть результати своїх спостережень до таблиці 1;

16. Виставте ручку регулювання напруги на блоці живлення в положення « 0 », після чого вимкніть його.

## *Результати і спостереження*

*Таблиця 1*

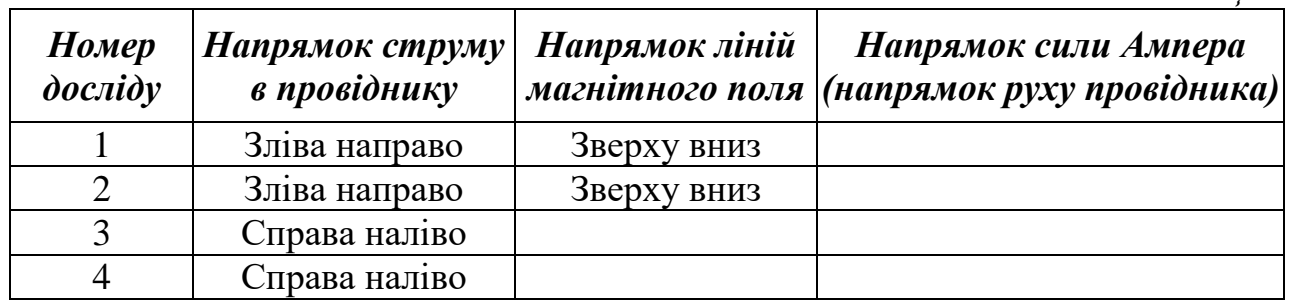

## *Висновки*

## *Контрольні запитання та тести*

\_\_\_\_\_\_\_\_\_\_\_\_\_\_\_\_\_\_\_\_\_\_\_\_\_\_\_\_\_\_\_\_\_\_\_\_\_\_\_\_\_\_\_\_\_\_\_\_\_\_\_\_\_\_\_\_\_\_\_\_\_\_\_\_\_\_\_\_\_\_\_ \_\_\_\_\_\_\_\_\_\_\_\_\_\_\_\_\_\_\_\_\_\_\_\_\_\_\_\_\_\_\_\_\_\_\_\_\_\_\_\_\_\_\_\_\_\_\_\_\_\_\_\_\_\_\_\_\_\_\_\_\_\_\_\_\_\_\_\_\_\_\_

- 1. Опишіть результати дослідів Ерстеда.
- 2. Назвіть приклади природних та штучних магнітів.
- 3. Як намагнітити залізну дротину?
- 4. Як розмагнітити штучний магніт?

5. Єдиним джерелом магнітного поля є рухомі електрично заряджені частинки. Як пояснити магнетизм природного магніту з точки зору атомномолекулярної будови речовини?

# **Лабораторні роботи з обладнанням PHYWE. Фізика. 9 клас** 147

6. Через яке поле взаємодіє постійний магніт з провідником зі струмом?

7. Сформулювати правило лівої руки.

8. Чому магнітна стрілка компаса встановлюється у напрямі північпівдень?

9. Які явища пов'язані з магнітним полем Землі?

10. Де використовується на практиці дія магніту на провідник зі струмом?

**Лабораторна робота № 28**

## **Вивчення принципу дії трансформатора**

*Мета:* встановити закономірності перетворення напруги змінного струму за допомогою трансформатора.

*Завдання:* дослідити будову і принцип дії трансформатора.

*Основні поняття:* змінний електричний струм, явище електромагнітної індукції, трансформатор, магнітопровід, коефіцієнт трансформації, осердя, котушка трансформатора.

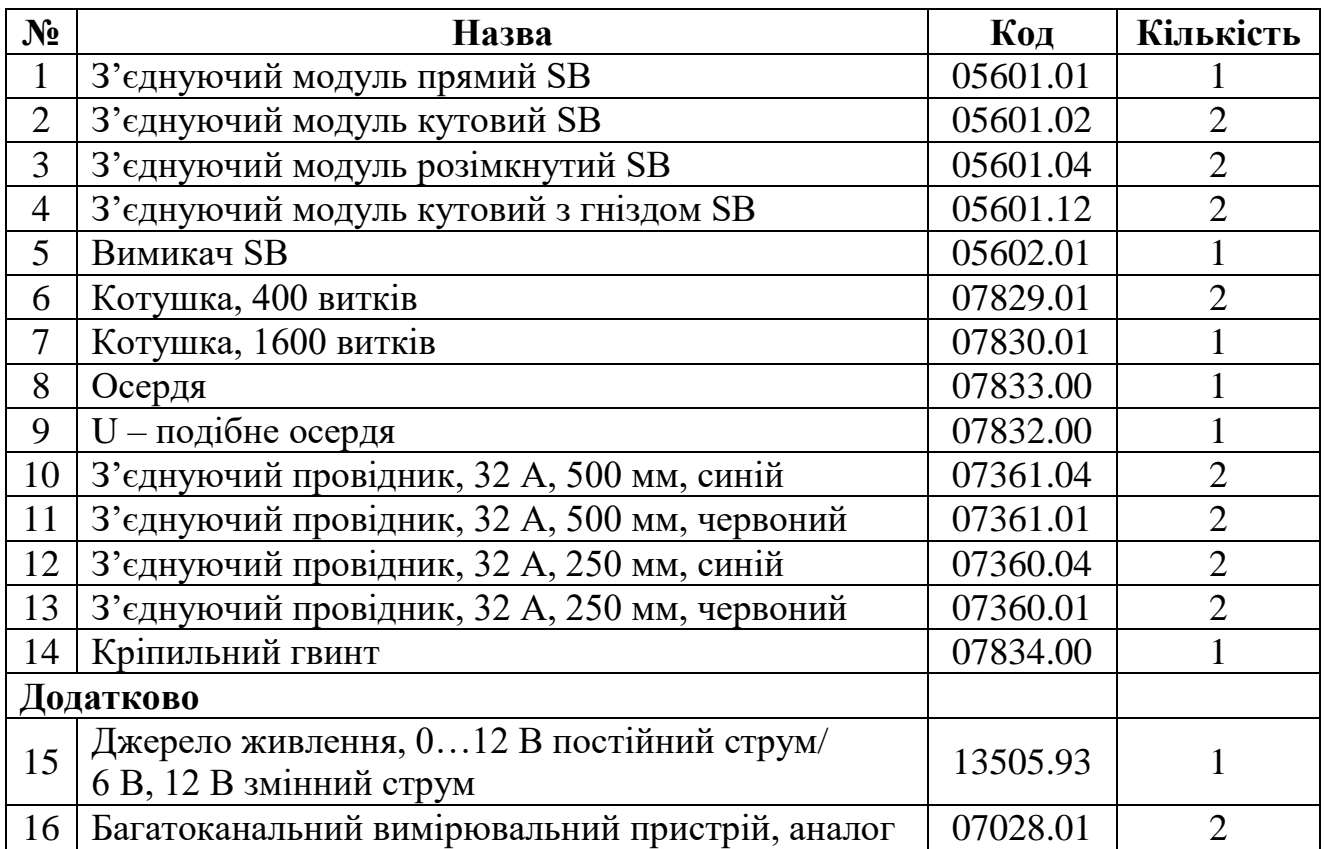

#### *Прилади і матеріали:*

## *Теоретичні відомості*

Важливою технічною перевагою змінного струму, порівняно з постійним, є можливість змінювати силу струму і напругу без істотних втрат потужності. Прилади, за допомогою яких перетворюють силу і напругу змінного струму, називають *трансформаторами*.

Електричну енергію від електростанції до споживачів передають на великі відстані по дротах. При цьому відбувається втрата частини електричної енергії на нагрівання дротів за законом *Q* = *I* 2 *Rt.* Для зменшення цих втрат є два шляхи: зменшення опору *R* провідників (дротів) , або зменшення сили струму *I*. Зменшення опору *S l*  $R = \rho \frac{V}{g}$  можливе при збільшенні поперечного перерізу провідника *S*. Такий спосіб призводить до значних витрат металу та громіздкості ліній передач. Отже, економічно вигідним залишається лише

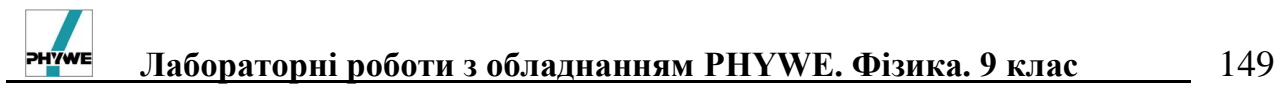

спосіб зменшення сили струму. При цьому потрібно максимально зберегти потужність електричної енергій, що передається. Оскільки потужність *P* = *IU*, то при зменшенні сили струму *I* в декілька разів, у стільки ж разів потрібно збільшити напругу *U*. Цю роль виконують трансформатори.

Технічний трансформатор складається з двох (або кількох) ізольованих котушок провідника, насаджених на спільне замкнене феромагнітне осердя (рис. 3.). Кінці *первинної* котушки під'єднуються до джерела змінного струму, а кінці *вторинної* – до споживачів електричної енергії. Принцип дії трансформатора ґрунтується на явищі електромагнітної індукції.

Розглянемо випадок ненавантаженого трансформатора (вторинна котушка не під'єднана до споживача електричної енергії – *холостий хід*) Вважатимемо, що первинна котушка має кількість витків  $n_1$ , а вторинна –  $n_2$ . Змінний струм первинної обмотки напругою *U*<sup>1</sup> створює в осерді трансформатора змінний магнітний потік  $\Phi = \Phi_0$ sin $\omega t$  ( $\omega$  – циклічна частота змінного струму і, відповідно, магнітного потоку). Якщо розсіювання магнітного потоку первинної котушки не враховувати, то потік через обидві котушки буде однаковий. На основі явища електромагнітної індукції у первинній котушці зі зміною магнітного потоку виникає електрорушійна сила самоіндукції  $\mathscr{E}_1$ :

$$
\mathcal{E}_1 = -n_1 \frac{d\Phi}{dt} = n_1 \Phi_0 \omega \sin(\omega t - \frac{\pi}{2}).
$$

Відповідно у вторинній обмотці виникає електрорушійна сила індукції  $\mathscr{E}_2$ :

$$
\mathcal{E}_2 = -n_2 \frac{d\Phi}{dt} = n_2 \Phi_0 \omega \sin(\omega t - \frac{\pi}{2}).
$$

Напруга на вході і виході трансформатора:

$$
U_1 = I_1 R_1 - \mathcal{E}_1 = I_1 R_1 + n_1 \frac{d\Phi}{dt},
$$
  

$$
U_2 = I_2 R_2 - \mathcal{E}_2 = I_2 R_2 + n_2 \frac{d\Phi}{dt},
$$

де  $I_1$  та  $I_2$  – сила струму у первинній в вторинній котушках,  $R_1$  та  $R_2$  – електричний опір цих котушок. Якщо трансформатор не навантажений, то  $I_2 = 0$ , a  $I_1R_1 \ll \mathcal{E}_1$ .

Тоді

$$
\frac{U_2}{U_1} = \frac{n_2}{n_1} = k
$$

де *k – коефіцієнт трансформації,* показує у скільки разів підвищується або понижується напруга *U*<sup>2</sup> порівняно з *U*1. Якщо *k* > 1 – трансформатор підвищувальний, якщо *k* < 1 – понижувальний.

Якщо трансформатор навантажений (робочій хід), то у вторинній обмотці опором *R*<sup>2</sup> виникає сила струму *I*2. Якщо вважати, що потужність на первинній і вторинній котушках однакова, то

$$
\frac{U_2}{U_1} = \frac{I_1}{I_2} = \frac{n_2}{n_1}
$$

Трансформатори за призначенням поділяються на *силові* (для передавання і розподілу електричної енергії), *вимірювальні* (для живлення

електровимірювальних приладів, *спеціальні –* (зварювальні, для рентгенівських апаратів тощо).

#### *Установка*

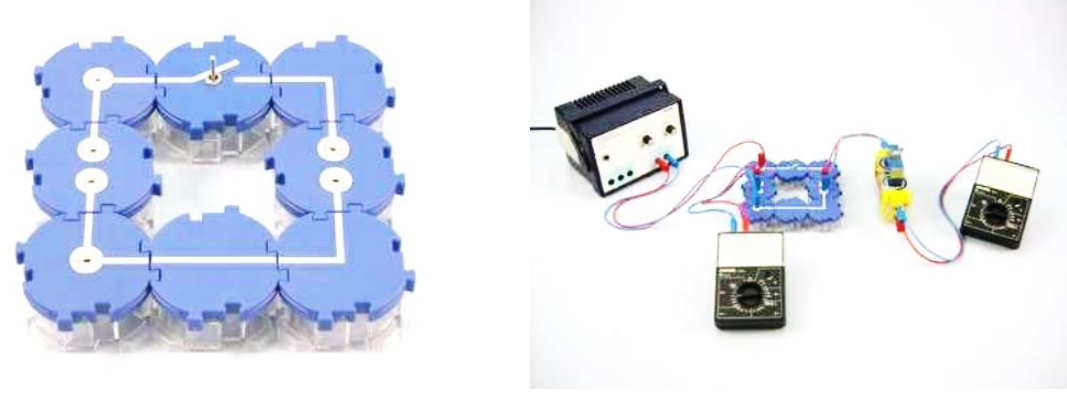

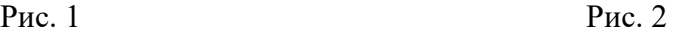

1. З перерахованих модулів зберіть схему, яка зображена на рис. 1. Вимикач має бути розімкнутим;

2. Згідно з рис. 2 під'єднайте до цієї схеми джерело живлення і багатоканальні вимірювальні пристрої, які підключені в режимі вимірювання напруги;

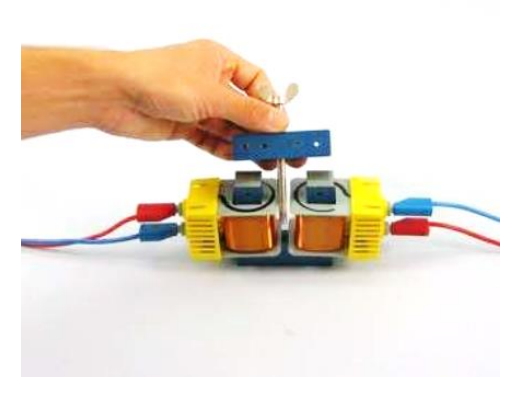

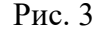

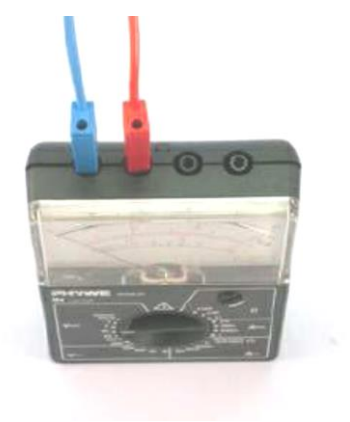

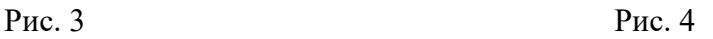

3. На рис. 3 зображено, як слід підготувати до роботи котушки і кінці трансформатора. В котушки вставте кінці U-подібного осердя;

4. На вільні кінці U-подібного осердя зверху покладіть пряме осердя і затисніть конструкцію за допомогою кріпильного гвинта (див. рис. 3). У результаті обидві котушки виявляються надітими на спільне замкнене осердя (магнітопровід). У першому досліді обидві котушки однакові і мають по 400 витків;

5. На рис. 4 зображено порядок під'єднання провідників до багатоканального вимірювального пристрою, щоб його можна було використовувати для вимірювання напруги (вольтметр).

## *Порядок виконання роботи*

1. Виберіть максимальне значення вимірювання на вольтметрі 10 В постійного струму. Виставте регулятор напруги на джерелі живлення в положення « 0 » і увімкніть його;

2. Виставте на блоці живлення значення напруги 4 В (постійного струму). Декілька разів замкніть і розімкніть вимикач. Спостерігайте за показами вольтметрів у первинній і вторинній обмотках; обидві котушки по 400 витків;

3. Розімкніть вимикач. Замініть котушку вторинної обмотки з 400 на 1600 витків. Збільшить границю вимірювання вольтметра вторинної котушки. Виберіть 30 В змінного струму;

4. Замкніть вимикач. Виміряйте напругу на первинній і вторинній котушках. Отримані результати запишіть в таблицю 1;

5. Розімкніть коло і поміняйте місцями котушки. В первинній обмотці тепер працює котушка з 1600 витків, у вторинній – 400 витків. Виставте на вольтметрі первинної обмотки максимум вимірювання 30 В змінного струму. На блоці живлення поверніть ручку регулювання напруги і подайте на первинну котушку 12 В змінного струму;

6. Розімкніть магнітопровід і поставте котушки поряд одна з одною. Виміряйте наругу в первинній і вторинній обмотках;

7. Виставте ручку регулювання напруги на блоці живлення в положення « 0 » та вимкніть його.

## *Результати і спостереження*

*Таблиця 1.*

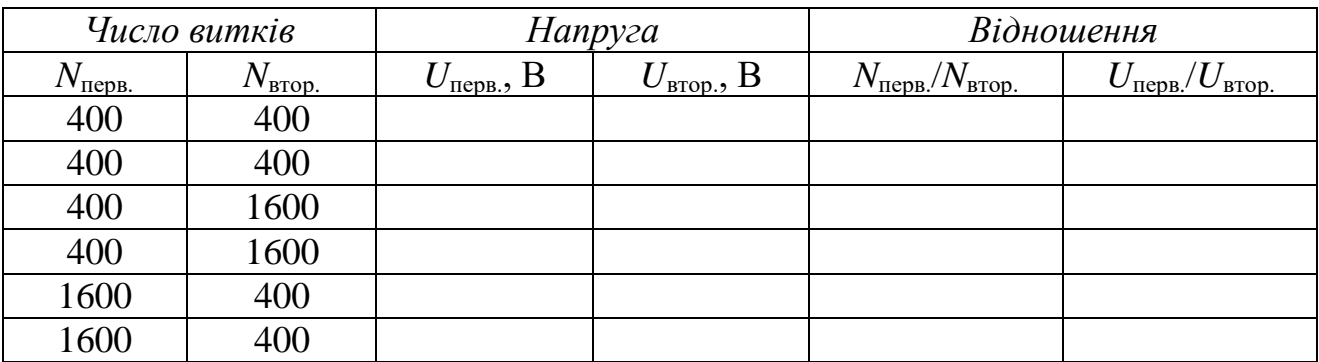

1. Поясніть, що відбувається при замиканні вимикача в первинній обмотці у випадку, якщо вона включена в коло постійного струму? Що відбувається при цьому у вторинній обмотці?

2. Що можна сказати про відношення напруги змінного стуму в двох котушках?

3. Спробуйте сформулювати закон трансформації змінної напруги трансформатором.

*Висновки*

## *Контрольні запитання та тести*

\_\_\_\_\_\_\_\_\_\_\_\_\_\_\_\_\_\_\_\_\_\_\_\_\_\_\_\_\_\_\_\_\_\_\_\_\_\_\_\_\_\_\_\_\_\_\_\_\_\_\_\_\_\_\_\_\_\_\_\_\_\_\_\_\_\_\_\_\_\_\_ \_\_\_\_\_\_\_\_\_\_\_\_\_\_\_\_\_\_\_\_\_\_\_\_\_\_\_\_\_\_\_\_\_\_\_\_\_\_\_\_\_\_\_\_\_\_\_\_\_\_\_\_\_\_\_\_\_\_\_\_\_\_\_\_\_\_\_\_\_\_\_

1. Для чого використовують трансформатори?

2. Будова та принципи дії трансформатора?

3. Фізичний зміст коефіцієнта трансформації?

4. При транспортуванні енергії електричними мережами з найменшими витратами який трансформатор використовують на електростанціях і який у місцях споживання електричної енергії?

5. Розрахувати напругу, силу струму і потужність на місці споживання енергії після транспортування лініями електропередачі електричної енергії потужністю *Р* = 1000 Вт з коефіцієнтом трансформації *k* = 10 та коефіцієнтом корисної дії 90 % і напругою від генератора *U*1 = 100 В.

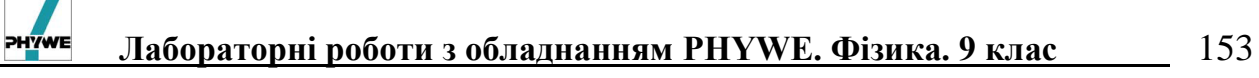

## **Лабораторна робота № 29**

# **Вивчення явища електромагнітної індукції. Способи отримання змінного струму**

- *Мета:* Дізнатись суть явища електромагнітної індукції, його прояв та використання.
- *Завдання:* дослідити явище електромагнітної індукції та принцип роботи генератора змінного струму.
- *Основні поняття:* електромагнітна індукція, закон електромагнітної індукції Фарадея, змінний струм, генератор змінного струму.

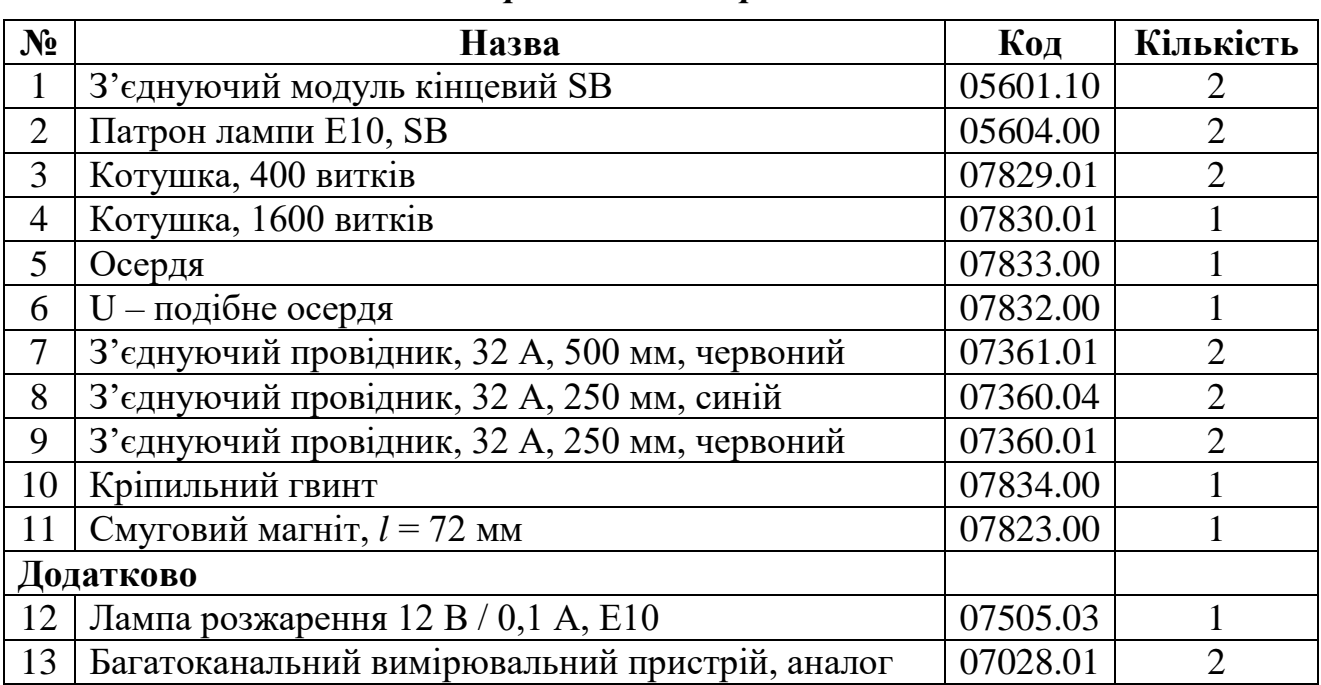

## *Прилади і матеріали:*

## *Теоретичні відомості*

В основі електродинаміки змінних полів лежить фундаментальний закон *електромагнітної індукції*. Суть цього закону полягає у виникненні електричного струму у довільному замкненому провіднику при зміні магнітного поля, у якому знаходиться замкнений провідник. Фактично відкриття явища електромагнітної індукції М. Фарадеєм у 1831 р. вказало на те, що між електричними і магнітними явищами існує прямий зв'язок. У 1820 р. Х. Ерстед експериментально встановив, що навколо провідника зі струмом виникає магнітне поле. А. Ампер у цьому ж році довів, що на провідник зі струмом у магнітному полі діє пондеромоторна (механічна) сила. Ці відкриття спонукали до гіпотези, а чи не можна за рахунок магнітного поля одержати електричний струм? М. Фарадей відповів на це питання позитивно своїми дослідами, довівши тісний зв'язок між електричними і магнітними явищами. Він експериментально відкрив факт виникнення електричних явищ під дією *змінного магнітного поля*. Якщо в одному провіднику змінювати електричний струм, то в сусідньому провіднику також виникає струм. Такий самий результат

отримують, якщо біля замкнутого провідника переміщують постійний магніт. У обох випадках електричний струм наводиться (індукується) змінним магнітним полем. Такий струм називають *індукційним*, а саме явище, виникнення струму в замкненому провіднику під дією змінного магнітного поля – *явищем електромагнітної індукції*. Математично цей закон записують так:

$$
\mathcal{E}_{\text{in}\mu} = -\frac{d\Phi}{dt},
$$

де  $\mathscr{E}_{\text{in}\mu}$  — електрорушійна сила індукції,  $\Phi$  — магнітний потік,  $\frac{d\Phi}{dt}$  $\frac{d\Phi}{dt}$  – зміна магнітного потоку за час  $dt$ .

Експериментальне спостереження цього явища яскраво демонструється на рис. 1 та рис. 2:

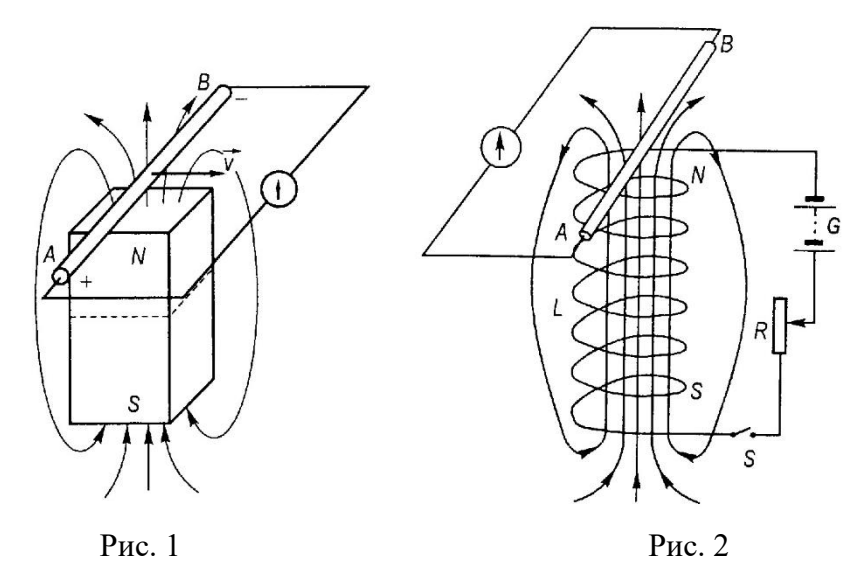

На рис. 1 зміна магнітного поля реалізується переміщенням зі швидкістю *υ* замкнутого провідника, в якому виникає електричний струм, що фіксується гальванометром, а на рис. 2 – переміщенням повзунка реостата і зміною, таким чином, магнітного поля навколо котушки. Напрям індукційного струму визначають *правилом Е. Лєнца*: *індукційний струм у замкненому провідному контурі завжди має такий напрям, що створюване ним власне магнітне поле протидіє змінам магнітного поля, яке збуджує індукційний струм*.

Елементарні *способи отримання змінного струму* демонструються дослідами даної лабораторної роботи. *Змінним струмом називають такий струм, який періодично змінюється за значенням і напрямом*.

Явище електромагнітної індукції використовується в багатьох пристроях: електромагнітне реле, електровимірювальні прилади тощо. Важливою галуззю використання електромагнітів є виготовлення і використання електричних *генераторів*, в яких механічна енергія перетворюється в електричну. Принцип дії генератора пояснюється рис. 3. Обертання замкненої рамки *1* в однорідному магнітному полі магніту *2* Рис. 3

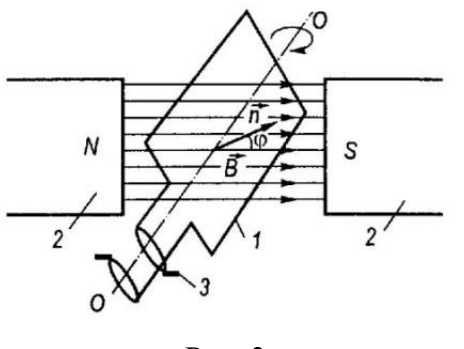

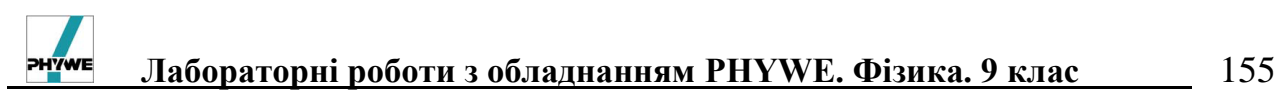

призводить до виникнення в рамці змінного електричного струму, який може зніматись до зовнішньої електричної мережі за допомогою колектора 3.

Обертаюча частина генератора називається *ротором*, нерухома частина – статором. У генераторах великої потужності обмотки, в яких індукується напруга, розміщають на статорі, а магніти – на роторі. У такому разі кільця колектора служать лише для підведення невеликої потужності до електромагніту.

*Установка*

Рис. 4 Рис. 5 Рис. 6

1. Зберіть схему, яку зображено на рис. 4, з двох однакових котушок по 400 витків;

2. Під'єднайте багатоканальний вимірювальний пристрій в якості амперметра;

3. За допомогою регулятора, розміщеного на передній панелі пристрою, змістіть положення нуля вимірювального пристрою максимально вправо. Виберіть межу вимірювання 100 мВ / 50 мкА;

4. Надіньте смуговий магніт на кріпильний гвинт для осердя (ви отримали дзигу);

5. Розмістіть котушки відповідно до рис. 5 так, щоб від полюсів до котушок залишалося приблизно 1 см.

## *Порядок виконання роботи*

1. Обертайте магніт навколо осі з різною швидкістю. Зафіксуйте, як залежать покази вимірювального пристрою від швидкості обертання магніту;

2. Вставте в одну з котушок осердя (див. рис. 6) і знову обертайте магніт. Слідкуйте за показами вимірювального пристрою. Зафіксуйте результати своїх спостережень;

3. Обертайте магніт повільно і простежте, скільки раз відхиляється стрілка вимірювального пристрою вліво і вправо за час одного оберту магніту навколо своєї осі. Зафіксуйте результати своїх спостережень;

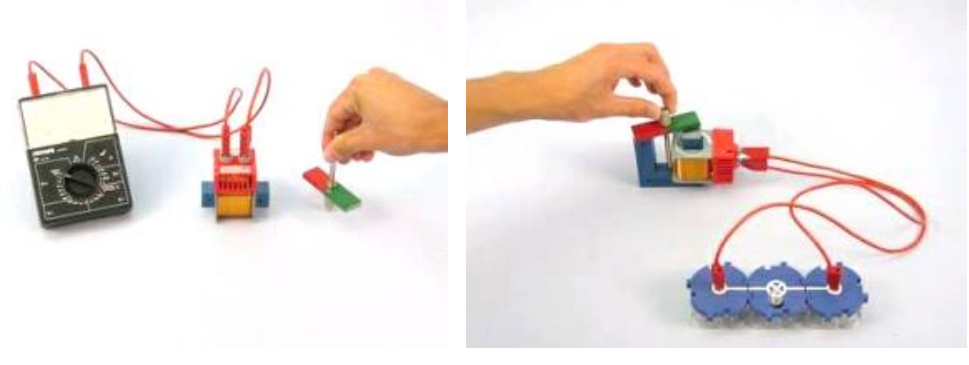

Рис. 7 Рис. 8

4. Обертайте магніт максимально швидко. Порівняйте амплітуду відхилення стрілки пристрою при швидкому і повільному обертанні магніту;

5. Замініть дві котушки по 400 витків на одну, яка має 1600 витків (рис. 7), і помістіть її всередину осердя. Обертайте біля котушки магніт і порівняйте відхилення стрілки пристрою з попередніми результатами;

6. Надіньте котушку з 1600 витками на U-подібне осердя (рис. 8). Під'єднайте до виходів котушки схему з лампочкою розжарення. Швидко обертайте магніт. Спостерігайте за лампочкою;

7. Виставте ручку регулювання напруги на блоці живлення в положення « 0 » та вимкніть його.

## *Результати і розрахунки*

\_\_\_\_\_\_\_\_\_\_\_\_\_\_\_\_\_\_\_\_\_\_\_\_\_\_\_\_\_\_\_\_\_\_\_\_\_\_\_\_\_\_\_\_\_\_\_\_\_\_\_\_\_\_\_\_\_\_\_\_\_\_\_\_\_\_\_\_\_\_\_ \_\_\_\_\_\_\_\_\_\_\_\_\_\_\_\_\_\_\_\_\_\_\_\_\_\_\_\_\_\_\_\_\_\_\_\_\_\_\_\_\_\_\_\_\_\_\_\_\_\_\_\_\_\_\_\_\_\_\_\_\_\_\_\_\_\_\_\_\_\_\_

## *Висновки*

#### *Контрольні запитання та тести*

1. Дати визначення явища електромагнітної індукції.

2. Навести приклади дослідів, які демонструють прояв електромагнітної індукції.

3. Який фізичний зміст формули  $\mathscr{E}_{\text{in},\mathbb{I}} = -\frac{d\mathscr{L}}{dt}$  $\frac{d\Phi}{dx}$ ?

4. Сформулюйте правило Ленца.

5. Які необхідні умови для виникнення індукційного струму?

6. Яке поле виникає навколо провідника з струмом?

7. Як технічно отримати змінний електричний струм?

8. Опишіть будову і принцип дії генератора змінного струму. Для чого він використовується?

9. Які перетворення енергії відбуваються в генераторі?

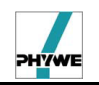

## **Лабораторна робота № 30**

## **Вивчення принципу дії електричного двигуна**

*Мета:* дослідити будову і принцип дії електричного двигуна. *Завдання:* вивчити будову і принцип роботи електричного двигуна *Основні поняття:* змінний електричний струм, явище електромагнітної індукції, електричний двигун, ротор, статор.

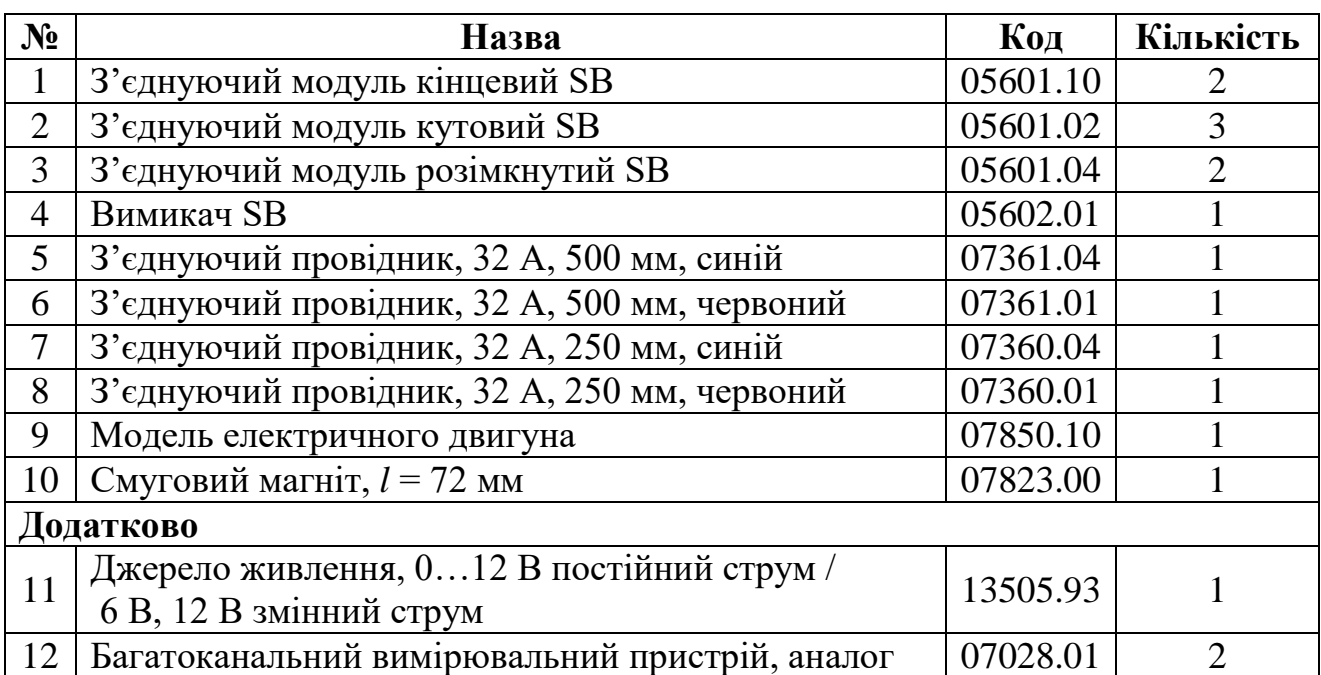

## *Прилади і матеріали:*

# *Теоретичні відомості*

Електродвигуни за загальними ознаками подібні до генераторів, однак принцип їх дії протилежний принципу дії генераторів. Якщо в генераторах механічна енергія перетворюється в електричну, то в електродвигунах, навпаки, електрична енергія перетворюється в механічну. *Робота генераторів основана на законі електромагнітної індукції, робота електродвигунів – на взаємодії магнітних полі*в. Підведений до обмоток ротора електричний струм створює магнітне поле, яке при взаємодії з магнітним полем статора створюють силу, яка обертає ротор. Перетворення електромагнітної енергії в механічну відбувається внаслідок виникнення обертального моменту сили

## $M = n \, \textit{IBS} \sin \omega t$ ,

де *М* – обертальний момент сили; *n* – кількість витків обмотки якоря (ротора); *I* – сила струму; *B* – магнітна індукція; *S* – площа витка якоря; ω = 2π*ν* – кутова швидкість обертання якоря (ротора); <sup>ν</sup> – частота обертання; *t* – час від моменту, коли обмотка ротора стояла перпендикулярно до напрямку магнітного поля статора.

Промисловість виготовляє різні типи електродвигунів змінного та постійного струмів. *Синхронні* електродвигуни – в них частота підведеного змінного струму визначає швидкість обертання ротора; перевантаження

#### 158 **Лабораторні роботи з обладнанням PHYWE. Фізика. 9 клас**

зупиняють ротор. *Асинхронні* електродвигуни можуть працювати від постійного струму, як і генератори постійного струму, тільки зі зворотним результатом. Швидкість обертання не залежить від частоти. *Серієсні* електродвигуни – в них обмотки електромагніту і якоря з'єднані послідовно. Під час включення електродвигуна в обмотках якоря і електромагніту проходить великий струм, що забезпечує великий момент сили. Кількість обмоток ротора сильно залежить від навантаження. При малому навантажені швидкість обертання дуже зростає, що є недоліком. Ще є *шунтові* електродвигуни, двигуни з *обертальним магнітним полем* тощо.

#### *Установка*

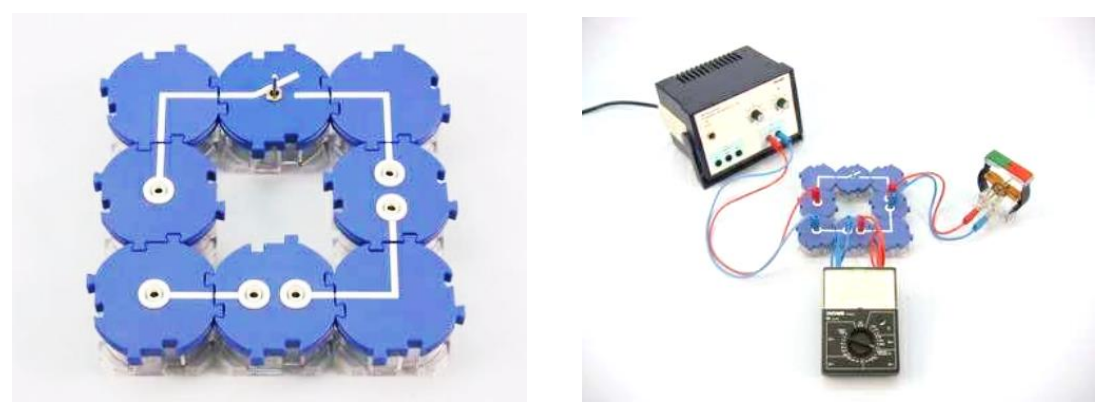

Рис. 1 Рис. 2

1. Зберіть схему, яка зображена на рис. 1;

2. До цієї схеми відповідно до рис. 2 під'єднайте багатоканальний вимірювальний пристрій в якості амперметра, джерело струму і модель електричного двигуна.

## *Порядок виконання роботи*

1. Увімкніть джерело живлення і встановіть на ньому значення напруги 5 В;

2. Встановіть ротор моделі двигуна у вертикальне положення і замкніть електричне коло (рис. 3);

3. Розімкніть коло. Встановіть ротор моделі двигуна в горизонтальне положення і знову замкніть вимикач. Спостерігайте за ротором. При необхідності легенько підштовхніть ротор;

4. Плавно змінюйте напругу, яка подається на модель ротора в межах від 4 до 6 В. Слідкуйте за частотою обертання ротора. Слідкуйте за напрямком обертання ротора;

5. Розімкніть вимикач. Поміняйте розміщення полюсів магніту моделі двигуна;

6. Знову замкніть вимикач і відмітьте Рис. 3

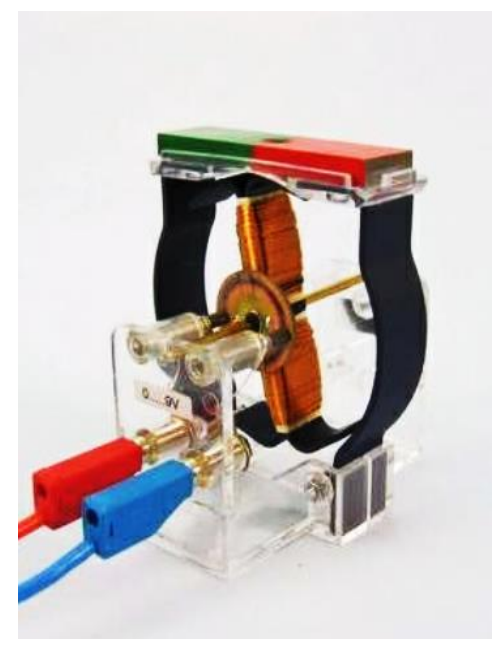

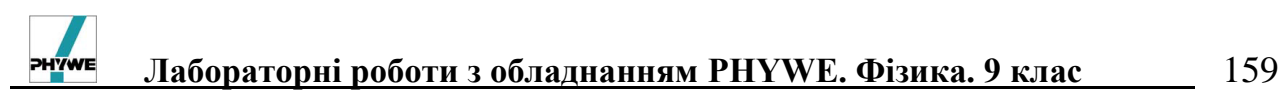

напрямок обертання ротора двигуна в цьому випадку;

7. Розімкніть вимикач і змініть полярність підключення двигуна до джерела живлення;

8. Замкніть вимикач і знову прослідкуйте за напрямком обертання ротора. Зробіть висновок про те, що відбулося при зміні напрямку сили струму в роторі;

9. Подайте напругу 6 В на модель двигуна, замкніть коло і прослідкуйте, як буде змінюватись споживаюча двигуном сила струму при збільшенні механічного навантаження на двигун (пальцями пригальмовуйте вісь, натискаючи на вугільні контакти). Зробіть відповідні висновки;

10. Поверніть ручку, яка регулює напругу джерела живлення, в положення « 0 » і вимкніть його.

## *Результати і розрахунки*

\_\_\_\_\_\_\_\_\_\_\_\_\_\_\_\_\_\_\_\_\_\_\_\_\_\_\_\_\_\_\_\_\_\_\_\_\_\_\_\_\_\_\_\_\_\_\_\_\_\_\_\_\_\_\_\_\_\_\_\_\_\_\_\_\_\_\_\_\_\_\_ \_\_\_\_\_\_\_\_\_\_\_\_\_\_\_\_\_\_\_\_\_\_\_\_\_\_\_\_\_\_\_\_\_\_\_\_\_\_\_\_\_\_\_\_\_\_\_\_\_\_\_\_\_\_\_\_\_\_\_\_\_\_\_\_\_\_\_\_\_\_\_

## *Висновки*

## *Контрольні запитання та тести*

1. Які види перетворень енергії в генераторах? Електродвигунах?

- 2. Які функції генераторів? Електродвигунів?
- 3. Яка будова генератора? Електродвигуна?
- 4. Який принцип дії генератора? Електродвигуна?
- 5. Де і для чого використовують генератори? Електродвигуни?
- 6. Який електричний струм називають зміним? Постійним?
- 7. Яка природа магнетизму?
- 8. Що є джерелом магнітного поля?

9. При якій умові два паралельні провідника з струмом притягуються? відштовхуються?

**Лабораторна робота № 31**

## **Дослідження явища намагнічування заліза**

*Мета:* встановити факт намагнічування заліза і вивчити його особливості.

*Завдання:* дослідити намагнічування заліза, перевірити наявність двох полюсів, їх взаємодію.

*Основні поняття:* магніт, магнітне поле, намагнічування.

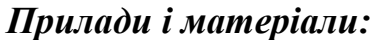

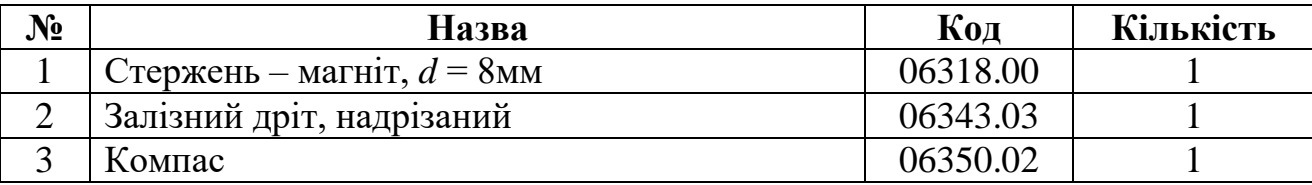

## *Теоретичні відомості*

На основі експериментальних досліджень і теоретичних узагальнень, можна зробити висновок, що єдиними джерелами магнітного поля у вакуумі є рухомі вільні електричні заряди або струми в провідниках. У речовині, крім цього, магнітне поле створюється рухомими електрично зарядженими частинками всередині самих атомів та молекул. Це підтверджує ідею Ампера, що магнетизм речовини можна пояснити наявністю мікроскопічних електричних струмів, рівномірно розподілених в усьому об'ємі речовини.

Як відомо, електрони в атомах обертаються навколо позитивно заряджених ядер. Разом з тим, кожний електрон здійснює обертальний рух навколо власної осі, і з цим внутрішнім рухом пов'язаний певний механічний момент імпульсу, який називають *спіном електрона.* Спіновий момент мають також і ядра атомів. Орбітальні та спінові рухи заряджених частинок атомів утворюють мікроскопічні струми, які є джерелами магнітного поля речовини. За сучасною квантовою теорією поведінка заряджених частинок в атомах є складнішою, ніж описана вище. Однак важливо те, що ці частинки перебувають у безперервному русі і з цими рухами пов'язані механічний та магнітний моменти. За сучасними поглядами магнітні властивості речовини зумовлені трьома причинами: орбітальним магнітним моментом електронів, пов'язаним з їх орбітальним рухом; власним механічним моментом – спіном; власним магнітним моментом атомних ядер. Рух атомних ядер через їхню велику масу значно повільніший від руху електронів. Отже, магнітні моменти атомних ядер є на кілька порядків меншими від орбітальних і спінових магнітних моментів електронів, тому часто при розгляді магнітних властивостей речовини ними нехтують. Магнітні моменти електронів і ядер накладаються і додаються – так одержують результуючий магнітний момент атома або молекули.

Залежно від внутрішньої структури і характеру забудови електронних орбіт атомів може трапитися так, що в атомах або молекулах окремих речовин орбітальні та спінові магнітні моменти електронів взаємно компенсуються і тоді їхній сумарний магнітний момент практично дорівнює нулеві. Для інших речовин сума цих полів визначає магнітний момент кожного атома або

молекули, який має цілком визначене значення.

За відсутності зовнішнього магнітного поля речовини, атоми яких не мають власних магнітних моментів, і речовини, атоми яких мають власні магнітні моменти, не створюють додаткового магнітного поля. У першому випадку це зрозуміло само собою, а у другому це відбувається внаслідок хаотичного теплового руху атомів або молекул. При цьому їхні магнітні моменти в кожний момент часу орієнтовані в просторі статистично рівномірно в усіх напрямах, тому збуджувані ними магнітні поля взаємно компенсуються.

Під час внесення довільної речовини у зовнішнє магнітне поле вона намагнічується. Для речовин, у яких магнітні моменти атомів дорівнюють нулеві, у зовнішньому магнітному полі ці магнітні моменти наводяться і, отже, речовина в цілому намагнічується. При внесенні в зовнішнє магнітне поле речовин, атоми яких мають магнітні моменти, відбувається переважна

орієнтація цих моментів у напрямі зовнішнього поля і, як наслідок, речовина також стає джерелом додаткового магнітного поля. Отже, речовини в зовнішньому магнітному полі змінюються так, що самі стають джерелами магнітного поля, їх і називають *магнетиками.* При цьому в кожній точці простору, де є речовина, магнітне поле дорівнює векторній сумі зовнішнього магнітного поля і магнітного поля магнетика. Набуття магнітних властивостей речовиною під дією зовнішнього магнітного поля називають *намагнічуванням* 

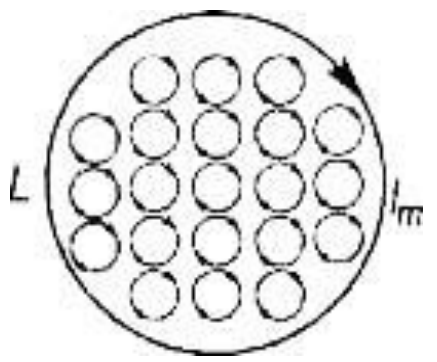

Рис. 1. Модель молекулярного струму *jm.*

*магнетика.* Магнетики поділяють на три основних класи: діамагнетики, парамагнетики і феромагнетики. Більшість речовин у зовнішньому полі намагнічуються слабко (діа- і парамагнетики). Сильні магнітні властивості мають тільки феромагнітні речовини (залізо, нікель, кобальт, їхні сплави). Значна кількість магнетиків після припинення дії зовнішнього магнітного поля втрачає намагнічення. Однак є речовини, в яких намагнічення залишається на довгий час, і тільки механічними діями або нагріванням їх можна розмагнітити. Такі намагнічені тіла називають *постійними магнітами.*

Магнітні поля, збуджувані орбітальним та спіновим рухом електронів і атомних ядер, є еквівалентними відповідним полям струмів, які проходять в речовині. Ці струми називають *молекулярними* (рис. 1). Внаслідок хаотичного руху атомів значення і напрям молекулярних струмів безперервно і швидко змінюються в просторі і часі. Відповідних змін на відстанях атомних масштабів зазнають і збуджувані ними мікроскопічні магнітні поля. Методів вимірювання молекулярних струмів і мікроскопічних параметрів збуджуваних ними магнітних полів не існує. Тому для характеристики магнітних полів у магнетиках вводять макроскопічні параметри, які є усередненням відповідних мікроскопічних параметрів. Основною силовою характеристикою магнітного поля в речовині, як і у вакуумі, є вектор індукції поля  $\vec{B}$ , який одержують усередненням індукції мікроскопічного магнітного поля. Аналогічне усереднення здійснюють і для молекулярних струмів, результатом якого є так

звані струми намагнічення, густину їх позначають *jm.* У магнетиках можуть бути розміщені також і провідники зі струмами провідності *j.* Тому в загальному випадку поле з індукцією  $\vec{B}$  у магнетиках може збуджуватись струмами провідності *j* і струмами намагнічення *jm.* Якщо *j* і *j<sup>m</sup>* є відомими, то значення В у магнетиках можна розрахувати за формулами, встановленими для вакууму.

*Установка*

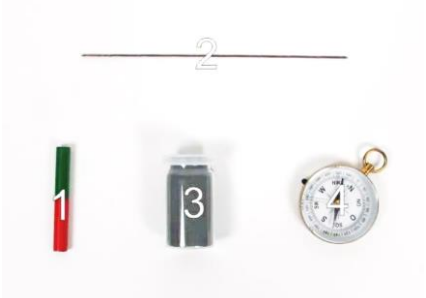

Рис.2. Залізна дротина, смуговий магніт, компас

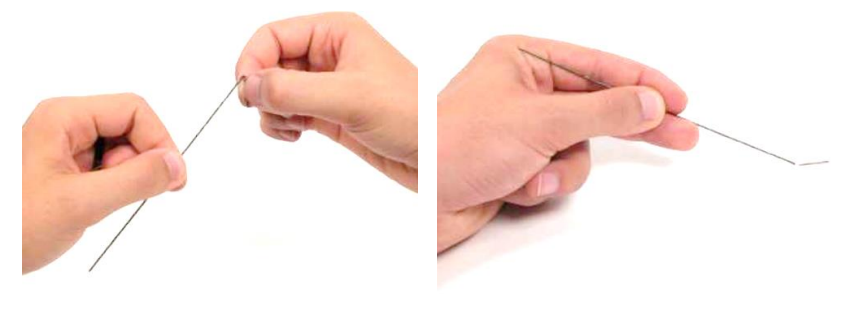

Рис. 3 Рис. 4

1. Розмістіть компас на відстані не менше 50 см від магніту;

2. Відріжте від дроту один невеликий шматок (рис. 3). Переконайтесь, що він не взаємодіє з іншою частиною дроту, що залишився (рис. 4).

## *Порядок виконання роботи*

1. Розмістіть магніт горизонтально і наблизьте до вертикально розміщеної дротинки;

2. Проведіть магнітом зверху вниз вздовж дроту (див. рис. 5);

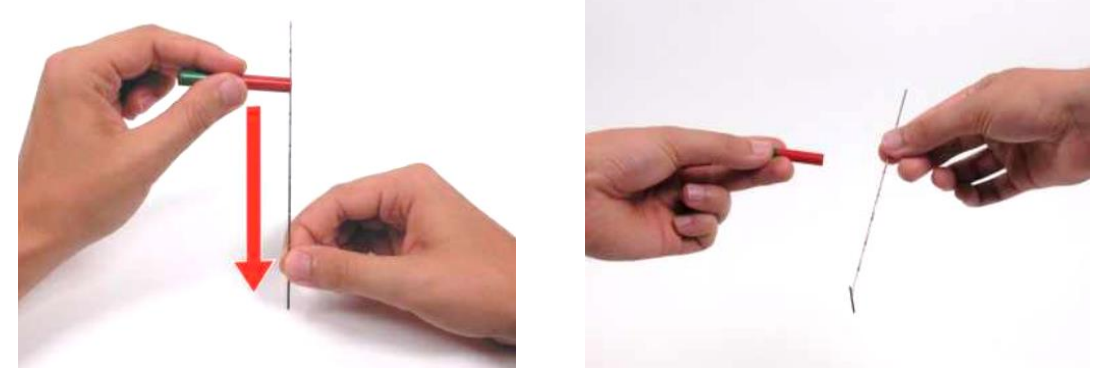

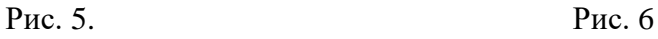

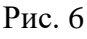

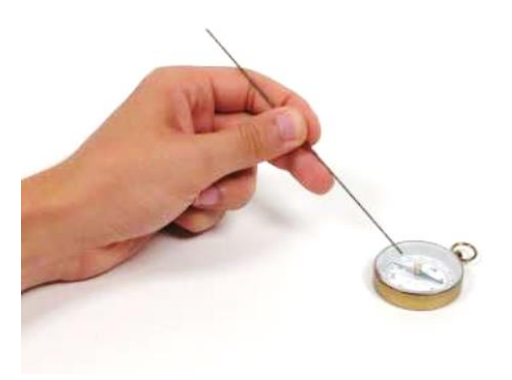

Рис. 7

3. Доторкніться кінцем дроту до раніш відрізаного шматка (рис.6). Що ви спостерігаєте? Зафіксуйте свої спостереження;

4. Наблизьте тепер дріт до південного полюса стрілки компаса. Повторіть дослід – наблизьте той же кінець дроту до північного полюса магнітної стрілки компаса (див рис. 7). Що ви спостерігаєте?

5. Зафіксуйте свої спостереження.

## *Результати і розрахунки*

\_\_\_\_\_\_\_\_\_\_\_\_\_\_\_\_\_\_\_\_\_\_\_\_\_\_\_\_\_\_\_\_\_\_\_\_\_\_\_\_\_\_\_\_\_\_\_\_\_\_\_\_\_\_\_\_\_\_\_\_\_\_\_\_\_\_\_\_\_\_\_ \_\_\_\_\_\_\_\_\_\_\_\_\_\_\_\_\_\_\_\_\_\_\_\_\_\_\_\_\_\_\_\_\_\_\_\_\_\_\_\_\_\_\_\_\_\_\_\_\_\_\_\_\_\_\_\_\_\_\_\_\_\_\_\_\_\_\_\_\_\_\_

## *Висновки*

*Контрольні запитання та тести*

- 1. Які речовини називають магнетиками?
- 2. Що називають намагнічуванням магнетика?
- 3. Які є методи намагнічування?
- 4. Якими способами можна розмагнітити магніти?
- 5. Назвіть декілька природних магнітів та декілька «потужних» штучних магнітів?
	- 6. Що означає термін «магніт»?
	- 7. Яка природа намагнічування магнетика?
	- 8. Що є єдиним джерелом магнітного поля?
	- 9. Де використовують магнетики?

## **РЕКОМЕНДОВАНА ЛІТЕРАТУРА**

- 1. Божинова Ф.Я. Фізика. 9 клас: Підручник для загальноосвіт. навч. закладів / Ф.Я. Божинова, М.М. Кірюхін, О.О. Кірюхіна. – Х.: Видавництво «Ранок», 2009. – 224 с.: іл.
- 2. Книга вчителя фізики, астрономії [Текст] : довідкові матеріали для організації роботи вчителя: Щорічне вид. 2006-2007 / упоряд. О.В. Хоменко, І.А. Юрчук. – 2.вид., доп. – Х. : ПП "Торсінг плюс", 2006. – 368 с. – (Бібліотека вчителя. Нормативні документи Міністерства освіти і науки).
- 3. Коршак Е.В. Миргородский Б.Ю. Методика и техника школьного физического эксперимента. Практикум: Учеб. пособие для пед. ин-тов. – Киев: Вища школа. Головное изд-во, 1981. – 280 с.
- 4. Коршак Є.В. Фізика. 10 клас : підручник для загальноосвіт. навч. закл. : рівень стандарту / Є. В. Коршак, О. І. Ляшенко, В. Ф. Савченко. - Київ : Генеза, 2010. – 191 с. : іл.
- 5. Ландсберг Г.С. Элементарный учебник физики. В 3 т., / Г.С. Ландсберг М.: Наука, 1985.
- 6. Сиротюк В.Д. Фізика : підруч. для 9-го кл. загальноосвіт. навч. заклад./ В.Д. Сиротюк. – Київ : Генеза, 2017. – 248 с. : іл.
- 7. Сиротюк В.Д. Фізика (рівень стандарту, за навч. програмою авт. колективу під керівництвом Ляшенка О.І.) : підруч. для 10-го кл. закл. заг. серед. освіти / В.Д. Сиротюк. – Київ : Генеза, 2018. – 256 с. : іл.
- 8. Фізика (рівень стандарту, за навчальною програмою авторського колективу під керівництвом Локтєва В. М.) : підруч. для 10 кл. закл. загал. серед. освіти / [В. Г. Бар'яхтар, С. О. Довгий, Ф.Я. Божинова, О.О. Кірюхіна] ; за ред. В.Г. Бар'яхтара, С.О. Довгого. — Харків : Вид-во «Ранок», 2018. — 272 c. : іл.

*Навчально-методичний посібник*

*Горбачук Іван Тихонович Горбачук Василь Олександрович Гаврилюк Михайло Михайлович Луценко Вадим Юрійович Мусієнко Юлія Анатоліївна Пудченко Сергій Анатолійович* 

# **Лабораторні роботи з обладнанням PHYWE.**

# **Фізика. 9 клас.**

Навчально-методичний посібник "Лабораторні роботи з обладнанням PHYWE. Фізика. 9 клас" призначений для учнів, вчителів фізики та студентів фізичних спеціальностей педагогічних ВНЗ. Він містить методичні поради щодо методики організації і проведення лабораторних робіт з використанням сучасного обладнання фірми PHYWE з метою формування пізнавальнопрактичних умінь учнів в процесі навчання фізики.

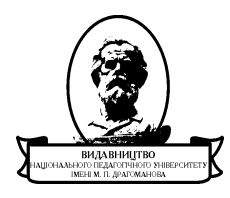

Підписано до друку 16.11.2020 р. Формат 60x84/16. Папір офісний. Гарнітура Times New Roman. Ум. др. арк. 9,59. Обл.-вид. арк. 6,34 Наклад 300 прим. Зам. № 198. Віддруковано з оригіналів.

 $\mathcal{L}_\text{max}$  , and the contribution of the contribution of the contribution of the contribution of the contribution of the contribution of the contribution of the contribution of the contribution of the contribution of t

Видавництво Національного педагогічного університету імені М.П. Драгоманова. 01601, м. Київ-30, вул. Пирогова, 9 Свідоцтво про реєстрацію ДК № 1101 від 29.10.2002. (044) 234-75-87 Віддруковано в друкарні Національного педагогічного університету імені М.П. Драгоманова (044) 239-30-26